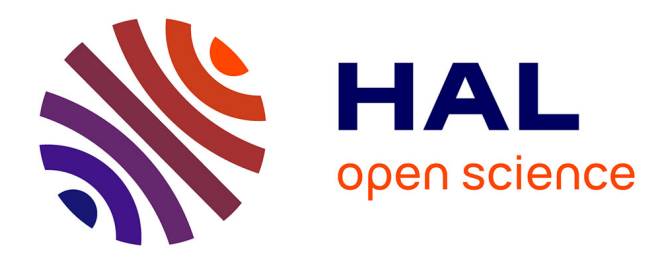

# **Modélisation et simulation de l'électrophysiologie cardiaque à l'échelle microscopique.**

Pierre-Elliott Becue

### **To cite this version:**

Pierre-Elliott Becue. Modélisation et simulation de l'électrophysiologie cardiaque à l'échelle microscopique.. Modélisation et simulation. Université de Bordeaux, 2018. Français. NNT :  $2018\mathsf{BORD}0352$  . tel-02019648

## **HAL Id: tel-02019648 <https://theses.hal.science/tel-02019648>**

Submitted on 14 Feb 2019

**HAL** is a multi-disciplinary open access archive for the deposit and dissemination of scientific research documents, whether they are published or not. The documents may come from teaching and research institutions in France or abroad, or from public or private research centers.

L'archive ouverte pluridisciplinaire **HAL**, est destinée au dépôt et à la diffusion de documents scientifiques de niveau recherche, publiés ou non, émanant des établissements d'enseignement et de recherche français ou étrangers, des laboratoires publics ou privés.

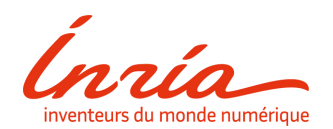

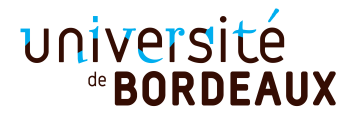

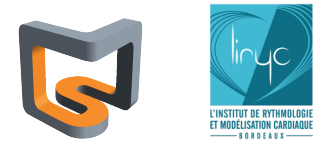

# U[NIVERSITÉ DE](https://www.u-bordeaux.fr/) BORDEAUX

### **École doctorale 39 - Mathématiques et Informatique de Bordeaux**

# **Modélisation et simulation de l'électrophysiologie cardiaque à l'échelle microscopique.**

# **Par Pierre-Elliott BÉCUE**

Thèse de doctorat de mathématiques appliquées et calcul scientifique

Dirigée par Yves COUDIÈRE et Florian CARO

*Effectuée dans l'équipe*

[CARMEN](https://www.inria.fr/equipes/carmen) [Inria Bordeaux Sud-Ouest](https://www.inria.fr/centre/bordeaux)

Soutenue le mercredi 5 décembre 2018

Devant jury composé de :

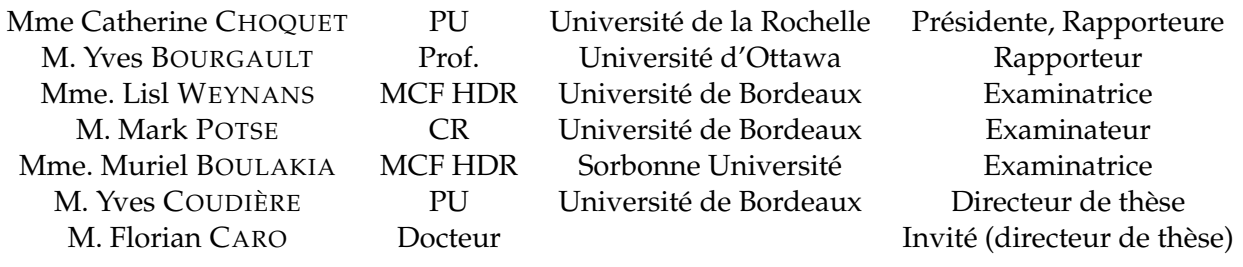

« *Thanks to my solid academic training, today I can write hundreds of words on virtually any topic without possessing a shred of information, which is how I got a good job in journalism.* »

Dave Barry

#### [UNIVERSITÉ DE BORDEAUX](HTTPS://WWW.U-BORDEAUX.FR/)

# *Résumé*

#### [Inria Bordeaux Sud-Ouest](https://www.inria.fr/centre/bordeaux)

#### Docteur

#### **Modélisation et simulation de l'électrophysiologie cardiaque à l'échelle microscopique.**

#### Pierre-Elliott BÉCUE

Dans les dernières décennies, l'impact dû à l'altération de la microstructure du tissu cardiaque dans la survenue de troubles arythmiques (syndrome de Brugada, fibrillation auriculaire, syndromes de repolarisation précoce. . .) est de plus en plus étudié. Les données expérimentales relatives au fonctionnement et aux régulations intervenant aux échelles cellulaires et subcellulaires (jonctions communiquantes, rôle de certains canaux ioniques) sont de plus en plus nombreuses, et fournissent un cadre adapté aux numériciens pour développer ou affiner des modèles et en valider les comportements.

Dans cette thèse, nous proposons le développement et l'étude d'un modèle « microscopique » prenant en compte la géométrie individuelle des cellules et les jonctions communiquantes entre elles. Le modèle vise à comprendre la propagation du potentiel d'action au sein d'un réseau de cellules.

Nous établissons ce modèle via une étude du comportement des ions dans les cellules. Ce comportement, décrit par diverses équations de la physique microscopique (électrostatique, . . .), fournit un cadre à partir duquel, en effectuant quelques analyses dimensionnelles et une étude asymptotique, nous dérivons le modèle susmentionné.

Puis, nous démontrons l'existence d'une solution à ce modèle à l'aide d'un processus de discrétisation en temps « semi-implicite » et de théorèmes de compacité.

Nous proposons ensuite un ensemble de simulations dont l'objet est de comprendre la propagation des potentiels d'action entres cellules au sein d'un réseau, et en particulier le rôle des jonctions communiquantes. Nous étudions différents modèles de jonctions communiquantes, dont un non-linéaire et dépendant du temps.

Cette thèse ouvre de nombreuses perspectives, à courte échéance des comparaisons à des observations expérimentales chez la souris, et à plus long terme de recherche sur les mécanismes de propagation à l'échelle cellulaire et leurs impact sur les troubles du rythme cardiaque.

**Mots-clé :** modélisation, simulation, cardiologie, électrophysiologie, arythmie, bidomaine, jonctions communiquantes

#### **Modelling ans Simulation of the Heart Electrophysiology at the Microscopic Scale**

During the last decades, studies regarding the prospective impact of the alterations at the microscopic scale of the heart tissue in the appearance of arrhythmias (Brugada's syndrome, atrial fibrilation, early repolarization syndrome. . .) have been more numerous. The amount of experimental data regarding the behaviours and regulations that occur at a cellular and a subcellular (gap junctions, role of specific ionic channels) is increasing and these data provide an adapted frame for the computational mathematiciens to develop or improve models and confirm their behaviour.

In this thesis, we developed and studied a "microscopic" model taking into account the individual geometry of the cells and the gap junctions between them. This model is designed to enhance our understanding of the action potential propagation in a network of cells.

We extracted this model using a study of the ions movements in the cells. These movements, described by various microscopic physics equations (electrostatic, ...), and some dimensionnal analysis, including an asymptotic study, allow us to derive the model.

We then show that the problem described by such a model has a solution, via a semi-implicit time discretization process and compacity arguments.

Afterwards, we offer numerous simulations in order to enhance our understanding of the action potential propagation between the cells of various networks. We specifically customize the gap junction models we use (a geomeric one, a linear one and a non-linear one) to enhance our comprehension.

This thesis introduces many questions. On the short-term, on the comparison between experimental data observed on mice cells and our results. On the longterm regarding the mecanisms regulating the action potential propagation, and their impact on the alterations of the cardiac rythm.

**Keywords :** modelling, simulation, cardiology, electrophysiology, arrythmias, bidomain, gap junctions

# *Remerciements*

Que serait un manuscrit sans ses quelques pages de remerciements, espace où le doctorant peut enfin parler à la première personne et se lâcher (tout en restant éthique et responsable).

Par définition, la section des remerciements est la seule lue par à peu près tout le monde, que ce soit pour des raisons de temps, parce que le lecteur n'est pas coûtumier du domaine de la thèse, ou bien tout simplement, parce qu'elle est censée comporter quelques éléments croustillants résumant des aspects sociaux que le reste du manuscrit n'aborde, heureusement, pas.

C'est ainsi qu'exceptionnellement, je dispose d'une tribune conséquente et, ne dérogeant jamais à cette règle dont je me suis fait un dogme, je commence donc par des paragraphes verbeux qui rendent l'exercice de lire les remerciements légèrement plus pénible que dans d'autres manuscrit (on ne se refait pas).

Tout d'abord, merci à Yves, pour m'avoir encadré durant ces deux dernières années avec efficacité. Merci de t'être rendu disponible alors que tu n'avais clairement pas le temps, d'avoir pris toutes ces heures pour m'aider à avancer sur des problèmes que je n'aurais su résoudre seul, d'avoir relu et commenté mes travaux, de m'avoir toujours suggéré de nouvelles pistes et idées, dont je n'ai pu finalement traiter qu'un tout petit sous-ensemble. Merci également d'avoir répondu avec patience à mes nombreuses questions, d'avoir subi calmement mon humour et mes vannes douteuses, et d'inciter l'équipe à entretenir la dynamique bon enfant qu'elle a. Merci à Florian qui a commencé ce qu'Yves a terminé. D'avoir posé les bases de réflexion de l'ensemble de la partie théorique de cette thèse. Je regrette seulement que nous n'ayons pu discuter des simulations, qui sont arrivées après ton départ. Merci d'avoir également été présent, attentif, à l'écoute, et de m'avoir également débloqué plusieurs fois dans mes réflexions.

Merci à Catherine Choquet et Yves Bourgault d'avoir accepté d'être les rapporteurs de mes travaux, et de m'avoir proposé de nombreuses corrections et améliorations. Merci également pour les nombreuses questions que vous avez posées. En particulier, merci à Catherine de m'avoir exprimé la frustration qu'elle a ressentie et que je partage. Merci à Lisl Weynans, Muriel Boulakia et Mark Potse d'avoir accepté de co-examiner cette thèse et d'avoir également soulevé de nombreuses questions qui m'amènent à reconsidérer certaines perspectives.

Ensuite, avant d'aller plus loin, je souhaite remercier ceux que les doctorants peuvent facilement oublier : les personnels d'accompagnement et de support.

J'aimerais donc commencer par remercier Valérie, qui est la première personne à m'avoir accueilli, quand je suis arrivé, jeune et fringuant stagiaire de master 2, à la maison de la simulation, en mars 2014. Quatre ans et demi plus tard, j'ai le sentiment d'avoir gagné une amie. J'ai beaucoup apprécié nos échanges en pause cigarette (bien que non-fumeur), qu'ils concernent des sujets futiles ou des problèmes de vie plus sérieux. J'espère que nous aurons l'occasion de nous revoir, et je n'oublie en tout cas pas toute l'aide que tu as pu m'apporter pour mener à bien mes nombreuses missions et démarches administratives.

Je voudrais également remercier Aurélie, Adeline, Layla et Axelle avec qui j'ai également (en tant que buveur de café) partagé de nombreuses pauses clopes (arrêtez de fumer, sérieusement, c'est mal). De même, j'aimerais remercier Chrystel, Catherine et Anne-Laure, qui ont su m'apporter le même soutien côté INRIA, et ont été très présentes malgré le fait que moi je ne l'étais pas souvent. Je remercie également Corinne qui m'a aidé dans la partie ressources humaines, et Dominique Salles qui a facilité la prolongation de cette thèse quand il est devenu clair que Florian devrait partir. Merci à l'IHU d'avoir contribué à la moitié de cette prolongation.

Merci à Marc Fuentes, ingénieur au SED, tu m'as aidé bon nombre de fois avec CEPS, et je ne suis pas convaincu que j'aurais réussi à atteindre les objectifs que je m'étais fixés sans tes précieux conseils et ton aide toujours bienvenue et si efficace. De même, merci à Mehdi Juhoor, développeur initial de CEPS, qui a su m'apporter de nombreuses réponses pour comprendre le code et en tirer parti dans de bonnes conditions, en particulier dans ses interactions avec PETSc.

Merci à l'ensemble des membres de l'équipe CARMEN pour leur joie et leur bonne humeur, pour l'ensemble des moments aussi bien constructifs que parfois particulièrement légers qui ont jalonné les quatre années que j'ai passé à vous côtoyer. J'ai plusieurs fois regretté de n'avoir pas pu hanter les couloirs de l'INRIA pendant toute ma thèse, grâce à vous. Je pense en particulier à Marc, Mehdi, Andela, ¯ Pauline et Antoine, qui sont ceux qui ont le plus longtemps partagé l'openspace pendant ma thèse et donc qui étaient présents lors de mes venues. Je n'oublie cependant pas Gwladys, Emmanuella, Julien et Amal, qui bien que je les ai moins connus, ont également été des camarades fort sympathiques.

Sortons de l'openspace. Merci à Nejib et Mark pour leurs remarques et questions lors de mes présentations, et leurs suggestions. Merci à Lisl pour les articles et suggestions qu'elle m'a proposés en début de troisième année et pour les échanges non-scientifiques que l'on a pu avoir. Merci à Jacques qui m'a proposé également son aide plusieurs fois au début et m'a proposé quelques améliorations bien senties dans mes réflexions. Merci à Michaël qui a fait de même, et, par ses nombreuses écritures de "respire" lors de ma dernière répétition m'a fait prendre conscience qu'il fallait que je prenne du recul pour bien soutenir. Bien que non carménite, c'est également ici que je souhaite remercier Marine, qui a rejoint nos pauses déjeuner et café en tant que responsable achats et s'est malgré nos bizarreries de mathématiciens parfaitement integrée.

Côté Maison de la Simulation, je souhaite remercier en particulier Maxime, qui fut mon camarade de M2 et collègue à la MdlS pendant plus d'un an. J'ai regretté ton départ qui a terni dans mon esprit l'ambiance du labo. Merci à Pierre, Michel, Julien, Julien (oui, il y en a deux), Corentin et Pascal pour votre soutien, vos remarques et suggestions, ainsi que pour les discussions toujours intéressantes que nous avons eues. Merci également aux autres collègues de la MdlS que j'ai eu le plaisir de fréquenter et avec lesquels j'ai échangé sur de nombreux sujets, scientifiques comme techniques : Édouard, Mohamed, Maxime, Ralitsa, Thibault, Yacine, Matthieu, Ksander, Cécile, et Mathieu.

Il est d'usage de parler d'abord des collègues et fréquentations spécifiques à la thèse, mais qu'auraient été ces quatre années de thèse sans ma compagne, mes amis et colocataires ? Il est en tout cas aisé de savoir que l'issue aurait sans doute été

moins heureuse sans le soutien indéfectible de Vincent, Daniel, mes deux colocataires favoris et Juliette, ma compagne. Je sais que je ne le dis pas assez, mais la vie sans vous serait vraiment beaucoup moins bien. J'ai également une pensée pour Corentin, spécialiste de récupération de lightbulbs dans DST, Nicolas D. et Olivier qui m'ont donné les éléments nécessaires et suffisants pour devenir prolifique au Crans et dans Debian. Maud pour l'ensemble des discussions que nous avons eues, et ton franc parler qui m'a de nombreuses fois rendu service. Raphaël B. et Nicolas R. pour les longues soirées/nuits de gaming fort utiles à toute vidange de cerveau qui se respecte. Kévin et Constance pour ce que vous êtes, vos conseils, votre écoute, et votre présence. Nicolas P. et Marion pour les dîners cool et les déjeuners tout aussi cools. Merci également à Marion M. qui m'a apporté ma confiance en moi quand j'en avais besoin à l'aube de mes études supérieures. Merci à Didier et Luc qui furent deux camarades à l'ENS que je me suis beaucoup plu à fréquenter et à connaître. Merci à Jean-Benoist, qui fut également présent pendant un bout de ma thèse et à d'autres moments. J'ai toujours autant de plaisir à aller manger au restau avec toi, et j'ai apprécié ta discrétion tout autant que ta franchise.

Merci à Jean et Véronique pour nos déjeuners finalement assez réguliers et fort enrichissants, même en ignorant la machine à café!

Merci à mes deux frangins d'être toujours là, et d'être toujours aussi intelligents et raffinés que moi-même. Surtout ne changez rien. Merci Papa d'avoir toujours été là, même quand je ne le méritais sans doute pas. D'avoir été présent et de m'avoir apporté du soutien logistique quand j'en ai eu besoin pendant mes études. Merci également à Maman d'avoir pris soin de moi quand je ne le pouvais pas. Merci à Moune et Grand-Pa pour votre intérêt toujours sincère dans ce que je faisais, et pour votre patience infinie quand j'étais jeune et un peu trop dynamique. Merci également de m'avoir apporté un autre endroit où m'exprimer quand le besoin se faisait sentir. Merci à mes oncles, tantes et cousins qui m'ont offert à de nombreuses reprises d'excellents moments en vacances et en réunion de famille.

Merci à l'ensemble des groupes de métal (et parfois autre) qui ont participé à la rédaction de cette thèse dont aucune page ne s'est faite sans musique. Le métal c'est bien, mangez-en.

Merci enfin à mes nouveaux collègues à l'ANSSI pour votre accueil chaleureux, malgré mes blagues de mathématicien que vous ne comprenez pas. : (

# **Table des matières**

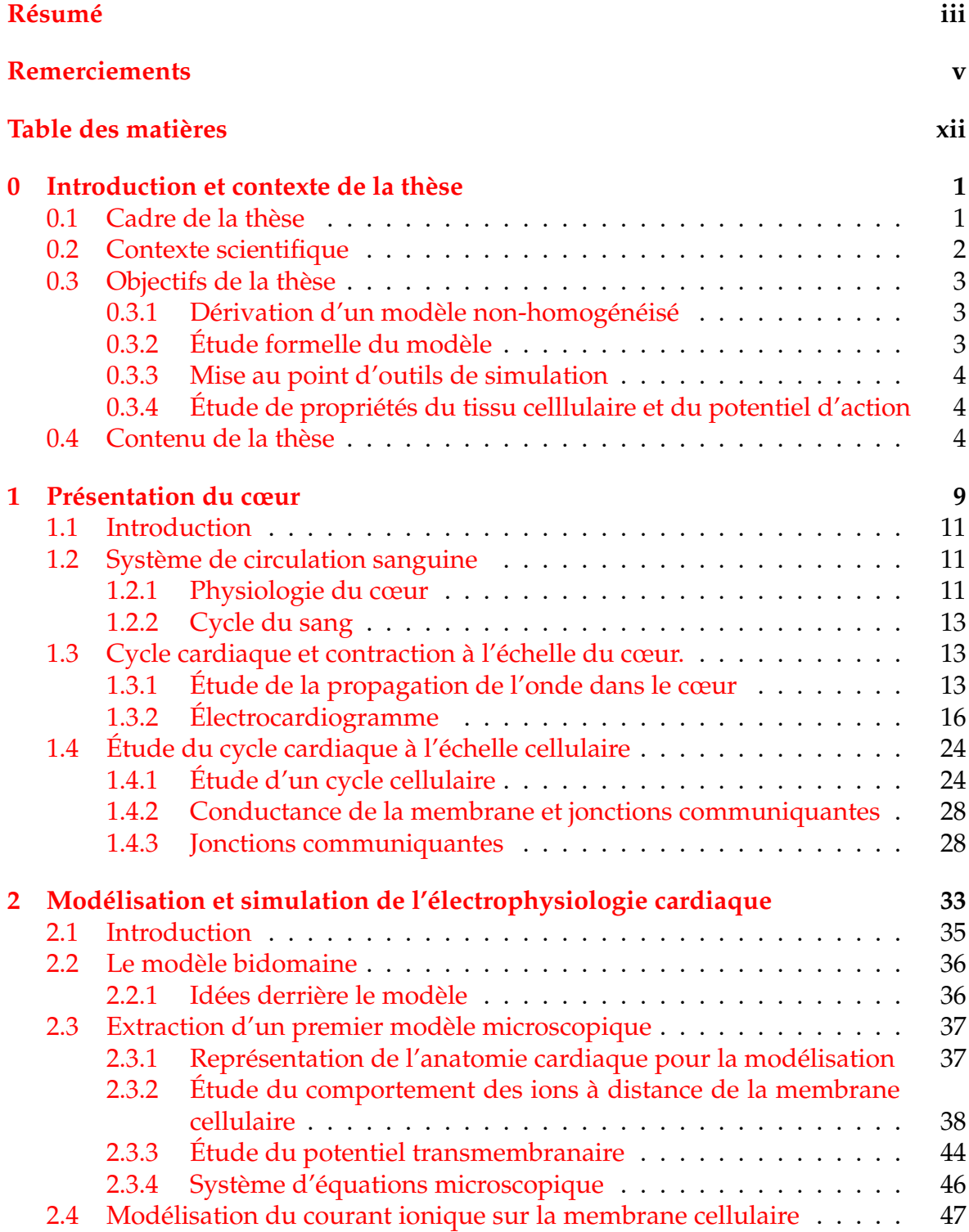

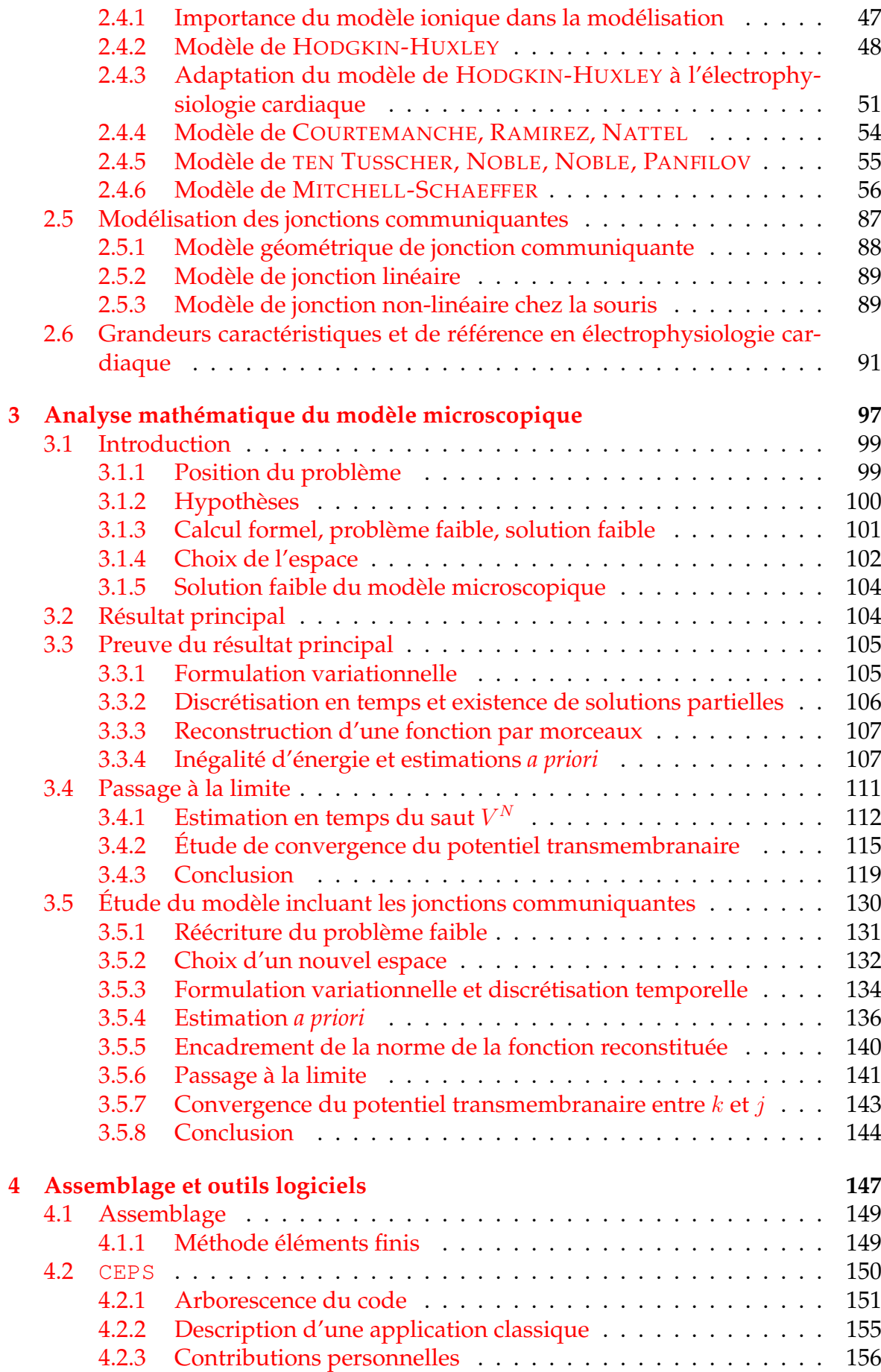

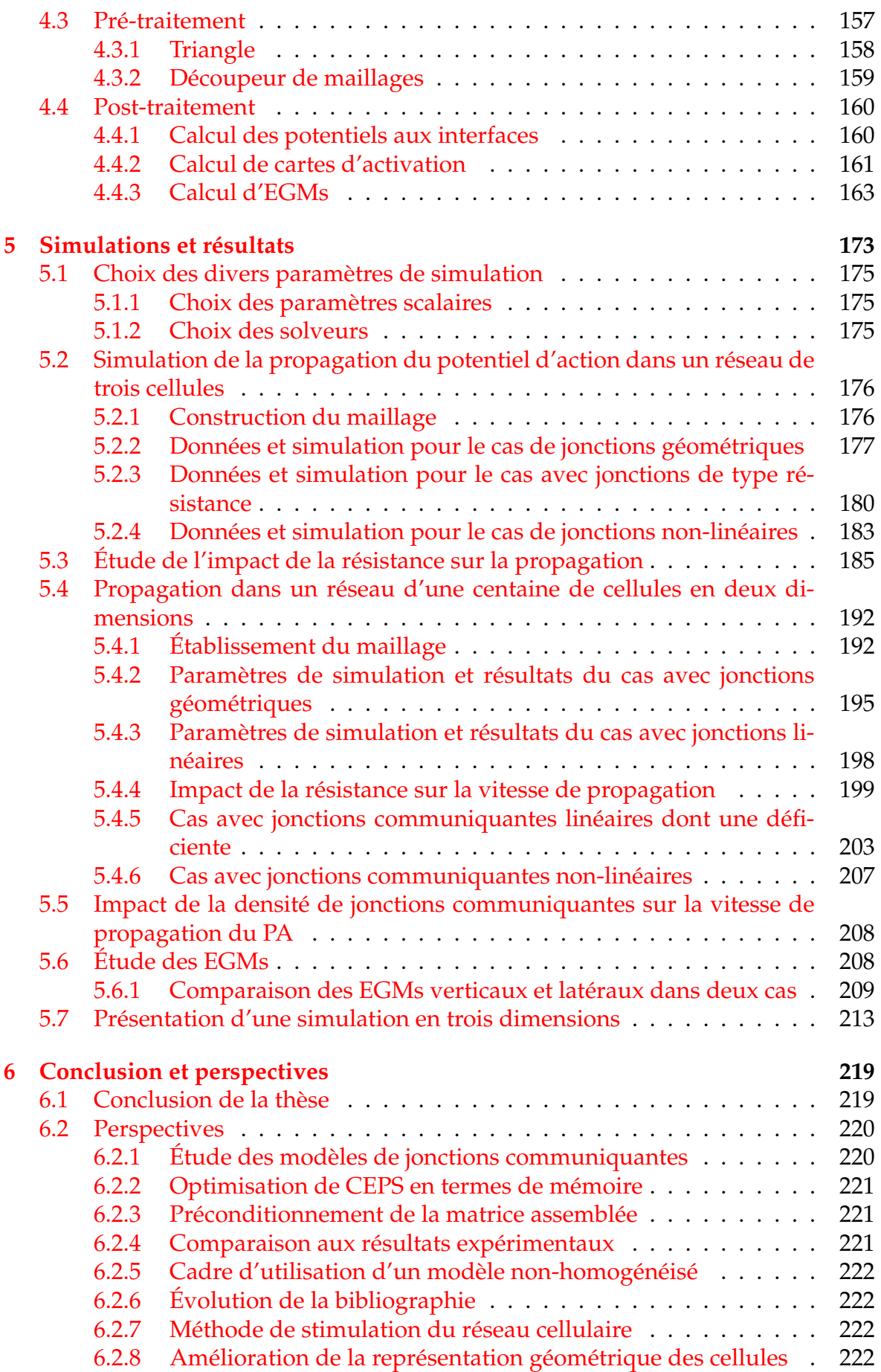

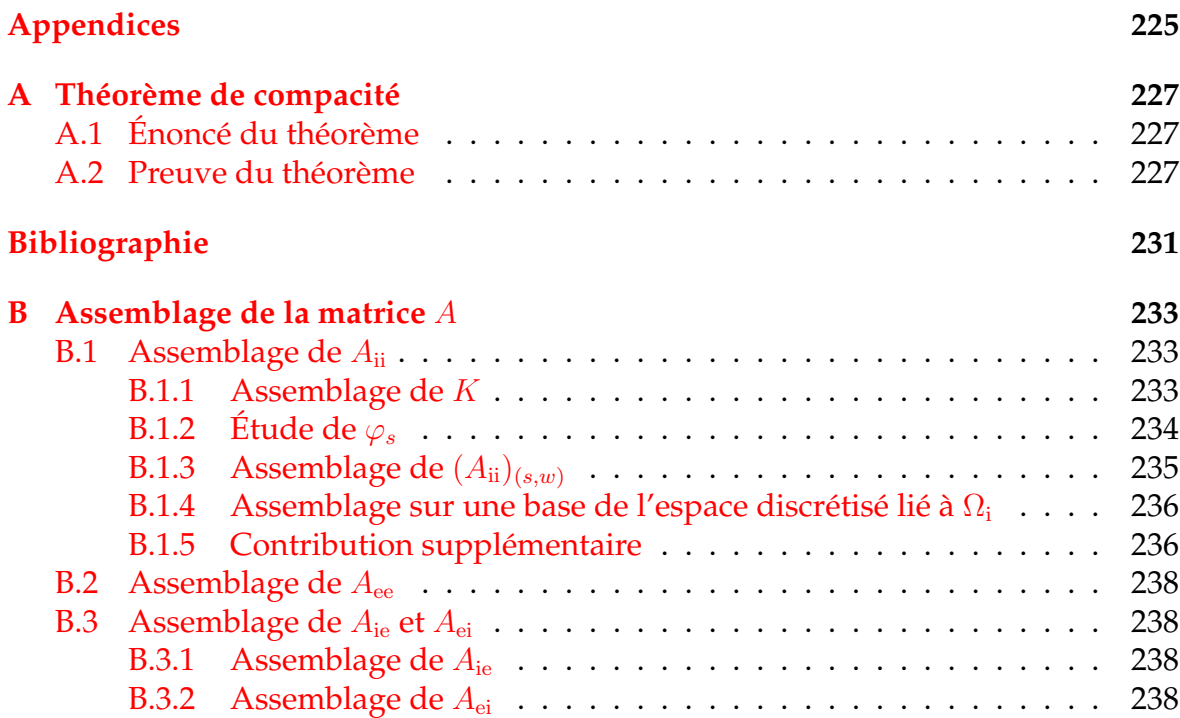

xii

À Jean-Guy et Nicole Bécue, que j'aurais voulu avoir à ma soutenance.

# **Chapitre 0**

# **Introduction et contexte de la thèse**

### **0.1 Cadre de la thèse**

Le présent manuscrit résulte d'un travail de quatre années, encadré dans un premier temps par Florian CARO puis par Yves COUDIÈRE, tous deux chercheurs (le second également directeur) dans l'équipe CARMEN [Car] équipe domiciliée centre INRIA Bordeaux Sud-Ouest et résultant d'une collaboration entre ce dernier centre et l'Institut Hospitalo-Universitaire de Rythmologie et de Modélisation Cardiaque (Liryc), à Pessac [Ihu]. L'IHU Liryc, créé en 2011 dans le cadre du programme des investissements d'avenir, est l'un des 6 IHU français, chacun étant spécialisé dans son propre domaine.

L'équipe CARMEN, partie prenante de l'IHU, permet à l'IHU d'exécuter sa mission de recherche en modélisation. Parmi les autres équipes de l'IHU avec lesquelles CARMEN collabore, on peut mentionner les groupes clinique d'imagerie, d'électrophysiologie cellulaire et tissulaire, de traitement du signal. L'IHU dispose d'un champ de compétences unique en France, ce qui procure un cadre extrêmement propice pour les doctorants de CARMEN pour interagir avec des médecins et spécialistes et mieux saisir les enjeux de leur travaux.

Cette thèse est la résultante d'une collaboration entre l'INRIA Bordeaux Sud-Ouest et la Maison de la Simulation [Mdl] (MdlS), Unité de Services et de Recherche, située sur le centre CEA Saclay, et dont l'INRIA a la co-tutelle avec le CNRS, le CEA, l'UVSQ et l'Université Paris-Sud. Géographiquement, cette thèse s'est essentiellement passée à la Maison de la Simulation, bien qu'un nombre important de déplacements à Bordeaux (42 aller-retours pour un total de 135 jours) et quelques venues des encadrants à la Maison de la Simulation aient eu lieu.

La MdlS a été créée en 2011 également, et est l'un des 6 *Prace Advanced Training Center*, centres de formation de PRACE (*Partnership for Advanced Computing in Europe*), association internationale offrant des services d'envergure mondiale relatifs au Calcul Haute Performance (HPC) pour les institutions de recherche en Europe. En pratique ces services peuvent être du temps d'accès à des machines de calcul, des formations haut niveau etc. La MdlS est un foyer de chercheurs spécialisés en calcul haute performance et en ingénieurs qualifiés, experts de leur domaine.

### **0.2 Contexte scientifique**

Depuis plusieurs décennies l'hypothèse que certaines altérations microscopiques dans le tissu cardiaque pouvaient altérer la propagation du potentiel d'action de sorte à provoquer un trouble arythmique a été évoquée [Bak+93] sans qu'une réponse tranchée ait pu être apportée.

Du fait de la technicité de la question, les études *in vivo* sont complexes à mener, et la puissance de calcul éventuellement utile pour étudier de tels phénomènes n'était pas nécessairement à disposition. En particulier, simuler un volume nonnégligeable de tissu cellulaire requiert des outils de simulation optimisés capables de tourner sur des grappes de calcul haute performance.

De telles grappes se sont beaucoup développées depuis une dizaine d'années. Entre 1997 et 2008, la puissance des supercalculateurs est passée du Teraflop  $(10^{12}$ opérations à virgule flottante par seconde, atteint pour la première fois par la machine ASCI RED d'Intel en septembre 1997 [Asc]) au Petaflop ( $10^{15}$  opérations à virgule flottante par seconde, atteint pour la première fois par la machine Roadrunner d'IBM en mai 2008 [Roa]), et sur la dernière décennie, de nombreux projets pour atteindre l'exaflop (10<sup>18</sup> opérations à virgule flottante par seconde) ont été menés. Audelà du défi technique et politique<sup>1</sup>, cette évolution s'accompagne d'une augmentation du nombre de grappes de calcul haute performance, – et donc des possibilités de simuler de nouveaux problèmes –, rendant possible désormais la simulation des problèmes microscopiques en électrophysiologie cardiaque.

Dans [KR04], une synthèse des travaux portant sur les conditions d'apparition d'arythmie et les mécanismes de propagation du potentiel d'action est proposée. Plusieurs axes d'études y sont développés, mais aucun ne comporte de modélisation tenant compte de la géométrie individuelle des cellules ou des jonctions communiquantes, ni de simulations associées.

De premiers éléments sont apparus lorsque le processus d'homogénéisation permettant d'obtenir le modèle bidomaine, présenté dans [Tun78] et [KN94], a été formalisé. Une première étude d'un modèle microscopique dont la forme des termes était contrainte a été proposée dans [FS02]. Une dérivation formalisée d'un premier modèle microscopique ne prenant pas les jonctions communiquantes en compte a ensuite été proposée dans [Col14]. Le processus d'homogénéisation donnant le modèle bidomaine y est également détaillé.

De même, des éléments de modélisation du courant porté par des jonctions communiquantes ont été proposés [BPW14], mais sans étude d'un modèle nonhomogénéisé sous-jacent.

Ainsi, de nombreux éléments individuels existent quant à la modélisation microscopique ou à celle des jonctions communiquantes, mais il n'existe aujourd'hui pas de travaux regroupant ces éléments et présentant une étude mathématique d'un éventuel modèle qui pourrait en être extrait.

<sup>1.</sup> Le bien-fondé d'une telle compétition à la performance sur des supercalculateurs est une question qui dépasse largement le cadre de cette thèse, qui ne porte pas sur l'écologie et l'état du stock de ressources rares de la planète.

### **0.3 Objectifs de la thèse**

Cette thèse vise à regrouper les différents éléments d'étude pour proposer un modèle « microscopique » non-homogénéisé tenant compte des jonctions communiquantes.

#### **0.3.1 Dérivation d'un modèle non-homogénéisé**

La dérivation d'un modèle non-homogénéisé est un travail déjà présenté dans d'autres ressources, mais de tels modèles n'incluent pas les jonctions communiquantes. Un premier objectif est de reprendre ce processus de dérivation, puis de le compléter en ajoutant la prise en compte desdites jonctions. Cela implique entre autres de considérer les cellules comme des domaines autonomes, et donc de représenter ce modèle comme un système d'équations où chaque cellule soit modélisée séparément, et où les interfaces cellules-cellules soient également prises en compte.

Dériver un tel modèle consiste à étudier le comportement des ions, qui sont les porteurs de charges. Dans la mesure où la membrane se comporte comme un condensateur (voir figure 1) équipé de canaux, le comportement des ions à son voisinage est altéré, et une étude spécifique est nécessaire à proximité de celle-ci. Loin de la membrane, les ions se déplacent librement et sont uniquement influencés par les autres espèces ioniques présentes (champ électrostatique) et la concentration de l'espèce considérée (diffusion).

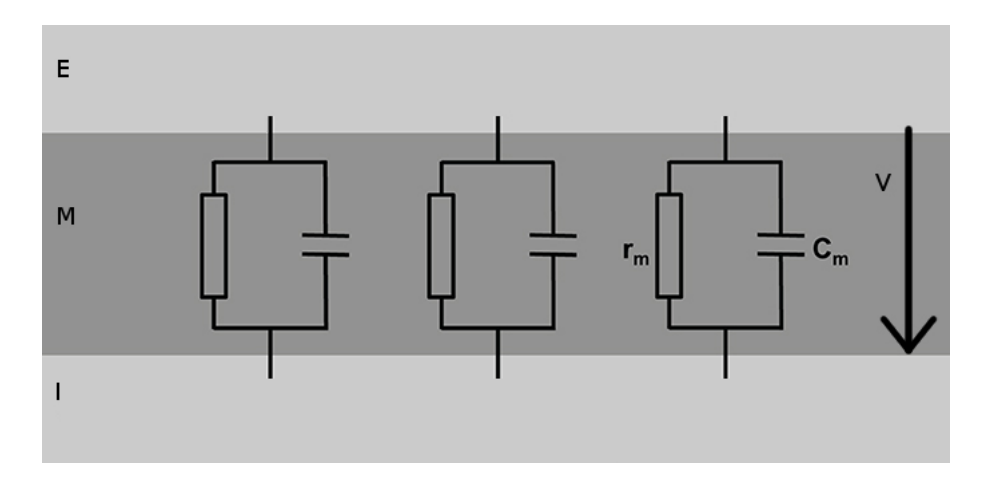

FIGURE 1 – Représentation sous forme de circuit de la membrane cellulaire.

### **0.3.2 Étude formelle du modèle**

Une fois un modèle présenté, il est nécessaire d'en faire l'étude d'un point de vue mathématique en vue de mettre en évidence l'existence de solutions faibles au problème décrit par le modèle dérivé.

Une telle étude consiste tout d'abord à valider que le problème que l'on étudie est bien posé, et à le ramener à un problème intégral. Cela permet entre autres de dégager un espace de fonctions qui sera celui dans lequel l'étude sera faite.

Ensuite, quitte à faire quelques hypothèses simplificatrices, on peut effectuer une formulation variationnelle, puis utiliser une méthode classique de discrétisation en temps. On montre ensuite que le problème discrétisé en temps a une solution et on reconstruit une suite de solutions dépendantes du temps.

À ce stade, il reste à montrer qu'elle converge et que sa limite est solution du problème donné.

Dans la mesure où un modèle microscopique existe déjà, il est possible d'en faire une étude puis de la généraliser à un modèle prenant en compte les jonctions communiquantes.

#### **0.3.3 Mise au point d'outils de simulation**

Les ressources numériques de calcul ayant grandement augmenté dans la dernière décennie, il est désormais possible de mettre au point des outils de simulation adaptés pour résoudre le problème décrit par un modèle microscopique incluant les jonctions communiquantes. L'objectif est également de proposer un méthodologie de simulation qui soit indépendante d'une étude bi-dimensionnelle ou tri-dimensionnelle. Dans le milieu médical, le problème est essentiellement en trois dimensions. Cependant, des études portant sur un réseau dont l'épaisseur est d'une seule cellule existent, et peuvent être considérées comme des problèmes bidimensionnels [Dav+15].

Cette abstraction a également pour conséquence qu'une fois les études en deux dimensions suffisamment poussées, le terrain d'étude sera déjà aménagé pour une étude tridimensionnelle. Le travail initial est donc potentiellement largement rentabilisé par la suite.

Le développement d'un code de simulation ne suffisant pas, du fait de la nécessité de jeux de données à lui fournir en entrée, il est également nécessaire de concevoir de tels jeux de données, ou des outils capables de les produire. Il est également nécessaire de concevoir des outils en mesure d'interpréter les résultats obtenus lors des simulations. Du fait du type de problème étudié, les outils porteront essentiellement sur l'étude de la tension membranaire et des cartes d'activations cellulaires.

### **0.3.4 Étude de propriétés du tissu celllulaire et du potentiel d'action**

Avec des outils de simulation adaptés, il est possible de se donner des cas d'étude dans le but d'étudier le comportement du modèle et de déterminer s'il représente de façon plus réaliste des comportements observés sur le tissu cardiaque. Des comparaisons à des résultats expérimentaux constitueraient une dernière étape.

### **0.4 Contenu de la thèse**

La thèse est constituée de cinq chapitres.

Le premier est une introduction à la cardiologie d'un point de vue général. Nous y présentons le système de circulation sanguine du corps humain et le rôle essentiel du cœur dans celui-ci, puis l'étude du cycle cardiaque à l'échelle de l'organe, avant de nous intéresser au cycle cellulaire, la modélisation de la cellule, aux électrocardiogrammes et aux jonctions communiquantes.

Dans le second chapitre, nous nous attachons à présenter la modélisation du comportement du tissu cardiaque. Après une brève présentation du modèle bidomaine, nous proposons une dérivation d'un premier modèle microscopique, en étudiant tout d'abord le comportement des ions à distance de la membrane cellulaire puis la dynamique propre portée par la membrane. Après une étude des modèles ioniques et de leur comportement, nous proposons la prise en compte des jonctions communiquantes, et pour ce faire nous généralisons le modèle microscopique présenté auparavant.

Dans le troisième chapitre, nous étudions les modèles introduits. Pour des raisons de simplicité nous commençons par une étude complète du modèle microscopique simple, avec la formulation d'un problème faible puis le développement d'une preuve de l'existence d'une solution faible, à l'aide d'arguments de compacité. Notre preuve étant constructiviste, nous obtenons une limite d'une suite de fonctions dont nous pouvons montrer qu'elle constitue ladite solution faible par une méthode de passage à la limite. Ce travail fait, nous généralisons notre étude au modèle incluant des jonctions communiquantes.

Le quatrième chapitre présente brièvement le processus d'assemblage associé au problème faible décrit dans le chapitre précédent. Puis nous présentons les outils de simulation, de pré et post traitement utilisés pour les simulations.

Dans le dernier chapitre, nous présentons diverses simulations. Si l'objectif des premières études est de valider que notre modèle se comporte de façon cohérente, les suivantes visent à étudier le comportement du potentiel d'action en fonction de divers paramètres de simulation. Nous avions pour ambition de proposer des comparaisons de simulations à des données expérimentales fournies dans [Dav+15], mais ces travaux n'ont pu être menés à leur terme. Nous avons cependant réussi à mettre en œuvre le modèle de jonction communiquante associé à ces données expérimentales.

Ensuite nous présenterons de nombreuses ouvertures et questions que ces études ont soulevées.

# **Bibliographie**

- [Asc] *Wikipedia : ASCI Red*. URL : [https://en.wikipedia.org/wiki/](https://en.wikipedia.org/wiki/ASCI_Red) [ASCI\\_Red](https://en.wikipedia.org/wiki/ASCI_Red) (visité le 30/09/2018).
- [Bak+93] Jacques M. T. de BAKKER et al. « Slow Conduction in the Infarcted Human Heart : 'Zigzag' Course of Activation ». In : *Circulation* 88.3 (sept. 1993), p. 915-926.
- [BPW14] Doug BRUCE, Pras PATHMANATHAN et Jonathan P. WHITELEY. « Modelling the Effect of Gap Junctions on Tissue-Level Cardiac Electrophysiology ». In : *Bulletin of Mathematical Biology* 76.2 (2014), p. 431-454. DOI : [10.1007/s11538-013-9927-1](https://doi.org/10.1007/s11538-013-9927-1).
- [Car] *Équipe CARMEN*. URL : <https://www.inria.fr/equipes/carmen> (visité le 30/09/2018).
- [Col14] Annabelle COLLIN. « Asymptotic analysis in cardiac electrophysiology : applications in modeling and in data assimilation ». Thèse de doct. Université Pierre et Marie Curie, 2014.
- [Dav+15] Andela DAVIDOVIĆ et al. « Microscopic Modelling of the Non-Linear Gap Junction Channels ». In : *2015 Computing in Cardiology Conference (CinC)*. Nice, France, sept. 2015. URL : [https://hal.inria.fr/hal-](https://hal.inria.fr/hal-01418702)[01418702](https://hal.inria.fr/hal-01418702).
- [FS02] Piero Colli FRANZONE et Guiseppe SAVARÉ. « Degenerate Evolution Systems Modeling the Cardia Electric Field at Micro and Macroscopic Level ». In : *Evolution Equations, Semigroups and Functional Analysis : In Memory of Brunello Terreni*. Sous la dir. d'Alfredo LORENZI et Bernhard RUF. Birkhäuser Basel, 2002, p. 49-78. ISBN : 978-3-0348-8221-7. DOI : [10.1007/978-3-0348-8221-7\\_4](https://doi.org/10.1007/978-3-0348-8221-7_4).
- [Ihu] URL: <https://www.ihu-liryc.fr/> (visité le 30/09/2018).
- [KN94] Wanda KRASSOWSKA et John C. NEU. « Effective Boundary Conditions for Syncytial Tissues ». In : *IEEE Trans. Biomed. Eng.* 41.2 (1994), p. 143- 150. DOI : [10.1109/10.284925](https://doi.org/10.1109/10.284925).
- [KR04] A. G. KLEBER et Y. RUDY. « Basic mechanisms of cardiac impulse propagation and associated arrhythmias ». In : *Physiol. Rev.* 84.2 (2004), p. 431- 488. DOI : [10.1152/physrev.00025.2003](https://doi.org/10.1152/physrev.00025.2003).
- [Mdl] URL: <http://www.maisondelasimulation.fr/index.php> (visité le 30/09/2018).
- [Roa] *Wikipedia : IBM Roadrunner*. URL : [https://en.wikipedia.org/](https://en.wikipedia.org/wiki/IBM_Roadrunner) [wiki/IBM\\_Roadrunner](https://en.wikipedia.org/wiki/IBM_Roadrunner) (visité le 30/09/2018).

[Tun78] L. TUNG. « A bi-domain model for describing ischemic myocardial D-C potentials ». Thèse de doct. MIT, 1978. URL : [http://hdl.handle.](http://hdl.handle.net/1721.1/16177) [net/1721.1/16177](http://hdl.handle.net/1721.1/16177).

# **Chapitre 1**

# **Présentation du cœur**

#### **Résumé**

Le cœur est un muscle extrêmement spécifique chez un être vivant. En effet, celui-ci doit se contracter régulièrement et sans interruption, sous peine de mettre en péril la vie de son propriétaire. Certains organes, tels que le cerveau, ne peuvent demeurer intègres face à une interruption des battements cardiaques plus de quelques minutes.

La capacité du cœur à se contracter périodiquement (en moyenne une soixantaine de battements par minute au repos) sans dommage est inenvisageable sur un muscle classique, et la compréhension de son fonctionnement exige des études spécifiques. Cette compréhension permet d'assister les médecins dans la détection et la prévention d'incidents. Les institutions universitaires travaillent sur ces questions depuis longtemps.

Dans ce chapitre, nous présentons le cœur, et en particulier les aspects qui intéressent notre étude. Dans une première section, nous présenterons le cœur en tant qu'organe et le système de circulation sanguine qu'il régule. Une seconde section mettra en évidence le fait que les contractions du cœur sont pilotées par une onde électrique. Enfin, dans une troisième partie, nous étudierons plus en détail ce signal, en présentant entre autres les outils à disposition de la médecine pour l'observer, tels que les ECG.

# **À propos du chapitre**

## **Sommaire**

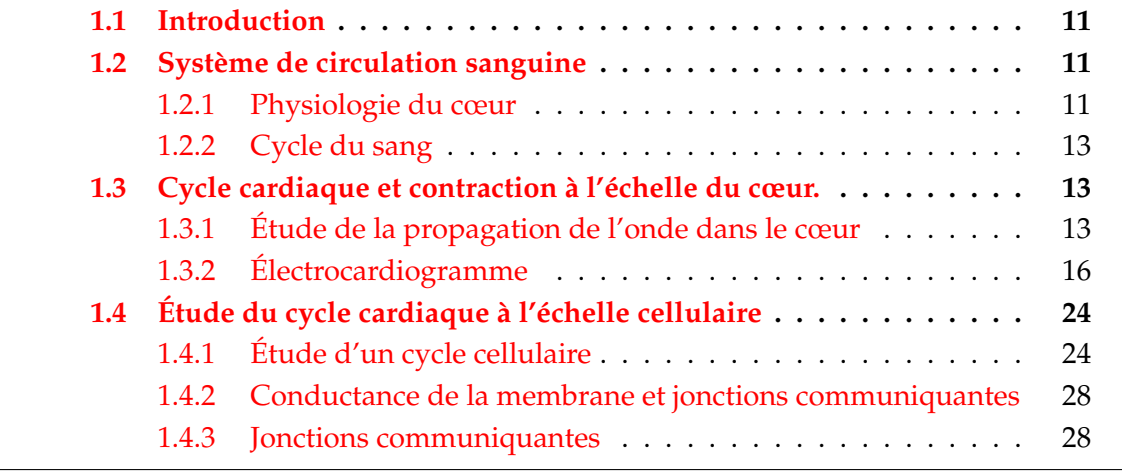

## **1.1 Introduction**

Ce chapitre présente une étude bibliographique du cœur d'un point de vue qualitatif. Bien que cette étude ne soit pas formellement indispensable à la compréhension de la problématique de cette thèse, il apparaît important pour pouvoir expliciter celle-ci de faire une présentation basique et synthétique de l'organe, et de son activité électrique, ainsi que des spécificités des myocytes qui nous intéresseront dans la suite.

# **1.2 Système de circulation sanguine**

### **1.2.1 Physiologie du cœur**

Le cœur se situe dans la cage thoracique, entre les poumons, légèrement décalé vers la gauche. On peut voir sa position dans la figure 1.1.

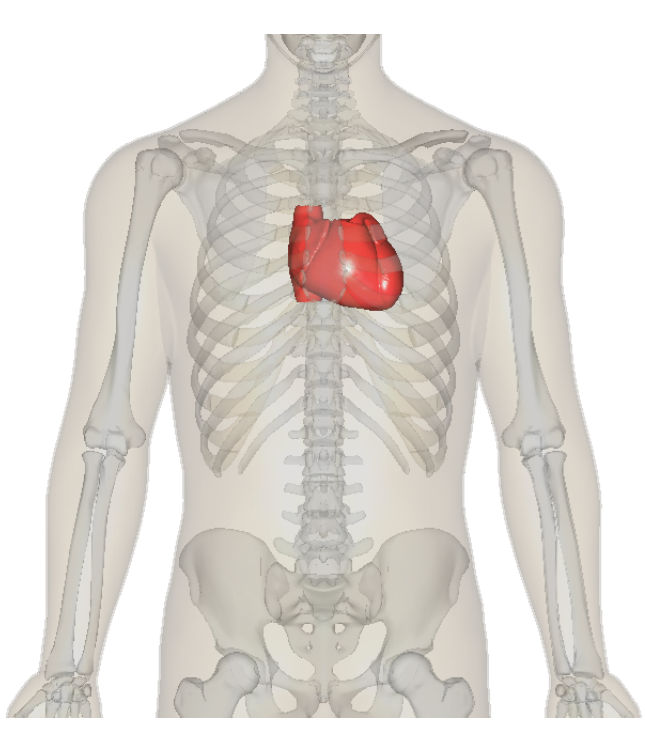

FIGURE 1.1 – Position du cœur dans le corps. Les côtes et les vertèbres qui constituent la cage thoracique assurent une protection de celui-ci. Source : « BodyParts3D/Anatomography »

La circulation sanguine dans le corps est régulée par le cœur, qui fonctionne comme une pompe. La figure 1.2 présente le circuit que parcourt le sang dans le corps humain de façon schématique.

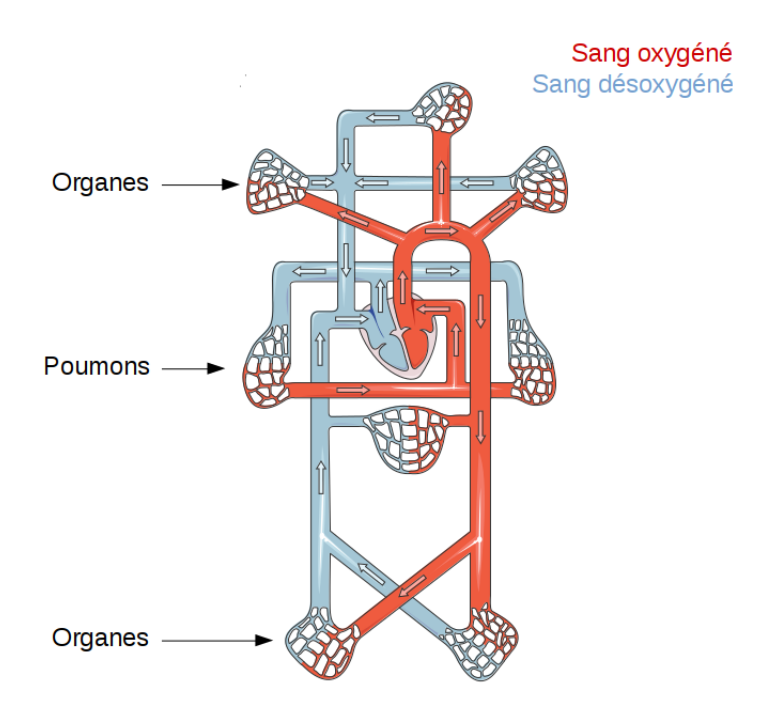

FIGURE 1.2 – Présentation schématique de la circulation du sang dans le corps. On constate que le cœur joue un rôle central. Adapté d'une image de « Servier Medical Art »

Le cœur, au centre du schéma, assure l'envoi du sang oxygéné vers les organes, sa récupération une fois les organes oxygénés (et donc le sang désoxygéné), et enfin les échanges avec les poumons, qui ré-oxygènent le sang. Il est en pratique composé de quatre cavités, présentées en figure 1.3.

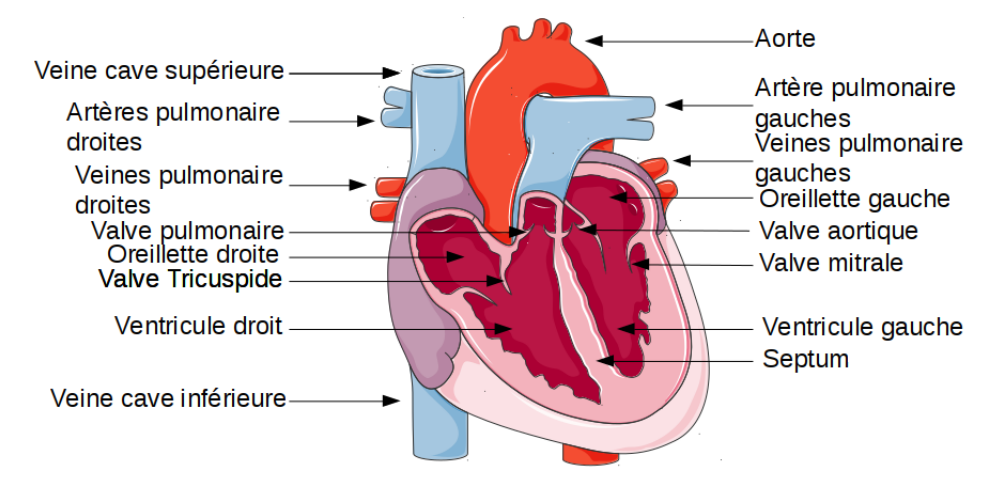

FIGURE 1.3 – Présentation du cœur et de ses cavités. La latéralisation est inversée car le cœur est vu de face. Adapté d'une image de « Servier Medical Art »

Les cavités supérieures sont les *oreillettes*, qui reçoivent le sang. L'oreillette droite reçoit le sang désoxygéné venant des organes par le biais de la *veine cave*, la gauche reçoit le sang ré-oxygéné par le biais des *veines pulmonaire*. Les cavités inférieures, bien plus volumineuses, sont les *ventricules*. Le droit expulse le sang désoxygéné vers les poumons par le biais des *artères pulmonaires* tandis que le gauche envoie le sang dans les organes par le biais de *l'artère aorte*. Les ventricules sont séparées par le *septum*. La partie inférieure de ces ventricules est appelée *apex*.

#### **1.2.2 Cycle du sang**

Lors d'un cycle cardiaque, chaque cavité effectue une phase de contraction et de détente. Le cœur fonctionne donc comme une pompe deux temps.

La décontraction de l'oreillette droite provoque l'entrée du sang désoxygéné venant des organes dans celle-ci. Sa contraction ouvre par surpression la *valve tricuspide* et expulse le sang dans le ventricule droit, lui-même en phase de décontraction. Lors de sa contraction, la *valve pulmonaire* s'ouvre, et le sang est dirigé via l'artère pulmonaire vers les poumons.

Une fois ré-oxygéné, il est récupéré dans l'oreillette gauche par les veines pulmonaires lors de sa décontraction, et sa contraction provoque l'ouverture de la *valve mitrale* et l'envoi du sang dans le ventricule gauche, lui-même en décontraction. Enfin, lors de sa phase de contraction, ce ventricule provoque l'ouverture de la *valve aortique* et le sang passe alors dans l'aorte, qui est en connexion avec le système vasculaire alimentant les organes en sang oxygéné.

Les phases mécaniques de contraction/décontraction des oreillettes sont synchrones, tandis que celles des ventricules sont en opposition de phase.

### **1.3 Cycle cardiaque et contraction à l'échelle du cœur.**

La contraction du muscle cardiaque résulte d'une réaction en chaîne à l'échelle cellulaire. En présence d'ions calcium  $(Ca^{2+})$  dans leur cytoplasme, chaque cellule se contracte. La coordination de ces comportements résulte de l'entrée à temps des ions dans chaque cellule et ses voisines. Pour que ce processus se passe correctement, plusieurs facteurs entrent en jeu. Deux phénomènes très distincts sont à décrire, celui à l'échelle macroscopique du cœur, et celui à l'échelle microscopique de la cellule.

Nous allons dans un premier temps décrire le phénomène macroscopique, puis nous nous intéresserons plus spécifiquement à celui à l'échelle de la cellule.

#### **1.3.1 Étude de la propagation de l'onde dans le cœur**

En moyenne, une phase contraction/décontraction du cœur au repos prend environ une seconde à se dérouler. Cette période varie énormément lorsque le cœur est en activité, en fonction de l'intensité de celle-ci, et donc du débit sanguin attendu. Nous décrivons ci-après les grandes phases mécaniques ainsi que les éléments d'évolution électriques associés d'un cycle cardiaque, dont la durée, au repos, est de l'ordre d'une seconde [SD01]

**IVc,** 75ms **:** Régulièrement, le nœud *sinusal* (voir figure 1.4 se dépolarise spontanément, il s'agit d'un amas de cellules, situé en haut de l'oreillette droite [FPS14; Rus76]. L'impulsion électrique qu'il crée se propage le long des oreillettes et provoque la dépolarisation des cellules, entraînant leur contraction (et donc celles desdites oreillettes) et entraîne le sang dans les ventricules. La pression de ceux-ci augmente, entraînant la fermeture des valves mitrale et tricuspide qui séparent oreillettes de ventricules ;

- **I,** 50ms **:** L'onde de dépolarisation atteint le nœud *auriculo-ventriculaire*. Il s'agit de l'interconnexion électrique entre les oreillettes et ventricules qui sont, autrement, isolés. Le nœud auriculo-ventriculaire est essentiel dans son rôle car il retarde le passage du courant entre oreillettes et ventricules afin que les oreillettes et ventricules agissent en opposition de phase. Le courant se propage alors dans les ventricules en suivant le faisceau de *His*, puis les fibres de *Purkinje*, situées sous l'*endocarde*, et chargées de conduire le potentiel d'action jusqu'au myocarde ventriculaire. Ces fibres sont de grosses cellules à conduction très rapide (de l'ordre de 4m s<sup>−</sup><sup>1</sup> contre environ 0.5m s<sup>−</sup><sup>1</sup> pour les cellules du ventricule [SD01]). Les ventricules se contractent et la pression dans celles-ci augmentent jusqu'à dépasser celle de l'artère aortique pour le ventricule gauche (80 mmHg) et de l'artère pulmonaire pour le ventricule droit (10 mmHg), ce qui entraîne l'ouverture des valves correspondantes ;
- **II,** 210ms **:** Lors de l'ouverture des valves, une grande fraction du volume diastolique est expulsé sur la première moitié de la phase. Ensuite, la phase de dépolarisation prend fin, et laisse place à une phase de repolarisation. Les ventricules se décontractent, et le reste du volume est expulsé plus lentement sur la seconde moitié de la phase. La pression ventriculaire finit par retomber sous les seuils précédemment évoqués, et les valves pulmonaires et aortiques se referment. Les ventricules ont alors un volume de sang minimal. Pendant cette éjection ventriculaire, un effet d'aspiration provoque le remplissage des oreillettes. C'est lors de cette phase que l'onde de repolarisation parcourt d'abord les oreillettes puis les ventricules, provoquant la décontraction de ces régions ;
- **III,** 60ms **:** Durant la repolarisation, les oreillettes qui se sont décontractées et reremplies, et les ventricules eux se décontractent. La pression des oreillettes devient alors supérieure à celle des ventricules, et les valves tricuspide et mitrale s'ouvrent ;
- **IVa,** 125ms **:** Du fait de cette ouverture, le sang afflue alors vers les ventricules. Les valves des oreillettes n'étant pas fermées, celles-ci reçoivent toujours du sang. Cette phase est rapide et correspond au remplissage à 80 % du volume diastolique des ventricules ;
- **IVb,** 300ms **:** Le remplissage ralentit, car la différence de pression entre oreillettes et ventricules diminue. Cette phase lente correspond à environ 5 % du volume diastolique des ventricules ;
	- **IVc,** 75ms **:** Nous revenons alors à la phase *IVc*, durant laquelle la dépolarisation des cellules des oreillettes entraîne la contraction de celles-ci, et donc une hausse de la différence de pression oreillettes – ventricules contribuant aux derniers 15 % du volume diastolique. Le cycle est alors terminé.

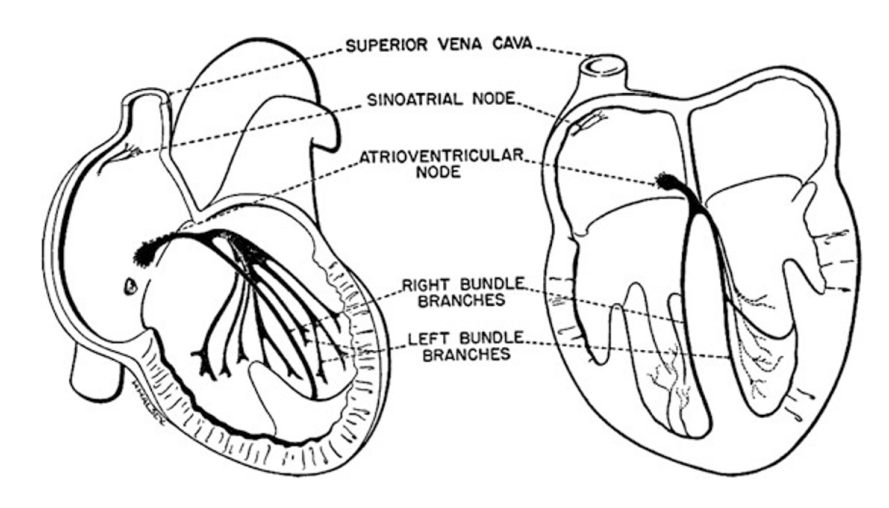

FIGURE 1.4 – Représentation du cœur avec mise en évidence du nœud sinusal. Crédit : Piero Colli Franzone, Luca F. Pavarino et Simone Schacchi [FPS14]

Une représentation mettant plus formellement les éléments électriques de ce cycle est représentée ci-après en figure 1.5. Les phases ne sont pas étiquetées de façon comparable car celles-ci concernent plus l'activité électrique. Par exemple les trois premières phases sur la figure correspondent à la fin de la phase IVc et au début de la phase I. La phase 4 correspond à la phase II et la 5 décrit les phases III, IVa et IVb.

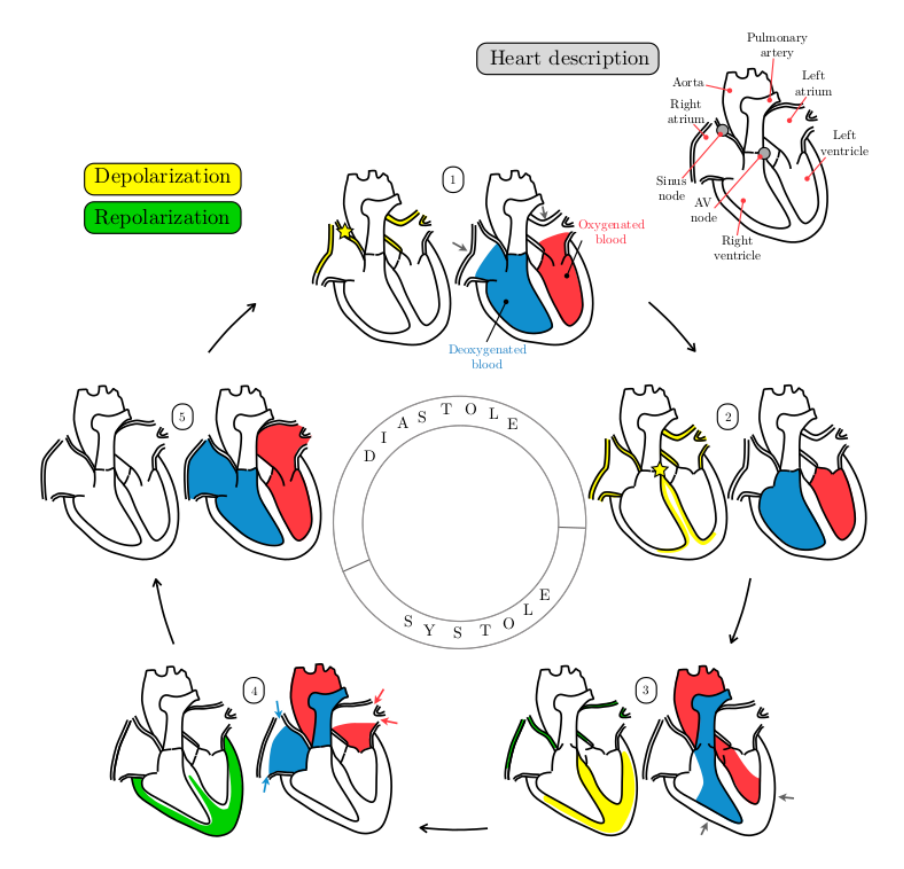

FIGURE 1.5 – Représentation du cycle cardiaque. Image provenant du manuscrit de thèse d'Annabelle Collin

**Remarque 1.3.1.** Dans le cas où le nœud sinusal ne se dépolariserait pas assez vite ou pas du tout, d'autres zones (dont le nœud auriculo-ventriculaire, mais aussi le faisceau de His couplé aux fibres de Purkinje) dans le cœur possèdent également cette capacité d'auto-dépolarisation et peuvent servir de nœud d'activation de secours.

### **1.3.2 Électrocardiogramme**

La mesure du courant dans les cellules du cœur nécessite des outils invasifs, tels que les cathéters. Ces outils sont évités s'il n'existe pas de nécessité médicale d'y recourir, et on leur préfère des outils extérieurs non-invasifs.

Parmi ces outils, l'électrocardiogramme [MP95] (ECG) est le plus classique (voir figure 1.6). Il s'agit d'une mesure du potentiel électrique généré par l'activité électrique du cœur au niveau du thorax. On pose des électrodes sur le torse du patient, en plusieurs points et celles-ci procèdent aux mesures observées sur un moniteur (théoriquement, donc, douze courbes). Les premières classifications d'électrocardiogrammes pathologiques et la mise en évidence des *déflexions* classiques d'un ECG ont été proposés par Willem EINTHOVEN, qui a obtenu un prix NOBEL pour ses travaux en 1924.

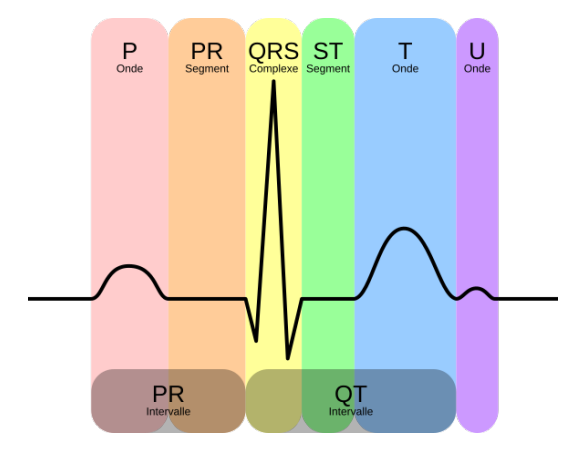

FIGURE  $1.6$  – Représentation d'un ECG. Source : Image dérivée d'une image mise à disposition sous licence CC-BY-SA sur commons.wikimedia.org par Hank van Helvete ». Voir [https://commons.wikimedia.org/wiki/](https://commons.wikimedia.org/wiki/File:EKG_Complex_fr.svg) [File:EKG\\_Complex\\_fr.svg](https://commons.wikimedia.org/wiki/File:EKG_Complex_fr.svg)

Les différentes portions d'un ECG sont chacune notées par une lettre ou une série de lettre. Elles correspondent à divers éléments observables ou non en fonction des courbes. Les différentes portions d'un tel ECG correspondent à diverses phases du cycle cardiaque montré en figure 1.5. Nous présentons ci-après un cycle cardiaque avec une correspondance avec la courbe de l'électrocardiogramme [Hur98], puis nous décrivons les différentes portions.

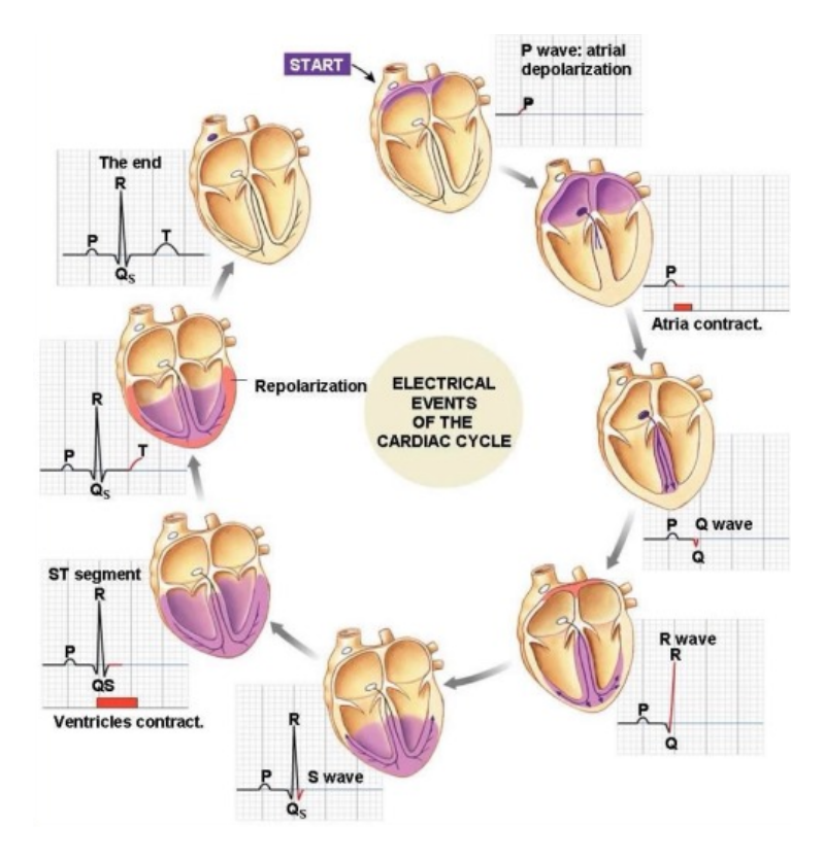

FIGURE 1.7 – Cycle cardiaque détaillé avec ECG. Source de l'image inconnue, probable-<br>ment Praveen NAGULA : https://www.slideshare.net/PraveenNagula/cardiac-cycle-29216898 lideshare.net/PraveenNagula/cardiac-cycle-29216898

Temporellement, les phases électro/mécaniques précédentes peuvent être associées à diverses portions de l'ECG. Il est cependant important de noter que le complexe "QRS" survient en moins de 50ms, tout comme l'onde "P", tandis que l'onde "T" dure plutôt de l'ordre de 100ms.

- 1. La dépolarisation des oreillettes correspond à l'onde "P" ;
- 2. La période de délai entre la dépolarisation des oreillettes et le passage aux ventricules, due au nœud auriculo-ventriculaire induit un court plateau sur l'ECG ;
- 3. L'onde "Q" survient lorsque le potentiel passe le nœud et se propage vers le bas des ventricules par les fibres de Purkinje dans l'endocarde ;
- 4. La rediffusion par l'endocarde vers l'extérieur des ventricules ainsi que la repolarisation des oreillettes correspondent à l'onde "R", puis le passage à l'endocarde vers l'épicarde et la dépolarisation complète des ventricules correspond à l'onde "S" ;
- 5. Pendant la contraction des ventricules, les potentiels restent stables, et on observe un nouveau plateau, souvent appelé segment "ST" ;
- 6. Ensuite, les ventricules se repolarisent, ce qui induit un nouveau pic appelé  $T''$ ;
- 7. À la fin de cette repolarisation, le potentiel suit à nouveau un plateau, pour la phase de repos, à l'exception de certaines courbes sur lesquelles on peut observer une légère déflexion, l'onde "U", dont l'origine est toujours discutée.

L'ECG est un outil fréquemment utilisé pour repérer des dysfonctionnements du cœur. C'est un test extrêmement simple et non-invasif pour le patient, mais qui est limité parce qu'il représente dans un espace unidimensionnel l'ensemble de ce qui se déroule dans le cœur, qui est un espace tridimensionnel.

Comme il a été précisé précédemment, l'ECG n'est pas la représentation d'une unique courbe, mais l'étude de dérivations entre plusieurs électrodes. Un standard médical en lien avec la recherche a retenu douze dérivations, et donc autant de courbes [Ecg]. Il existe six mesures *frontales*, qui sont faites à partir de trois membres du corps (bras droit, bras gauche, jambe gauche) :

**RA :** Mesure unipolaire du potentiel du bras droit par rapport à un potentiel de "référence". L'électrode est posée sur une zone fine, comme le poignet (voir figure 1.9) ;

**LA :** Mesure unipolaire du potentiel du bras gauche par rapport à un potentiel de "référence". L'électrode est posée sur une zone fine, comme le poignet (voir figure 1.9) ;

**LL :** Mesure unipolaire du potentiel de la jambe gauche par rapport à un potentiel de "référence". L'électrode est posée sur une zone fine, comme la cheville (voir figure 1.9) ;

**I :** Mesure de la tension entre le bras droit et le bras gauche (donc LA−RA) ;

**II :** Mesure de la tension entre le bras droit et la jambe gauche (donc LL −  $RA);$ 

**III :** Mesure de la tension entre le bras gauche et la jambe gauche (donc LL− LA).

La notion de potentiel de "référence" a posé diverses difficultés et fait l'objet de plusieurs études. La solution couramment retenue est celle proposée par Frank Norman WILSON. Il s'agit du *terminal central*, qui consiste à connecter une résistance de 5kΩ pour chaque électrode sur un membre à un point commun, qui sera désigné comme étant le terminal central (voir figure 1.8).

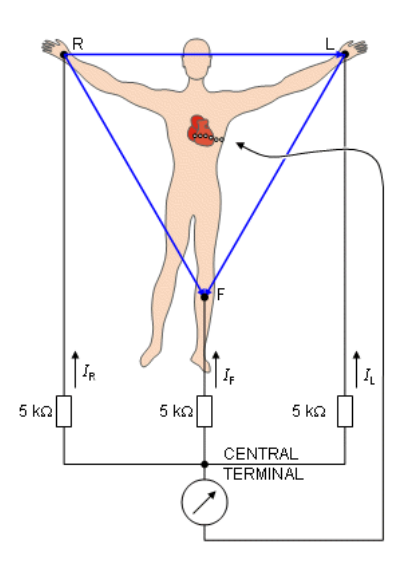

FIGURE 1.8 – Représentation du terminal central. Source : [MP95]

En pratique, EINTHOVEN énonce la théorie que le cœur se situe au centre du triangle équilatéral formé par les deux bras et la racine de la cuisse gauche. Ainsi, ces six mesures sont liées les unes aux autres, et on peut les extraire de seulement deux d'entre elles. On effectue donc souvent deux des mesures "I", "II" et "III" et on en extrait les autres. Les mesures unipolaires sont amplifiées pour être d'amplitude comparable à "I", "II" et "III".

En plus de ces six mesures frontales, il existe six mesures *précordiales* proposées par Frank Norman WILSON, également à l'origine des études sur ce que pourrait être le potentiel de "référence" des mesures unipolaires [Wil+34]. Ces mesures sont effectuées plus près du cœur :

**V1 :** Bord droit du sternum, entre les côtes 4 et 5 ;

**V2 :** Bord gauche du sternum, entre les côtes 4 et 5 ;

**V4 :** Entre les côtes 5 et 6 à gauche, face au milieu de la clavicule ;

**V3** : À mi-chemin entre "V2" et "V4";

**V5 :** Même ligne horizontale que V4, mais sur la ligne axillaire antérieure gauche (voir figure 1.9) ;

**V6 :** Même ligne horizontale que V4, mais sur la ligne axillaire moyenne gauche (voir figure 1.9).

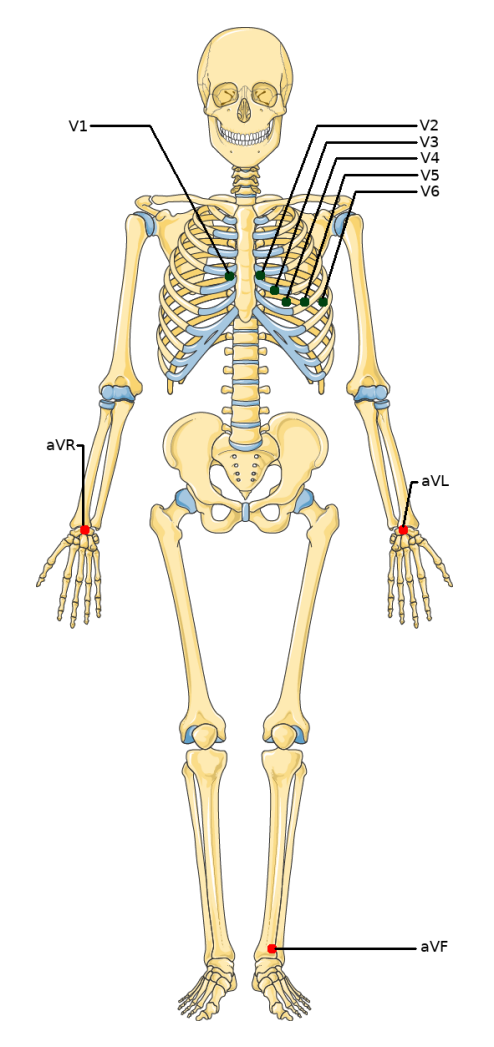

FIGURE 1.9 – Position des électrodes pour mesurer un ECG vue sur le  ${squarelette.}$  Squelette récupéré dans la base de données de « Servier Medical Art ».

En pratique, comme mentionné pour la mesure des potentiels unipolaires des membres, il n'est pas nécessaire pour mesurer l'ensemble des potentiels précédemment énoncées de poser l'ensemble des électrodes frontales [Con03].

Les potentiels d'action parcourant le cœur sont des grandeurs physiques orientées avec une amplitude, que l'on peut représenter comme des vecteurs. La somme de l'ensemble de ces vecteurs donne un vecteur résultant. L'ECG est la mesure de la projection de ce vecteur résultant vers les électrodes. Lorsqu'on s'intéresse à une mesure entre deux électrodes, on choisit une électrode dite « positive ». Ce choix impacte seulement la direction des déflexions sur les courbes. La figure 1.10 présente les vecteurs dérivés pour les trois mesures bipolaires d'EINTHOVEN.

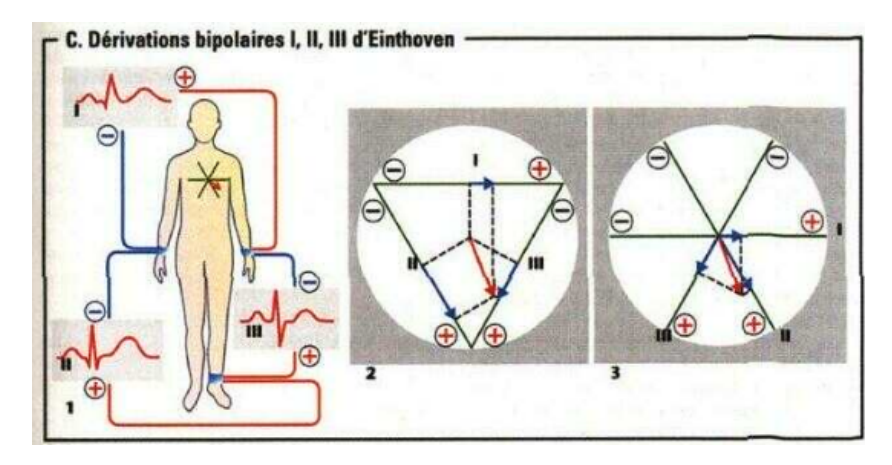

FIGURE 1.10 – Dérivation des vecteurs pour les mesures d'Einthoven "I", "II" et "III". Source : [MP95]

- Un vecteur de dépolarisation orienté vers une électrode positive induit une déviation de la courbe vers le haut ;
- Un vecteur de dépolarisation orienté dans l'autre direction induit une déviation de la courbe vers le bas ;
- Un vecteur de repolarisation orienté vers une électrode positive induit une déviation de la courbe vers le bas ;
- Un vecteur de repolarisation orienté dans l'autre direction induit une déviation de la courbe vers le haut.

Typiquement, sur la figure 1.6, la mesure est celle de "I" (à l'exclusion de l'onde "U" qui a été ajoutée pour des raisons d'exhaustivité et n'est pas visible sur "I"). Dans cette mesure (voir [Con03] page 15 et plus), l'électrode positive est celle du bras gauche. Ainsi, l'onde de dépolarisation "P" induit une déviation de la courbe vers le haut. Le segment "PQ" correspond à un plateau car il n'y a pas de vecteur d'onde, le nœud auriculo-ventriculaire délayant la propagation. (voir figure 1.11)

L'onde "Q" est un peu plus subtile, le vecteur est en effet dirigé vers le bras droit, car les fibres de Purkinje induisent une dépolarisation "instantanée" de l'endocarde. Le ventricule droit étant légèrement plus fin que celui de gauche, la propagation dominante se fait vers la droite, et on observe une légère déviation vers le bas de la courbe. Les ventricules se dépolarisent totalement ensuite, et l'onde est de nouveau vers la gauche, car le ventricule gauche est plus massif et le bas du cœur orienté vers la gauche. On observe alors le pic "R".
À la fin de la dépolarisation du ventricule, l'onde est dirigée vers le haut-droite, et la repolarisation des oreillettes est également dirigée vers le bas-gauche, ce qui induit une déviation vers le bas, "S". La repolarisation des ventricules (qui se fait dans la direction opposée à la dépolarisation et donc induit également une déviation positive sur la courbe) induit le pic "T", plus large mais moins haut, car ce processus de repolarisation se fait plus lentement.

La figure 1.7 permet de visualiser cette analyse. Nous détaillons les phases importantes ci-après dans la figure 1.11.

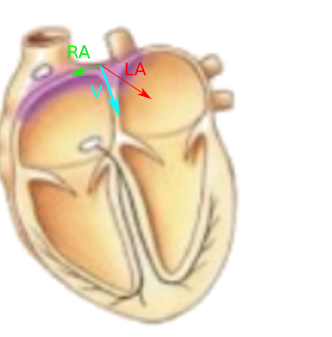

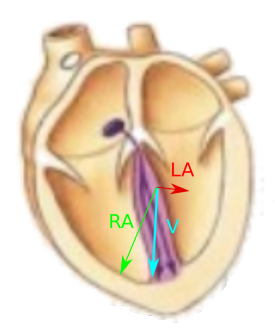

(A) (50ms) L'orientation de l'onde "P" est vers le (B) (25ms) L'onde "Q" se propage d'abord de bras gauche, du fait de l'orientation légèrement gauche vers droite puis de droite vers gauche vers la gauche du bas du cœur. (voir [Con03] page 15), mais l'onde de gauche

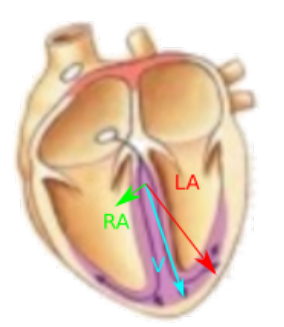

vers droite est dominante, donc la seule visible sur l'ECG.

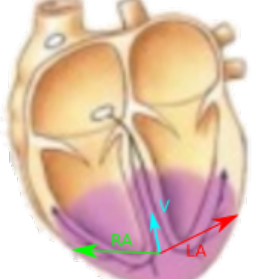

(C) (25ms) Lorsque l'onde se propage de l'endo-(D) (25ms) L'onde termine sa propagation en recarde vers l'épicarde, elle est légèrement orien-montant le long de l'épicarde, et son orientation tée vers la gauche. Du fait de l'intensité de latérale est donc légèrement vers la droite, d'où l'onde, la déviation sur la courbe est bien plus la déviation vers le bas de l'ECG.

marquée.

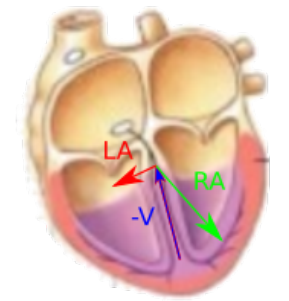

(E) (100ms) La repolarisation se fait via une onde allant globalement du bas vers le haut, et vers la droite, cependant, comme il s'agit d'une onde de repolarisation, la déviation sur l'ECG est vers le haut. Les flèches sont inversées pour montrer l'effet mesuré. Et la couleur du vecteur résultant est différente car lui symbolise la repolarisation, donc a une direction opposée à celle des autres images.

FIGURE 1.11 – Présentation détaillée de l'orientation de l'onde et son lien avec les déviations sur la courbe de l'ECG. Les flèches bleues indiquent l'orientation d'une onde de dépolarisation, la rouge d'une onde de repolarisation.

# **1.4 Étude du cycle cardiaque à l'échelle cellulaire**

Les observations précédentes étaient faites à l'échelle du cœur tout entier. Dans le cadre de cette thèse, nous nous intéressons à la modélisation à l'échelle microscopique de la cellule ventriculaire. Nous allons ici présenter les données existantes à l'échelle médicale.

### **1.4.1 Étude d'un cycle cellulaire**

L'activité électrique du cœur est la résultante directe de l'activité électrique à l'échelle cellulaire. Les myocytes sont des cellules dont la forme est variable, mais généralement avec une longueur caractéristique sensiblement plus élevée que les deux autres dimensions.

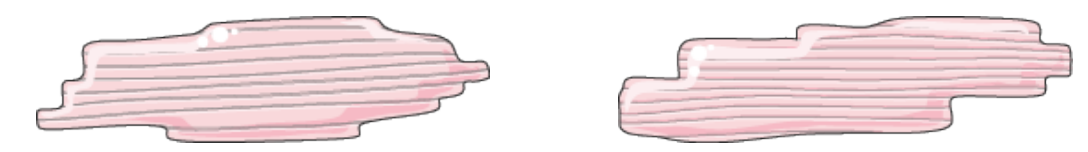

FIGURE 1.12 – Exemples de cardiomyocytes (représentés en 2D). Image venant de « Servier Medical Art ».

L'activité électrique de ces cellules résulte essentiellement du passage d'ions entre le milieu extracellulaire et le cytoplasme des cellules, via des canaux ioniques spécifiques. La membrane d'une cellule étant une paroi relativement imperméable aux espèces ioniques, et aux molécules contribuant aux activités électrochimiques (par exemple, l'eau), elle agit comme un condensateur couplé à une résistance. Chaque composé ionique possède donc un potentiel électrochimique qui lui est propre. Selon d'éventuels facteurs extérieurs, certaines espèces ioniques peuvent être amenées à traverser la membrane par les canaux mentionnés précédemment. La différence de potentiel qui apparaît sur la membrane est alors obtenue par la résolution de l'équation de NERNST, qui détermine des conditions d'équilibre électrochimique. Ainsi, l'étude de cette activité électrique des cardiomyocytes se résume pour grande partie à l'étude de la façon dont ces ions passent, et des conditions qu'il faut réunir pour que ces transferts d'ions s'effectuent. Il existe plusieurs modèles pour représenter ces transferts et leur influence, dont certains sont plus simples que d'autres.

Un modèle fréquemment utilisé pour la modélisation et simulation est le modèle de MITCHELL-SCHAEFFER [MS03]. Ce modèle a quelques avantages justifiant son utilisation en première instance :

- Sa simplicité permet son utilisation dans des simulations avec un impact sur le temps de calcul très favorable. Cela permet d'obtenir de premiers résultats rapidement;
- Il peut être étudié d'un point de vue analytique, ce qui permet de comprendre l'influence des paramètres de ce modèle sur son comportement, et ainsi de comprendre l'effet de paramètres voisins sur des modèles plus réalistes ;

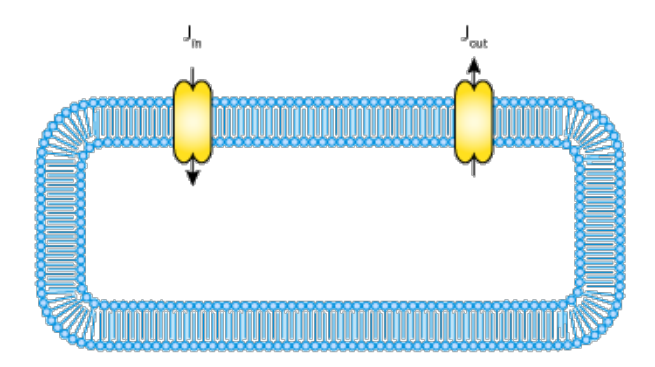

FIGURE 1.13 – Modèle ionique pour la cellule ventriculaire par C. C. MITCHELL et D. G. SCHAEFFER. Ce modèle est *phénoménologique*, c'està-dire que les canaux représentés ne concernent pas des espèces ioniques, mais des flux globaux.  $J_{\text{in}}$  est le flux d'ions entrant, et son calcul obéit à une équation différentielle, et  $J_{\text{out}}$  est un flux sortant continu, obéissant également à une équation différentielle. Ces représentations viennent de la bibliothèque CELLML. [https://models.](https://models.cellml.org/cellml) [cellml.org/cellml](https://models.cellml.org/cellml)

D'autres modèles plus réalistes existent. La complexité de ces modèles peut sensiblement varier. Nous proposons deux exemples. En premier lieu, le modèle de BEELER-REUTER [BR77], proposé dans le courant des années 1970, visait à proposer un système prenant en compte les concentrations intracellulaires des ions calcium, potassium et sodium. Il s'agit du premier modèle adapté à la représentation de l'activité des cardiomyocytes ventriculaires des mammifères.

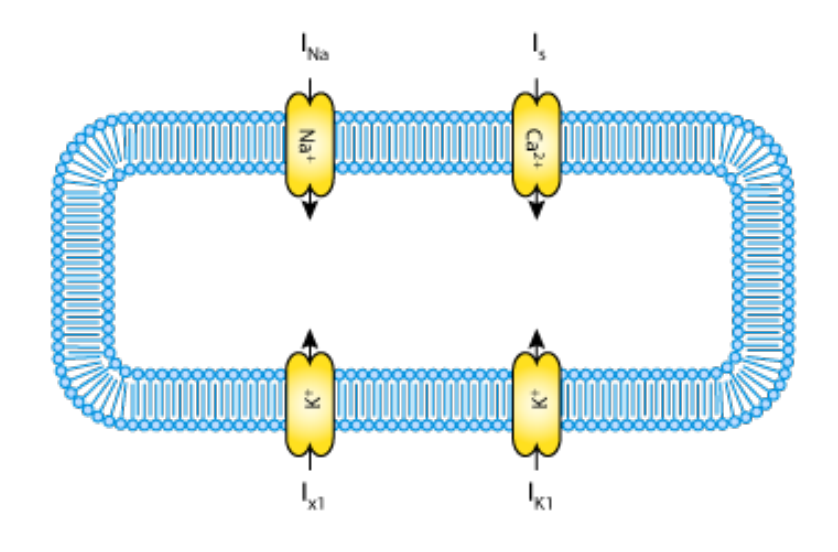

FIGURE 1.14 – Modèle ionique pour la cellule ventriculaire de mammifères par G. W. BEELER et H. REUTER en 1977. Ici, chaque canal représente un flux entrant d'ions spécifique. Le potassium est représenté par deux canaux. Ces flux sont susceptibles d'être négatifs. Source : [https://models.cellml.org/e/c1/beeler\\_reuter\\_1977.cellml/view](https://models.cellml.org/e/c1/beeler_reuter_1977.cellml/view)

Présentons maintenant un modèle sensiblement plus complet : le modèle de TEN TUSSCHER, NOBLE, NOBLE, PANFILOV [ten+04], qui vise à décrire le comportement d'une cellule ventriculaire humaine (spécifiquement). Ce modèle tient compte, en particulier, des activités du réticulum sarcoplasmique.

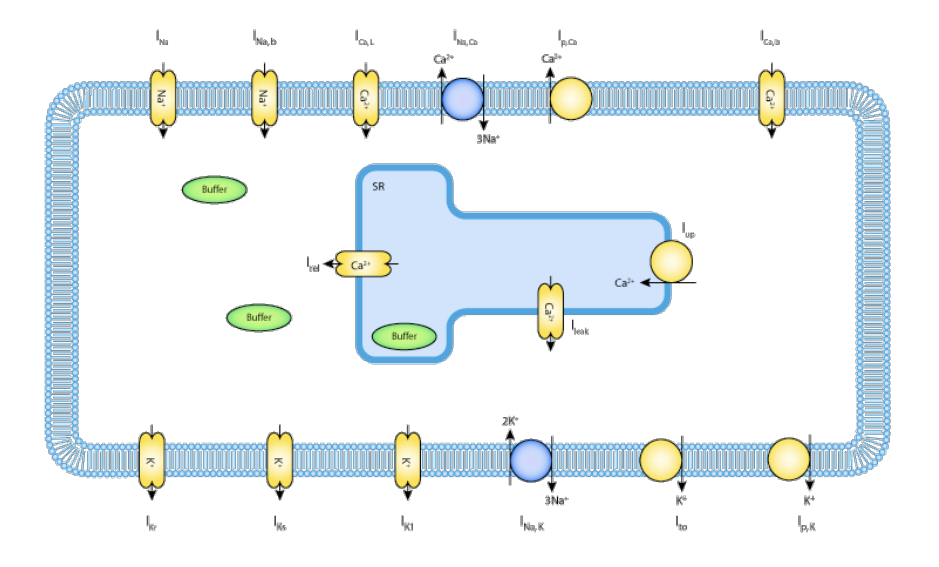

FIGURE 1.15 – Modèle ionique pour la cellule ventriculaire par K. H. W. J. TEN TUSSCHER, D. NOBLE, P.J. NOBLE, et A.V. PANFILOV, en 2004. Ici, les flux entrants et sortants sont modélisés séparément, et il existe plusieurs types de canaux par espèce ionique. L'ensemble de ces flux est déterminé par des équations différentielles ordinaires (plusieurs dizaines). Le réticulum sarcoplasmique est ici modélisé également. Résoudre ces équations présente une difficulté technique et calculatoire élevée, mais ce modèle demeure l'un des plus précis actuellement utilisés. Source: <https://models.cellml.org/exposure/140813f9584b1108c1e7decf0a6f8099>

La façon dont un cycle cellulaire se passe dans une cellule ventriculaire peut être résumée en cinq phases :

- 0. Du fait d'une stimulation extérieure, la tension membranaire augmente vers une valeur seuil. Ce seuil atteint, les canaux sodium de la cellule s'ouvrent et la concentration en sodium dans la cellule augmente rapidement, entraînant la dépolarisation de celle-ci, et l'atteinte d'une valeur plafond pour la tension membranaire. Les canaux sodium s'ouvrent la plupart du temps lorsque la valeur seuil de -65 mV est atteinte [Con03]. Parallèlement, des canaux calcium rapides puis lents sont activés durant la montée de la tension, induisant l'entrée de calcium dans la cellule. Ce calcium contribue, mais peu, à la dépolarisation. Son impact sera surtout visible dans la phase 2.
- 1. La fermeture brutale des canaux sodium, accompagnée d'un cycle bref ouverture/fermeture de canaux potassium, ainsi qu'une activation des canaux échangeurs sodium/calcium (sortie de calcium contre entrée de sodium), induisent un courant sortant momentané, qui entraîne une légère repolarisation de la cellule, puis une remontée de la tension membranaire vers le plateau, souvent qualifiée en anglais de *notch* (traduction littérale : "cran") [SCL10].
- 2. Cette phase consiste en un plateau pour le potentiel transmembranaire. Alors que le calcium continue à entrer via les canaux lents, une partie du sodium accumulé quitte la cellule vers le milieu extracellulaire via l'échangeur calcium/sodium. Le *réticulum sarcoplasmique*, situé dans la cellule et contenant

une grande quantité d'ions calcium, libère ceux-ci, ce qui entraîne la contraction de la cellule. En même temps, les canaux potassium de la cellule s'activent, et le potassium quitte la cellule.

- 3. Le flux sortant de potassium augmente, tandis que les canaux calcium et sodium se désactivent, la cellule se repolarise alors rapidement. Le réticulum sarcoplasmique récupère son calcium tandis que les échangeurs calcium/sodium s'activent dans le sens de la sortie du calcium. Ensuite, les échangeurs sodium/potassium s'activent pour rééquilibrer les concentrations en potassium dans la cellule. Ils restent actifs jusqu'au cycle suivant, et sont à action lente.
- 4. La cellule est revenue à une tension membranaire de repos.

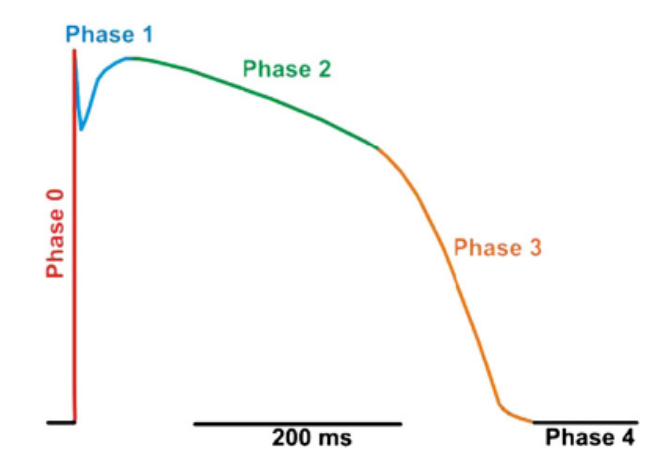

FIGURE 1.16 – Courbe de potentiel d'une cellule ventriculaire, avec colorisation des phases. Crédit : Santana et al. [SCL10]

Les cellules telles que celles du nœud sinusal, sont dites automatiques. Leur activation obéit à des règles différentes, puisqu'elle se produit spontanément et lentement. Les phases diffèrent donc. Typiquement, la phase 1 est difficilement observable sur de telles cellules. La phase 4 quant à elle correspond à la phase de dépolarisation lente.

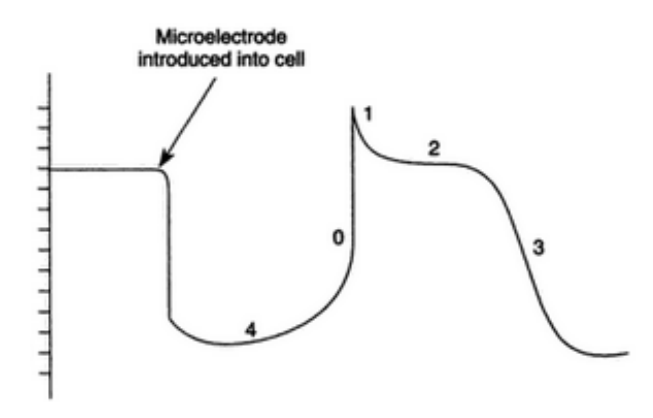

FIGURE 1.17 – Exemple de tension membranaire observable sur une cellule à activation spontanée. Abscisse : temps, ordonnée : tension. Crédit : voir référence [Con03]

#### **1.4.2 Conductance de la membrane et jonctions communiquantes**

Les phases précédentes sont essentiellement régulées par des flux ioniques, euxmêmes affectés par l'ouverture de canaux, eux-même dépendants de la tension courante observée sur la membrane. Ces canaux deviennent perméables lorsque des valeurs seuil sont atteintes. Il est ainsi possible d'étudier l'évolution de la conductance membranaire pour chaque espèce ionique en fonction de la tension [Nob62; Nob06].

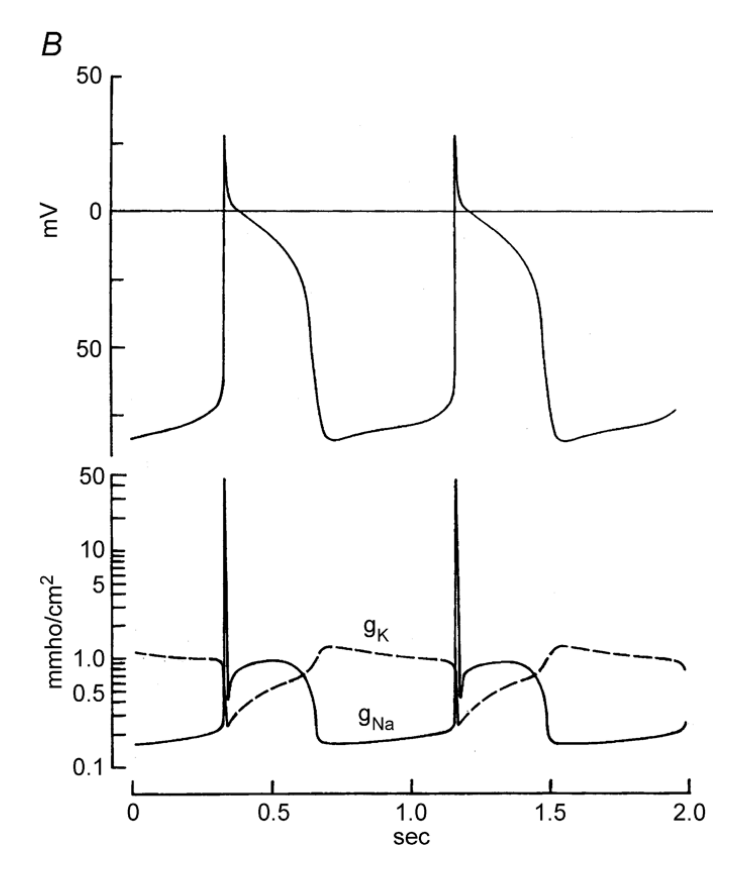

FIGURE 1.18 – En haut : tension membranaire sur une cellule au cours du temps. En bas : Conductance de la membrane d'une cellule pour les canaux potassium et sodium, en échelle logarithmique, telle qu'obtenue en utilisant le modèle proposé par D. Noble en 1962 [Nob62]. Crédit : Denis Noble [Nob06]

Sur la figure 1.18, les conductances sont affichées en échelle logarithmique pour tenir compte de la variabilité importante de la conductance des canaux sodium au cours du temps.

#### **1.4.3 Jonctions communiquantes**

Ce comportement de la membrane cellulaire entre la cellule et le milieu extracellulaire est spécifique mais il existe un autre processus voisin qui est tout aussi essentiel. Le cœur ayant besoin que les contractions cellulaires s'enchaînent rapidement et dans un ordre cohérent. En pratique, ce comportement est assuré par la propagation du potentiel d'action qui se déclenche dans une cellule à ses voisines. Cette propagation ne peut pas avoir lieu quand une cellule est dépolarisée ou vient de l'être et est encore « réfractaire », ce qui permet d'éviter qu'une cellule venant de se

contracter soit de nouveau dépolarisée pendant sa repolarisation et se recontracte, ce qui mènerait à des comportements erratiques et irréguliers du tissu cardiaque.

Le potentiel d'action se propage d'une cellule à ses voisines géographiques par le biais de jonctions communiquantes (*gap junctions* en anglais), qui sont des canaux ioniques régulièrement répartis à l'interface entre deux cellules permettant le passage d'ions de l'une à l'autre sans passer par le milieu extracellulaire. Une représentation schématique des jonctions communiquantes est visible en figure 1.19.

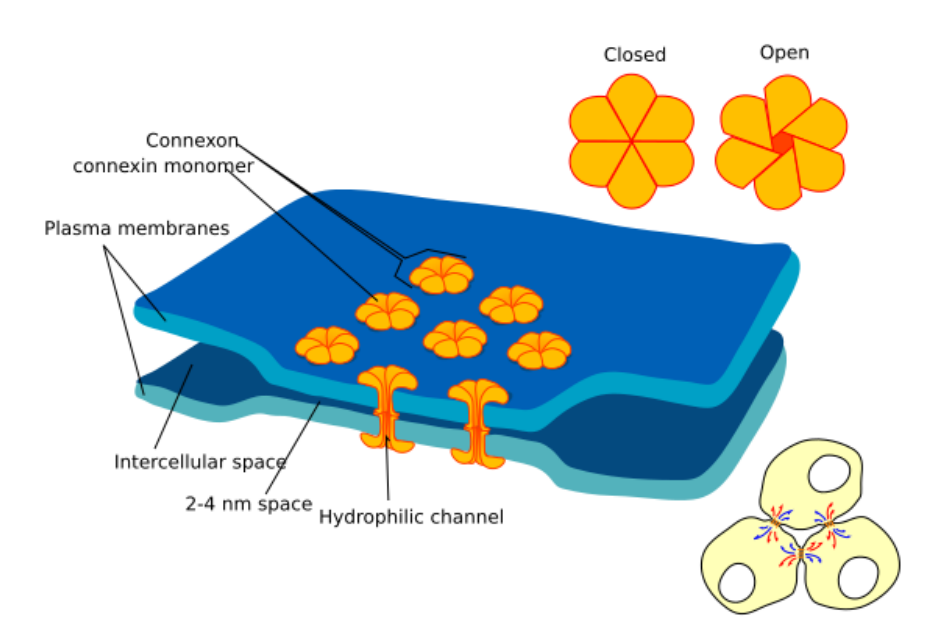

FIGURE 1.19 – Représentation d'une jonction communiquante entre deux cellules. Chaque jonction communiquante est composée de six monomères appelés connexines. Ces protéines transmembranaires peuvent se positionner en position ouverte ou fermée. Lorsqu'elles sont en position ouverte, un canal hydrophile existe alors entre les deux cellules, par lequel les ions peuvent circuler.

Les jonctions communiquantes sont réparties en des zones précises, correspondant à des disques intercalaires entre les cellules cardiaques. Essentiellement, ces disques sont situés aux extrémités longitudinales des cellules, mais il existe des disques orientés transversalement. Leur répartition a été étudiée sur plusieurs mammifères [Saf+92; Dol+92 ; GGS91; Luk+89] dont des canidés [HCS89] ou des souris [Bea+04]. On peut observer sur la figure 1.20 une répartition de jonctions communiquantes sur les cardiomyocytes desdites souris.

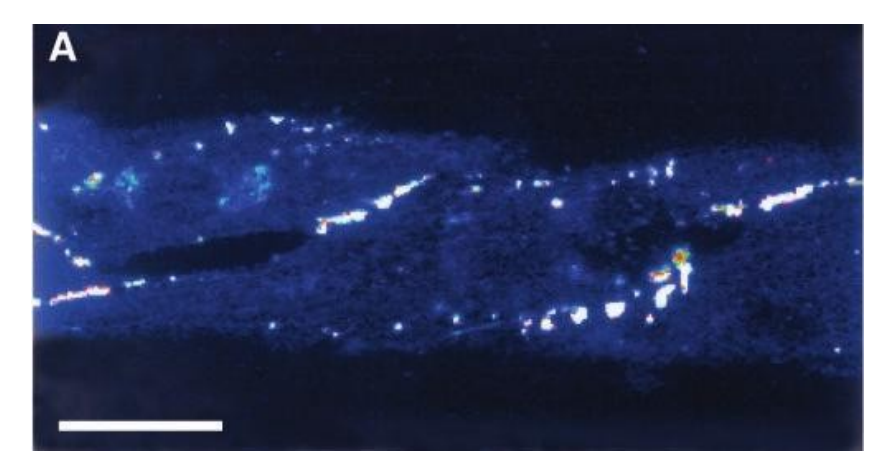

FIGURE 1.20 – Observation par immunohistochimie (méthode de détection de protéines dans des cellules par la détection d'antigènes au moyen d'anticorps) de la densité des jonctions communiquantes entre des cellules cardiaques de souris. Crédit : [Bea+04]

Le comportement des jonctions est complexe, et repose sur celui des connexines sous-jacentes, dont la structure est elle-même complexe (voir figure 1.21). Cette complexité a rendu leur étude d'autant plus difficile, en particulier celle de leur conductance pour laquelle il n'existe pas d'étude expérimentale avant le début des années 2000 [SH95; Bea+04; Des+07 ; Des+12]. Il est courant du fait des études et analyses expérimentales, de considérer qu'une jonction communiquante se comporte comme une résistance pure. En pratique cette résistance possède un comportement nonlinéaire, dont la modélisation s'apparente à celle d'un modèle ionique.

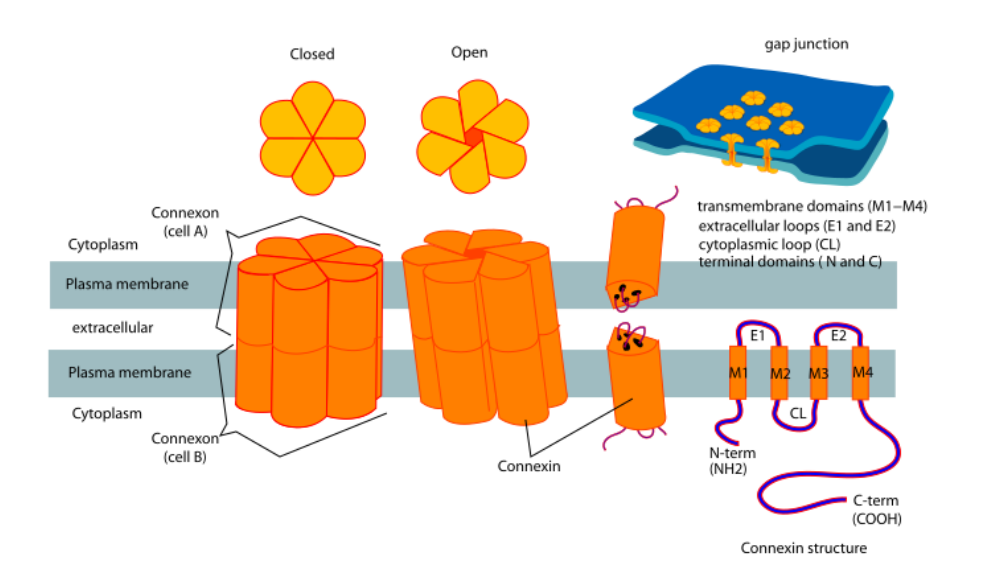

FIGURE 1.21 – Structure d'un connexon (ensemble des six connexines).

# **Bibliographie**

- [Bea+04] Philippe BEAUCHAMP et al. « Electrical Propagation in Synthetic Ventricular Myocyte Strands From Germline Connexin43 Knockout Mice ». In : *Circ. Res.* 95 (2004), p. 170-178. DOI : [10.1161/01.RES.](https://doi.org/10.1161/01.RES.0000134923.05174.2f) [0000134923.05174.2f](https://doi.org/10.1161/01.RES.0000134923.05174.2f).
- [BR77] G. W. BEELER et H. REUTER. « Reconstruction of the action potential of ventricular myocardial fibres ». In : *The Journal of Physiology* 268 (1977), p. 177 -210. DOI : [10.1113/jphysiol.1977.sp011853](https://doi.org/10.1113/jphysiol.1977.sp011853).
- [Con03] M. B. CONOVER. *Understanding Electrocardiography.* Elsevier, 2003, p. 4. ISBN : 0-323-01905-6.
- [Des+07] Thomas DESPLANTEZ et al. « Gap Junction Channels and Cardiac Impulse Propagation ». In : *J. Membrane Biol.* 218 (2007), p. 13-28. DOI : [10.1007/s00232-007-9046-8](https://doi.org/10.1007/s00232-007-9046-8).
- [Des+12] Thomas DESPLANTEZ et al. « Connexin43 ablation in foetal atrial myocytes decreases electrical coupling, partner connexins, and sodium current ». In : *Cardiovasc. Res.* 94 (2012), p. 58-65. DOI : [10 . 1093 / cvr /](https://doi.org/10.1093/cvr/cvs025) [cvs025](https://doi.org/10.1093/cvr/cvs025).
- [Dol+92] Paul C. DOLBER et al. « Distribution of gap junctions in dog and rat ventricle studied with a double-label technique ». In : *Journal of Molecular and Cellular Cardiology* 24.12 (1992), p. 1443-1457. DOI : [10.1016/0022-](https://doi.org/10.1016/0022-2828(92)91085-J) [2828\(92\)91085-J](https://doi.org/10.1016/0022-2828(92)91085-J).
- [Ecg] « Standardization of precordial leads. Joint recommendations of the American Heart Association and the Cardiac Society of Great Britain and Ireland ». In : *American Heart Journal* 15 (1938), p. 107-108. DOI : [10.1016/S0002-8703\(38\)90039-0](https://doi.org/10.1016/S0002-8703(38)90039-0).
- [FPS14] Piero Colli FRANZONE, Luca F. PAVARINO et Simone SCACCHI. *Mathematical Cardiac Electrophysiology*. Springer, 2014. ISBN : 978-3-319-04800- 0.
- [GGS91] R. G. GOURDIE, C. R. GREEN et N. J. SEVERS. « Gap junction distribution in adult mammalian myocardium revealed by an anti-peptide antibody and laser scanning confocal microscopy ». In : *Journal of Cell Science* 99 (1991), p. 41-55.
- [HCS89] R. H. HOYT, M. L. COHEN et J. E. SAFFITZ. « Distribution and threedimensional structure of intercellular junctions in canine myocardium ». In : *Circ. Res.* 64 (1989), p. 563-574. DOI : [10.1161/01.RES.](https://doi.org/10.1161/01.RES.64.3.563) [64.3.563](https://doi.org/10.1161/01.RES.64.3.563).

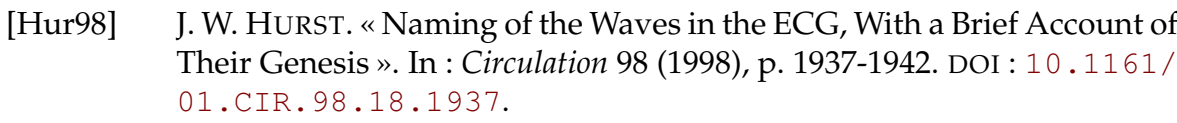

- [Luk+89] R. A. LUKE et al. « Quantitative analysis of intercellular connections by immunohistochemistry of the cardiac gap junction protein connexin43 ». In : *Circ. Res.* 65 (1989), p. 1450-1467. DOI : [10.1161/01.](https://doi.org/10.1161/01.RES.65.5.1450) [RES.65.5.1450](https://doi.org/10.1161/01.RES.65.5.1450).
- [MP95] J. MALMIVUO et R. PLONSEY. *Bioelectromagnetism Principles and Applications of Bioelectric and Biomagnetic Fields*. Oxford University Press, 1995.
- [MS03] C.C. MITCHELL et D.G. SCHAEFFER. « A two-current model for the dynamics of cardiac membrane ». In : *Bulletin of Mathematical Biology* 65  $(2003)$ , p. 767 -793. DOI: [10.1016/S0092-8240\(03\)00041-7](https://doi.org/10.1016/S0092-8240(03)00041-7).
- [Nob06] Denis NOBLE. « From the Hodgkin-Huxley axon to the virtual heart ». In : *The Journal of Physiology* 580 (2006), p. 15-22. DOI : [10 . 1113 /](https://doi.org/10.1113/jphysiol.2006.119370) [jphysiol.2006.119370](https://doi.org/10.1113/jphysiol.2006.119370).
- [Nob62] Denis NOBLE. « A modification of the Hodgkin-Huxley equations applicable to Purkinje fibre action and pacemaker potentials. » In : *The Journal of Physiology* 160 (1962), p. 317-352. DOI : [10.1113/jphysiol.1962.](https://doi.org/10.1113/jphysiol.1962.sp006849) [sp006849](https://doi.org/10.1113/jphysiol.1962.sp006849).
- [Rus76] R.F. RUSHMER. *Structure and Function of the Cardiovascular System*. 2<sup>e</sup> éd. W.B. Saunders Company, 1976. ISBN : 978-0-721-67852-8.
- [Saf+92] Jeffrey E. SAFFITZ et al. « Cardiac myocyte interconnections at gap junctions : Role in normal and abnormal electrical conduction ». In : *Trends in Cardiovascular Medicine* 2.2 (1992), p. 56-60. DOI : [10.1016/1050-](https://doi.org/10.1016/1050-1738(92)90005-D) [1738\(92\)90005-D](https://doi.org/10.1016/1050-1738(92)90005-D).
- [SCL10] Luis F. SANTANA, Edward P. CHENG et W. Jonathan LEDERER. « How does the shape of the cardiac action potential control calcium signaling and contraction in the heart ? » In : *Journal of Molecular and Cellular Cardiology* 49 (2010), p. 901-903. DOI : [10.1016/j.yjmcc.2010.09.005](https://doi.org/10.1016/j.yjmcc.2010.09.005).
- [SD01] Stefan SILBERNAGL et Agamemnon DESPOPOULOS. *Atlas de poche de physiologie*. Trad. par Étienne SAVIN et Hubert KARMANN. 5<sup>e</sup> éd. Flammarion, 2001. ISBN : 225713439-7.
- [SH95] Madison S. SPACH et J. Francis HEIDLAGE. « The Stochastic Nature of Cardiac Propagation at a Microscopic Level ». In : *Circ. Res.* 76 (1995), p. 366-380.
- [Wil+34] Frank N. WILSON et al. « Electrocardiograms that represent the potential variations of a single electrode. » In : *American Heart Journal* 9.4 (1934), p. 447 -458. ISSN : 0002-8703. DOI : [10.1016/S0002-8703\(34\)](https://doi.org/10.1016/S0002-8703(34)90093-4) [90093-4](https://doi.org/10.1016/S0002-8703(34)90093-4).
- [ten+04] K. H. W. J. TEN TUSSCHER et al. « A model for human ventricular tissue ». In : *Am. J. Physiol. Heart Circ. Physiol.* 286 (2004), p. 1573 -1589. DOI : [10.1152/ajpheart.00794.2003](https://doi.org/10.1152/ajpheart.00794.2003).

# **Chapitre 2**

# **Modélisation et simulation de l'électrophysiologie cardiaque**

#### **Résumé**

Le chapitre précédent présentait l'étude du cœur d'un point de vue physiologique, ainsi que quelques rudiments de l'électrophysiologie cardiaque qui est l'étude du potentiel d'action à l'origine de la contraction des cellules du cœur, et donc de celuici.

Ce chapitre vise à présenter les outils mathématiques pour modéliser la propagation d'un tel potentiel d'action. Dans un premier temps nous présentons le modèle bidomaine, qui a été présenté de façon rigoureuse dans les années 1970.

Une fois une brève introduction du modèle bidomaine effectuée, nous présenterons un premier modèle "microscopique", et expliquerons comment il peut être dérivé des équations de l'électromagnétisme.

Nous présenterons une variante possible de ce modèle qui permet de tenir compte des jonctions communiquantes entre les cellules.

Nous présenterons à la fin de ce chapitre un tableau de quelques valeurs caractéristiques et de référence dans la modélisation de l'électrophysiologie cardiaque.

# **À propos du chapitre**

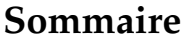

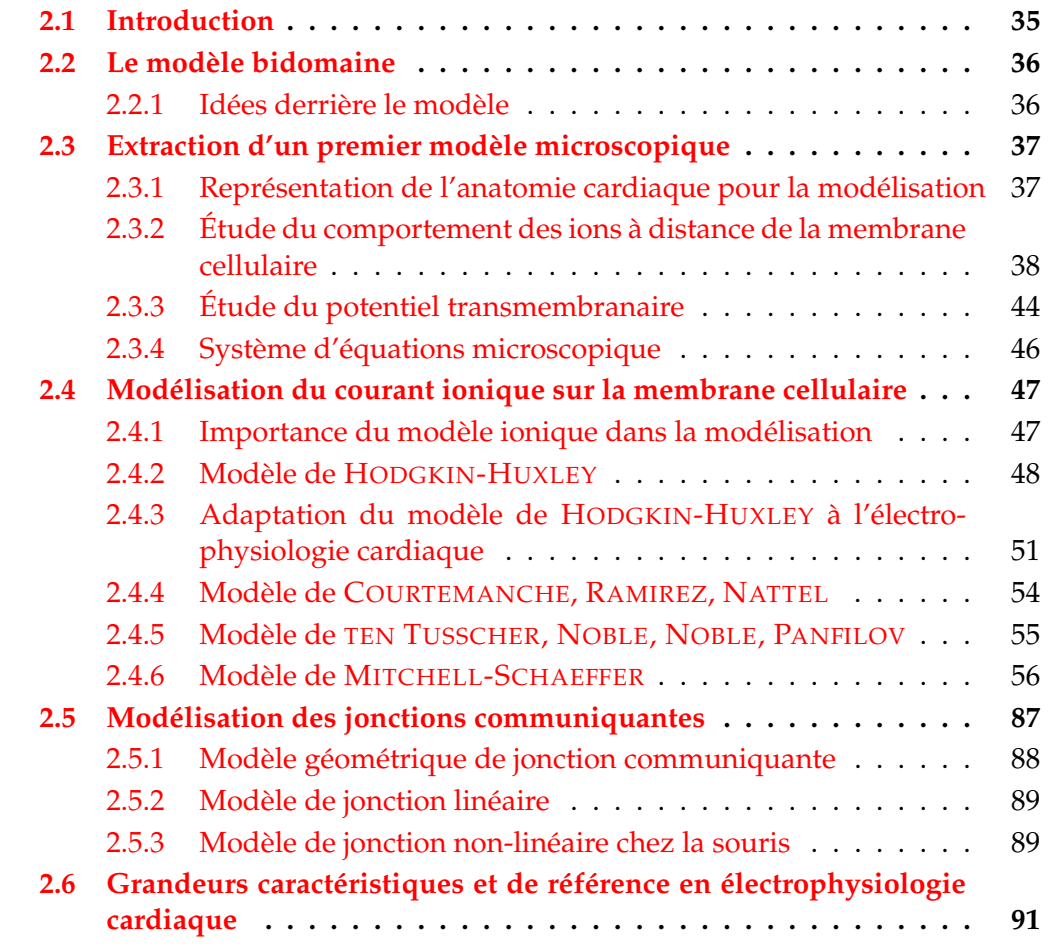

## **2.1 Introduction**

La compréhension du cycle électrique du cœur est indispensable à la compréhension du fonctionnement du cœur lui-même, car sans ce cycle, il n'y a pas d'activité mécanique et donc l'organe est inopérant. Cette activité électrique résulte, comme nous l'avons évoqué dans le chapitre précédent, d'une activité chimique incluant le mouvement d'espèces ioniques et donc de charges.

Il existe deux niveaux d'étude de l'activité électrique du cœur. Le premier est le niveau macroscopique, et s'intéresse à la propagation de l'onde électrique dans le cœur. C'est typiquement l'échelle d'étude de l'électrocardiogramme. Une telle étude repose sur l'utilisation de modèles homogénéisés, qui ne s'intéressent pas aux spécificités individuelles des cellules mais plutôt à un comportement général du cœur. Un autre niveau d'étude est celui à l'échelle microscopique. À cette échelle, on s'intéresse à ce qu'il se passe dans les cellules, à la façon dont le potentiel d'action évolue dans celles-ci, et enfin, à comment la structure et l'organisation cellulaire à cette échelle affecte la propagation de l'onde à l'échelle macroscopique.

Le modèle le plus classique de l'électrophysiologie cardiaque est le modèle bidomaine. Introduit dans les années 1970, on peut trouver les premières formalisations dans le manuscrit de thèse de TUNG [Tun78] et parallèlement dans les travaux de GESELOWITZ [MG78]. Les deux travaux en question ont pour origine des travaux de SCHMITT proposés en 1969 [Sch69]. Il est construit comme le couplage de l'activité de deux milieux (le milieu intracellulaire et le milieu extracellulaire) qui sont chacun régulés par une équation de POISSON représentant une activité macroscopique, par le biais d'une équation aux dérivées partielles de frontière. Nous le présenterons en première partie de ce chapitre. Il a été largement étudié (voir par exemple [Bar+06; BCP09; PBC05]). Ces équations de POISSON prennent en compte le coefficient d'anisotropie de chaque milieu qu'elles décrivent (les fibres cardiaques conduisent mieux dans la direction longitudinale que transverse).

Notons ici qu'il existe une variante du modèle bidomaine où l'on suppose le rapport d'anisotropie des milieux intra et extracellulaires constant. Ce modèle est appelé "modèle monodomaine". Bien que moins précis physiologiquement que celui dont il dérive, il a été montré [Pot+06] que dans deux cas spécifiques (qui constituent en réalité la majorité des cas observés), il est suffisamment précis et adapté pour étudier la propagation du potentiel d'action dans le cœur :

- 1. Lorsque ni le courant extracellulaire ni la conductivité extra-cardiaque n'influent le potentiel d'action ;
- 2. Lorsqu'aucun courant extérieur n'est appliqué (défibrilation, régulation par un pacemaker, ou autre).

Dans les autres cas, il a été montré que le modèle bidomaine fournissait des résultats adaptés et suffisamment précis [AT04; Rod+05; EGR00; Pla+05]. Cependant, il n'est pas en mesure de représenter les altérations microscopiques du tissu cardiaque, ni le comportement des jonctions communiquantes.

Nous proposons donc d'établir et étudier un modèle non homogénéisé pour tenir compte de ces spécificités, dans une seconde partie de ce chapitre.

Nous constaterons qu'il est possible de retrouver le modèle bidomaine à partir du modèle "microscopique" que nous aurons établi, puis enfin nous proposerons des améliorations de ce modèle en vue de tenir compte des jonctions communiquantes.

# **2.2 Le modèle bidomaine**

Lorsqu'on observe le cœur à l'échelle des cellules, une représentation mathématique classique mais schématique que l'on peut faire de ce que sont les domaines intra et extracellulaires est celle de la figure 2.1.

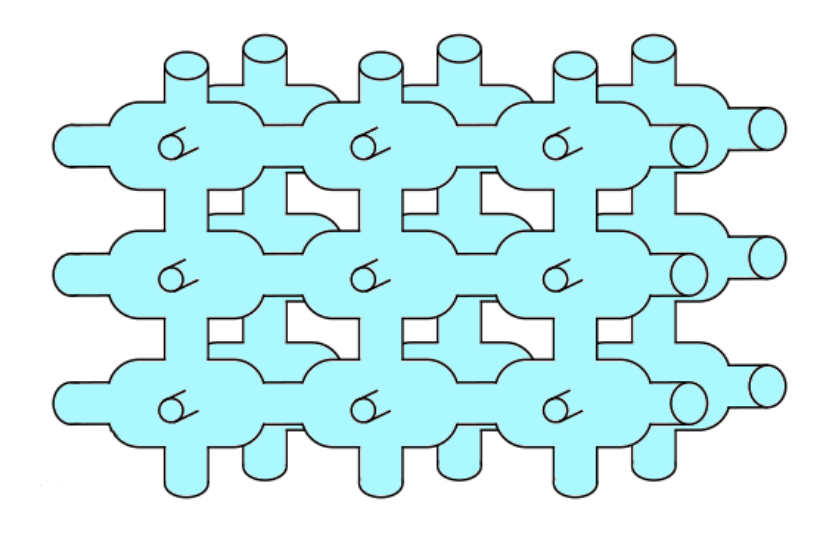

FIGURE 2.1 – Une représentation possible d'un réseau de cellules cardiaques. Le milieu intracellulaire est représenté en cyan pâle, et le milieu extracellulaire est la zone blanche qui l'entoure. La membrane cellulaire est ici en noir. Image inspirée d'un travail d'Annabelle Collin [Col14](page 37)

Le cœur est alors découpé en deux domaines,  $\Omega_i$  et  $\Omega_e$ , disjoints et connexes. La membrane des cellules constitue une frontière entre ces deux domaines que l'on note Γ, et la frontière extérieure du domaine extracellulaire est notée Γ $_e$ . On suppose que Γ a des propriétés de régularité suffisantes pour qu'une solution au modèle bidomaine soit bien définie.

Les modèles que nous étudions dans ce chapitre décrivent l'évolution de la répartition des charges électriques dans l'espace en fonction du temps.

#### **2.2.1 Idées derrière le modèle**

Le modèle bidomaine étant un modèle homogénéisé, il ne vise pas à représenter chacun des domaines séparément. On pourrait considérer qu'il vise à représenter ce qu'il se passe si l'on "dézoome" et que l'on considère qu'un point de l'espace sur lequel le modèle est utilisé représente ce qu'il se passe dans la portion de tissu cardiaque de la figure 2.1. On suppose donc d'un point de vue mathématique que chaque point spatial possède un potentiel intracellulaire moyenné et un potentiel extracellulaire moyenné. (que l'on note par la suite  $\bar{u_i}$  et  $\bar{u_e}$ )

Le modèle revient dès lors à formuler deux équations décrivant l'évolution de  $\bar{u_i}$ et  $\bar{u}_e$  et une équation couplant ces deux potentiels l'un à l'autre.

$$
\nabla \cdot (\Sigma_{\mathbf{i}} \nabla \bar{v}) + \nabla \cdot (\Sigma_{\mathbf{i}} \nabla \bar{u}_{e}) = \chi (c_{m} \partial_{t} \bar{v} + I_{\text{ion}})
$$
  

$$
\nabla \cdot (\Sigma_{\mathbf{i}} \nabla \bar{v}) + \nabla \cdot ((\Sigma_{\mathbf{i}} + \Sigma_{e}) \nabla \bar{u}_{e}) = 0
$$
 (2.1)

où  $\bar{v} = \bar{u}_i - \bar{u}_e$ ,  $\chi$  représente la surface membranaire par unité de volume (de tissu cardiaque),  $c_m$  la capacité électrique de la membrane et  $\Sigma_i$  et  $\Sigma_e$  sont des tenseurs de conductivité. Ce système se réécrit souvent

$$
\nabla \cdot (\Sigma_{\mathbf{i}} \nabla \bar{u}_{\mathbf{i}}) = \chi (c_m \partial_t v + I_{\text{ion}})
$$
  

$$
\nabla \cdot (\Sigma_{\mathbf{i}} \nabla \bar{u}_{\mathbf{i}}) + \nabla \cdot (\Sigma_{\mathbf{e}} \nabla \bar{u}_{\mathbf{e}}) = 0
$$
 (2.2)

# **2.3 Extraction d'un premier modèle microscopique**

#### **2.3.1 Représentation de l'anatomie cardiaque pour la modélisation**

Nous savons écrire un modèle simplifié de l'anatomie du cœur humain [LG93]. On peut considérer que le cœur est découpé en plusieurs milieux, dont un qui regroupe tout le tissu actif (au sens électrique), constitué des cellules du muscle ventriculaire. Nous nous intéressons aux diverses équations régissant l'évolution du potentiel dans ce milieu.

#### **Découpage spatial**

Nous reprenons la figure 2.1 ici à des fins d'aide visuelle, avec quelques ajouts.

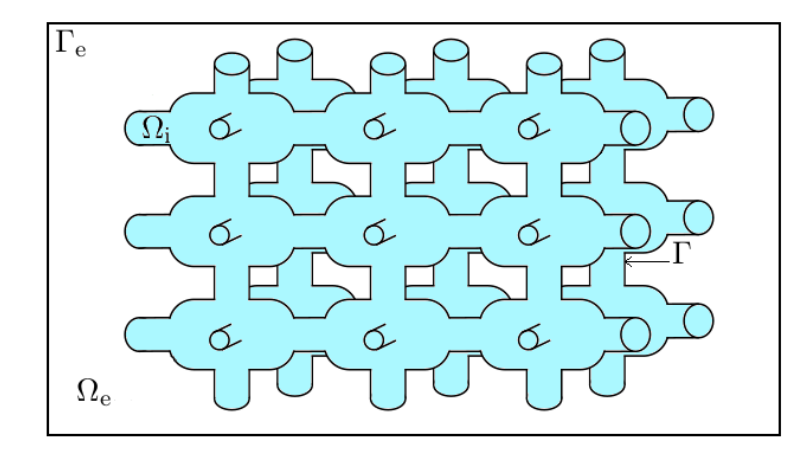

FIGURE 2.2 – Une représentation possible d'un réseau de cellules cardiaques. Le milieu intracellulaire  $\Omega_i$  est représenté en cyan pâle, et le milieu extracellulaire  $\Omega_e$  est la zone blanche qui l'entoure. La membrane cellulaire Γ est ici en noir, et le carré noir extérieur symbolise la frontière du domaine d'étude  $\Gamma_e$ 

Tout comme pour le modèle bidomaine classique, nous découpons l'espace Ω en deux sous-domaines fermés  $\Omega_i$  (le milieu intracellulaire et la membrane) et  $\Omega_e$ (le milieu extracellulaire ainsi que la frontière extracellulaire et la membrane). Ces milieux ont pour recouvrement la membrane cellulaire  $\overline{\Omega_i} \cap \overline{\Omega_e} = \Gamma$ . Les milieux  $\Omega_i$  et  $\Omega_e$  sont les ouverts naturels représentant le milieu intracellulaire et le milieu extracellulaire.

L'établissement du modèle microscopique est un travail qui s'inspire de nombreux travaux [MJP07; Col14 ; Liu+04 ; Mor06; Hsu04; Jü04; Jü09; Vas ; DLPC11].

## **2.3.2 Étude du comportement des ions à distance de la membrane cellulaire**

Les mouvements des ions à proximité de la membrane cellulaire sont conditionnés par des phénomènes spécifiques (du fait des canaux ioniques ou des jonctions communiquantes). Nous laissons de côté dans un premier temps ces comportements spécifiques pour nous intéresser au cas le plus fréquent : celui du mouvement des ions loin de la membrane.  $\Omega_i$  et  $\Omega_e$  étant des ouverts connexes, nous supposons que l'ensemble des variables qui existent sur ces milieux changent continûment suivant l'espace. Ainsi, pas de discontinuité locale pour une variable étudiée. On considère que N espèces ioniques coexistent dans ces milieux, et on s'intéresse aux équations régissant leur évolution.

Nous allons écrire un système de  $2N + 1$  équations qui nous permettront de dériver un système liant concentration ionique pour chaque espèce, flux pour cellesci, et potentiel électrique global, ensemble.

#### **Seconde loi de Fick et conservation du flux ionique**

Premièrement, en supposant que les espèces ioniques ne réagissent pas entre elles, la seconde loi de Fick assure que la variation de concentration d'une espèce ionique au cours du temps est directement lié à la variation spatiale du flux de cette espèce. Cette loi de conservation individuelle pour l'espèce k s'exprime ainsi :

$$
\partial_t c_k + \nabla \cdot j_k = 0 \tag{2.3}
$$

Où  $j_k = c_k v_k$  est le flux surfacique de l'espèce ionique k,  $v_k$  le vecteur vitesse de déplacement des éléments de cette espèce ionique et  $c_k$  la concentration ionique (scalaire) de l'espèce  $k$ . Ensuite, nous avons besoin de relier le flux au potentiel électrique u, donc à la force électrostatique sous-jacente E.

#### **Présentation qualitative du flux de dérive-diffusion**

Pour déterminer un lien entre le flux et la force électrostatique E, nous faisons la supposition que seuls deux effets s'appliquent aux charges.

— Effet de diffusion : soit une grandeur physique  $\phi$  (concentration, énergie), et soit *j* son flux. Alors le flux de diffusion  $j_{diff}$  est en direction opposée au gradient spatial de  $\phi$ . Une façon de le présenter est que la grandeur  $\phi$  tend à se déplacer dans la direction où elle est le moins prononcée. Le terme de s'écrit  $j_{diff} = -D\nabla\varphi$  où D est la constante de diffusion. Par exemple, si l'on considère un milieu homogène, et  $\phi$  est la température (donc une agitation moyenne de molécules et atomes) et sans dérive, alors  $j = j_{\text{diff}} = -k\nabla T$ , où k est la

conductivité thermique du milieu. Combinée à l'équation (2.3), celle-ci devient  $\partial_t T - k \Delta T = 0$ , et on retrouve l'équation de la chaleur.

Dans le cas de l'espèce k, le flux de diffusion est

$$
j_{\text{diff},k} = -D_k \nabla c_k \tag{2.4}
$$

et résulte du mouvement Brownien supposé que subiraient les ions dans le cytoplasme ou dans le milieu extracellulaire.

— L'effet de dérive : dans le cas où l'étude porte sur le mouvement de charges, celles-ci peuvent subir un effet de dérive du fait de la présence d'une champ électrostatique  $E$ . Le flux induit par cette dérive sur l'espèce  $k$  s'exprime alors ainsi :  $j_{\text{der},k} = c_k v_{\text{der},k}$ . La vitesse de dérive  $v_{\text{der},k}$  peut être déterminée à l'aide de la loi d'Ohm :

$$
v_{\text{der},k} = \mu_k E
$$

où  $\mu_k$  est la mobilité électrique de l'espèce k. Cette mobilité électrique s'exprime de la façon suivante :  $\mu_k = \frac{q_k}{\gamma_k}$  $\frac{q_k}{\gamma_k}$ où  $q_k$  est la charge d'un élément de l'espèce k, et  $\gamma_k$  le coefficient de friction de l'espèce k.

L'équation décrivant le flux de dérive devient alors

$$
j_{\text{der},k} = \frac{c_k q_k}{\gamma_k} E \tag{2.5}
$$

Le flux de dérive-diffusion s'écrit donc :

$$
j_k = j_{\text{diff},k} + j_{\text{der},k} = -D_k \nabla c_k + \frac{q_k c_k}{\gamma_k} E \tag{2.6}
$$

La validité de cette équation dépend donc de la supposition que le flux total d'une espèce ionique n'est que la somme de ces deux flux.

**Remarque 2.3.1.** Une autre approche pour obtenir le flux de dérive diffusion consiste à utiliser la seconde loi de Newton en faisant un bilan des forces qui s'appliquent aux éléments de l'espèce  $k$ , en négligeant les effets liés à l'inertie. Cette méthode est proposée dans le manuscrit de thèse d'Annabelle COL-LIN [Col14]. On trouve alors une force liée à la loi de Fick, qui correspond à la diffusion, et deux forces liées à la dérive, la première étant la force de Lorentz et la seconde une force de friction.

#### **Détermination de la constante de diffusion**  $D_k$

La constante  $D_k$  nécessite un léger travail pour être déterminée. Une méthode est de se situer à l'équilibre, quand le flux total est nul. Dans ce cas, on a

$$
D_k \nabla c_k = \frac{q_k c_k}{\gamma_k} E \tag{2.7}
$$

Comme  $E = -\nabla u$ , on obtient

$$
\nabla c_k = -\frac{q_k c_k}{\gamma_k D_k} \nabla u = -\alpha_k c_k \nabla u \tag{2.8}
$$

où  $\alpha_k = q_k/(\gamma_k D_k)$ . Cette équation se réécrit

$$
\frac{\nabla c_k}{c_k} = -\alpha_k \nabla u \tag{2.9}
$$

ou encore

$$
\nabla(\ln(c_k)) = -\alpha_k \nabla u \tag{2.10}
$$

On en déduit que

$$
\ln(c_k) = -\alpha_k u + B \tag{2.11}
$$

où B ne dépend pas de l'espace. Ainsi,  $c_k = C \exp(-\alpha_k u)$ . Cependant, la statistique de MAXWELL - BOLTZMANN (voir les travaux de TOLMAN [Tol38]) implique que pour des particules "classiques" (dont les ions font partie), la relation suivante soit vraie :

$$
c_k = B \exp\left(-\frac{q_k}{k_B T} u\right) \tag{2.12}
$$

où  $k_B$  est la constante de Boltzmann et T la température du milieu et  $q_k$  la charge portée par l'espèce k. On a donc

$$
\frac{C}{B}\exp\left(-\alpha_k + \frac{q_k}{k_B T}\right)u = 1.
$$
\n(2.13)

C et B étant des constantes non nulles et la relation étant vraie quel que soit  $(x, y, z)$ , on a  $\alpha_k = q_k/(k_B T)$ . Ce qui après identification donne

$$
D_k = \frac{k_B T}{\gamma_k} = \frac{k_B \mu_k T}{q_k}.
$$
\n(2.14)

#### **Flux de dérivation-diffusion**

 $D_k$  étant déterminé, on peut réécrire le flux de dérivation-diffusion.

$$
j_k = -D_k \left( \nabla c_k - \frac{c_k q_k}{k_B T} E \right) \tag{2.15}
$$

#### **Fermeture du système d'équations**

L'équation de Poisson appliquée à l'électrostatique donne

$$
\nabla \cdot E = \frac{\rho}{\epsilon} \tag{2.16}
$$

où  $\epsilon$  est la permittivité diélectrique du milieu étudié, et  $\rho$  la densité de charge. Cette dernière peut s'exprimer ainsi

$$
\rho = \rho_0 + N_A \sum_{k=1}^{N} q_k c_k
$$
\n(2.17)

où  $\rho_0$  est la densité de charges électrique normale du milieu qui peut être nulle, et  $N_A$  le nombre d'AVOGADRO. On peut réécrire cette équation à l'aide de la constante

de Faraday :

$$
\rho = \rho_0 + F \sum_{k=1}^{N} z_k c_k \tag{2.18}
$$

où  $z_k$  est le nombre de charges élémentaires portées par un élément de l'espèce  $k$  $(q_k = qz_k, q \text{ étant la charge élément.})$ 

#### **Système d'équations**

Nous obtenons ainsi le système d'équations suivant

$$
\begin{cases}\n\partial_t c_k = -\nabla j_k & k \in \{1, \dots N\} \\
\Delta u = -\frac{1}{\epsilon} \left( \rho_0 + F \sum_{k=1}^N z_k c_k \right) & \\
j_k = -D_k \left( \nabla c_k + \frac{c_k q_k}{k_B T} \nabla u \right) & k \in \{1, \dots N\}\n\end{cases}
$$
\n(2.19)

Il s'agit de l'équation de dérive-diffusion, qui est classique pour de nombreuses branches de la physique. Elle est utilisée pour modéliser la corrosion, les semiconducteurs, les piles à combustibles, . . .

#### **Rayon de Debye du système et électroneutralité**

Une méthode fréquemment employée pour simplifier l'équation de Poisson est de supposer l'électroneutralité des milieux cellulaires. Pour ce faire, nous allons normaliser l'équation de Poisson à l'aide des travaux de DICKINSON [DLPC11]. Pour ce faire, nous considérons  $\bar{u} = F/(RT)u$ ,  $\bar{c}_k = c_k/c_0$  avec

$$
c_0 = \sum_{k=1}^{N} c_k^0
$$
 (2.20)

où  $c_k^0$  est la concentration moyenne de l'espèce  $k$  sur tout l'espace, que l'on suppose constante au cours du temps. u dépendant de l'espace et du temps, mais l'équation de Poisson ne faisant pas intervenir ce second paramètre explicitement, nous considérons seulement une longueur caractéristique  $x_0$ . Loin de la membrane, les longueurs caractéristiques de notre problème sont la longueur d'une cellule, sa largeur, ou sa hauteur. Ces dimensions sont de l'ordre de 10µm pour les cardiomyocytes. L'équation  $(2.19)$  pour *u* devient :

$$
\frac{RT}{Fx_0^2}\Delta\bar{u} + \frac{1}{\epsilon}\left(\rho_0 + Fc_0\sum_{k=1}^N z_k\bar{c_k}\right) = 0\tag{2.21}
$$

la longueur caractéristique  $x_0$  étant issue de la double dérivation spatiale. Cette équation se réécrit

$$
\frac{\epsilon RT}{x_0^2 F^2 c_0} \Delta \bar{u} + \frac{\rho_0}{F c_0} + \sum_{k=1}^N z_k \bar{c}_k = 0
$$
\n(2.22)

ou encore

$$
\frac{r_d^2}{x_0^2} \Delta \bar{u} + \bar{\rho}_0 + \sum_{k=1}^N z_k \bar{c}_k = 0
$$
\n(2.23)

en notant  $\bar{\rho_0}=\rho_0/(Fc_0)$  (qui est bien sans unité) et  $r_d=\sqrt{\epsilon RT/(F^2c_0)}$ . Simplifions  $r_d$ .

$$
r_d = \sqrt{\frac{\epsilon RT}{q^2 N_A^2 c_0}}
$$
  
= 
$$
\sqrt{\frac{\epsilon k_B T}{q^2 c_0 N_A}}
$$
  
= 
$$
\sqrt{\frac{\epsilon k_B T}{q^2 \sum_{k=1}^N c_k^0 N_A}}
$$
  
= 
$$
\sqrt{\frac{\epsilon k_B T}{q^2 \sum_{k=1}^N n_k^0}}
$$
 (2.24)

avec  $n_k^0 = N_a c_k^0$ . Le nombre  $r_d$  est donc un rayon de Debye.

Le rayon de Debye d'un système est une grandeur caractéristique donnant une information sur la distance sur laquelle une particule chargée a une influence sur le potentiel électrique, et donc, est observable. Cette grandeur vient de la physique des plasmas [Hun01].

Une charge électrique dans le vide crée un potentiel de la forme  $P = q_p/(4\pi\epsilon_0 r)$ . Dans un plasma, les particules de charge opposée à celle considérée ayant tendance à être attirée par celle-ci, elles vont s'amasser autour d'elle et masquer son potentiel, qui sera alors de la forme  $\ddot{P} = P \exp(-r/r_d)$ . Ainsi, plus  $r_d$  est petit, plus le potentiel engendré par la particule sera masqué à courte distance. Cette notion se généréalise à d'autres problèmes, dont les ions et leur influence dans le tissu cellulaire cardiaque.

Pour l'équation de Poisson adimensionnée que nous étudions, cela se traduit par le fait qu'une variation forte du potentiel est fortement contrainte par le carré du rapport entre le rayon de Debye et la dimension caractéristique  $x_0$  de notre cellule.  $x_0$  étant de l'ordre de  $10^{-5}$ , nous souhaitons évaluer l'ordre de grandeur de  $r_d$ .

La plupart des paramètres de  $r_d$  ont des valeurs identifiables. Seule la concentration (ou la densité volumique de particules, peu importe) manque. À partir des travaux de GUIA [Gui+01], on obtient des échelles de concentration pour le rat entre 1 et 100mol m<sup>-3</sup> (soit entre 1 et 100mmol L<sup>-1</sup>). En choisissant  $T = 310K$ , on se retrouve alors avec  $r_d$  qui varie entre  $10^{-10}$ m et  $10^{-9}$ m.

Ainsi, dans les évaluations "au pire", lorsque éloigné de la membrane, le rapport  $r_d^2/x_0^2$  est au plus de  $10^{-8}$ . On peut donc supposer ce rapport nul, et l'équation de Poisson devient

$$
\bar{\rho}_0 + \sum_{k=1}^{N} z_k \bar{c}_k = 0 \tag{2.25}
$$

 $\bar{p}_0$  étant une constante par rapport au temps, on en déduit que

$$
\sum_{k=1}^{N} z_k \partial_t \bar{c}_k = 0
$$
\n(2.26)

et donc

$$
\sum_{k=1}^{N} z_k \partial_t c_k = 0 \tag{2.27}
$$

ce qui permet de tirer une équation de conservation

$$
\sum_{k=1}^{N} z_k c_k = \text{CSTE} \tag{2.28}
$$

**Remarque 2.3.2.** Remarquons que l'équation (2.26) est approximative. En effet, l'emploi d'une dérivée temporelle ici supposerait pour être rigoureuse qu'on ait adimensionné le temps. Cependant, l'ajout de cette constante de temps caractéristique ne change pas le résultat de l'équation (2.27), et nous faisons donc cette simplification en connaissance de cause.

#### **Comparaison du courant de dérive et du courant de diffusion**

Avec ce nouveau résultat, le système (2.19) devient

$$
\begin{cases}\n\frac{\partial_t c_k = -\nabla j_k}{\sum_{k=1}^N z_k \partial_t c_k = 0} & k \in \{1, \dots N\} \\
j_k = -D_k \left(\nabla c_k + \frac{c_k q_k}{k_B T} \nabla u\right) & k \in \{1, \dots N\}\n\end{cases}
$$
\n(2.29)

En développant le terme  $\partial_t c_k$  dans la seconde équation à partir de la première, il vient

$$
\sum_{k=1}^{N} z_k \nabla j_k = \nabla \cdot \left( \sum_{k=1}^{N} z_k j_k \right) = 0 \tag{2.30}
$$

on utilise alors la troisième équation du système (2.29), pour obtenir

$$
\nabla \cdot \left( \sum_{k=1}^{N} z_k j_k \right) = -\nabla \cdot \left( \sum_{k=1}^{N} z_k D_k \left( \nabla c_k + \frac{c_k q_k}{k_B T} \nabla u \right) \right) = 0 \tag{2.31}
$$

La bibliographie à ce stade référence souvent le courant de diffusion comme étant négligeable devant le courant de dérive. Autrement dit,

$$
|\nabla c_k| \ll \frac{c_k q_k}{k_B T} |\nabla u| \qquad k \in \{1, \dots, N\}
$$
 (2.32)

Nous pouvons constater que  $c_kq_k/(k_BT) = 37.4474c_kz_k$ , avec  $z_k \geq 1$ , et donc que

$$
\nabla c_k + \frac{c_k q_k}{k_B T} \nabla u = \nabla c_k + 37.4474 c_k z_k \nabla u \qquad k \in \{1, \dots, N\}
$$
 (2.33)

Cette différence de facteurs, et les liens observables expérimentalement entre variation de la concentration et variation du potentiel nous amènent à considérer que cette hypothèse de négligeabilité est applicable au problème courant. Nous la retenons donc dans le cadre de l'établissement du modèle microscopique. Il est important de remarquer que cela demeure une hypothèse, qui semble compatible avec la réalité, mais que cette étude devrait être approfondie. Ainsi,

$$
j_k = D_k \frac{c_k q_k}{k_B T} \nabla u \qquad k \in \{1, \dots, N\}
$$
\n(2.34)

et donc

$$
\nabla \cdot \left( \sum_{k=1}^{N} z_k j_k \right) = -\nabla \cdot \left( \sum_{k=1}^{N} z_k D_k \frac{c_k q_k}{k_B T} \nabla u \right) = 0 \tag{2.35}
$$

 $u$  étant indépendant de  $k$ , en écrivant

$$
\sigma = \sum_{k=1}^{N} z_k D_k F \frac{c_k q_k}{k_B T} \tag{2.36}
$$

il vient  $\frac{1}{F} \nabla \cdot (\sigma \nabla u) = 0$  et

$$
\nabla \cdot (\sigma \nabla u) = 0 \tag{2.37}
$$

**Remarque 2.3.3.** Le résultat présenté ici tend à montrer que σ dépend directement des concentrations des espèces ioniques, qui varient au cours du temps. Une étude plus poussée de l'influence de ces concentrations sur  $\sigma$  aurait du sens. Cependant, dans cette thèse, nous avons fait le choix de supposer  $\sigma$  constante pour chaque milieu considéré, et avons donc laissé cette étude de côté.

#### **Équations microscopique hors de la membrane cellulaire**

En notant  $\sigma_{\rm i}$  le coefficient  $\sigma$  dans le milieu intracellulaire, et  $\sigma_{\rm e}$  celui dans le milieu extracellulaire, et  $u_i$  (resp.  $u_e$ ) le potentiel intracellulaire (resp. extracellulaire), on obtient deux des équations du modèle microscopique :

$$
\nabla \cdot (\sigma_i \nabla u_i) = 0 \qquad \Omega_i
$$
  
\n
$$
\nabla \cdot (\sigma_e \nabla u_e) = 0 \qquad \Omega_e
$$
\n(2.38)

#### **2.3.3 Étude du potentiel transmembranaire**

Dans la partie précédente, nous avons effectué certaines suppositions sur la longueur de Debye et donc l'écrantage des charges. Nous avons supposé que le rapport

 $r_d^2/x_0^2$  était négligeable, et donc de limite nulle. Pour que cela demeure cohérent, il nous est nécessaire ici de supposer que les charges au niveau de la membrane sont accumulées d'un côté comme de l'autre de celle-ci, contre celle-ci. Elles forment donc une couche d'épaisseur inférieure à ce rayon de Debye collée à la membrane.

#### **Équations de conservation des charges sur la membrane**

Lorsqu'une charge ponctuelle arrive sur la membrane cellulaire, celle-ci peut soit traverser les canaux ioniques s'ils sont ouverts, auquel cas, elle induit un courant. Soit elle s'arrête à la membrane et s'accumule sur la fine couche de charges évoquée précédemment.

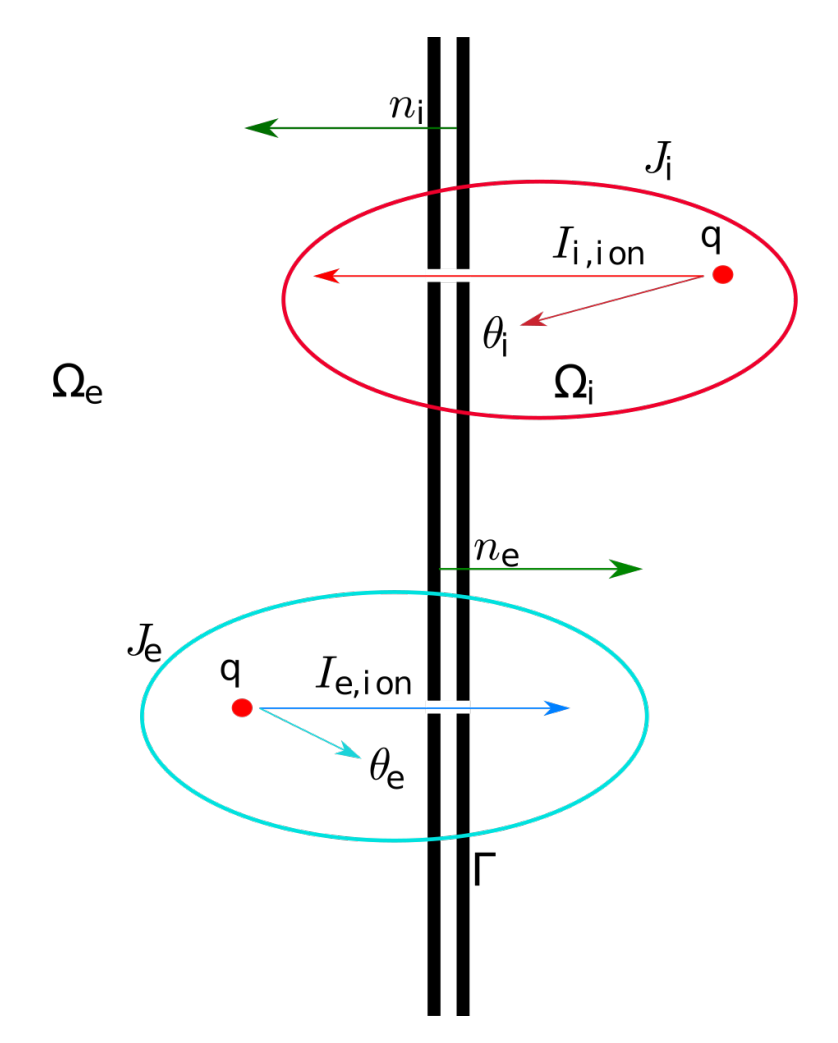

FIGURE 2.3 – Représentation schématique du comportement de charges  $q$  arrivant sur la membrane  $\Gamma$ . La variation de la charge surfacique d'un côté comme de l'autre de la membrane est la combinaison de deux effets. Le flux de charge surfacique dû à la loi d'Ohm dans le milieu courant, et le flux ionique induit par les charges traversantes. Les zones entourées symbolisent des points d'observation de l'évolution de la densité surfacique de charges.

De la figure précédente, en notant  $J_i$  et  $J_e$  les flux de charges locaux aux milieux intracellulaire et extracellulaire,  $I_{i,ion}$  (resp  $I_{e,ion}$ ) le flux ionique induit par les charges traversant la membrane vers le milieu extracellulaire (resp. intracellulaire), et  $\theta_i$  et  $\theta_e$  sont les charges surfaciques correspondant aux ions se collant à la membrane d'un côté ou de l'autre, on déduit

$$
J_i \cdot n_i - I_{i,ion} = \partial_t \theta_i
$$
  
\n
$$
J_e \cdot n_e - I_{e,ion} = \partial_t \theta_{ie}
$$
\n(2.39)

**Remarque 2.3.4.** Cette loi n'est pas la loi de conservation des charges. Il est possible qu'elle puisse en être déduite par intégration et utilisation du théorème de GREEN-OSTROGRADSKI, cependant de tels calculs seraient fastidieux. Il s'agit ici d'une évaluation du comportement des charges à l'échelle microscopique. On assimile une petite portion de volume  $dV$  centrée sur la membrane et on s'intéresse au flux de charges local, qui est la somme de ce qui traverse et de ce qui se colle ou se décolle de la membrane.

Cependant, si l'on considère un canal ionique permettant le passage de charge, la loi de conservation des charges nous indique que dans ce canal,  $I_{\text{ion}} = I_{i,ion} = -I_{e,ion}$ (soit des éléments sortent soit des éléments rentrent, mais en tout état de cause, ils sont conservés), et il convient de plus de supposer que les charges surfaciques d'un côté et de l'autre de la membrane s'équilibrent, autrement dit que si le potentiel d'un côté augmente, par attraction de charges opposées, il diminue de l'autre côté. Ainsi,  $\theta_i = -\theta_e$ . Cela conduit à réécrire le système précédent.

$$
J_i \cdot n_i = \partial_t \theta + I_{\text{ion}}
$$
  
\n
$$
J_e \cdot n_e = -\partial_t \theta - I_{\text{ion}} = -J_i \cdot n_i
$$
\n(2.40)

Enfin, nous supposons que la membrane est un condensateur. Ainsi, la charge surfacique est reliée au potentiel transmembranaire  $v = u_i - u_e$  par la relation  $\theta = c_m v$ sur la surface membranaire, et ainsi, les équations sur la membrane deviennent

$$
J_i \cdot n_i = -J_e \cdot n_e = c_m \partial_t v + I_{\text{ion}} \tag{2.41}
$$

Or, dans le milieu intracellulaire comme dans le milieu extracellulaire, la loi d'Ohm donne  $J_k = \sigma_k E_k = -\sigma_k \nabla u_k$ . On tire alors

$$
-\sigma_{\rm i}\nabla u_{\rm i}\cdot n_{\rm i}=\sigma_{\rm e}\nabla u_{\rm e}\cdot n_{\rm e}=c_m\partial_t v+I_{\rm ion}\tag{2.42}
$$

#### **2.3.4 Système d'équations microscopique**

En combinant le résultat obtenu dans l'équation (2.38) ainsi que celui de l'équation (2.42), et une condition de flux nul sur la frontière extérieure du milieu extracellulaire, nous obtenons un premier modèle microscopique.

$$
\nabla \cdot (\sigma_i \nabla u_i) = 0 \qquad \qquad \Omega_i
$$

$$
\nabla \cdot (\sigma_e \nabla u_e) = 0 \qquad \qquad \Omega_e \tag{2.43}
$$

$$
-\sigma_{\rm i} \nabla u_{\rm i} \cdot n_{\rm i} = \sigma_{\rm e} \nabla u_{\rm e} \cdot n_{\rm e} = c_m \partial_t v + I_{\rm ion} \qquad \Gamma \tag{2.25}
$$

$$
\nabla u_{\rm e} \cdot n_{\rm e} = 0 \qquad \qquad \Gamma_e
$$

**Remarque 2.3.5.**  $\sigma_i$  et  $\sigma_e$  sont des fonctions de la concentration des espèces ioniques présentes dans les milieux intracellulaire et extracellulaire. À ce titre, ces conductivités ne sont pas, en théorie, constantes. Comme précisé précédemment, nous faisons l'hypothèse qu'elles sont constantes dans le chapitre suivant, par facilité. Si cette supposition est sensée à l'échelle macroscopique, il conviendrait d'étudier sa validité à l'échelle cellulaire.

# **2.4 Modélisation du courant ionique sur la membrane cellulaire**

Dans l'écriture du modèle, nous avons fait apparaître un terme I<sub>ion</sub> qui correspond au courant ionique sur la membrane. Ce terme représente la densité de courant induite par les charges traversant la membrane. Dans la pratique, ce terme est calculé par la résolution d'une (ou plusieurs) équation différentielle ordinaire, et il existe divers modèles pour le représenter. Nous allons ici essayer d'en reprendre et décrire quelques uns.

#### **2.4.1 Importance du modèle ionique dans la modélisation**

D'un point de vue mathématique, le potentiel d'action est la résultante de l'évolution du potentiel transmembranaire présent sur la membrane d'une cellule (luimême résultat du déplacement d'ions au travers de la membrane induisant un courant ionique). Nous rappelons ici la figure 1.16 qui présente l'évolution du potentiel transmembranaire dans une cellule au cours d'un potentiel d'action.

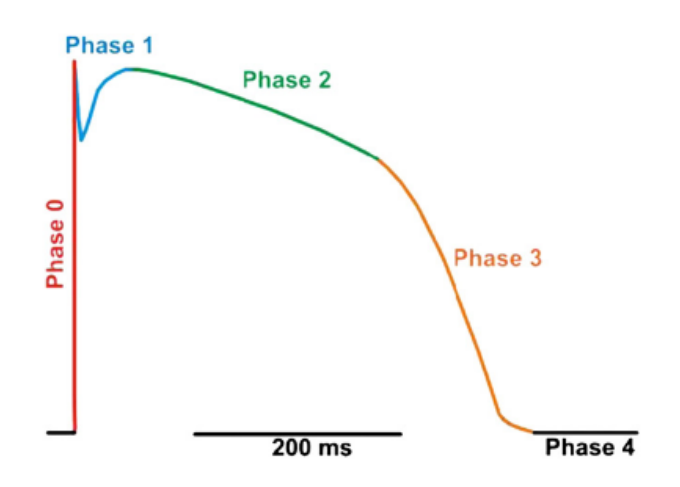

FIGURE 2.4 – Courbe de potentiel d'une cellule ventriculaire, avec colorisation des phases. Crédit : Santana et al. [SCL10]

Les différentes phases de cette figure sont autant de comportements qui dépendent de l'équation sur la membrane

$$
\sigma_{\rm i} \nabla u_{\rm i} \cdot n_{\rm i} = -j_e \cdot n_{\rm e} = c_m \partial_t v + I_{\rm ion} \qquad \Gamma \tag{2.44}
$$

Les différentes phases de la cellule correspondent à des phases de mouvement d'espèces ioniques au travers de la membrane. Les mouvements de ces espèces sont la résultante d'un stimulus initial (sauf dans les cellules qui se dépolarisent spontanément) qui déclenche l'activation de canaux spécifiques permettant le passage d'ions. Ces comportements, décrits qualitativement dans le précédent chapitre, sont ici représentés par le *modèle ionique*. La diversité des canaux ioniques ainsi que les différentes propriétés cinétiques qui peuvent être observés au sein de canaux spécifiques à une espèce ionique est représentée par un système d'équations mettant en œuvre la tension sur la membrane, et des variables de porte. Ce principe a été introduit par HODGKIN et HUXLEY qui ont obtenu en 1693 un prix NOBEL pour ces travaux (qui seront développés page 48). Le degré de précision dans la représentation des canaux ioniques et leur comportement donne lieu à l'établissement de nombreux modèles, certains plus adaptés pour représenter le comportement des cellules localisées dans les oreillettes et d'autres plus adaptés pour modéliser le comportement des cellules situées dans les ventricules.

Les variables d'état (variables décrivant l'état d'équilibre d'un système, et donc son évolution) utilisées dans tel ou tel modèle évoluent en fonction de la tension et d'autres variables d'état.  $I_{\text{ion}}$  est donc une fonction essentiellement de v et de w, où w représente un ensemble de variables d'état. Un modèle ionique est donc la donnée de l'équation différentielle ordinaire représentant l'évolution de ces variables et donc la valeur finale de  $I_{\text{ion}}(v, w)$ .

En pratique, il est fréquent qu'une telle équation différentielle ordinaire vienne accompagnée de schémas qui décrivent les comportements, les espèces ioniques et les types de canaux retenus dans le modèle évoqué. C'est pour cette raison que dans le chapitre précédent, nous avions présenté de tels modèles à l'aide de figures (voir figures 1.13, 1.14 et 1.15).

Ainsi, I<sub>ion</sub> est la fonction qui modélise les différentes phases du cycle électrique d'une cellule. C'est typiquement grâce à ce terme que l'on peut simuler la phase réfractaire, durant laquelle une cellule ne peut être re-dépolarisée. Cette phase permet d'éviter que deux potentiels d'action trop rapprochés ne provoquent une recontraction de la cellule. Elle permet techniquement de casser une seconde réaction en chaîne et d'éviter des cycles irréguliers ou partiels. Nous nous intéressons ici à décrire quelques modèles ioniques. Les méthodologies utilisées pour calculer la valeur de  $I_{\text{ion}}$  en fonction de l'état courant de la cellule seront évoquées dans le chapitre portant sur la simulation.

#### **2.4.2 Modèle de HODGKIN-HUXLEY**

Les modèles ioniques sont une dérivation et une spécialisation à l'électrophysiologie cardiaque d'un modèle plus général : le modèle de HODGKIN et HUX-LEY [HH52a]. Originellement, ce modèle fut décrit à la suite de l'étude de la propagation du potentiel d'action au travers de la membrane d'un axone géant de pieuvre [HH52b; HH52c ; HHK52; HH52d].

Le modèle de HODGKIN-HUXLEY suppose que la membrane d'un axone se comporte comme un circuit en dérivation muni de deux résistances non-lineaires dépendantes du temps et une constante, ainsi que d'un condensateur (une capacité). Ainsi,

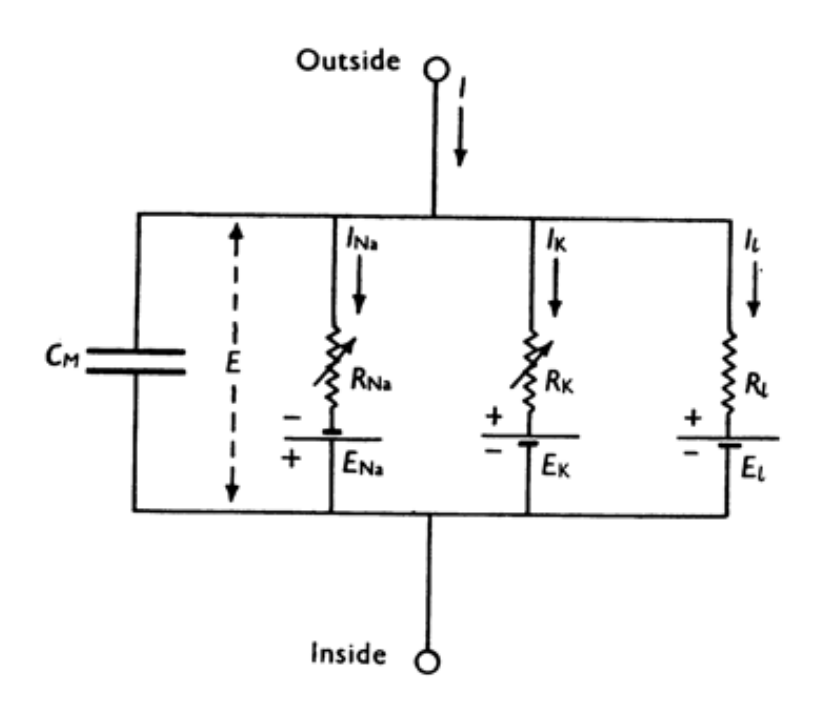

FIGURE 2.5 – Représentation originale du circuit que représenterait la membrane d'un axone géant de pieuvre. Crédit : HODGKIN et HUXLEY [HH52a], page 2

le courant qui traverse la membrane est de la forme

$$
C_m \frac{\partial V_m}{\partial t} + I_{Na} + I_K + I_l \tag{2.45}
$$

que l'on réécrit

$$
C_m \frac{\partial V_m}{\partial t} + I_{\text{ion}} \tag{2.46}
$$

Cette supposition provient essentiellement de l'observation que le courant qui traverse la membrane n'influence pas la perméabilité de la membrane et des canaux laissant passer les ions. Celle-ci est directement liée à la tension transmembranaire. L'équation de HODGKIN-HUXLEY résulte avant tout de l'observation : lorsque l'un des termes de droite de l'équation (2.46) est nul, le courant observé correspond approximativement au terme non-nul, si l'on néglige a perte diélectrique dans la membrane de l'axone.

Dans leur article, HODGKIN et HUXLEY proposent des représentations pour chacun des courants membranaires

$$
I_{Na} = g_{Na}(E - E_{Na}),
$$
  
\n
$$
I_K = g_K(E - E_K),
$$
  
\n
$$
I_l = g_l(E - E_l)
$$
\n(2.47)

où  $E_{Na}$  et  $E_K$  sont les potentiels d'équilibre électrostatique pour les ion sodium et potassium (potentiel auquel mes ions concernés ne se déplacent pas).  $g_K$ ,  $g_{Na}$  et  $g_l$ sont des conductances dépendantes de la différence de potentiel (dans le modèle initial,  $g_l$  est une constante) au travers de variables de porte (allant de "presque  $0$ " à une valeur seuil qui correspond à une ouverture maximale des canaux ioniques associés). Ce système est souvent réécrit en tenant compte du potentiel au repos du système  $E_r$  :

$$
V = E - E_r,
$$
  
\n
$$
V_{Na} = E_{Na} - E_r,
$$
  
\n
$$
V_K = E_K - E_r,
$$
  
\n
$$
V_l = E_l - E_r,
$$
  
\n
$$
I_{Na} = g_{Na}(V - V_{Na}),
$$
  
\n
$$
I_K = g_K(V - V_K),
$$
  
\n
$$
I_l = g_l(V - V_l).
$$
  
\n(2.48)

L'avantage d'une telle formulation est que les mesures de différences de potentiel depuis un potentiel au repos sont plus simples. HODGKIN et HUXLEY étudient la façon dont la conductance membranaire évolue lorsque la membrane est soumise à une dépolarisation. Cette conductance est de la même forme qu'une exponentielle inverse.

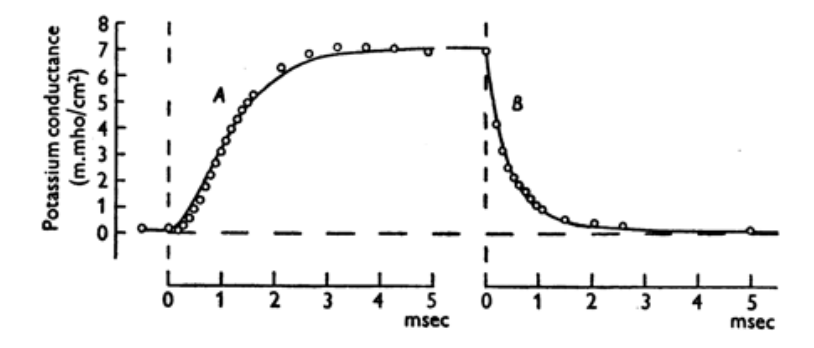

FIGURE 2.6 – Présentation par HODGKIN et HUXLEY de l'évolution de la conductance de canaux potassium de l'axone 18 d'un calmar dans une eau de mer à 21 ˚C. Sur la figure A, on observe l'augmentation de la conductance en potassium après une dépolarisation de 25mV. L'image B présente une baisse de cette conductance lorsque la membrane est repolarisée. Les courbes sont tracées suivant l'équation (2.49). Crédit : HODGKIN et HUXLEY [HH52a] page 7

HODGKIN et HUXLEY mettent en évidence que les points sur les graphes (qui sont les relevés expérimentaux) représentent une courbe. En effectuant une régression, on observe que les courbes précédentes peuvent être obtenues par l'équation suivante, où  $q_{K_{\infty}}$  est la valeur maximale de la conductance en potassium atteinte, et  $g_{K0}$  la valeur minimale.

$$
g_K = \left( \sqrt[4]{g_{K\infty}} - \left( \sqrt[4]{g_{K\infty}} - \sqrt[4]{g_{K0}} \right) \exp(-\frac{t}{\tau_n}) \right)^4
$$
 (2.49)

Pour trouver cette équation, l'observation des courbes de la figure 2.6, en particulier du début de la sous-figure A suggère que  $g_K$  évolue comme la fonction du temps  $(1 - \exp(-t))^4$ . Sur la figure B,  $g_K$  semble évoluer comme une fonction de la forme exp(−4t). On en déduit que  $g_K$  est de la forme  $\bar{g_K}n(t,V)^4$ , où  $\bar{g_K}$  est une constante, et n est une variable « de porte » (qui évolue entre 0 et 1) vérifiant l'équation différentielle

$$
\frac{\mathrm{d}n}{\mathrm{d}t} = \alpha(V)(1-n) - \beta(V)n\tag{2.50}
$$

où  $\alpha$  et  $\beta$  sont fonctions du potentiel membranaire mais pas (directement) du temps. *n* est une fonction adimensionnée, là où α et  $β$  sont exprimées en s<sup>-1</sup>. α définit un taux de transfert de l'extérieur vers l'intérieur, et  $\beta$  un taux dans l'autre sens. Constatant que la valeur au repos de  $n$  est  $n_0 = \alpha(0)/(\alpha(0)+\beta(0))$ , ce qui donne une condition initiale à l'équation (2.50), on obtient alors

$$
n = n_{\infty} - (n_{\infty} - n_0) \exp(-\frac{t}{\tau})
$$
  
\n
$$
n_{\infty} = \frac{\alpha}{\alpha + \beta}
$$
  
\n
$$
\tau = \frac{1}{\alpha + \beta}
$$
\n(2.51)

après réécriture, on obtient alors l'équation (2.49). Dans leurs travaux, HODG-KIN et HUXLEY déterminent les valeurs  $g_{K\infty}$ ,  $n_{\infty}$ ,  $\tau$ ,  $\alpha$ ,  $\beta$  expérimentalement pour plusieurs valeurs de  $V$  à  $q_{K0}$  fixé.

Suivant des logiques voisines, ils établissent une conductance pour le sodium, régie par un système légèrement plus complexe. À l'issue de leurs raisonnements, ils obtiennent un système final de la forme

$$
I = C_m \frac{dV}{dt} + g_K n^4 (V - V_K) + g_{Na} m^3 h (V - V_{Na}) + \bar{g}_l (V - V_l)
$$
  
\n
$$
\frac{dn}{dt} = \alpha_n (1 - n) - \beta_n n
$$
  
\n
$$
\frac{dm}{dt} = \alpha_m (1 - m) - \beta_m m
$$
  
\n
$$
\frac{dh}{dt} = \alpha_h (1 - h) - \beta_h h
$$
  
\n
$$
\alpha_n = \frac{0.01 (V + 10)}{\exp(\frac{V + 10}{10}) - 1}
$$
  
\n
$$
\beta_n = 0.125 \exp\left(\frac{V}{80}\right)
$$
  
\n
$$
\alpha_m = \frac{0.1 (V + 25)}{\exp(\frac{V + 25)}{10} - 1}
$$
  
\n
$$
\beta_m = 4 \exp\left(\frac{V}{18}\right)
$$
  
\n
$$
\alpha_h = 0.07 \exp\left(\frac{V}{20}\right)
$$
  
\n
$$
\beta_h = \frac{1}{\exp(\frac{V + 30}{10}) + 1}
$$
 (2.52)

## **2.4.3 Adaptation du modèle de HODGKIN-HUXLEY à l'électrophysiologie cardiaque**

Les résultats précédents qui ne s'appliquent pas à l'électrophysiologie cardiaque, peuvent cependant y être adaptés. Un des premiers exemples est l'étude de l'action longue durée et ses effets de régulation rythmique des fibres de PURKINJE [Nob62]. Dans cet article, NOBLE constate qu'une des différences physiologiques notables entre un axone de calmar et la fibre est que la dépolarisation réduit la perméabilité membranaire au potassium. Le circuit modélisant la membrane cellulaire dans la fibre de PURKINJE est représenté en figure 2.7.

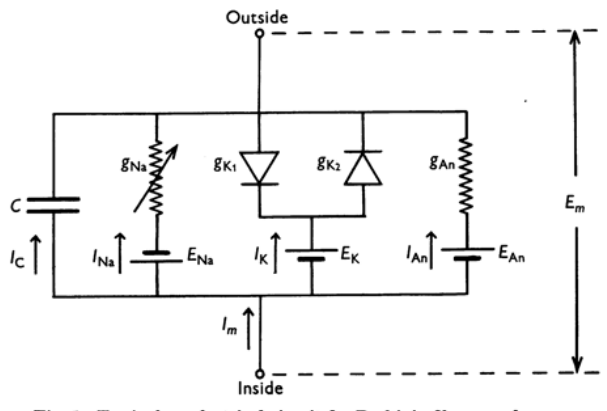

Fig. 1. Equivalent electrical circuit for Purkinje fibre membrane. Explanation in text.

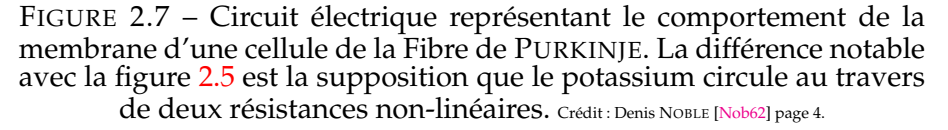

Il faut donc déterminer  $g_{K1}$ ,  $g_{K2}$ ,  $g_{Na}$  et  $g_{An}$ . Ainsi, on pourra déterminer  $I_{K1}$ ,  $I_{K2}$ ,  $I_{Na}$  et  $I_{An}$ ,  $I_{ion}$  étant la somme de ces quatres courants. La détermination de  $g_{K1}$  est faite de façon empirique

$$
g_{K1} = 1.2 \exp\left(\frac{-E_m - 90}{50}\right) + 0.015 \exp\left(\frac{E_m + 90}{60}\right) \tag{2.53}
$$

tandis que  $g_{K2}$  est déterminé à l'aide des équations pour le courant potassium de HODGKIN-HUXLEY.

$$
g_{K2} = 1.2n^4
$$
  
\n
$$
\frac{dn}{dt} = \alpha_n (E_m)(1 - n) - \beta_n (E_m)n
$$
  
\n
$$
\alpha_n (E_m) = \frac{0.0001(-E_m - 50)}{\exp\left(\frac{-E_m - 50}{10}\right) - 1}
$$
  
\n
$$
\beta_n (E_m) = 0.002 \exp\left(\frac{-E_m - 90}{80}\right)
$$
\n(2.54)

Dans ces conditions, le courant potassium est  $I_K = (g_{K1} + g_{K2})(E_m + 100)$ . De même, le courant sodium est étudié par des méthodes voisines, et seuls changent  $\alpha_m$ ,  $\alpha_h$ ,  $\beta_m$  et  $\beta_h$ , ainsi que la forme de  $I_{Na}$ .

$$
g_{Na} = m^3 h g_{Na}
$$
  
\n
$$
\frac{dm}{dt} = \alpha_m (E_m)(1 - m) - \beta_m (E_m)m
$$
  
\n
$$
\frac{dh}{dt} = \alpha_h (E_m)(1 - h) - \beta_h (E_m)h
$$
  
\n
$$
\alpha_h = 0.17 \exp\left(\frac{-E_m - 90}{20}\right)
$$
  
\n
$$
\beta_h = \frac{1}{\exp\left(\frac{-E_m - 42}{10}\right) + 1}
$$
  
\n
$$
\alpha_m = \frac{0.1(-E_m - 48)}{\exp\left(\frac{-E_m - 48}{15}\right) - 1}
$$
  
\n
$$
\beta_m = \frac{0.12(E_m + 8)}{\exp\left(\frac{E_m + 8}{5}\right) - 1}
$$
  
\n
$$
I_{Na} = (400m^3h + 0.14)(E_m - 40)
$$

Bien que le résultat demeure proche du modèle de HODGKIN-HUXLEY, ces changements permettent de modéliser une dépolarisation durable (voir figure 2.8).

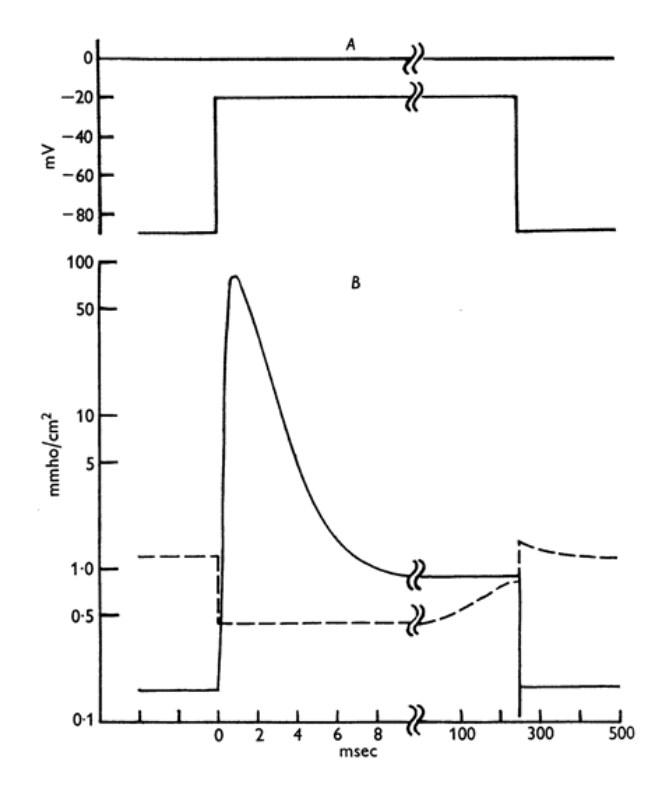

FIGURE 2.8 – Illustration de l'évolution du potentiel membranaire [A] et des conductances en sodium (courbe continue) et potassium (courbe pointillée) [B]. On constate une baisse de la conductance en potassium, puis une hausse brusque et brève de la conductance en sodium. Cependant, la conductance en sodium revient à un niveau plateau plus élevé que le niveau au repos, ce qui entretient la dépolarisation. La conductance retourne brusquement au repos lors de la repolarisation. Crédit : Denis NOBLE [Nob62] page 7.

Si on compare la figure 2.8 à la figure 2.6 en matière de conductance pour le potassium, on observe deux comportements significativement différents. La conductance en potassium diminue brusquement dans le modèle de NOBLE puis remonte progressivement en phase de repolarisation, là où le modèle de HODGKIN-HUXLEY présente une augmentation sous forme de sigmoïde, avec une valeur plateau correspondant à un maximum, puis une redescente sous la forme d'une exponentielle inverse. En ce qui concerne les conductances en sodium, celles-ci sont comparable dans leur augmentation brève et importante, mais le modèle de NOBLE présente une conductance qui redescend à une valeur plateau sur une plus longue durée, plutôt qu'un retour au repos quasi-immédiat.

C'est à partir de travaux voisins de ceux-ci que la plupart des modèles ioniques sont établis.

#### **2.4.4 Modèle de COURTEMANCHE, RAMIREZ, NATTEL**

Notre étude portant essentiellement sur le comportement des cellules des ventricules, nous présentons un seul modèle ionique qui représente le comportement électrique des cellules des l'oreillette. Nous retenons le modèle de COURTEMANCHE, RAMIREZ, NATTEL [CRN98] car il est un modèle physiologiques de référence pour l'étude des oreillettes.

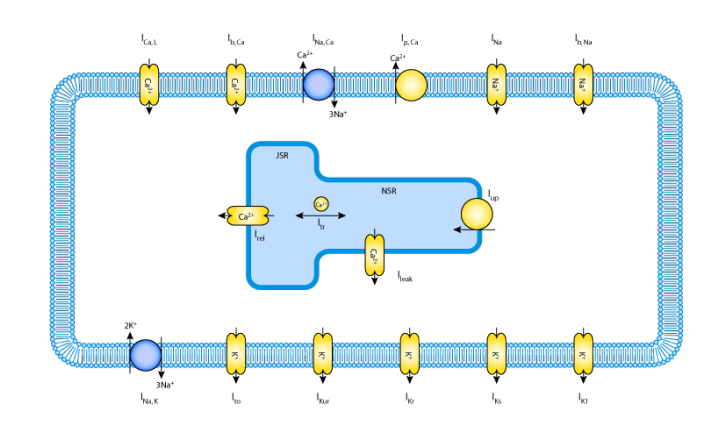

FIGURE 2.9 – Représentation tirée du projet cellml du modèle de Courtemanche, Ramirez, Nattel. Source : [CRN]

Les équations régissant un tel modèle sont nombreuses et complexes, en comparaison des équations par exemple présentées dans le système (2.52). Les présenter ici serait fastidieux alors qu'il s'agit d'un modèle ionique qui représente le comportement observable dans les oreillettes. Nous réservons de telles présentations aux modèles de MITCHELL-SCHAEFFER et de TEN TUSSCHER, NOBLE, NOBLE, PANFI-LOV.

#### **2.4.5 Modèle de TEN TUSSCHER, NOBLE, NOBLE, PANFILOV**

Le modèle de TEN TUSSCHER, NOBLE, NOBLE, PANFILOV, dont nous avons présenté une version figure 1.15, est un modèle réaliste du comportement de la membrane cellulaire pour les cellules ventriculaires. Nous présentons ici une version simplifiée en 2006 et présentée dans [tP06].

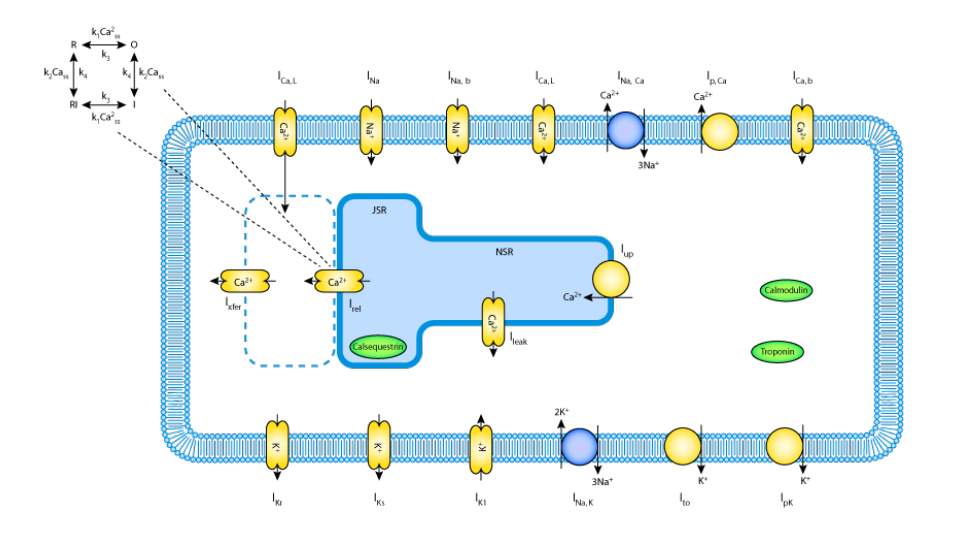

FIGURE 2.10 – Modèle ionique pour la cellule ventriculaire par K. H. W. J. TEN TUSSCHER, D. NOBLE, P.J. NOBLE, et A.V. PANFILOV, adapté en 2006. Source: <https://models.cellml.org/exposure/de5058f16f829f91a1e4e5990a10ed71>

Les équations représentant le comportement de ces membranes sont nombreuses et en faire une étude comme dans la section 2.4.6 pour le modèle de MITCHELL-SCHAEFFER serait fastidieux, voire impossible.

#### **2.4.6 Modèle de MITCHELL-SCHAEFFER**

Le modèle de MITCHELL-SCHAEFFER est un modèle dit *phénoménologique*. C'està-dire qu'il décrit un comportement moins complexe que ce qui est observable expérimentalement. Le modèle de MITCHELL-SCHAEFFER décrit le processus d'activation des canaux ioniques et donc de dépolarisation/repolarisation de la membrane cellulaire en basant sur deux équations différentielles ordinaire incluant deux variables d'état. Le modèle est relativement facile à implémenter, en plus d'imposer une complexité de calcul faible. Nous rappelons ici les équations du modèle.

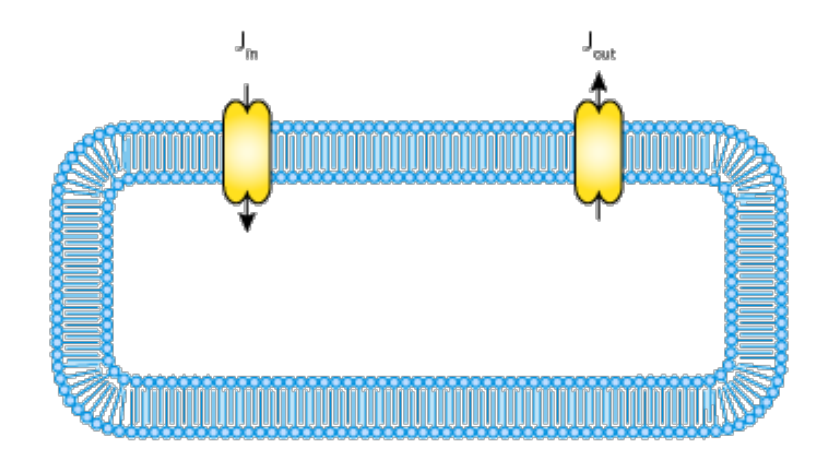

FIGURE 2.11 – Modèle ionique pour la cellule ventriculaire par C. C. MITCHELL et D. G. SCHAEFFER

Dans ce modèle, le potentiel est normalisé (entre 0 et 1) et adimensionné. Il n'y a que deux variables : h et v, où h est une variable *de porte* (donc entre 0 et 1), et v le potentiel transmembranaire. On définit l'évolution temporelle du potentiel transmembranaire comme suit

$$
I_{\rm ion}(v, h) = \frac{dv}{dt} = J_{\rm in}(v, h) + J_{\rm out}(v) + J_{\rm stim}(t)
$$
\n(2.56)

**Remarque 2.4.1.** On peut remarquer qu'ici il est affirmé que la dérivée temporelle du courant correspond au courant ionique, ce qui peut sembler contreintuitif avec l'équation (2.42) présentée précédemment. Il est nécessaire de tenir compte du fait que ces modèles ioniques sont décrits de façon autonomes, et présentent le comportement de canaux ioniques, en négligeant la capacité de la membrane cellulaire. Or le flux étudié dans l'équation (2.42) s'intéresse à tout ce qui cause des variations de charge, et non juste au comportement des canaux ioniques.

Le courant  $J_{\text{in}}$  est la résultante de l'ensemble des courants faisant augmenter le potentiel transmembranaire. Il s'écrit

$$
J_{\rm in}(v,h) = \frac{hv^2(1-v)}{\tau_{\rm in}}
$$
\n(2.57)

où  $\tau_{\text{in}}$  est un facteur constant qui peut être décrit comme une échelle de temps pour  $J_{\text{in}}$ . La variable de porte h a un comportement régulé par l'équation

$$
\frac{dh}{dt} = \begin{cases} \frac{1-h}{\tau_{\text{open}}} & \text{si } v < v_{\text{gate}}\\ \frac{-h}{\tau_{\text{close}}} & \text{si } v > v_{\text{gate}} \end{cases} \tag{2.58}
$$

où  $τ<sub>open</sub>$  et  $τ<sub>close</sub>$  sont des constantes temporelles décrivant, pour la première, le temps que mettent les canaux à être de nouveau suffisamment ouverts après la repolarisation de la cellule pour qu'un nouveau potentiel d'action puisse être déclenché. La constante  $\tau_{\text{close}}$  quant à elle représente le temps que mettent les canaux à se fermer suffisamment pour que la cellule entre en phase de repolarisation.  $v_{\text{gate}} = 0.13$  est la tension charnière de changement de comportement des canaux.

Le courant  $J_{\text{out}}$  est quant à lui décrit par

$$
J_{\text{out}} = -\frac{v}{\tau_{\text{out}}},\tag{2.59}
$$

tandis que  $J_{\text{stim}}$  est un courant de stimulation arbitraire appliqué par l'expérimentateur.

#### **Étude théorique du modèle**

Le modèle de MITCHELL-SCHAEFFER est assez facile à étudier, et l'influence de ses paramètres se visualise aisément. Avant toute étude plus mathématique du modèle microscopique que nous avons proposé, ou celle d'un modèle ionique plus réaliste, nous avons décidé de simuler le modèle avec une méthode de type différences finies, sur un problème unidimensionnel, en utilisant ce modèle ionique comme référence. L'objectif étant d'observer son comportement, pour avoir un point de comparaison lors de simulations en deux ou trois dimensions, avec une méthode de type éléments finis. En préalable à une telle étude, nous nous sommes intéressés aux propriétés de ce modèle d'un point de vue mathématique. Il est souvent utile, pour ce genre de système d'équations différentielles ordinaires, de s'intéresser aux plans de phase associés. Ici il n'y a qu'un seul plan à étudier. Nous choisissons d'étudier h en fonction de v. L'un des premiers objectifs est d'identifier les courbes d'annulation des dérivées (appelées *nullclines*). On constate que dh/dt = 0 lorsque l'une des deux conditions suivantes est satisfaite

$$
v < v_{\text{gate}} \text{ et } h = 1
$$
\n
$$
v > v_{\text{gate}} \text{ et } h = 0 \tag{2.60}
$$

La recherche des valeurs pour lesquelles  $dv/dt = 0$ . Pour cela, écrivons  $\rho = \tau_{\text{in}}/\tau_{\text{out}}$ , et

$$
\frac{\mathrm{d}v}{\mathrm{d}t} = \frac{v}{\tau_{\text{in}}} \left( hv(1-v) - \rho \right) \tag{2.61}
$$

Avec cette écriture, il est aisé de voir que  $dv/dt = 0$  si et seulement si  $v = 0$  ou si  $hv^2 - hv + \rho = 0$ . Ce polynôme d'ordre 2 n'admet de racines que si  $h \geq 4\rho$ . Auquel
cas,

$$
hv^{2} - hv + \rho = 0 \Leftrightarrow \begin{cases} v = \frac{1}{2} - \frac{1}{2} \left( 1 - 4\frac{\rho}{h} \right)^{\frac{1}{2}} \\ v = \frac{1}{2} + \frac{1}{2} \left( 1 - 4\frac{\rho}{h} \right)^{\frac{1}{2}} \end{cases}
$$
(2.62)

Nous représentons ci-après les nullclines

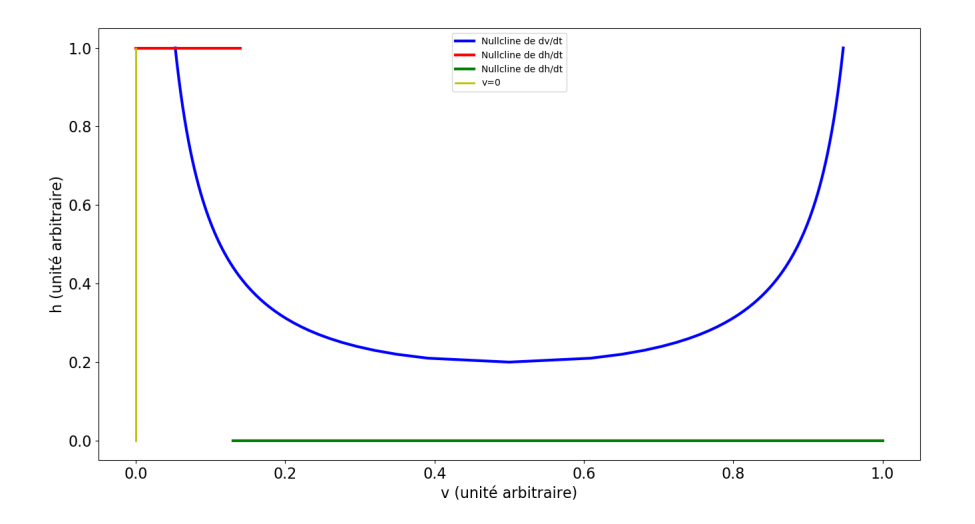

FIGURE 2.12 – Représentations des nullclines pour  $h$  et  $v$  dans le plan de phase  $(v, h)$ . En bleu, la nullcline de  $dv/dt$ , en rouge et vert celle, brisée de dh/dt.

Ensuite, il est intéressant, étant donné un point du plan de phase  $(v, h)$  donné, de déterminer dans quelle direction  $v$  et  $h$  vont évoluer. Cela peut être observé via le champ de vecteurs (dv/dt, dh/dt) en chaque point. Nous représentons donc un tel champ de vecteurs.

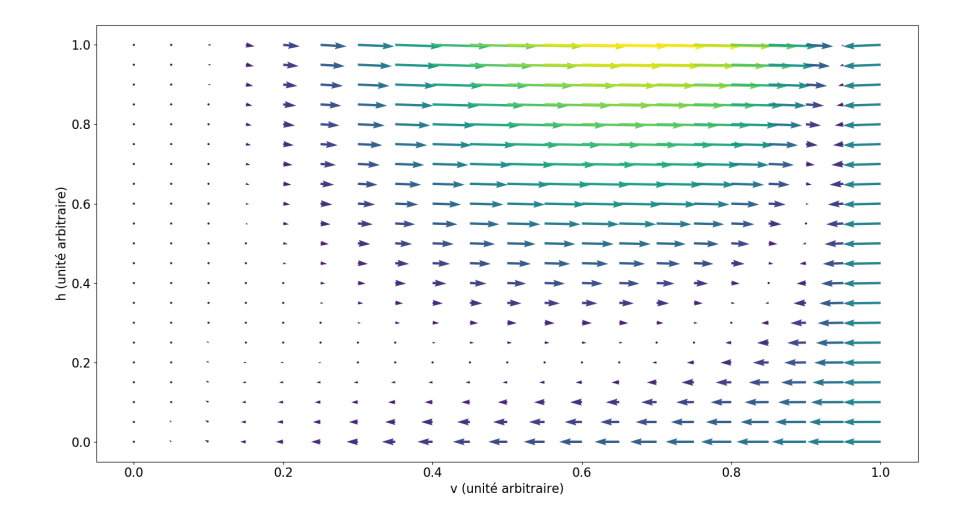

FIGURE 2.13 – Champ de vecteurs du plan de phase  $(v, h)$ , à l'échelle. Le pas pour  $v$  et pour  $h$  est 0.05. Les couleurs des vecteurs sont directement associées à leur norme.

Du fait de la disparité de norme des vecteurs, cette image peut être mal interprétée. En effet, il semble que les vecteurs soient tous nuls sur la bande gauche du graphique. Nous avons choisi de normaliser les vecteurs. Pour chaque vecteur  $u$ du plan, on écrit  $\bar{u} = u/||u||$  si  $||u|| \neq 0$ , et  $\bar{u} = u$  sinon. On Nous étudions alors  $w = {}^8\sqrt{\| u \|} \bar u.$  Ces vecteurs  $w$  constitueront donc le champ de vecteurs que nous observerons, pour des questions de lisibilité. Nous présentons ce champ de vecteurs  $w$ accompagné des nullclines :

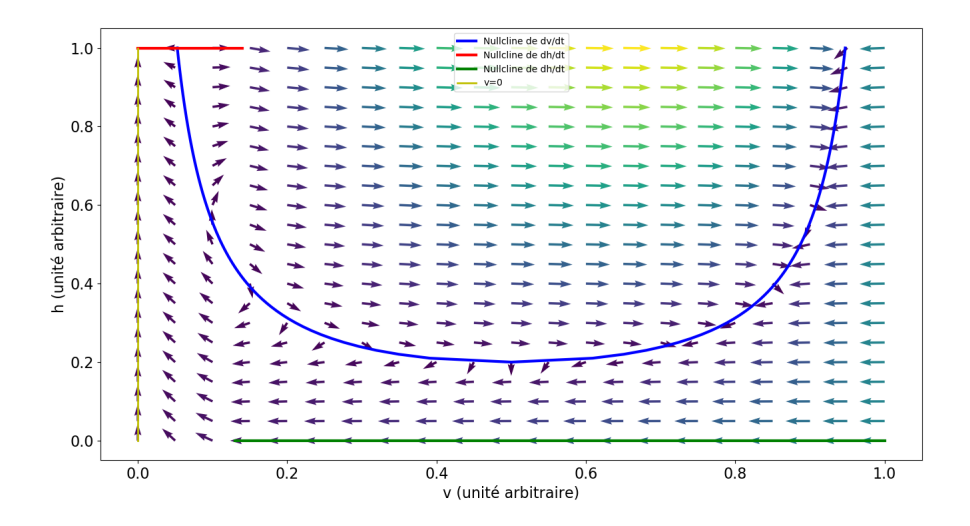

FIGURE 2.14 – Représentation commune des nullclines et du champ de vecteurs du plan de phase  $(v, h)$  renormalisé.

À l'aide de la méthode de RUNGE-KUTTA d'ordre 4, nous avons simulé l'évolution du couple  $(h, v)$  dans un cas concret, en ajoutant une stimulation  $J_{\text{stim}} = 4$  à  $t = 0.1$ ms durant 0.02ms. Nous avons utilisé les paramètres suivant, tirés de [MS03] pour l'ensemble des simulations suivantes, sauf mention contraire.

| Variable           | Valeur   |  |  |
|--------------------|----------|--|--|
| $\tau_{\rm in}$    | 0.3      |  |  |
| $\tau_{\rm out}$   | 6.0      |  |  |
| $\tau_{\rm open}$  | 130.0    |  |  |
| $\tau_{\rm close}$ | 150.0    |  |  |
| $v_{\text{gate}}$  | $0.13\,$ |  |  |

TABLE 2.1 – Tableau des paramètres pour le modèle de MITCHELL-SCHAEFFER utilisés dans cette section.

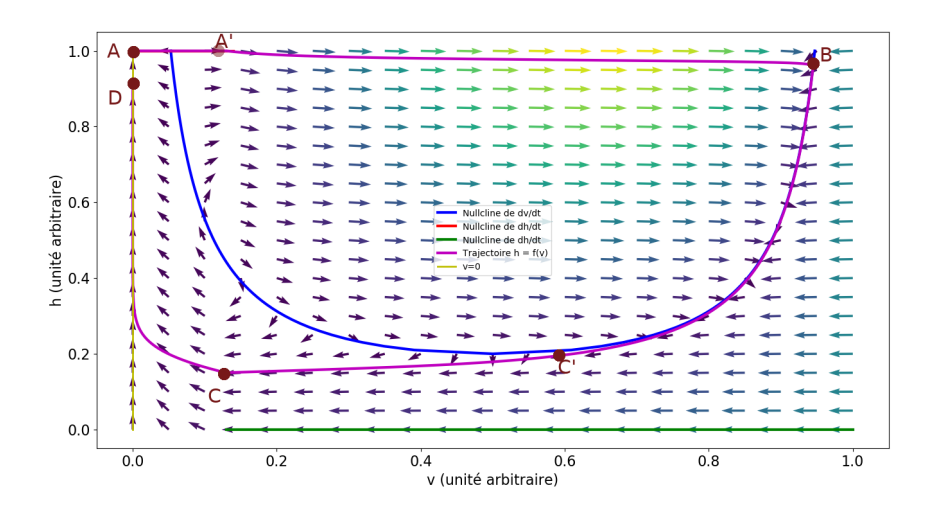

FIGURE 2.15 – Représentation dans le plan de phase des nullclines, du champ de vecteur de de la trajectoire suivie par le couple  $(v, h)$ . Le pas du champ de vecteurs est de  $0.04$  pour  $v$  et  $h$ . Les différentes phases sont représentées comme étant les portions de la courbe magenta entre deux points rouges lettrés.

Nous constatons que la courbe  $(v, h)$  suit de près la nullcline depuis le point A jusqu'à atteindre le point  $C'$ , puis en diverge et suit une trajectoire différente. Cela résulte du fait que  $dh/dt < 0$  tant que  $v > v_{\text{gate}}$ .

Bien que la norme des vecteurs puisse être un indicateur de la durée de chaque phase, il convient de représenter l'évolution de h et celle de v au cours du temps avec les mêmes indicateurs que sur la figure 2.15.

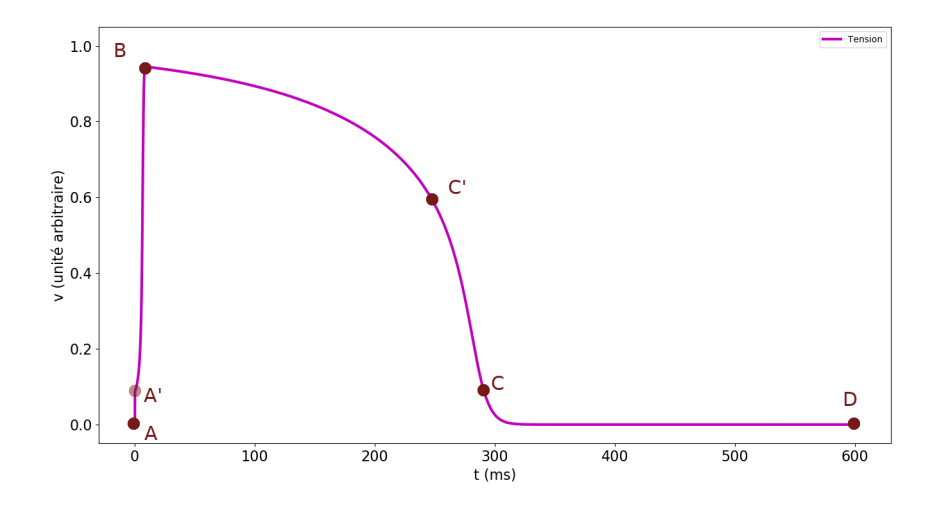

FIGURE 2.16 – Représentation du potentiel au cours du temps obtenu avec la méthode de RUNGE-KUTTA d'ordre 4, avec les indicateurs de phases.

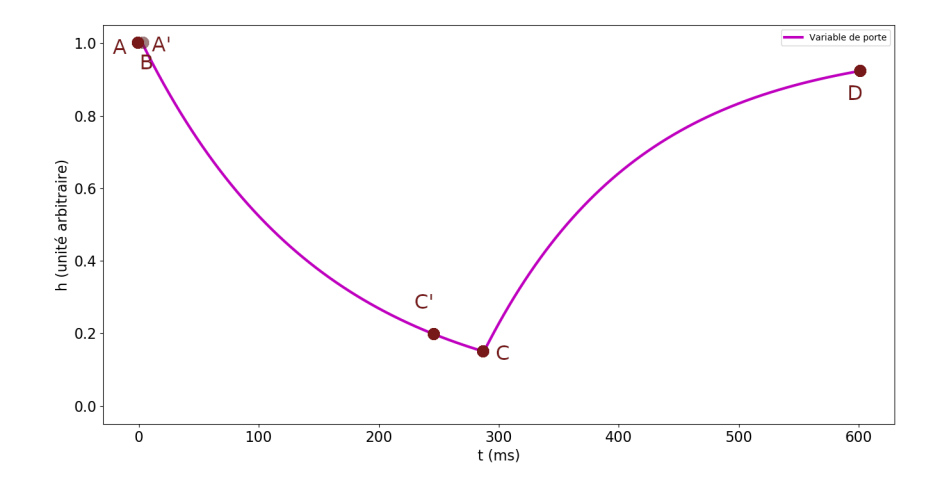

FIGURE 2.17 – Représentation de la variable de porte au cours du temps obtenu avec la méthode de RUNGE-KUTTA d'ordre 4, avec les indicateurs de phases.

Nous constatons que la phase  $A'B$  est très courte, tandis que les phases  $BC'$  et  $CD$  sont les plus longues. Le point  $C'$  est le point auquel  $h$  atteint sa valeur minimale sur la nullcline, soit  $h_{C'} = 4\rho$ . Nous cherchons le lien entre les paramètres du modèle de MITCHELL-SCHAEFFER et la durée des phases  $BC'$  et  $CD$ , pour ensuite extrapoler, le lien entre la durée de la phase  $A'C$  et ces paramètres, la phase  $A'B$  étant de durée négligeable et la phase  $C'C$  ayant une durée très courte. Pour ce faire, nous nous inspirons des travaux de [MS03] et considérons qu'entre B et C, la dérivée de h est décrite par l'équation

$$
\frac{\mathrm{d}h}{\mathrm{d}t} = -\frac{h}{\tau_{\text{close}}},
$$

qui s'intègre sur  $[t_B;t_{C'}]$  en

$$
\ln(h_{C'}) = -\frac{t_{C'} - t_B}{\tau_{\text{close}}},
$$

qui se réécrit comme

$$
t_{C'} - t_B = \tau_{\text{close}} \ln \left( \frac{\tau_{\text{out}}}{4\tau_{\text{in}}} \right). \tag{2.63}
$$

En reprenant la supposition que les phases  $A'B$  et  $C'C$  sont négligeables, et donc que la phase  $A'C$  dure asymptotiquement autant de temps que la phase  $BC'$ , alors nous constatons que la durée d'un potentiel d'action est linéairement dépendante de  $\tau_{\text{close}}$  et logarithmiquement dépendante du ratio  $\tau_{\text{out}}/\tau_{\text{in}}$ . À partir du points C, le temps que prendrait h à revenir à sa valeur initiale, 1, est théoriquement infini. Supposons que nous nous intéressons au temps nécessaire à ce que h atteigne une valeur arbitraire, que l'on choisit ici égale à 0.923, ce qui correspond au point D sur la figure 2.15. Alors un raisonnement similaire nous donne

$$
\frac{\mathrm{d}h}{\mathrm{d}t} = \frac{1-h}{\tau_{\text{open}}}
$$

qui s'intègre sur  $[t_C; t_D]$  en

$$
\ln(1 - h_D) - \ln(1 - h_C) = -\frac{t_D - t_C}{\tau_{\text{open}}}
$$

qui se réécrit

$$
t_D - t_C = \tau_{\text{open}} \ln \left( \frac{1 - 4h_C}{0.077} \right) \tag{2.64}
$$

En faisant l'approximation que le temps nécessaire au passage de  $C'$  à  $C$  est négligeable, on peut supposer que  $h_C \simeq h_{C'} = 4\rho$  et réduire l'équation précédente en

$$
t_D - t_C = \tau_{\text{open}} \ln \left( \frac{1 - 4 \frac{\tau_{\text{in}}}{\tau_{\text{out}}}}{0.077} \right) \tag{2.65}
$$

ce qui signifie que le temps de retour à une valeur proche de  $1$  de  $h$  est linéairement dépendant de  $\tau_{\text{open}}$  et « logarithmiquement » dépendant du ratio  $\tau_{\text{out}}/\tau_{\text{in}}$ . Ce temps de retour est une donnée importante, car si un nouveau stimulus survient avant que h soit assez grand, il devra être bien plus intense pour provoquer un potentiel d'action. L'impact de  $\tau_{\text{in}}$  et  $\tau_{\text{out}}$  est moins sensible sur ces temps.

Il est cependant qualitativement possible d'évaluer l'influence de  $\tau_{\text{in}}$  et  $\tau_{\text{out}}$  sur la phase de dépolarisation. Leur impact sur la phase de repolarisation ayant été mis en évidence au travers des équations (2.63) et (2.65). Pour déclencher un potentiel d'action, il est nécessaire que  $dv/dt$  soit positif. Lorsqu'on est dans la phase  $AA'$ , on a  $h = 1$ , ce qui signifie que

$$
\frac{\mathrm{d}v}{\mathrm{d}t} = \frac{v}{\tau_{\text{in}}} \left( v(1-v) - \rho \right) \tag{2.66}
$$

dont une étude brève nous donne à nouveau

$$
\frac{dv}{dt} > 0 \Leftrightarrow \begin{cases} 1 - 4\rho > 0\\ v \in \left] \frac{1}{2} - \frac{1}{2}\sqrt{1 - 4\rho}; \frac{1}{2} + \frac{1}{2}\sqrt{1 - 4\rho} \right[ \end{cases}
$$
(2.67)

ainsi,  $\tau_{\rm in} < 4 \tau_{\rm out}$  et la stimulation  $J_{\rm sim}$  doit amener  $v$  à dépasser  $1/2 - 1/2$ √  $\overline{1-4\rho}$ . Ainsi, si l'on prend  $(\tau_{\text{in}}, \tau_{\text{out}}) = (0.3, 6.0)$ , on trouve que le potentiel seuil à dépasser pour déclencher un potentiel d'action est environ 0.0528, tandis que pour  $(\tau_{\text{in}}, \tau_{\text{out}})$  = (0.45, 6.0), ce potentiel est de 0.0817. En restant dans un cadre où les conditions de l'équation (2.67) sont vérifiées, on peut donc considérer que le potentiel seuil à atteindre en stimulant pour déclencher un potentiel d'action est lié à la racine carrée du ratio  $\tau_{\rm in}/\tau_{\rm out}$ .

Enfin, un dernier phénomène observable est l'influence de  $\tau_{\text{in}}$  et  $\tau_{\text{out}}$  sur l'éventuelle dépolarisation spontanée de la cellule après la phase de repolarisation. En effet, lorsque la cellule se repolarise, le potentiel retourne à une valeur seuil  $v_{\text{gate}}$ , et h cesse alors de décroître. Si lors de cette phase de retour vers 1 pour  $h$ , la dérivée de  $v$  redevient positive, alors le potentiel recroît, et la cellule se dépolarise spontanément. Cela survient dans des conditions analogues à l'équation (2.67)

$$
\frac{dv}{dt} > 0 \Leftrightarrow \begin{cases} h - 4\rho > 0\\ v \in \left] \frac{1}{2} - \frac{1}{2}\sqrt{1 - \frac{4\rho}{h}}; \frac{1}{2} + \frac{1}{2}\sqrt{1 - \frac{4\rho}{h}} \right[ \end{cases}
$$
(2.68)

On constate donc que dès lors que  $\rho$  est suffisamment petit devant h, la première condition peut être satisfaite, et que la taille de l'intervalle de la seconde condition augmente. Par exemple, pour  $(\tau_{\text{in}}, \tau_{\text{out}}) = (0.3, 6.0)$  et  $h = 0.5$ , v doit être situé dans l'intervalle  $[0.113; 0.887]$  pour que sa dérivée soit positive. Lorsque h atteint cette valeur, pour ces paramètres,  $v$  est largement inférieur à  $0.113$ .

Cependant, pour  $(\tau_{\text{in}}, \tau_{\text{out}}) = (0.03, 6.0)$  et  $h = 0.06$ , le potentiel seuil à atteindre pour que la dérivée de v soit positive et que la cellule se dépolarise spontanément est 0.0918. Pour de tels paramètres, lorsque la valeur de  $v$  quand h est dans sa phase de retour vers 1 est de cet ordre de grandeur, ce qui nous place donc dans une situation de dépolarisation spontanée de la cellule à la fin de sa période réfractaire.

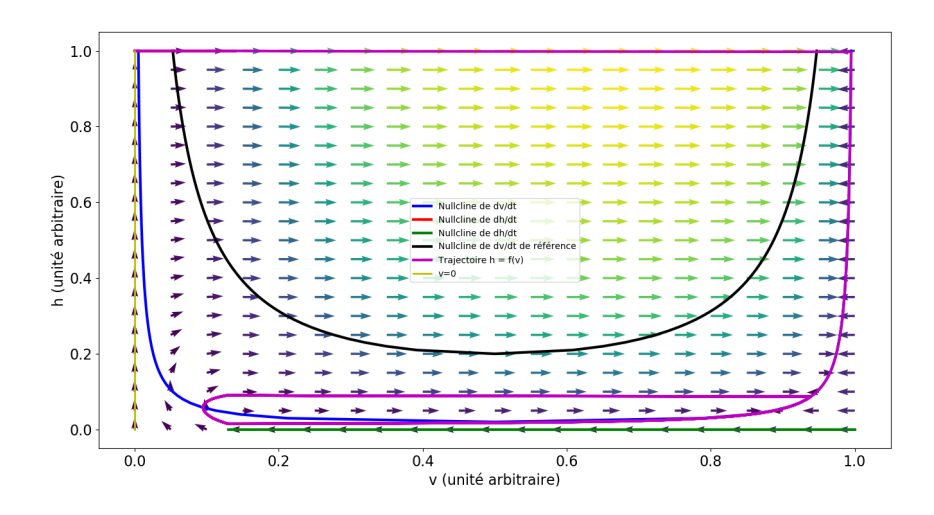

FIGURE 2.18 – Simulation du plan de phase et de la trajectoire  $(v, h)$ lorsque  $(\tau_{\text{in}}, \tau_{\text{out}}) = (0.03, 6.0)$ . On remarque la boucle qui signifie que la cellule se dépolarise à nouveau. La durée de simulation est augmentée à 1500ms, car  $\rho = \tau_{\text{in}}/\tau_{\text{out}}$  étant anormalement petit, le temps de repolarisation est sensiblement plus long.

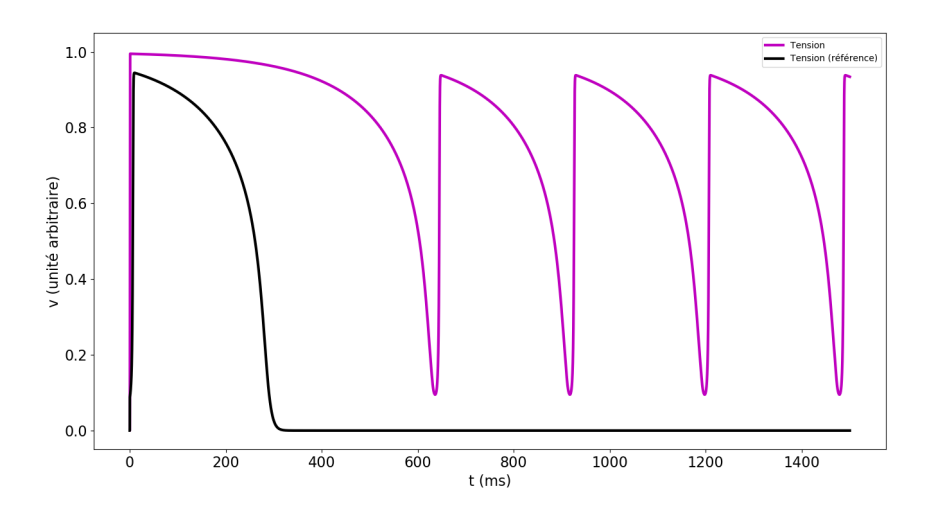

FIGURE 2.19 – Présentation de l'évolution du potentiel lorsque  $(\tau_{\text{in}}, \tau_{\text{out}}) = (0.03, 6.0)$ . La courbe noire sert de référence. On remarque que le potentiel suit un cycle, comme observé dans la figure précédente. Ici, on observe une période d'environ 275ms, soit une fréquence de 3.64Hz

Nous constatons dans ces deux figures que ce que l'on observe n'a pas de cohérence avec le modèle proposé par MITCHELL et SCHAEFFER. Les paramètres doivent être choisis avec attention.

Nous faisons varier les paramètres du modèle de MITCHELL-SCHAEFFER dans les simulations suivantes dans le but de quantifier les altérations décrites précédemment d'un point de vue théorique. Dans les tableaux suivants, les paramètres modifiés sont mentionnés à côté de leur valeur « standard » (entre parenthèses). Les simulations suivantes durent toutes 1500ms. Pour chaque figure, nous présentons en figure principale la courbe la plus affectée par le changement de paramètre. Le plan de phase est priorisé quand c'est possible.

**Remarque 2.4.2.** Lorsque des courbes noires apparaissent sur les graphes, cellesci représentent la courbe de référence lorsqu'aucun paramètre n'est altéré. Si cette courbe n'est pas présentée, c'est que la courbe magenta la recouvre, et donc qu'il n'existe pas de différence sur le graphe observé.

Dans le plan de phase, la courbe noire, lorsque visible, représente la nullcline de référence lorsqu'aucun paramètre n'est altéré. Lorsqu'elle n'est pas représentée, c'est que la nullcline bleue la recouvre.

| Variable              | Valeur    |  |  |  |  |
|-----------------------|-----------|--|--|--|--|
| $\tau_{\rm in}$       | 0.15(0.3) |  |  |  |  |
| $\tau_{\rm out}$      | 6.0       |  |  |  |  |
| $\tau_{\rm open}$     | 130.0     |  |  |  |  |
| $\tau_{\text{close}}$ | 150.0     |  |  |  |  |
| $v_{\rm gate}$        | 0.13      |  |  |  |  |

TABLE 2.2 – Tableau des paramètres pour le modèle de MITCHELL-SCHAEFFER utilisés dans cette simulation.

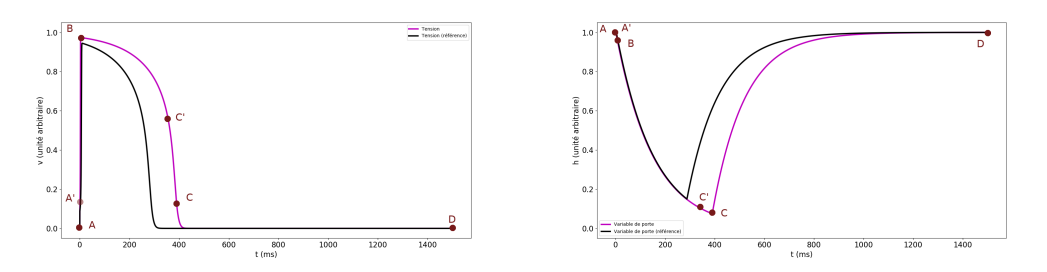

(A) Évolution du potentiel membranaire  $v$  au (B) Évolution de la variable de porte  $h$  au cours du temps. cours du temps.

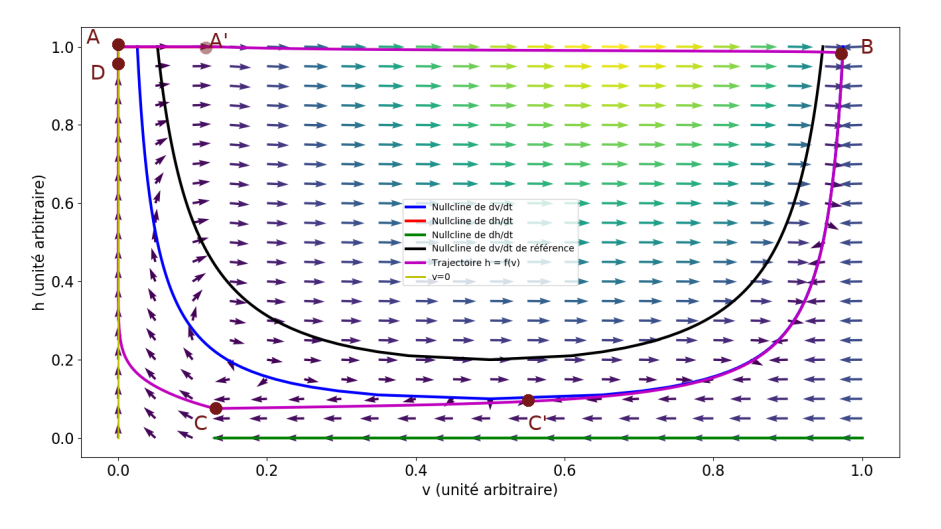

(C) Présentation de l'évolution dans le plan de phase de  $(v, h)$ . FIGURE 2.20 – Évolution des différentes variables du modèle de MITCHELL-SCHAEFFER lorsque $\tau_{\rm in} = 0.15$  au lieu de  $0.3.$ 

| Variable           | Valeur    |  |  |  |  |
|--------------------|-----------|--|--|--|--|
| $\tau_{\rm in}$    | 0.35(0.3) |  |  |  |  |
| $\tau_{\rm out}$   | 6.0       |  |  |  |  |
| $\tau_{\rm open}$  | 130.0     |  |  |  |  |
| $\tau_{\rm close}$ | 150.0     |  |  |  |  |
| $v_{\text{gate}}$  | $0.13\,$  |  |  |  |  |

TABLE 2.3 – Tableau des paramètres pour le modèle de MITCHELL-SCHAEFFER utilisés dans cette simulation.

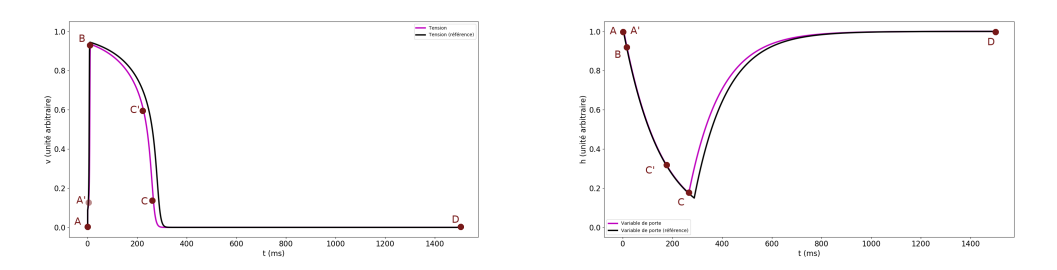

(A) Evolution du potentiel membranaire  $v$  au (B) Evolution de la variable de porte  $h$  au cours du temps. cours du temps.

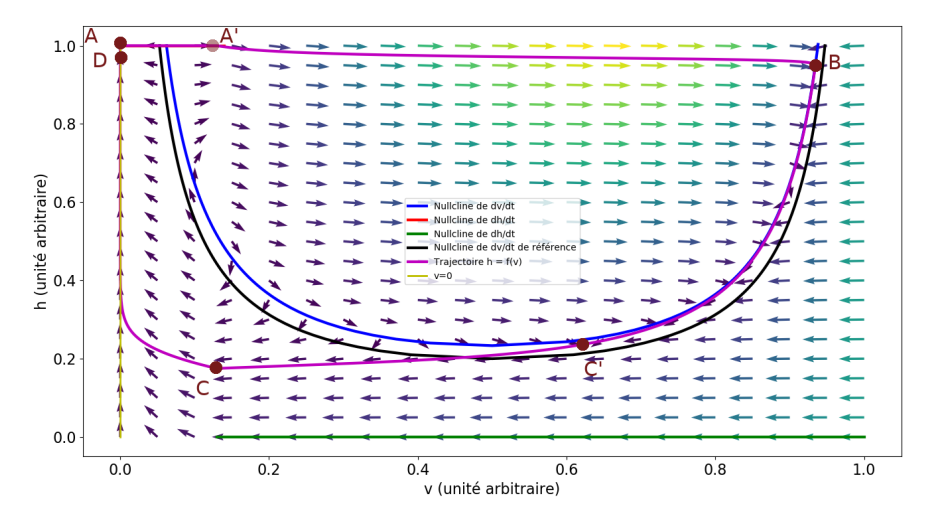

(C) Présentation de l'évolution dans le plan de phase de  $(v, h)$ . FIGURE 2.21 – Évolution des différentes variables du modèle de MITCHELL-SCHAEFFER lorsque  $\tau_{\rm in} = 0.35$  au lieu de 0.3.

| Variable           | Valeur   |  |  |  |  |
|--------------------|----------|--|--|--|--|
| $\tau_{\rm in}$    | 0.3      |  |  |  |  |
| $\tau_{\rm out}$   | 4.5(6.0) |  |  |  |  |
| $\tau_{\rm open}$  | 130.0    |  |  |  |  |
| $\tau_{\rm close}$ | 150.0    |  |  |  |  |
| $v_{\text{gate}}$  | $0.13\,$ |  |  |  |  |

TABLE 2.4 – Tableau des paramètres pour le modèle de MITCHELL-SCHAEFFER utilisés dans cette simulation.

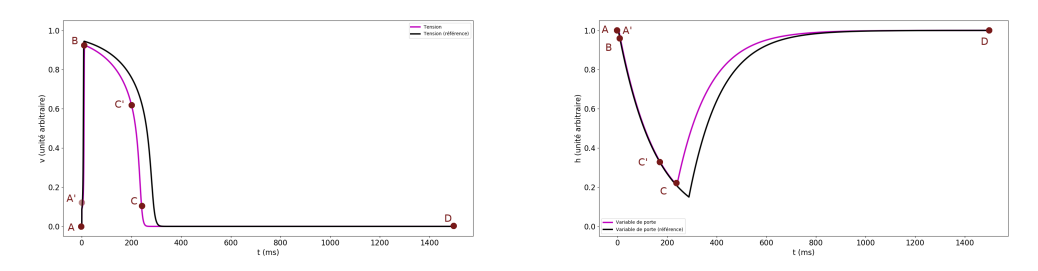

(A) Évolution du potentiel membranaire  $v$  au (B) Évolution de la variable de porte  $h$  au cours du temps. cours du temps.

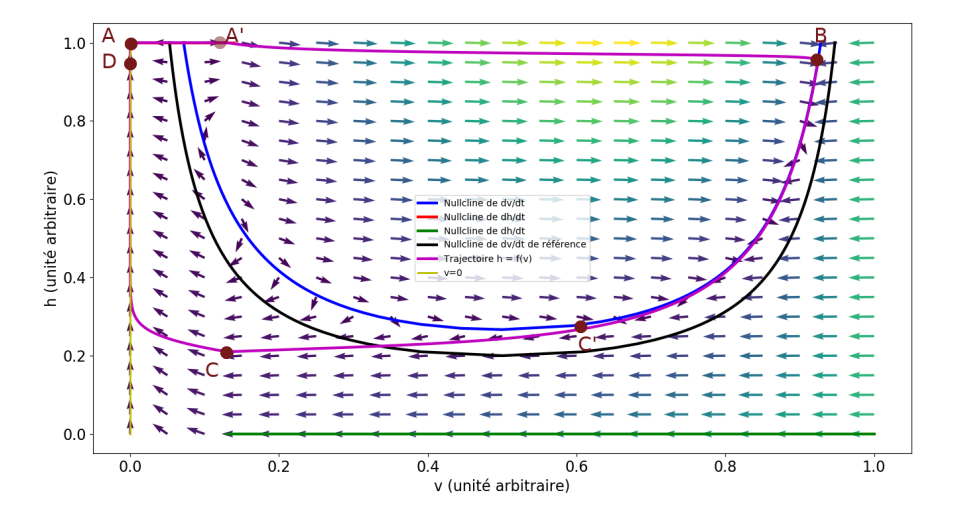

(C) Présentation de l'évolution dans le plan de phase de  $(v, h)$ . FIGURE 2.22 – Évolution des différentes variables du modèle de MITCHELL-SCHAEFFER lorsque  $\tau_{\text{out}} = 4.5$  au lieu de 6.0.

| Variable                                                                       | Valeur                             |  |  |  |  |
|--------------------------------------------------------------------------------|------------------------------------|--|--|--|--|
| $\tau_{\rm in}$<br>$\tau_{\rm out}$<br>$\tau_{\rm open}$<br>$\tau_{\rm close}$ | 0.3<br>12.0(6.0)<br>130.0<br>150.0 |  |  |  |  |
| $v_{\text{gate}}$                                                              | $0.13\,$                           |  |  |  |  |

TABLE 2.5 – Tableau des paramètres pour le modèle de MITCHELL-SCHAEFFER utilisés dans cette simulation.

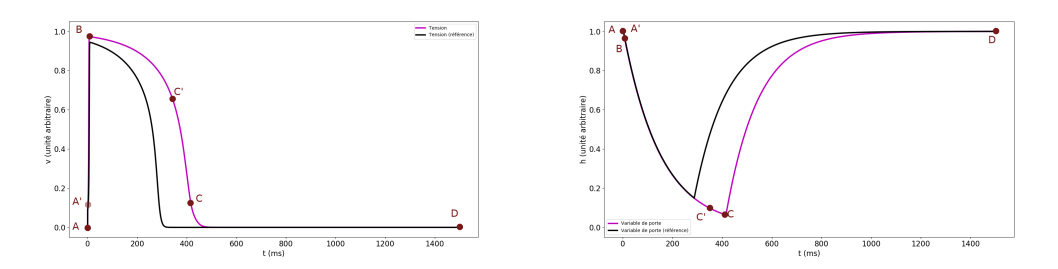

(A) Evolution du potentiel membranaire  $v$  au (B) Evolution de la variable de porte  $h$  au cours du temps. cours du temps.

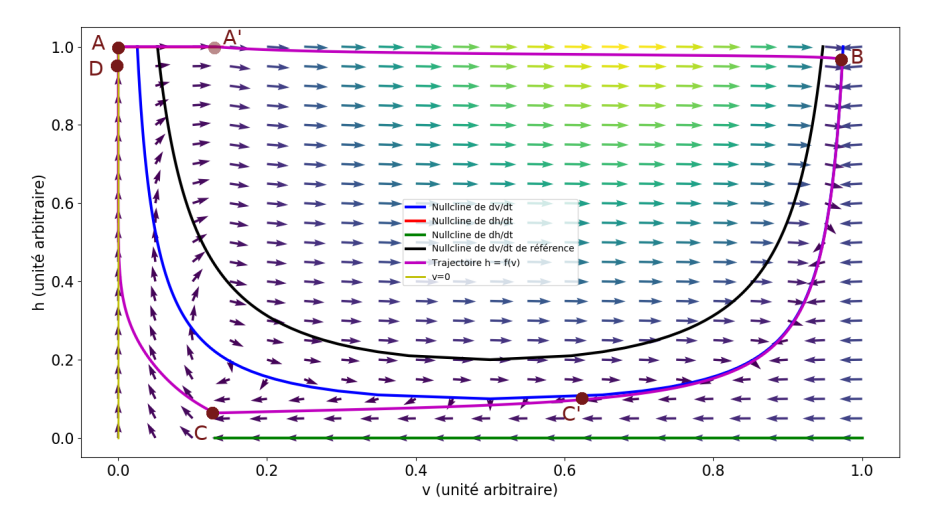

(C) Présentation de l'évolution dans le plan de phase de  $(v, h)$ . FIGURE 2.23 – Évolution des différentes variables du modèle de MITCHELL-SCHAEFFER lorsque  $\tau_{\text{out}} = 12.0$  au lieu de 6.0.

| Variable           | Valeur       |  |  |  |  |  |
|--------------------|--------------|--|--|--|--|--|
| $\tau_{\rm in}$    | 0.3          |  |  |  |  |  |
| $\tau_{\rm out}$   | 6.0          |  |  |  |  |  |
| $\tau_{\rm open}$  | 65.0 (130.0) |  |  |  |  |  |
| $\tau_{\rm close}$ | 150.0        |  |  |  |  |  |
| $v_{\text{gate}}$  | 0.13         |  |  |  |  |  |

TABLE 2.6 – Tableau des paramètres pour le modèle de MITCHELL-SCHAEFFER utilisés dans cette simulation.

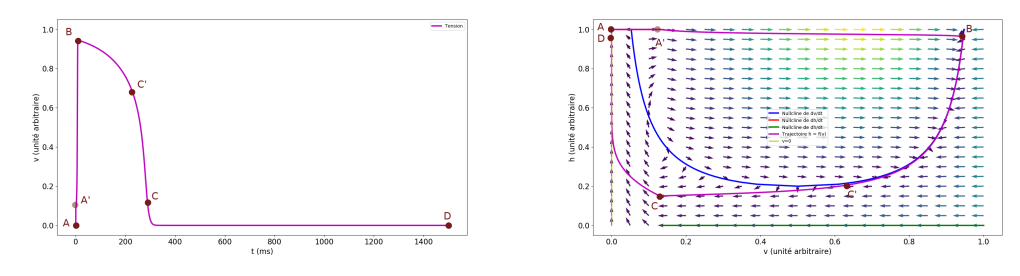

(A) Évolution du potentiel membranaire  $v$  au (B) Présentation de l'évolution dans le plan cours du temps. de phase de  $(v, h)$ .

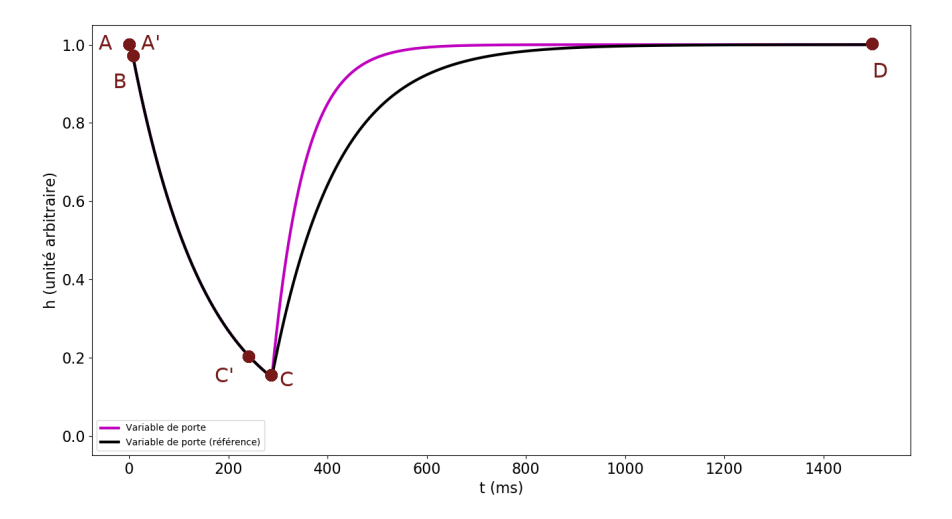

(C) Évolution de la variable de porte  $h$  au cours du temps. FIGURE 2.24 – Évolution des différentes variables du modèle de MITCHELL-SCHAEFFER lorsque  $\tau_{\rm open} = 65.0$  au lieu de 130.0.

| Variable           | Valeur        |  |  |  |  |  |
|--------------------|---------------|--|--|--|--|--|
| $\tau_{\rm in}$    | $0.3\,$       |  |  |  |  |  |
| $\tau_{\rm out}$   | 6.0           |  |  |  |  |  |
| $\tau_{\rm open}$  | 260.0 (130.0) |  |  |  |  |  |
| $\tau_{\rm close}$ | 150.0         |  |  |  |  |  |
| $v_{\text{gate}}$  | 0.13          |  |  |  |  |  |

TABLE 2.7 – Tableau des paramètres pour le modèle de MITCHELL-SCHAEFFER utilisés dans cette simulation.

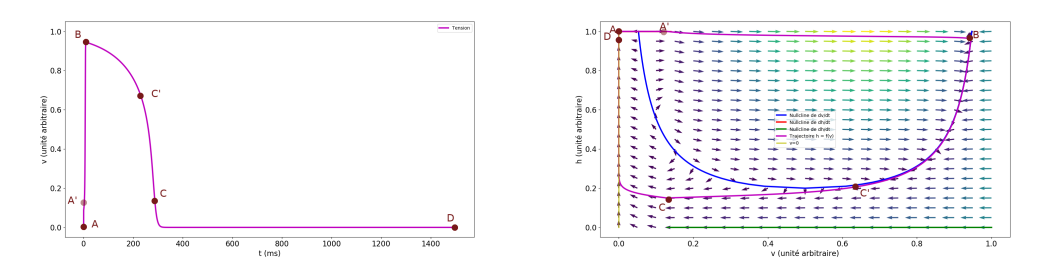

 $(A)$  Évolution du potentiel membranaire  $v$  au  $(B)$  Présentation de l'évolution dans le plan cours du temps. de phase de  $(v, h)$ .

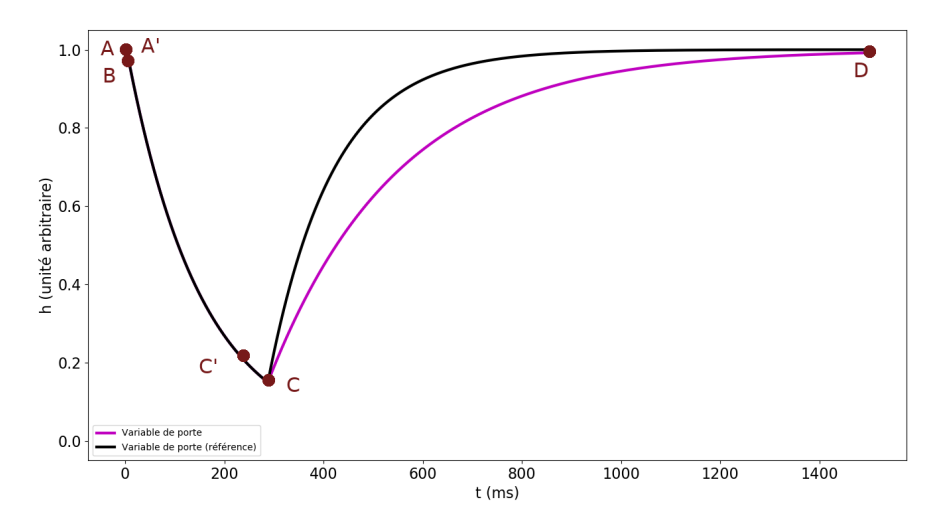

(C) Évolution de la variable de porte  $h$  au cours du temps. FIGURE 2.25 – Évolution des différentes variables du modèle de MITCHELL-SCHAEFFER lorsque  $\tau_{\text{open}} = 260.0$  au lieu de 130.0.

| Variable           | Valeur      |  |  |  |  |  |
|--------------------|-------------|--|--|--|--|--|
| $\tau_{\rm in}$    | 0.3         |  |  |  |  |  |
| $\tau_{\rm out}$   | 6.0         |  |  |  |  |  |
| $\tau_{\rm open}$  | 130.0       |  |  |  |  |  |
| $\tau_{\rm close}$ | 75.0(150.0) |  |  |  |  |  |
| $v_{\rm gate}$     | $0.13\,$    |  |  |  |  |  |

TABLE 2.8 – Tableau des paramètres pour le modèle de MITCHELL-SCHAEFFER utilisés dans cette simulation.

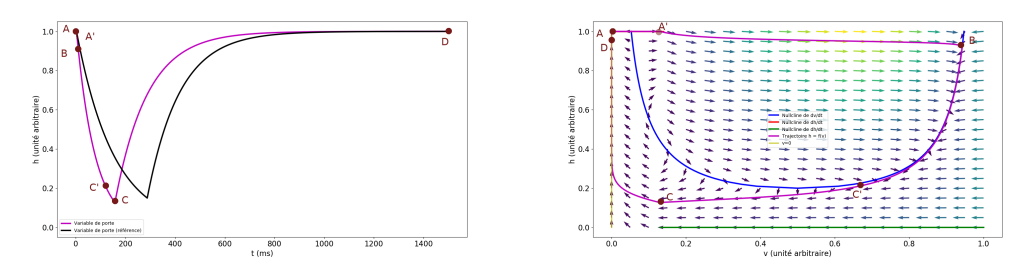

(A) Évolution de la variable de porte  $h$  au (B) Présentation de l'évolution dans le plan cours du temps. de phase de  $(v, h)$ .

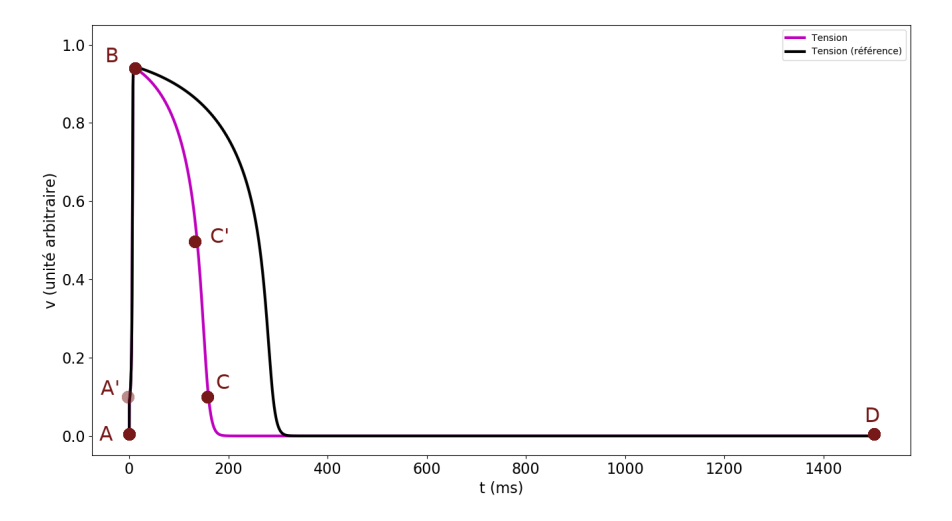

(C) Évolution du potentiel membranaire  $v$  au cours du temps. FIGURE 2.26 – Évolution des différentes variables du modèle de MITCHELL-SCHAEFFER lorsque  $\tau_{\rm close} = 75.0$  au lieu de 150.0.

| Variable           | Valeur        |  |  |  |  |
|--------------------|---------------|--|--|--|--|
| $\tau_{\rm in}$    | 0.3           |  |  |  |  |
| $\tau_{\rm out}$   | 6.0           |  |  |  |  |
| $\tau_{\rm open}$  | 130.0         |  |  |  |  |
| $\tau_{\rm close}$ | 300.0 (150.0) |  |  |  |  |
| $v_{\rm gate}$     | 0.13          |  |  |  |  |

TABLE 2.9 – Tableau des paramètres pour le modèle de MITCHELL-SCHAEFFER utilisés dans cette simulation.

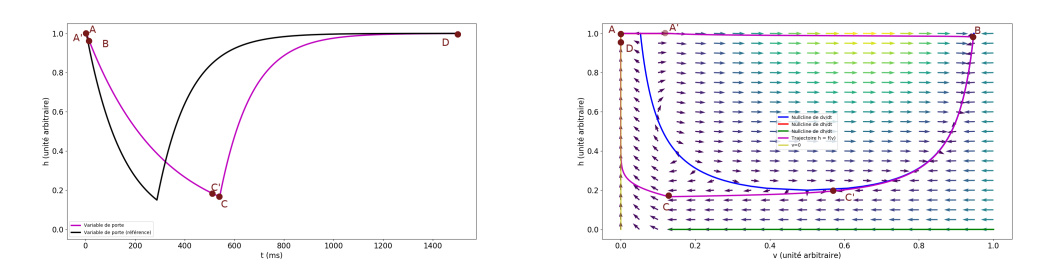

(A) Évolution de la variable de porte h au  $(B)$  Présentation de l'évolution dans le plan cours du temps. de phase de  $(v, h)$ .

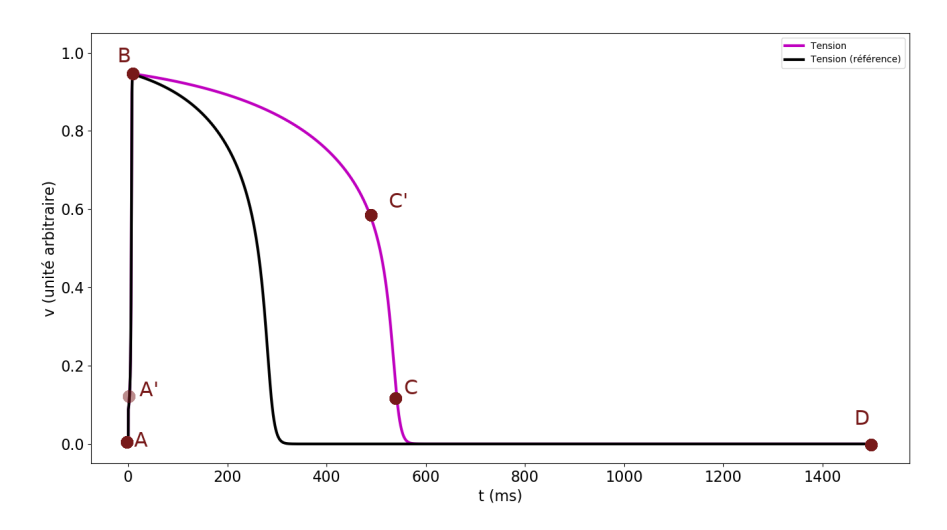

(C) Évolution du potentiel membranaire  $v$  au cours du temps. FIGURE 2.27 – Évolution des différentes variables du modèle de MITCHELL-SCHAEFFER lorsque  $\tau_{\text{close}} = 300.0$  au lieu de 150.0.

Ces observations nous ont permis de comprendre l'impact des changements de paramètres sur la forme des courbes et du plan de phase. Par exemple,  $\tau_{\text{close}}$  semble influer quasi linéairement sur la durée nécessaire à la repolarisation de la cellule (figures 2.26 et 2.27).

 $\tau_{\rm open}$  semble effectivement correspondre au temps que met la variable de porte à revenir vers 1 (figures 2.24 et 2.25). Une étude plus poussée pourrait permettre de déterminer la relation entre ce temps et ce paramètre.

La variable  $\tau_{\text{out}}$  semble quant à elle influer sur la durée pendant laquelle la cellule se repolarise en retardant le moment où  $dh/dt$  redevient positif, et en amplifiant légèrement la tension maximale observable (figures 2.22 et 2.23).

Enfin, la variable  $\tau_{\text{in}}$  semble avoir un effet inverse à  $\tau_{\text{out}}$  (figures 2.20 et 2.21).

#### **Simulation unidimensionnelle du modèle**

On considère donc une cellule de longueur 1, dont le début se situe en  $x = -0.5$ et la fin en  $x = 0.5$ . On complète ce domaine par un milieu extracellulaire à droite et à gauche, de sorte que le domaine étudié soit de la forme

 $-1.00$   $-0.75$   $-0.50$   $-0.25$  0.00

FIGURE 2.28 – Représentation du domaine 1d d'étude. En bleu continu, la cellule, en rouge pointillés, le milieu extracellulaire.

 $0.25$ 

 $0.50$ 

 $0.75$ 

1.00

On rappelle ici les équations considérées, avec la notation  $v = u_i - u_e$  sur Γ

$$
\nabla \cdot (\sigma_i \nabla u_i) = 0 \qquad \Omega_i
$$
  

$$
\nabla \cdot (\sigma_e \nabla u_e) = 0 \qquad \Omega_e
$$
  

$$
-\sigma_i \nabla u_i \cdot n_i = \sigma_e \nabla u_e \cdot n_e = c_m \partial_t v + I_{\text{ion}} \qquad \Gamma
$$
  

$$
\nabla u_e = 0 \qquad \Gamma_e
$$

Chaque domaine est discrétisé : on nomme 1 le milieu extracellulaire à gauche, 2 la cellule, et 3 le milieu extracellulaire de droite. On choisit respectivement  $N_1$ ,  $N_2$ et  $N_3$  points espacés uniformément de façon à ce que le premier et le dernier soient placés sur les extrémités de chaque domaine. Les points de coordonnées −0.5 et 0.5 sont donc doubles, et représentent le potentiel à gauche et à droite de la membrane. (voir figure 2.29)

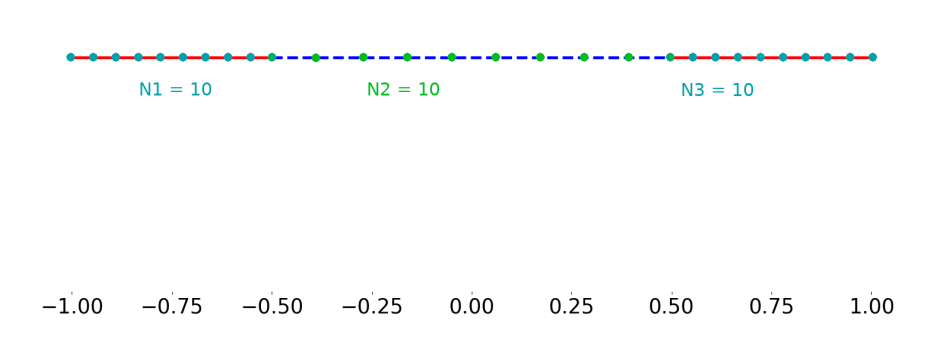

FIGURE 2.29 – Représentation du domaine 1d d'étude découpé. Les points cyan sont les découpages des milieux 1 et 3, et les verts celui du milieu 2. Ici,  $N_1 = N_2 = N_3 = 10$ . Le point entre deux milieux est double.

De plus, on force les valeurs extrémales du potentiel à l'aide d'une condition de Dirichlet. Ainsi,  $u(x = -1) = \alpha$  et  $u(x = 1) = \beta$ . Le problème, formulé en différences finies, est le suivant, en notant  $N_{12} = N_1 + N_2$  et  $N_{123} = N_1 + N_2 + N_3$ ,  $V_N = u_N - u_{N-1}$ ,  $H_1 = 0.5/N_1$ ,  $H_2 = 1/N_2$ ,  $H_3 = 0.5/N_3$ , et en posant  $h_{N_1}$  et  $h_{N_{12}}$  les variables de porte de  $I_{\text{ion}}$  aux points de jonction des milieux 1, 2 et 2, 3 respectivement

$$
u_{0} = \alpha
$$
  
\n
$$
u_{k+1} - 2u_{k} + u_{k-1} = 0
$$
  
\n
$$
-\sigma_{1} \frac{u_{N_{1}-1} - u_{N_{1}-2}}{H_{1}} = c_{m} \partial_{t} v_{N_{1}} + I_{\text{ion}}(v_{N_{1}}, h_{N_{1}})
$$
  
\n
$$
-\sigma_{2} \frac{u_{N_{1}+1} - u_{N_{1}}}{H_{2}} = c_{m} \partial_{t} v_{N_{1}} + I_{\text{ion}}(v_{N_{1}}, h_{N_{1}})
$$
  
\n
$$
u_{k+1} - 2u_{k} + u_{k-1} = 0
$$
  
\n
$$
- \sigma_{2} \frac{u_{N_{12}-1} - u_{N_{12}-2}}{H_{2}} = c_{m} \partial_{t} v_{N_{12}} + I_{\text{ion}}(v_{N_{12}}, h_{N_{12}})
$$
  
\n
$$
-\sigma_{3} \frac{u_{N_{12}+1} - u_{N_{12}}}{H_{3}} = c_{m} \partial_{t} v_{N_{12}} + I_{\text{ion}}(v_{N_{12}}, h_{N_{12}})
$$
  
\n
$$
u_{k+1} - 2u_{k} + u_{k-1} = 0
$$
  
\n
$$
u_{N_{123}-1} = \beta
$$
  
\n
$$
k \in [N_{12} + 1; N_{123} - 2]
$$

Nous utilisons un schéma d'Euler semi-implicite pour nous débarrasser du terme de dérivation temporelle et passer le terme ionique en terme source. Pour chaque pas de temps *n*, on note en conséquence  $v^n = u_i^n - u_e^n$ . Nous utiliserons un raisonnement analogue pour l'étude du modèle et la preuve de l'existence d'une solution faible

dans le chapitre suivant.

$$
u_{k+1}^{n} - 2u_{k}^{n} + u_{k-1}^{n} = 0 \t k \in [1; N_{1} - 2]
$$
  
\n
$$
-\sigma_{1} \frac{u_{N_{1}-1}^{n} - u_{N_{1}-2}^{n}}{H_{1}} = c_{m} \frac{v_{N_{1}}^{n} - v_{N_{1}}^{n-1}}{\Delta t} + I_{\text{ion}}(v_{N_{1}}^{n-1}, h_{N_{1}}^{n-1})
$$
  
\n
$$
-\sigma_{2} \frac{u_{N_{1}+1}^{n} - u_{N_{1}}^{n}}{H_{2}} = c_{m} \frac{v_{N_{1}}^{n} - v_{N_{1}}^{n-1}}{\Delta t} + I_{\text{ion}}(v_{N_{1}}^{n-1}, h_{N_{1}}^{n-1})
$$
  
\n
$$
u_{k+1}^{n} - 2u_{k}^{n} + u_{k-1}^{n} = 0 \t k \in [N_{1} + 1; N_{12} - 2] \t (2.70)
$$
  
\n
$$
-\sigma_{2} \frac{u_{N_{12}-1}^{n} - u_{N_{12}-2}^{n}}{H_{2}} = c_{m} \frac{v_{N_{12}}^{n} - v_{N_{12}}^{n-1}}{\Delta t} + I_{\text{ion}}(v_{N_{12}}^{n-1}, h_{N_{12}}^{n-1})
$$
  
\n
$$
-\sigma_{3} \frac{u_{N_{12}+1}^{n} - u_{N_{12}}^{n}}{H_{3}} = c_{m} \frac{v_{N_{12}}^{n} - v_{N_{12}}^{n-1}}{\Delta t} + I_{\text{ion}}(v_{N_{12}}^{n-1}, h_{N_{12}}^{n-1})
$$
  
\n
$$
u_{k+1}^{n} - 2u_{k}^{n} + u_{k-1}^{n} = 0 \t k \in [N_{12} + 1; N_{123} - 2]
$$
  
\n
$$
u_{N_{123}-1}^{n} = \beta
$$

que l'on peut réécrire en posant  $S = [\![1; N_1-2]\!] \cup [\![N_1+1; N_{12}-2]\!] \cup [\![N_{12}+1; N_{123}-2]\!]$ 

$$
u_{k+1}^{n} - 2u_{k}^{n} + u_{k-1}^{n} = 0 \quad k \in S
$$
  
\n
$$
u_{0}^{n} = \alpha
$$
  
\n
$$
-c_{m}u_{N_{1}}^{n} + (c_{m} - \frac{\sigma_{1}\Delta t}{H_{1}})u_{N_{1}-1}^{n} + \frac{\sigma_{1}\Delta t}{H_{1}}u_{N_{1}-2}^{n} = -c_{m}v_{N_{1}}^{n-1} + \Delta tI_{\text{ion}}(v_{N_{1}}^{n-1}, h_{N_{1}}^{n-1})
$$
  
\n
$$
\frac{\sigma_{2}\Delta t}{H_{2}}u_{N_{1}+1}^{n} + (c_{m} - \frac{\sigma_{2}\Delta t}{H_{2}})u_{N_{1}}^{n} - c_{m}u_{N_{1}-1}^{n} = c_{m}v_{N_{1}}^{n-1} - \Delta tI_{\text{ion}}(v_{N_{1}}^{n-1}, h_{N_{1}}^{n-1})
$$
  
\n
$$
-c_{m}u_{N_{12}}^{n} + (c_{m} - \frac{\sigma_{2}\Delta t}{H_{2}})u_{N_{12}-1}^{n} + \frac{\sigma_{2}\Delta t}{H_{2}}u_{N_{12}-2}^{n} = -c_{m}v_{N_{12}}^{n-1} + \Delta tI_{\text{ion}}(v_{N_{12}}^{n-1}, h_{N_{12}}^{n-1})
$$
  
\n
$$
\frac{\sigma_{3}\Delta t}{H_{3}}u_{N_{12}+1}^{n} + (c_{m} - \frac{\sigma_{3}\Delta t}{H_{3}})u_{N_{12}}^{n} - c_{m}u_{N_{12}-1}^{n} = c_{m}v_{N_{12}}^{n-1} - \Delta tI_{\text{ion}}(v_{N_{12}}^{n-1}, h_{N_{12}}^{n-1})
$$
  
\n
$$
u_{N_{123}-1}^{n} = \beta
$$

 $I_{\text{ion}}$  étant ici calculé à partir du modèle de MITCHELL-SCHAEFFER, le calcul permettant de l'évaluer est présenté ci-après, accompagné de celui de sa variable de porte :

$$
I_{\text{ion}}(v^{n-1}, h^{n-1}) = \frac{h^{n-1}(v^{n-1})^2(v^{n-1} - 1)}{\tau_{\text{in}}} + \frac{v^{n-1}}{\tau_{\text{out}}}
$$

$$
h^n = h^{n-1} - \Delta t G(v^{n-1}, h^{n-1})
$$

$$
G(v^{n-1}, h^{n-1}) = \begin{cases} -\frac{1 - h^{n-1}}{\tau_{\text{open}}} & \text{si } v^{n-1} \leq 0.13\\ \frac{h^{n-1}}{\tau_{\text{close}}} & \text{sinon} \end{cases}
$$
(2.72)

On peut alors réduire ce problème à un système linéaire de la forme  $Au^n=F^{n-1}$  où A est diagonale par bloc de la forme

$$
A = \begin{pmatrix} A_1 & A_{12} & 0 \\ A_{21} & A_2 & A_{23} \\ 0 & A_{32} & A_3 \end{pmatrix}
$$

avec

$$
A_{1} = \begin{pmatrix}\n1 & 0 & 0 & \cdots & \cdots & \cdots & 0 \\
-1 & 2 & -1 & 0 & & & \vdots \\
0 & -1 & 2 & -1 & 0 & & \vdots \\
\vdots & \ddots & \ddots & \ddots & \ddots & \ddots & \vdots \\
\vdots & \ddots & \ddots & \ddots & \ddots & \ddots & 0 \\
\vdots & \ddots & \ddots & \ddots & \ddots & \ddots & 0 \\
\vdots & \ddots & \ddots & \ddots & \ddots & \ddots & 0 \\
0 & \cdots & \cdots & \cdots & 0 & \frac{\sigma_{1}\Delta t}{H_{1}} & c_{m} - \frac{\sigma_{1}\Delta t}{H_{1}} \\
0 & -1 & 2 & -1 & 0 & & \vdots \\
\vdots & \ddots & \ddots & \ddots & \ddots & \ddots & \vdots \\
\vdots & \ddots & \ddots & \ddots & \ddots & \ddots & 0 \\
\vdots & \ddots & \ddots & \ddots & \ddots & \ddots & 0 \\
\vdots & \ddots & \ddots & \ddots & \ddots & \ddots & 0 \\
\vdots & \ddots & \ddots & \ddots & \ddots & \ddots & 0 \\
\vdots & \ddots & \ddots & \ddots & \ddots & \ddots & 0 \\
\vdots & \ddots & \ddots & \ddots & \ddots & \ddots & \vdots \\
0 & -1 & 2 & -1 & 0 & & \vdots \\
0 & -1 & 2 & -1 & 0 & & \vdots \\
\vdots & \ddots & \ddots & \ddots & \ddots & \ddots & \vdots \\
\vdots & \ddots & \ddots & \ddots & \ddots & \ddots & \vdots \\
\vdots & \ddots & \ddots & \ddots & \ddots & \ddots & \vdots \\
\vdots & \ddots & \ddots & \ddots & \ddots & \ddots & \vdots \\
\vdots & \ddots & \ddots & \ddots & \ddots & \ddots & \vdots \\
\vdots & \ddots & \ddots & \ddots & \ddots & \ddots & 0 \\
\vdots & \ddots & \ddots & \ddots & \ddots & \ddots & \vdots \\
\vdots & \ddots & \ddots & \ddots & \ddots & \ddots & \vdots \\
\vdots & \ddots & \ddots & \ddots & \ddots & \vdots \\
\vdots & \ddots & \ddots & \ddots & \vdots & \vdots \\
0 & \cdots & \
$$

$$
A_{32} = \begin{pmatrix}\n0 & \cdots & \cdots & 0 & -c_m \\
\vdots & \ddots & & & 0 & 0 \\
\vdots & & & \ddots & & \vdots \\
\vdots & & & & \ddots & \vdots \\
0 & \cdots & \cdots & \cdots & 0\n\end{pmatrix}
$$
\n
$$
A_{23} = {}^{t}A_{23}
$$
\n
$$
\begin{pmatrix}\n\alpha \\
0 \\
\vdots \\
0 \\
-c_m v_{N_1-1}^{n-1} + \Delta t I_{\text{ion}}(v_{N_1-1}^{n-1}) \\
c_m v_{N_1-1}^{n-1} - \Delta t I_{\text{ion}}(v_{N_1-1}^{n-1}) \\
0 \\
\vdots \\
0 \\
-c_m v_{N_12-1}^{n-1} + \Delta t I_{\text{ion}}(v_{N_12-1}^{n-1}) \\
0 \\
\vdots \\
0 \\
0 \\
\vdots \\
0 \\
0\n\end{pmatrix}
$$

et avec

L'intérêt du cas unidimensionnel est qu'il permet, en considérant un modèle ionique de la forme  $I_{\text{ion}}(v) = \lambda v$ , en posant  $\sigma_1 = \sigma_3$  et en supposant que les conductivités sont constantes, de trouver une solution analytique, à laquelle comparer les résultats du schéma aux différences finies :

$$
\sigma = 2 \frac{\sigma_1 \sigma_2}{\sigma_1 + \sigma_2}
$$
  
\n
$$
A(t) = \frac{\sigma(\beta - \alpha)}{2} \left( e^{-(\lambda - \sigma)t} + \frac{\lambda}{(\lambda - \sigma)} \left( 1 - e^{-(\lambda - \sigma)t} \right) \right)
$$
  
\n
$$
B(t) = \frac{\alpha + \beta}{2}
$$
  
\n
$$
u = \begin{pmatrix} u_1 \\ u_2 \\ u_3 \end{pmatrix}
$$
  
\n
$$
u_1 = \frac{1}{\sigma_1} (x + 1) A(t) + \alpha
$$
  
\n
$$
u_2 = \frac{1}{\sigma_2} x A(t) + B(t)
$$
  
\n
$$
u_3 = \frac{1}{\sigma_1} (x - 1) A(t) + \beta
$$
  
\n
$$
u_4 = \frac{1}{\sigma_1} (x - 1) A(t) + \beta
$$
  
\n
$$
u_5 = \frac{1}{\sigma_2} (x - 1) A(t) + \beta
$$
  
\n
$$
u_6 = \frac{1}{\sigma_3} (x - 1) A(t) + \beta
$$
  
\n
$$
u_7 = \frac{1}{\sigma_4} (x - 1) A(t) + \beta
$$

Nous avons donc écrit en Python, à l'aide de la bibliothèque Numpy [Num], un

solveur pour le problème (2.43) présenté précédemment. Nous l'avons testé avec un modèle ionique de la forme  $I_{\text{ion}}(v) = \lambda v$  et comparé à la solution analytique précédemment introduite. On se donne un état initial porté par la solution analytique (voir figure 2.30). Ici,  $\alpha = 1$  et  $\beta = -1$ .

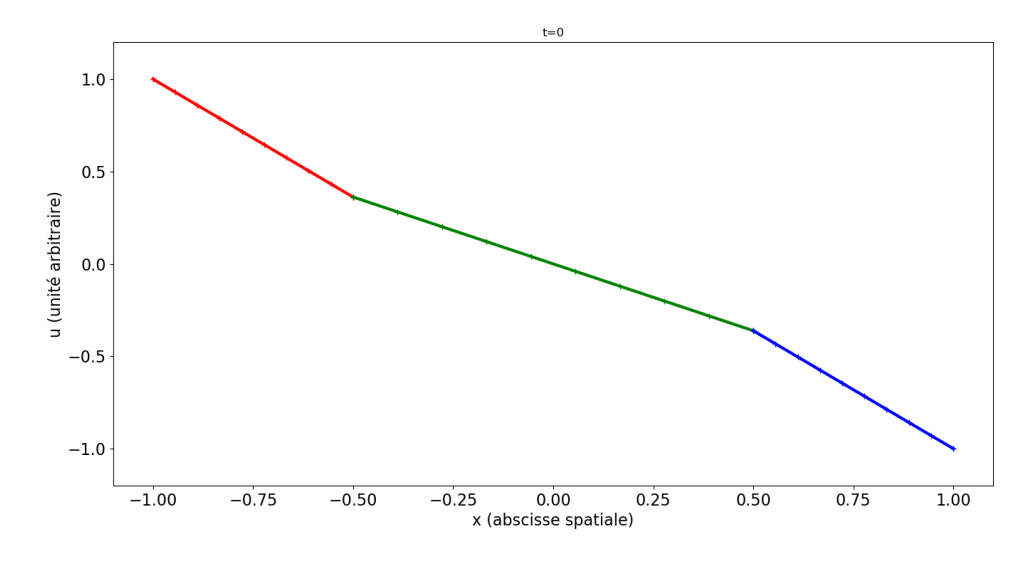

FIGURE 2.30 – État initial du potentiel dans le problème avec solution analytique.

Nous laissons alors évoluer le système sans stimulation, avec un pas de temps  $\delta t = 0.01$ , et observons l'état du système à  $t = 1$ . Nous présentons l'erreur associée à cet état.

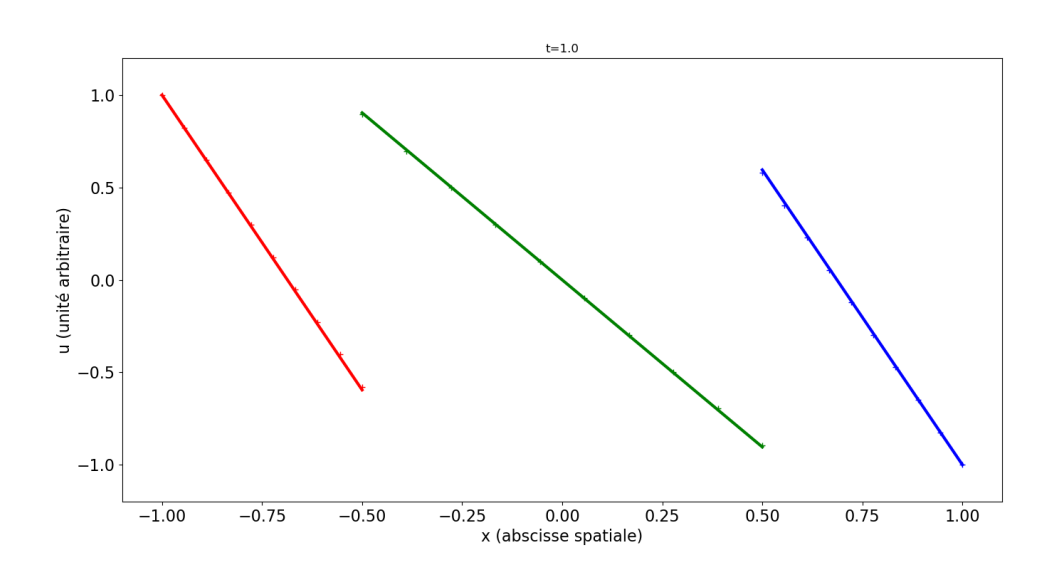

FIGURE 2.31 – État à  $t = 1$  du système laissé autonome. La courbe en trait plein est la solution obtenue par un algorithme de différences finies la solution marquée par des "+" est celle obtenue analytiquement.

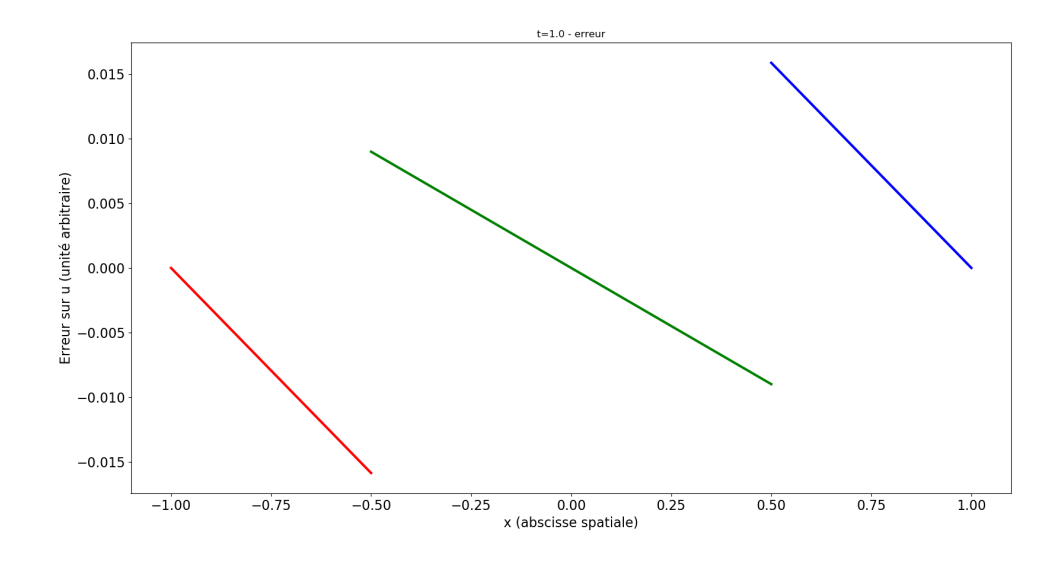

FIGURE 2.32 – Erreur à  $t = 1$  du système laissé autonome. Ici,  $\delta t =$ 0.01, et l'erreur est de l'ordre de  $\delta t$ .

Si on prend  $\delta t = 0.00001$ , l'erreur diminue de la même façon

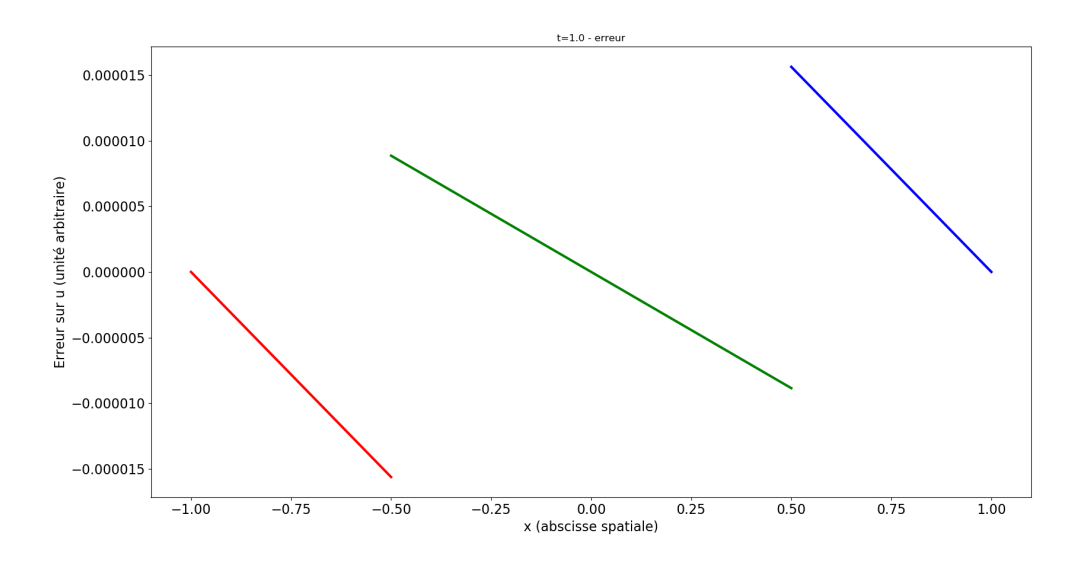

FIGURE 2.33 – Erreur à  $t = 1$  du système laissé autonome. Ici,  $\delta t =$ 0.00001, et l'erreur est de l'ordre de  $\delta t$ .

Nous avons ensuite effectué des simulations avec comme modèle ionique le modèle de MITCHELL-SCHAEFFER, que l'on peut comparer aux résultats théoriques observés précédemment. La simulation est celle de l'évolution du système sur une durée choisie. Dans les cas suivants,  $N_1 = N_2 = N_3 = 10$ . Le stimulus dure 0.02ms, et est d'une intensité de 0.12 sur le point d'abscisse −0.94444444 et de −0.12 sur le point d'abscisse 0.94444444.On observe ce qu'il se passe sur le point de jonction entre le milieu 1 et le milieu 2. Les conductivités sont  $\sigma_1 = \sigma_3 = 1.7$  et  $\sigma_2 = 3.0$ , et la capacitance membranaire est fixée à  $\mathfrak{c}_m=1.$  Nous rappelons ensuite les variables utilisées en paramètres pour le modèle de MITCHELL-SCHAEFFER.

| Variable           | Valeur   |  |  |
|--------------------|----------|--|--|
| $\tau_{\rm in}$    | 0.3      |  |  |
| $\tau_{\rm out}$   | 6.0      |  |  |
| $\tau_{\rm open}$  | 130.0    |  |  |
| $\tau_{\rm close}$ | 150.0    |  |  |
| $v_{\text{gate}}$  | $0.13\,$ |  |  |

TABLE 2.10 – Rappel du tableau des paramètres pour le modèle de MITCHELL-SCHAEFFER utilisés dans la simulation suivante.

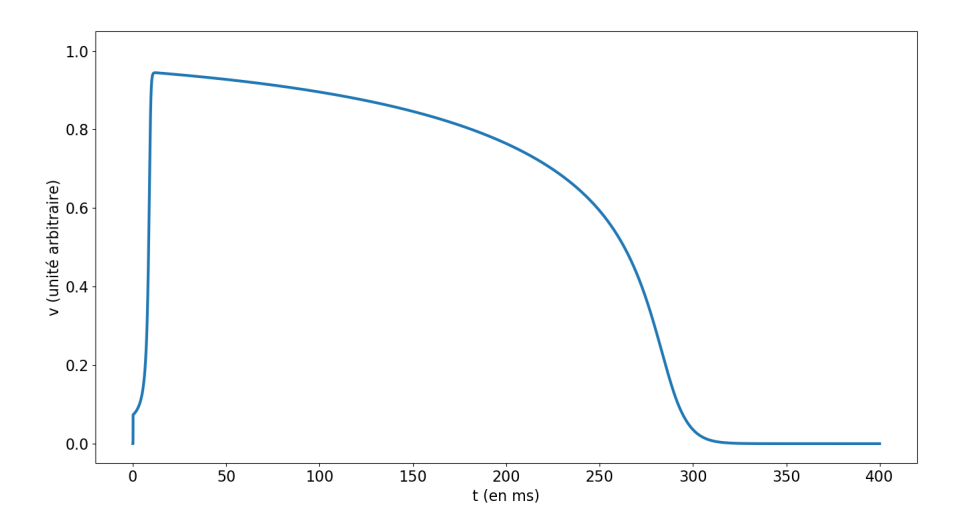

FIGURE 2.34 – Différence de potentiel entre le milieu 2 et le milieu 1, observée sur le point d'abscisse −0.5, de jonction entre les deux milieux. Durée de simulation, ici : 400ms

Nous observons un potentiel d'action cohérent avec ceux présentés par la bibliographie (voir [MS03] par exemple), ainsi que par notre étude théorique : la tension augmente brusquement et atteint un maximum. S'ensuit une phase dite de plateau et un retour à une tension nulle en environ 250ms. Le comportement de la variable de porte h est présenté ci-après :

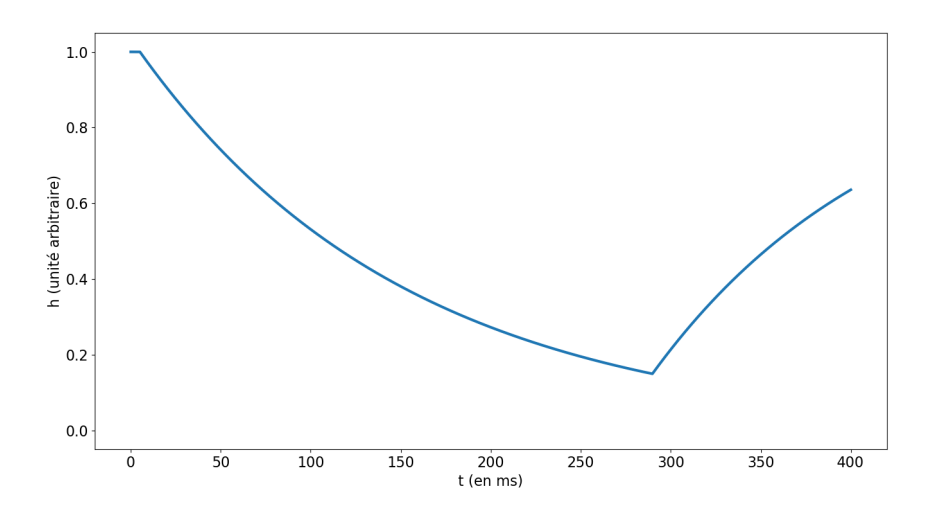

FIGURE 2.35 – Évolution de la variable de porte h observée sur le point d'abscisse −0.5, de jonction entre les deux milieux, en fonction du temps. Durée de simulation, ici : 400ms

La variable h décroît progressivement dès lors que  $v$  dépasse la valeur seuil  $v_{\text{gate}}$ , puis atteint un minimum, lorsque la cellule est repolarisée, et que  $v < v_{\text{gate}}$ . Le potentiel étant hors de l'intervalle défini par l'équation (2.68), la cellule ne se dépolarise pas spontanément, et revient au repos.Nous représentons enfin le plan de phase :

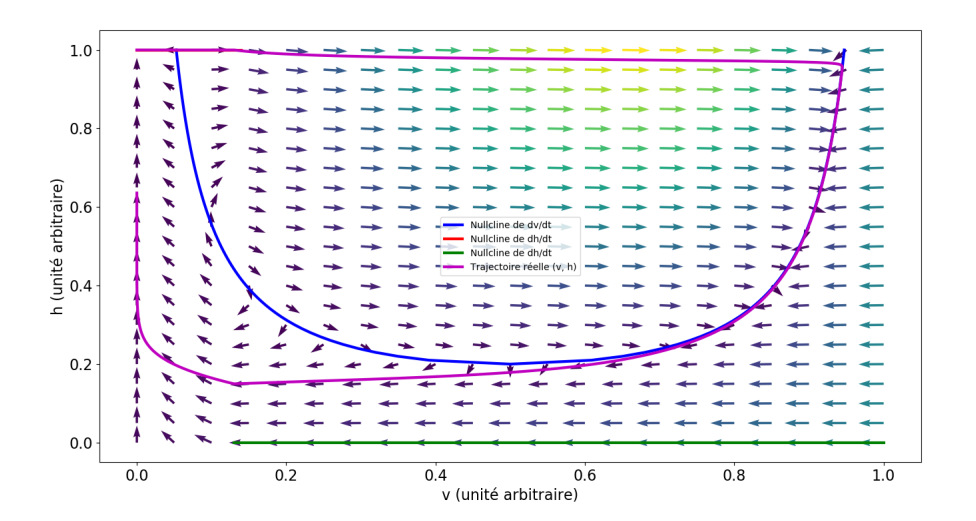

FIGURE 2.36 – Évolution de la variable de porte  $h$  observée sur le point d'abscisse  $-0.5$ , en fonction de la tension  $v$  en ce même point. Durée de simulation, ici : 400ms. Les isoclines et le champ de vecteurs sont représentés également.

Observons enfin l'état du potentiel sur le système à  $t = 0.12$ ms, soit juste après la stimulation :

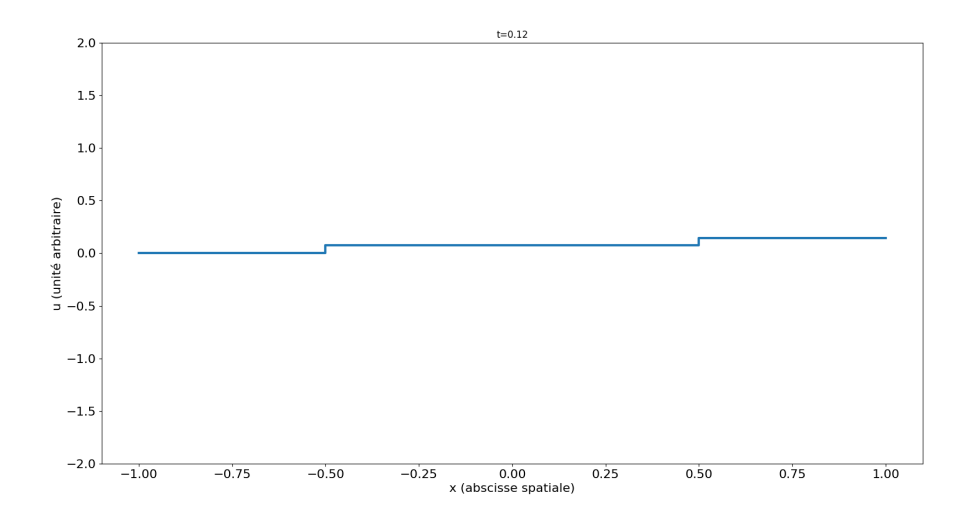

FIGURE 2.37 – État du potentiel à  $t = 0.12$ ms. On constate que le potentiel dans chaque milieu est équilibré.

L'observation d'équilibrage quasi immédiat (par diffusion) du potentiel dans chaque milieu suggère que le pas spatial de maillage pourrait être sensiblement plus grossier.

Nous proposons ici une simulation sur 1500ms, où le stimulus est reproduit toutes les 450ms. L'objectif de cette simulation est d'observer la forme des potentiels d'action, et leur durée (le temps qui s'écoule entre le moment où v dépasse 0.2, et le moment où v repasse sous 0.2) :

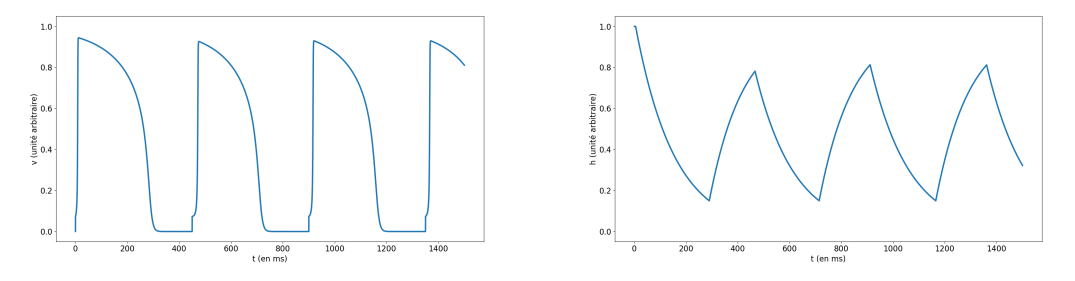

(A) Évolution de la tension  $v$  au cours du (B) Évolution de la variable de porte  $h$  au cours temps. du temps.

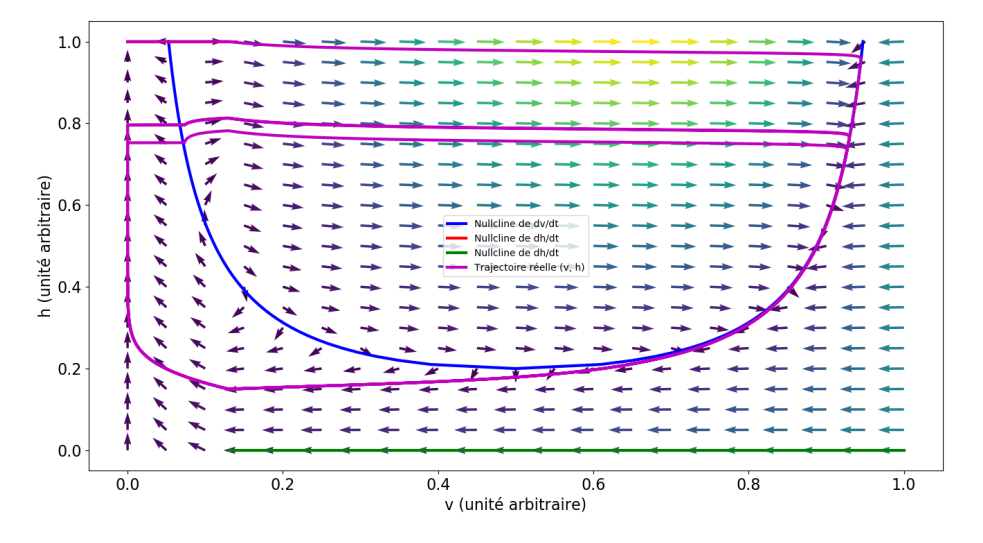

(C) Évolution du couple  $(v, h)$  dans le plan de phase au cours du temps. FIGURE 2.38 – Évolution des variables du modèle de MITCHELL-SCHAEFFER, observée sur le point d'abscisse −0.5, au cours du temps. Durée de simulation, ici : 1500ms. Période du stimulus : 450ms. La durée d'un potentiel d'action est d'environ 270ms.

Si la stimulation suivante intervenait trop tôt, celle-ci ne permettrait pas une dépolarisation de la cellule à nouveau, comme on peut le constater sur les figures suivantes.

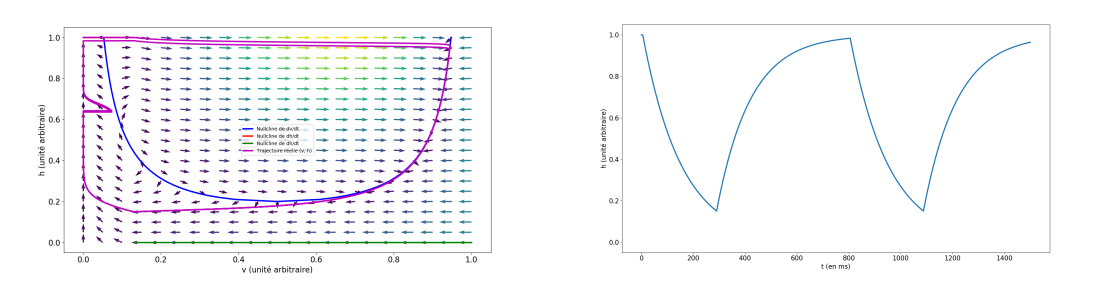

(A) Évolution du couple  $(v, h)$  dans le plan de (B) Évolution de la variable de porte  $h$  au cours

du temps.

phase au cours du temps.

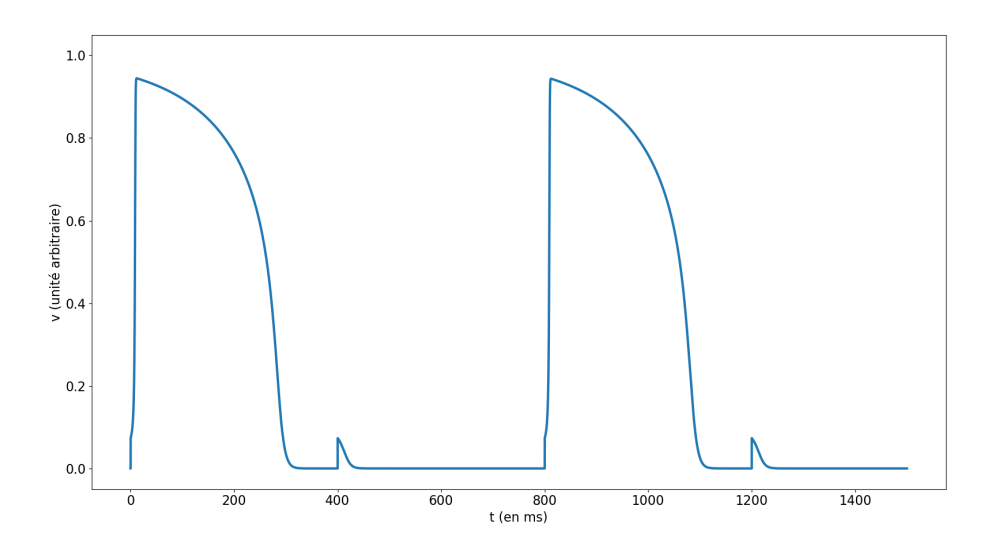

#### (C) Évolution de la tension  $v$  au cours du temps.

FIGURE 2.39 – Évolution des variables du modèle de MITCHELL-SCHAEFFER, observée sur le point d'abscisse −0.5, au cours du temps, avec une stimulation. Durée de simulation, ici : 1500ms. Période du stimulus : 400ms. On observe qu'une fois sur deux, le stimulus ne provoque pas le départ d'un potentiel d'action. La durée d'un potentiel d'action ici est de 300ms.

Nous constatons que dans le cas où le second stimulus intervient trop tôt, un nouveau potentiel ne se déclenche pas. Le temps qui s'écoule entre le moment où le potentiel passe sous 0.2 et le moment où un nouveau stimulus déclenche un potentiel d'action est appelé *intervalle diastolique* (DI). Nous constatons également via la figure 2.38 que la durée d'un potentiel d'action est variable. Celle-ci semble être d'autant plus grande que l'intervalle diastolique précédant ce potentiel d'action est long. Nous traçons ci-après la durée d'un potentiel d'action en fonction de la durée de l'intervalle diastolique le précédant, et fournissons un tableau de valeurs associé à la courbe.

|     | Durée DI Durée AP |  |  |
|-----|-------------------|--|--|
| 184 | 242               |  |  |
| 200 | 245               |  |  |
| 227 | 250               |  |  |
| 274 | 262               |  |  |
| 322 | 267               |  |  |

TABLE 2.11 – Durée d'un potentiel d'action en fonction de la durée de l'intervalle diastolique le précédant.

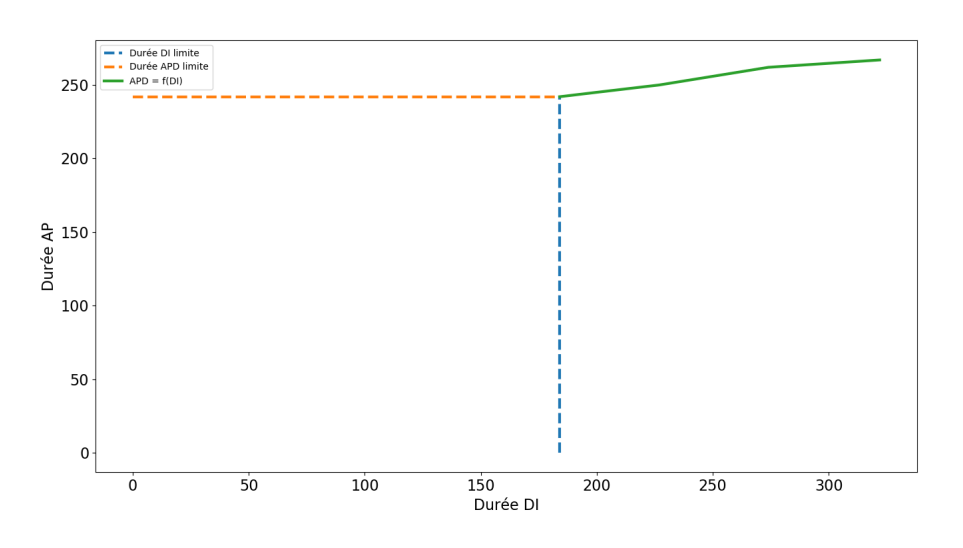

FIGURE 2.40 – Graphe de la durée d'un potentiel d'action en fonction de la durée de l'intervalle diastolique le précédant.

L'ensemble de ces résultats nous permet de mieux comprendre le comportement du modèle de MITCHELL-SCHAEFFER. En tant que modèle phénoménologique, il donne des clefs pour comprendre la phase réfractaire qu'une cellule subit pendant sa repolarisation, la façon dont les stimulation répétées peuvent plus ou moins bien provoquer une nouvelle dépolarisation, et le mécanisme de génération d'un potentiel d'action. Un autre élément mis en évidence est le degré d'étude possible pour un problème avec seulement quelques variables. Dans un modèle impliquant plusieurs dizaines de paramètres, les possibilités et donc le degré d'analyse nécessaire est d'autant plus significatif.

### **2.5 Modélisation des jonctions communiquantes**

Dans le chapitre précédent, nous avons évoqué les jonctions communiquantes, mais jusqu'alors nous n'avons pas pris en compte leur existence ou leur action dans le modèle que nous avons établi. Pourtant, celles-ci ont un impact majeur sur la propagation d'un potentiel d'action aux cellules voisines. Le modèle (2.43) doit donc être adapté pour tenir compte du comportement potentiellement différent qui se déroule sur la membrane en fonction de ce qu'il y a de l'autre côté (une autre cellule ou bien le milieu extracellulaire).

Considérons un système à p cellules et un milieu extracellulaire. Nous notons  $\Omega_k$ ,  $k \in \{0, \ldots, p\}$  chacun de ces milieux, avec  $\Omega_0$  le milieu extracellulaire. Nous supposons de plus chacun de ces milieu comme étant connexe. Nous conservons les équations décrivant le comportement de chacun de ces milieux loin de la frontière. Nous reprenons donc seulement l'étude faite dans la section 2.3.3. Nous constatons que celle-ci s'applique bien, et que si l'on considère deux milieux  $\Omega_k$  et  $\Omega_j$  partageant une frontière  $\Gamma_{kj}$ , alors quels que soient ces milieux, l'équation de couplage les liant sera

$$
-\sigma_k \nabla u_k \cdot n_k = \sigma_j \nabla u_j \cdot n_j = c_{kj} \partial_t v_{kj} + F_{kj}(v_{kj}, w_{kj})
$$
\n(2.74)

où  $v_{kj} = u_k - u_j$  est le potentiel transmembranaire,  $c_{kj}$  la capacité de la membrane, et  $F_{kj}$  la fonction représentant le courant induit par le passage de charges, avec  $w_{kj}$ les variables de porte associées. Ainsi,  $F_{k0} = I_{\text{ion}}$  est le modèle ionique classique, et  $F_{kj}$  pour  $k, j \geqslant 1$  est un modèle de jonction communiquante. Ainsi, si l'on réécrit le modèle microscopique dans ce cas « généralisé », on obtient le système

$$
\begin{cases}\n-\nabla \cdot (\sigma_k \nabla u_k) = 0 & \text{sur } [0; T] \times \Omega_k, k \in \{0, \dots p\} \\
\sigma_0 \nabla u_0 \cdot n_0 = 0 & \text{sur } [0; T] \times \Gamma_e, \\
-\sigma_k \nabla u_k \cdot n_k = \sigma_j \nabla u_j \cdot n_j & (2.75) \\
= c_{kj} \partial_t v_{kj} + F_{kj}(v_{kj}, w_{kj}) & [0; T] \times \Gamma_{kj}, (k, j) \in \{0, \dots, p\}^2 \\
v_{kj}(t = 0) = v_{kj}^0 & \Gamma_{kj}, (k, j) \in \{0, \dots, p\}^2\n\end{cases}
$$
\n(2.75)

Remarquons que l'équation (2.74) peut être écrite en permutant  $k$  et  $j$ , ce qui donne

$$
-\sigma_k \nabla u_k \cdot n_k = \sigma_j \nabla u_j \cdot n_j
$$
  
\n
$$
= c_{kj} \partial_t v_{kj} + F_{kj}(v_{kj}, w_{kj}),
$$
  
\n
$$
-\sigma_j \nabla u_j \cdot n_j = \sigma_k \nabla u_k \cdot n_k
$$
  
\n
$$
= c_{jk} \partial_t v_{jk} + F_{jk}(v_{jk}, w_{jk}).
$$
\n(2.76)

En notant que  $v_{jk} = u_j - u_k = -(u_k - u_j) = -v_{kj}$ , et en rappelant les hypothèses que  $c_{jk} = c_{kj}$ ,  $w_{jk} = w_{kj}$ , on obtient  $F_{jk}(v_{jk}, w_{jk}) + F_{kj}(v_{kj}, w_{kj}) = 0$  et donc que  $F_{jk}(-v_{kj}, w_{kj}) = -F_{kj}(v_{kj}, w_{kj})$ . Dans le cas  $k, j \ge 1$ , on suppose de plus que les fonctions  $F_{kj} = F_{jk}$ , et on tire de ce résultat que les  $F_{kj}$  sont impaires.

**Remarque 2.5.1.** Il serait peut-être possible de procéder autrement, et de ne pas supposer que  $F_{kj} = F_{jk}$  lorsque  $k, j \ge 1$ . Cependant nous ne disposons pas

d'informations laissant supposer que le comportement des jonctions communiquantes serait asymétrique, et cette hypothèse permet une étude légèrement plus simple.

Remarquons que ce problème généralise bien le problème (2.43). Il convient par la suite d'étudier mathématiquement ces modèles, dans le but de prouver qu'ils admettent une solution, ce qui sera fait dans le chapitre 3.

Pour clore ce chapitre, nous proposons une présentation de divers modèles pour les jonctions communiquantes.

#### **2.5.1 Modèle géométrique de jonction communiquante**

Le premier modèle qui a été étudié dans cette thèse est un modèle géométrique simple. Dans ce modèle, les fonctions  $F_{kj}$  sont nulles pour  $k, j \geq 1$ , et on se repose sur la représentation des jonctions entre deux cellules sous forme d'un canal qui les relie. Ce modèle peut être simulé en considérant le problème (2.43) et que l'ensemble des cellules reliées entre elles par de tels canaux forment un unique milieu connexe.

Un tel modèle ne semble pas réaliste, les cellules n'étant pas reliées par un canal de section non-négligeable devant la section d'une cellule, mais il a le mérite d'être simple à implémenter. Nous représentons dans la figure 2.41 deux cellules reliées par un tel canal.

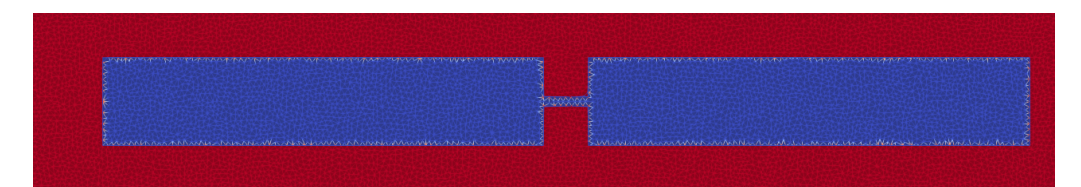

FIGURE 2.41 – Exemple d'un problème avec deux cellules (bleues) reliées par un canal représentant les jonctions communiquantes entre celles-ci, le tout dans le milieu extracellulaire (rouge). L'image est extraite d'une visualisation avec le logiciel PARAVIEW.

**Remarque 2.5.2.** En considérant les théories classiques portant sur la mécanique des fluides, nous pouvons faire quelques suppositions sur l'impact de tels canaux dans la propagation du potentiel d'action.

Premièrement, l'existence d'un tel canal introduit un délai, du fait de sa longueur additionnelle.

Il peut également présenter une dynamique différente de celle de la cellule, car il présente un rétrécissement de canal. Un tel rétrécissement en mécanique des fluides induit souvent une variation de la perte de charge singulière, la pression et la vitesse. Ici, ce qui se déplace est un potentiel, donc des charges, l'influence de ce rétrécissement est à déterminer.

Du point de vue de la simulation, une partie de l'impact de tels canaux peut être mesurée en faisant varier leur nombre par unité de distance, leur section, etc.

#### **2.5.2 Modèle de jonction linéaire**

Les jonctions communiquantes ont été étudiées expérimentalement et leur comportement a été observée maintes fois [Spr]. Celui-ci se révèle ne pas être linéairement dépendant de la différence de potentiel entre les deux cellules que la jonction relie. Il est cependant classique de modéliser leur comportement par une fonction linéaire. La fonction  $F_{kj}(v_{kj}, w_{kj})$  peut être réécrite de la façon suivante :

$$
F_{kj}(v_{kj}, w_{kj}) = G_{kj}v_{kj}
$$
\n(2.77)

où  $G_{kj}$  est une constante (la conductance de la jonction communiquante). L'intérêt d'un tel modèle par rapport au modèle précédent est que la conductance de la jonction est paramétrable, ce qui permet de simuler des jonctions défaillantes (résistance très élevée, pas de communication), ou divers types de jonctions, et de constater leur effet sur la vitesse de propagation du potentiel d'action. Cet effet pourrait peut-être être étudié théoriquement, voire par un processus d'homogénéisation, étendu à tout un tissu cellulaire.

#### **2.5.3 Modèle de jonction non-linéaire chez la souris**

Une variante d'un modèle linéaire, avec une conductance variable, dépendant non-linéairement de ses paramètres, est proposée dans [Dav+15]. La conductance a un comportement décrit par l'équation

$$
G_j(t, v) = g_{j,0}g_j(t, v)
$$

$$
\frac{dg_j}{dt} = \frac{g_{j,\infty}(v) - g_j}{\tau_{j,\infty}(v)}
$$
(2.78)

où les paramètres  $g_{i,\infty}$  et  $\tau_{i,\infty}$  sont déterminés à l'aide de données expérimentales.

$$
g_{j,\infty}(v) = \frac{1 - g_{j,\min}}{1 + e^{A(v - v_0)}} - g_{j,\min}
$$
  
\n
$$
\tau_{j,\infty}(v) = ae^{-bv}
$$
\n(2.79)

où les paramètres  $g_{j,0}$ ,  $g_{j,\min}$ ,  $v_0$ , A, a et b sont déterminés expérimentalement pour deux types de connexines (voir figure 1.21 et paragraphe précédent la figure pour ce que sont des connexines. Dans les ventricules, on trouve surtout des connexines nommées Cx43, mais on peut aussi trouver des connexines nommées Cx45) sur des cellules de souris cultivées en laboratoire et assemblées de façon précise (voir par exemple le protocole décrit dans [Bea+12]).

| Type de connexin $g_{i,0}$ $g_{j,\min}$ $v_0$ |  | $\cdot$ $A$ |                                              |  |
|-----------------------------------------------|--|-------------|----------------------------------------------|--|
| Cx43                                          |  |             | $68.3$ $0.27$ $60.5$ $0.098$ $33880$ $-0.06$ |  |
| Cx45                                          |  |             | 2.0 0.16 38.6 0.1 132330 $-0.07$             |  |

TABLE 2.12 – Paramètres déduits des données expérimentales et des régressions de données, modélisant deux types de connexines.  $g_{i,0}$  est en n $\mathrm{S},$   $v_0$  est en m $\mathrm{V}$ ,  $A$  et  $b$  sont en m $\mathrm{V}^1$ , et  $a$  en  $\mathrm{ms}$ 

Ce modèle nous servira pour deux choses. Premièrement, c'est le premier modèle non-linéaire à notre disposition. Deuxièmement, nous nous en servirons pour tenter de comparer les résultats de nos simulations avec des données expérimentales. En cas de résultats cohérents, cela permettra de valider le réalisme de notre modèle, et facilitera toute étude de motifs étant supposés comme propices à l'arythmie.

## **2.6 Grandeurs caractéristiques et de référence en électrophysiologie cardiaque**

Dans cette section, nous présentons quelques grandeurs caractéristiques et de référence de l'électrophysiologie cardiaque, avec leur unité. Nous avons utilisé les résultats présentés dans les références [Wei70; Dhi+04; MP95 ; Cas+77].

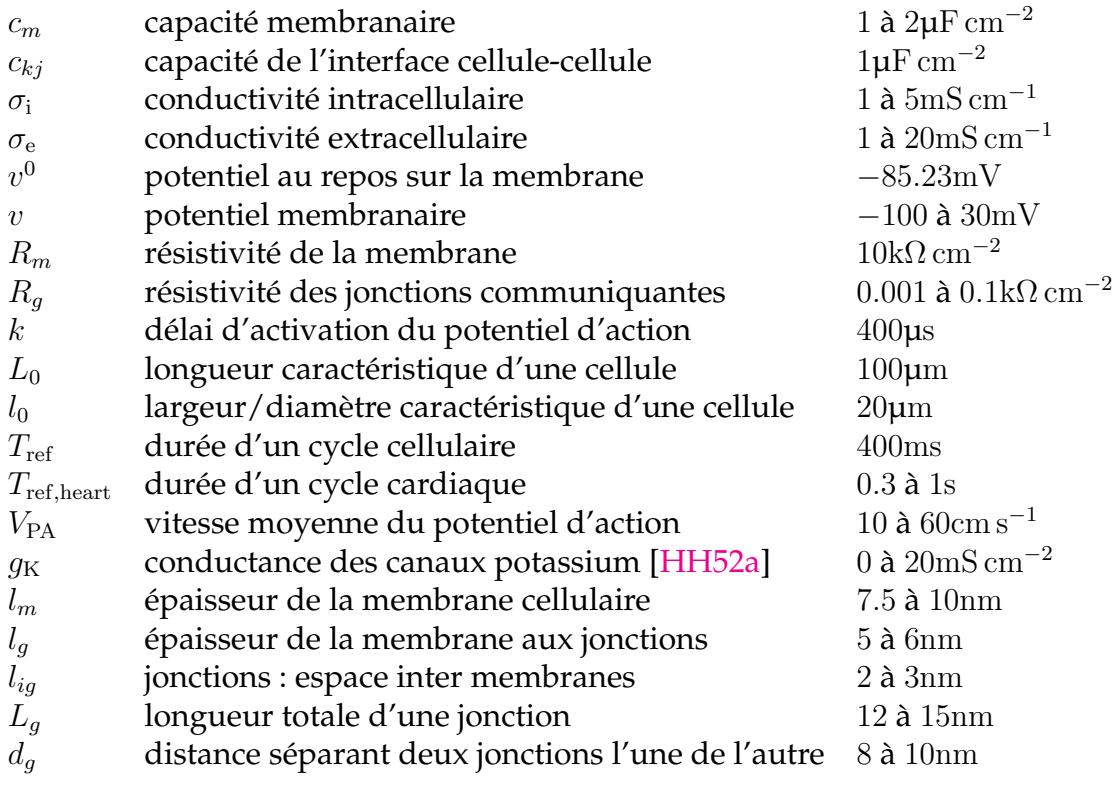

TABLE 2.13 – Tableau des dimensions caractéristiques et des grandeurs de référence.

On remarque que certaines grandeurs sont très variables d'une source à l'autre. Typiquement,  $R_q$  dans [Wei70] est évalué à environ 1 $\Omega$ , tandis qu'il est évalué à 100 $\Omega$ dans [Dhi+04]. Un grand nombre de paramètres supplémentaires portant sur les canaux ioniques peuvent être trouvés dans [tP06]. Notons que la longueur totale d'une jonction  $L_g$  est mesurée comme l'épaisseur des deux membranes qu'elle traverse et de l'interstice séparant les deux cellules.

# **Bibliographie**

- [AT04] T. ASHIHARA et N. A. TRAYANOVA. « Asymmetry in membrane responses to electric shocks : Insights from bidomain simulations ». In : *Biophys. J.* 87 (2004), p. 2271-2282. DOI : [10.1529/biophysj.104.](https://doi.org/10.1529/biophysj.104.043091) [043091](https://doi.org/10.1529/biophysj.104.043091).
- [Bar+06] « Monographs in Computational Science and Engineering ». In : *Computing the Electrical Activity in the Heart*. Sous la dir. de T. J. BARTH et al. T. 1. Springer - Verlag, 2006. ISBN : 978-3-540-33432-3. DOI : [10.1007/3-](https://doi.org/10.1007/3-540-33437-8) [540-33437-8](https://doi.org/10.1007/3-540-33437-8).
- [BCP09] Yves BOURGAULT, Yves COUDIÈRE et Charles PIERRE. « Existence and uniqueness of the solution for the bidomain model used in cardiac electrophysiology ». In : *Nonlinear Analysis-Real World Applications* 10.1 (2009), p. 458-482. DOI : [10.1016/j.nonrwa.2007.10.007](https://doi.org/10.1016/j.nonrwa.2007.10.007).
- [Bea+12] Philippe BEAUCHAMP et al. « Electrical Coupling and Propagation in Engineered Ventricular Myocardium With Heterogeneous Expression of Connexin43Novelty and Significance ». In : *Circulation Research* 110.11 (2012), p. 1445-1453. ISSN : 0009-7330. DOI : [10.1161/CIRCRESAHA.](https://doi.org/10.1161/CIRCRESAHA.111.259705) [111 . 259705](https://doi.org/10.1161/CIRCRESAHA.111.259705). eprint : [http : / / circres . ahajournals . org /](http://circres.ahajournals.org/content/110/11/1445.full.pdf) [content / 110 / 11 / 1445 . full . pdf](http://circres.ahajournals.org/content/110/11/1445.full.pdf). URL : [http : / / circres .](http://circres.ahajournals.org/content/110/11/1445) [ahajournals.org/content/110/11/1445](http://circres.ahajournals.org/content/110/11/1445).
- [Cas+77] D. L. D. CASPAR et al. « Gap Junction Structures ». In : *Journal of Cell Biology* 74.2 (1977), p. 605-628.
- [Col14] Annabelle COLLIN. « Asymptotic analysis in cardiac electrophysiology : applications in modeling and in data assimilation ». Thèse de doct. Université Pierre et Marie Curie, 2014.
- [CRN] M. COURTEMANCHE, R. J RAMIREZ et S. NATTEL. *Courtemanche, Ramirez, Nattel, 1998*. URL : [https://models.cellml.org/exposure/](https://models.cellml.org/exposure/0e03bbe01606be5811691f9d5de10b65) [0e03bbe01606be5811691f9d5de10b65](https://models.cellml.org/exposure/0e03bbe01606be5811691f9d5de10b65) (visité le 11/05/2018).
- [CRN98] M. COURTEMANCHE, R. J RAMIREZ et S. NATTEL. « Ionic mechanisms underlying human atrial action potential properties : insights from a mathematical model ». In : *Am. J. Physiol. Heart Circ. Physiol.* 275 (1998), H301 -H321. DOI : [10.1152/ajpheart.1998.275.1.H301](https://doi.org/10.1152/ajpheart.1998.275.1.H301).
- [Dav+15] Andela DAVIDOVIĆ et al. « Microscopic Modelling of the Non-Linear Gap Junction Channels ». In : *2015 Computing in Cardiology Conference (CinC)*. Nice, France, sept. 2015. URL : [https://hal.inria.fr/hal-](https://hal.inria.fr/hal-01418702)[01418702](https://hal.inria.fr/hal-01418702).
- [Dhi+04] Paramdeep S. DHILLON et al. « Relationship Between Connexin Expression and Gap–Junction Resistivity in Human Atrial Myocardium ». In : *Circulation : Arrhythmia and Electrophysiology* 7 (2004), p. 321-329.
- [DLPC11] J. F. E. DICKINSON, J. G. LIMON-PETERSEN et R. G. COMPTON. « The electroneutrality approximation in electrochemistry ». In : *Journal of Solid State Electrochemistry* 15 (2011), p. 1335 -1345. DOI : [10 . 1007 /](https://doi.org/10.1007/s10008-011-1323-x) [s10008-011-1323-x](https://doi.org/10.1007/s10008-011-1323-x).
- [EGR00] I. R. EFIMOV, R. A. GRAY et B. J. ROTH. « Virtual electrodes and deexcitation : New insights into fibrillation induction and defibrillation ». In : *J. Cardiovasc. Electrophysiol.* 11 (2000), p. 339-353. DOI : [10 . 1111 / j .](https://doi.org/10.1111/j.1540-8167.2000.tb01805.x) [1540-8167.2000.tb01805.x](https://doi.org/10.1111/j.1540-8167.2000.tb01805.x).
- [Gui+01] Antonio GUIA et al. « Ion Concentration-Dependence of Rat Cardiac Unitary L-Type Calcium Channel Conductance ». In : *Biophys. J.* 80 (2001), p. 2742 -2750. DOI : [10.1016/S0006-3495\(01\)76242-X](https://doi.org/10.1016/S0006-3495(01)76242-X).
- [HH52a] A. L. HODGKIN et A. F. HUXLEY. « A quantitative description of membrane current and its application to conduction and excitation in nerve ». In : *The Journal of Physiology* 117 (1952), p. 500 -544. DOI : [10.1113/jphysiol.1952.sp004764](https://doi.org/10.1113/jphysiol.1952.sp004764).
- [HH52b] A. L. HODGKIN et A. F. HUXLEY. « Currents carried by sodium and potassium ions through the membrane of the giant axon of Loligo ». In : *The Journal of Physiology* 116 (1952), p. 449 -472. DOI : [10. 1113/](https://doi.org/10.1113/jphysiol.1952.sp004717) [jphysiol.1952.sp004717](https://doi.org/10.1113/jphysiol.1952.sp004717).
- [HH52c] A. L. HODGKIN et A. F. HUXLEY. « The components of membrane conductance in the giant axon of Loligo ». In : *The Journal of Physiology* 116 (1952), p. 473 -496. DOI : [10.1113/jphysiol.1952.sp004718](https://doi.org/10.1113/jphysiol.1952.sp004718).
- [HH52d] A. L. HODGKIN et A. F. HUXLEY. « The dual effect of membrane potential on sodium conductance in the giant axon of Loligo ». In : *The Journal of Physiology* 116 (1952), p. 497 -506. DOI : [10.1113/jphysiol.1952.](https://doi.org/10.1113/jphysiol.1952.sp004719) [sp004719](https://doi.org/10.1113/jphysiol.1952.sp004719).
- [HHK52] A. L. HODGKIN, A. F. HUXLEY et B. KATZ. « Measurement of currentvoltage relations in the membrane of the giant axon of Loligo ». In : *The Journal of Physiology* 116 (1952), p. 424 -448. DOI : [10.1113/jphysiol.](https://doi.org/10.1113/jphysiol.1952.sp004716) [1952.sp004716](https://doi.org/10.1113/jphysiol.1952.sp004716).
- [Hsu04] Viktoria R. T. HSU. « Ion Transport through Biological Cell Membranes : From Electro-Diffusion to Hodgkin – Huxley via a Quasi Steady-State Approach ». Thèse de doct. University of Washington, 2004. URL : https://www.math.utah.edu/~hsu/research/thesis\_ [final\\_publishall.pdf](https://www.math.utah.edu/~hsu/research/thesis_final_publishall.pdf).
- [Hun01] R.J. HUNTER. *Foundations of Colloid Science*. T. 1. Oxford University Press, 2001.
- [Jü04] Angsar JÜNGEL. *Transport equations for semiconductors*. 2004, p. 72-83. URL : [https://www.asc.tuwien.ac.at/~juengel/scripts/](https://www.asc.tuwien.ac.at/~juengel/scripts/semicond2.pdf) [semicond2.pdf](https://www.asc.tuwien.ac.at/~juengel/scripts/semicond2.pdf).

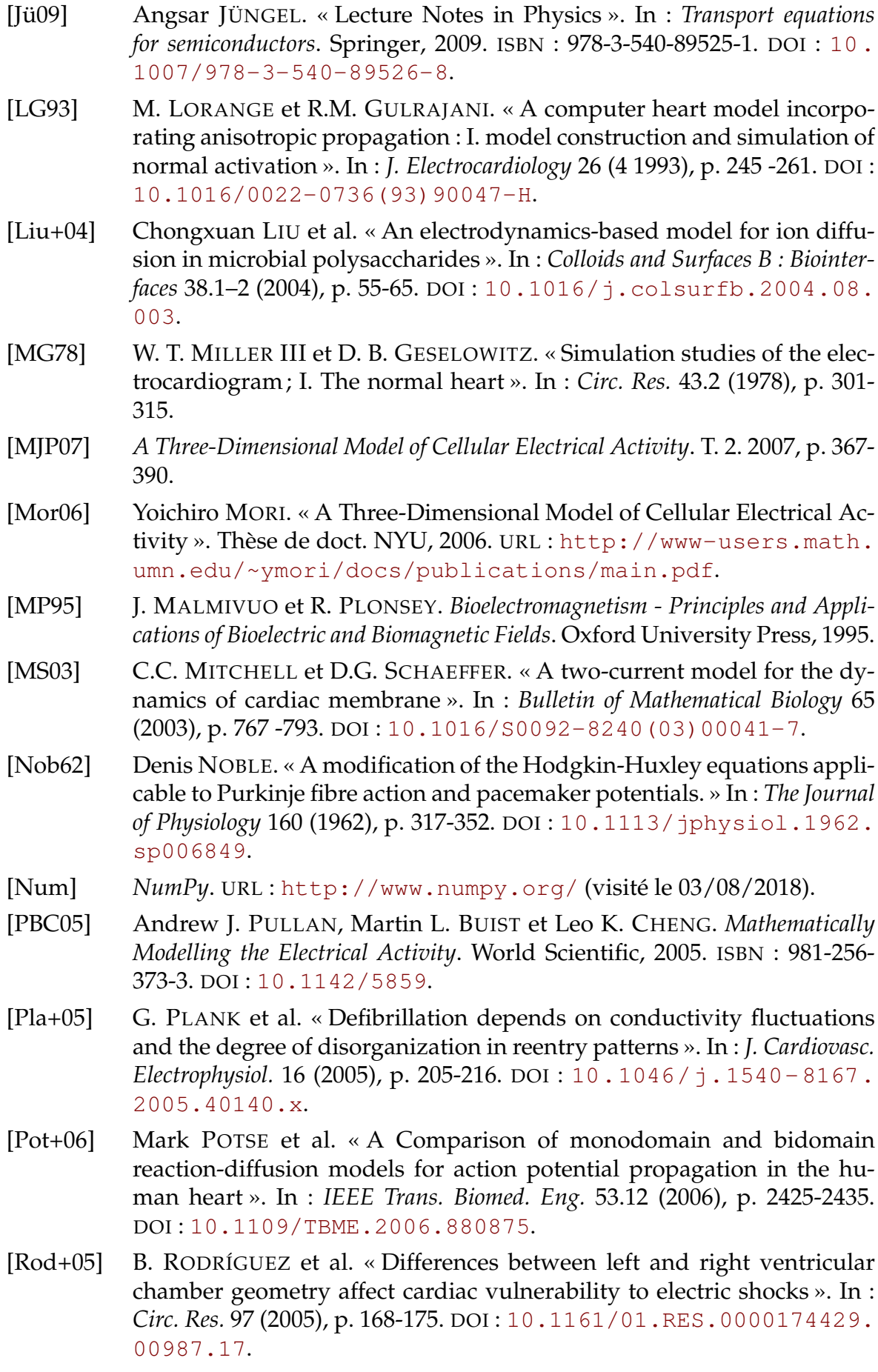

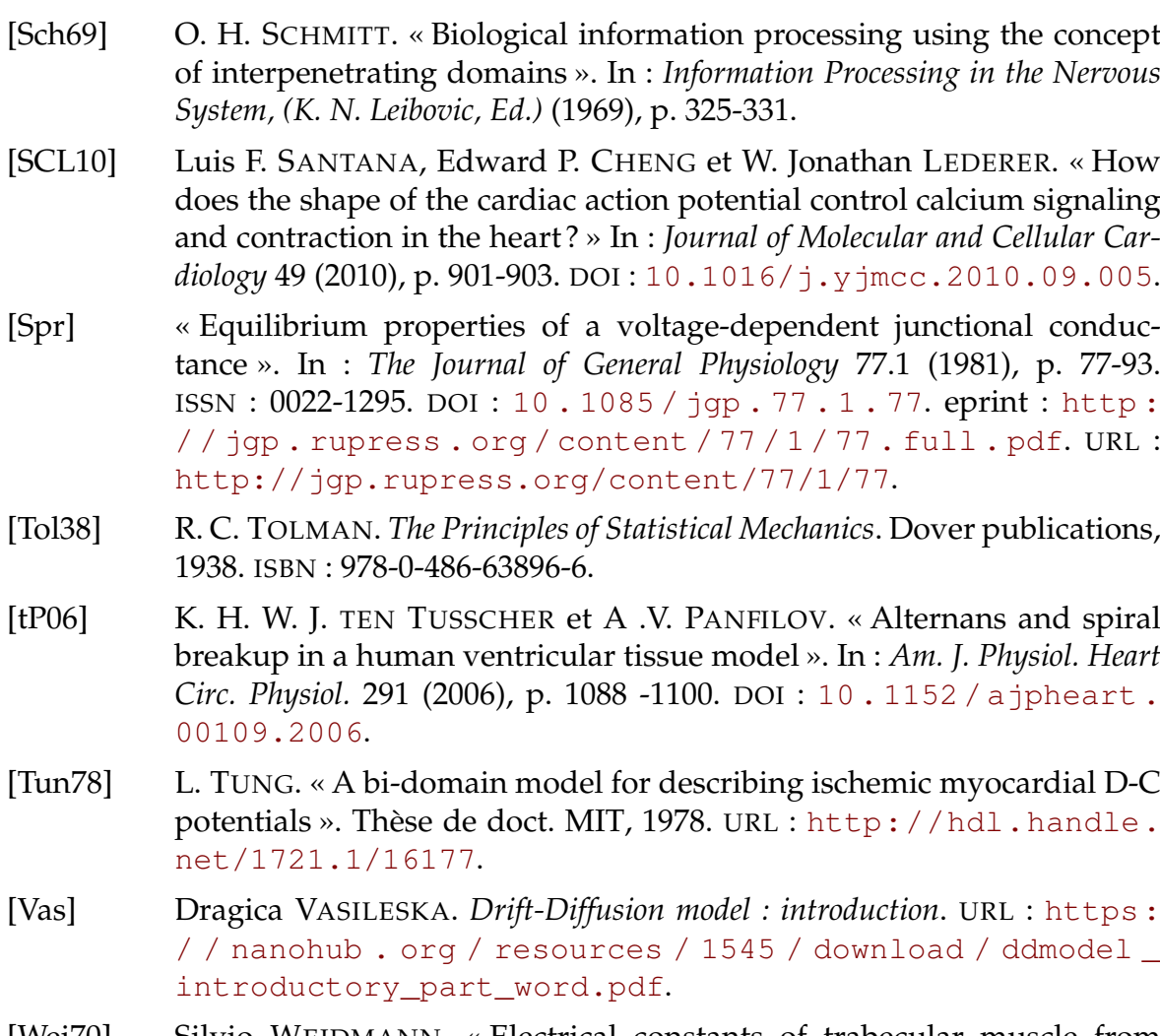

[Wei70] Silvio WEIDMANN. « Electrical constants of trabecular muscle from mammalian heart ». In : *The Journal of Physiology* 210 (1970), p. 1041- 1054. DOI : [10.1113/jphysiol.1970.sp009256](https://doi.org/10.1113/jphysiol.1970.sp009256).

# **Chapitre 3**

# **Analyse mathématique du modèle microscopique**

#### **Résumé**

Après avoir rétabli un premier modèle microscopique, nous souhaitons montrer que sous certaines contraintes bien choisies, il existe des solutions faibles au système d'équations (2.43), puis faire le même travail pour le système (2.75).

Le problème étudié étant parabolique avec une dérivée en temps sur une sousvariété, nous transformons celui-ci en une suite de problèmes elliptiques par une discrétisation en temps. Nous créons alors une solution construite par morceaux (en temps), sur laquelle nous formulons des estimations d'énergie, et pour démonter la convergence des termes ioniques non-linéaires, nous faisons appel à un théorème de compacité. Enfin, nous faisons tendre le pas de temps vers 0 pour recréer une solution continue en temps au problème initialement posé.

Certaines hypothèses formulées ici ne le sont que pour des questions de simplicité. La démonstration pourrait être faite sans celles-ci, ou en montrant qu'elles n'impliquent aucune perte de généralité.

Il est à noter que les livres [LM68] et [Eva98] ont servi de base aux études menées dans ce chapitre. Nous avons également eu recours à un argument de compacité développé dans [GL12].

# **À propos du chapitre**

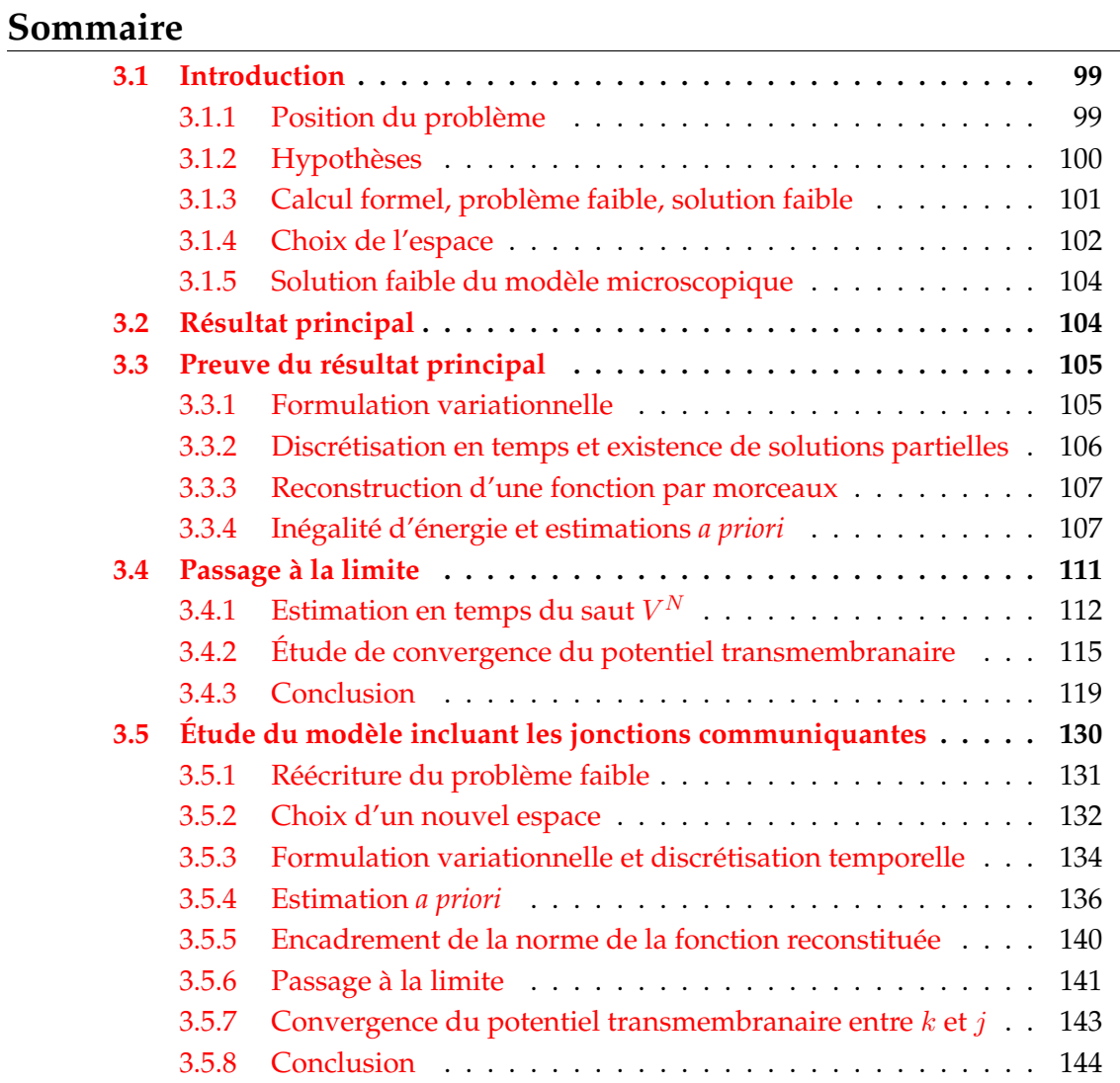

Dans tout ce chapitre, les espaces  $\Omega$ ,  $\Omega_{\rm i}$ ,  $\Omega_{\rm e}$ ,  $\omega_j$  sont des ouverts.

# **3.1 Introduction**

## **3.1.1 Position du problème**

Nous avons introduit précédemment un modèle microscopique, dont nous souhaitons faire l'étude. On suppose que le tissu cardiaque est un fermé bornée noté Ω de  $\mathbb{R}^3$  dont la frontière extérieure  $\Gamma_e := \partial \Omega$  est lisse. Ce tissu est considéré comme constitué de deux sous-ensembles connexes, le milieu extracellulaire, noté  $\overline{\Omega_e}$  et le milieu intracellulaire, noté  $\Omega_{\rm i}$ , séparés par la membrane cellulaire  $\Gamma:=\Omega_{\rm e}\cap\Omega_{\rm i}$  (leur intersection, voir figure 3.1).

Les potentiels électriques du tissu sont représentés par  $u_i$  (respectivement  $u_e$ ) pour le milieu intracellulaire (respectivement extracellulaire). Notons  $v = {(u_{\rm i} - u_{\rm e})}_{\rm ir}$ la tension transmembranaire.

**Hypothèse 3.1.1.** On suppose que les matrices de conductivités intracellulaire et extracellulaire vérifient l'existence de  $M > m > 0$  tels que pour tous  $y \in \mathbb{R}^3$ 

$$
m||y||^{2} < (\sigma_{i}y, y) < M||y||^{2}
$$
  
\n
$$
m||y||^{2} < (\sigma_{e}y, y) < M||y||^{2}
$$
\n(3.1)

On suppose de plus qu'elles sont symétriques.

On considère également deux vecteurs,  $n_i$  sortant du milieu intracellulaire et orthogonal à Γ et  $n_e$  sortant de l'espace  $\Omega_e$  et orthogonal à Γ, Γ<sub>e</sub>.

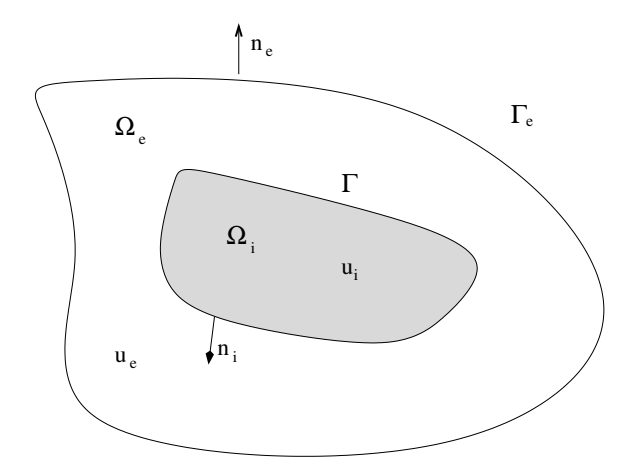

FIGURE 3.1 – Géométrie adoptée pour l'étude

Soit  $T\in\mathbb{R}^+$  le temps de fin d'étude du problème, et soit  $v^0\in\mathrm{L}^2(\Gamma)$  une condition initiale sur  $v = u_i - u_e$  sur Γ. On cherche donc à résoudre sur [0; T] le problème de réaction — diffusion suivant :

$$
\begin{cases}\n-\nabla \cdot (\sigma_i \nabla u_i) = 0 \text{ dans } [0; T] \times \Omega_i, \\
-\nabla \cdot (\sigma_e \nabla u_e) = 0 \text{ dans } [0; T] \times \Omega_e, \\
\sigma_e \nabla u_e \cdot n_e = 0 \text{ sur } [0; T] \times \Gamma_e, \\
-\sigma_i \nabla u_i \cdot n_i = \sigma_e \nabla u_e \cdot n_e \text{ sur } [0; T] \times \Gamma, \\
= c_m \partial_t v + I_{\text{ion}}(v, w) \text{ sur } [0; T] \times \Gamma, \\
v(t = 0) = v^0 \text{ sur } \Gamma\n\end{cases}
$$
\n(3.2)

où w représente les variables de portes telles que définies pour les modèles ioniques, qui ne seront pas étudiées dans ce chapitre.

## **3.1.2 Hypothèses**

Parmi les simplifications que l'on peut faire, trois portent sur le modèle ionique. La première consiste à supposer qu'il ne dépend pas des variables de porte. La seconde consiste à supposer qu'il est lipschitzien. Cette seconde hypothèse est raisonnable car l'intervalle temporel d'observation est borné. Les potentiels étudiés sont des fonctions continues sur  $[0; T] \times \Omega$ , donc bornées. Partant de là,  $I_{\text{ion}}$  étant ellemême continue en *v*, on peut restreindre son étude à l'intervalle  $[\min(v); \max(v)]$  et supposer qu'il est constant en dehors de cet intervalle.

**Hypothèse 3.1.2.** On suppose que  $I_{\text{ion}}$  ne dépend que de v, la différence de potentiel électrique sur la membrane.

**Hypothèse 3.1.3.** On suppose que  $I_{\text{ion}}$  est une fonction lipschitzienne sur  $\mathbb R$  de coefficient  $\lambda > 0$ . C'est-à-dire que pour tous  $v_1, v_2 \in \mathbb{R}$ , on a

$$
|I_{\text{ion}}(v_1) - I_{\text{ion}}(v_2)| \le \lambda |v_1 - v_2|.
$$
 (3.3)

La dernière hypothèse sur le modèle ionique consiste à lui supposer un point d'annulation que l'on choisit de mettre à 0, quitte à considérer une version translatée du modèle ionique pour les calculs et revenir au modèle qui nous intéresse à la fin.

**Hypothèse 3.1.4.** Il existe  $t_z \in \mathbb{R}$  tel que  $I_{\text{ion}}(t_z) = 0$ . Nous supposons que  $t_z = 0$ .

Les potentiels étant définis à une constante près, on suppose que la moyenne du potentiel extracellulaire est nulle afin de fixer cette constante.

$$
\int_{\Omega_{\rm e}} u_{\rm e} = 0. \tag{3.4}
$$

L'ensemble de ces hypothèses permet de simplifier les calculs et l'étude. L'étude du modèle ionique en tenant compte des variables de porte rend le travail bien plus fastidieux, mais cependant réalisable.

# **3.1.3 Calcul formel, problème faible, solution faible**

Nous souhaitons maintenant écrire un problème faible lié au système (3.2), dans le but de pouvoir montrer ensuite l'existence d'une solution faible. Pour ce faire, nous allons effectuer des calculs formels. Nous supposons donc que l'ensemble des termes de ce système est bien défini, et qu'ils sont intégrables. Commençons par effectuer une formulation variationnelle de notre problème.

On se donne une fonction test  $\varphi:=(\varphi_{\rm i},\varphi_{\rm e})\in \mathcal{C}^\infty_c([0;T]\times\overline{\Omega_{\rm i}})\times\mathcal{C}^\infty_c([0;T]\times\overline{\Omega_{\rm e}})$ , que l'on suppose nulle en  $t = T$ . La première équation de (3.2) devient, après multiplication par  $\varphi_i$  et intégration

$$
\int_{\Omega_{\rm i}} \nabla \cdot (\sigma_{\rm i} \nabla u_{\rm i}) \varphi_{\rm i} \mathrm{d}x = 0.
$$

En intégrant par parties, on tire

$$
\int_{\Omega_{\mathbf{i}}} \sigma_{\mathbf{i}} \nabla u_{\mathbf{i}} \cdot \nabla \varphi_{\mathbf{i}} dx - \int_{\Gamma} (\sigma_{\mathbf{i}} \nabla u_{\mathbf{i}} \cdot n_{\mathbf{i}}) \varphi_{\mathbf{i}} dx \n= \int_{\Omega_{\mathbf{i}}} \sigma_{\mathbf{i}} \nabla u_{\mathbf{i}} \cdot \nabla \varphi_{\mathbf{i}} dx + \int_{\Gamma} [c_m \partial_t v + I_{\text{ion}}(v)] \varphi_{\mathbf{i}} dx \qquad (3.5) \n= 0.
$$

Suivant le même principe, on tire de la seconde équation de (3.2) (en tenant compte de la nullité de  $\sigma_{\rm e} \nabla u_{\rm e} \cdot n_{\rm e}$  sur  $\Gamma_e$ 

$$
\int_{\Omega_{e}} \sigma_{e} \nabla u_{e} \cdot \nabla \varphi_{e} dx - \int_{\Gamma} (\sigma_{e} \nabla u_{e} \cdot n_{e}) \varphi_{e} dx - \int_{\Gamma_{e}} \sigma_{e} \nabla u_{e} \cdot n_{e} \varphi_{e} dx
$$
\n
$$
= \int_{\Omega_{e}} \sigma_{e} \nabla u_{e} \cdot \nabla \varphi_{e} dx - \int_{\Gamma} [c_{m} \partial_{t} v + I_{\text{ion}}(v)] \varphi_{e} dx \qquad (3.6)
$$
\n
$$
= 0.
$$

On somme alors l'équation (3.5) et l'équation (3.6) on obtient

$$
\int_{\Omega_{\rm i}} \sigma_{\rm i} \nabla u_{\rm i} \cdot \nabla \varphi_{\rm i} \mathrm{d}x + \int_{\Omega_{\rm e}} \sigma_{\rm e} \nabla u_{\rm e} \cdot \nabla \varphi_{\rm e} \mathrm{d}x + \int_{\Gamma} \left[ c_m \partial_t v + I_{\rm ion}(v) \right] \phi \mathrm{d}x = 0 \tag{3.7}
$$

où  $\phi:={(\varphi_\mathrm{i}-\varphi_\mathrm{e})}_{|_\Gamma}.$  En intégrant sur  $[0;T]$ , on tire

$$
\int_0^T \int_{\Omega_i} \sigma_i \nabla u_i \cdot \nabla \varphi_i dx dt + \int_0^T \int_{\Omega_e} \sigma_e \nabla u_e \cdot \nabla \varphi_e dx dt + \int_0^T \int_{\Gamma} [c_m \partial_t v + I_{\text{ion}}(v)] \phi dx dt = 0.
$$
 (3.8)

Il ne reste qu'à intégrer par partie l'intégrale contenant le terme de dérivée temporelle pour extraire le problème

$$
\int_{0}^{T} \int_{\Omega_{\mathbf{i}}} \sigma_{\mathbf{i}} \nabla u_{\mathbf{i}} \cdot \nabla \varphi_{\mathbf{i}} \mathrm{d}x \mathrm{d}t + \int_{0}^{T} \int_{\Omega_{\mathbf{e}}} \sigma_{\mathbf{e}} \nabla u_{\mathbf{e}} \cdot \nabla \varphi_{\mathbf{e}} \mathrm{d}x \mathrm{d}t \n+ \int_{\Gamma} c_{m} v(t = T) \phi(t = T) \mathrm{d}x - \int_{\Gamma} c_{m} v(t = 0) \phi(t = 0) \mathrm{d}x \n- \int_{0}^{T} \int_{\Gamma} c_{m} v \partial_{t} \phi \mathrm{d}x \mathrm{d}t + \int_{0}^{T} \int_{\Gamma} I_{\text{ion}}(v) \phi \mathrm{d}x \mathrm{d}t = 0.
$$
\n(3.9)

Le terme

$$
\int_{\Gamma} c_m v(t=T)\phi(t=T)\mathrm{d}x
$$

est nul, car  $\phi$  est supposée nulle en  $t = T$ . On tire donc, en réinjectant  $v_0$  à la place de  $v(t = 0)$ 

$$
\int_{0}^{T} \int_{\Omega_{\mathbf{i}}} \sigma_{\mathbf{i}} \nabla u_{\mathbf{i}} \cdot \nabla \varphi_{\mathbf{i}} \mathrm{d}x \mathrm{d}t + \int_{0}^{T} \int_{\Omega_{\mathbf{e}}} \sigma_{\mathbf{e}} \nabla u_{\mathbf{e}} \cdot \nabla \varphi_{\mathbf{e}} \mathrm{d}x \mathrm{d}t \n- \int_{\Gamma} c_{m} v_{0} \phi(t=0) \mathrm{d}x - \int_{0}^{T} \int_{\Gamma} c_{m} v \partial_{t} \phi \mathrm{d}x \mathrm{d}t \n+ \int_{0}^{T} \int_{\Gamma} I_{\text{ion}}(v) \phi \mathrm{d}x \mathrm{d}t = 0.
$$
\n(3.10)

ainsi nous avons formulé un problème faible associé au système d'équations (3.2) additionné de (3.4). Il ne nous reste plus qu'à formellement définir une solution faible, ce qui impose de choisir un espace.

## **3.1.4 Choix de l'espace**

Les calculs formels effectués, il est nécessaire de choisir l'espace ainsi qu'une norme avec lesquels nous allons travailler en tenant compte des contraintes que nous nous sommes fixées. Le choix d'espace est naturel, il s'agit d'un produit des deux espaces de Sobolev sur  $\Omega_i$  et  $\Omega_e$ , nous tenons en outre compte dans le choix de l'espace de la contrainte (3.4).

On considère l'espace V défini de la façon suivante

$$
V = \left\{ (u_i, u_e) \in H^1(\Omega_i) \times H^1(\Omega_e); \int_{\Omega_e} u_e \mathrm{d}x = 0 \right\}
$$

La norme choisie dépendant de deux fonctions définies dans deux espaces séparés, il faut qu'elle tienne aussi compte d'une fonction liant ces deux espaces. Nous choisissons de la faire dépendre de la différence de potentiel sur la membrane. En conséquence, nous affectons à l'espace V la norme

$$
\|(u_i, u_{\rm e})\|_V^2 = \|\nabla u_i\|_{\mathcal{L}^2(\Omega_i)}^2 + \|\nabla u_{\rm e}\|_{\mathcal{L}^2(\Omega_{\rm e})}^2 + \|u_i - u_{\rm e}\|_{\mathcal{L}^2(\Gamma)}^2.
$$
(3.11)

**Remarque 3.1.5.** On peut également noter  $V = (H^1(\Omega_i) \times H^1(\Omega_e)) / \mathbb{R}$ .

**Proposition 3.1.6.** La norme  $\|\cdot\|_V$  est bien une norme équivalente à la norme « eucli $d$ ienne » de  $\mathrm{H}^1(\Omega_\mathrm{i})\times \mathrm{H}^1(\Omega_\mathrm{e})$  sur  $V.$ 

Le fait que ce soit une norme est évident, l'hypothèse de séparation étant la plus difficile à démontrer, et découlant du fait que  $\|u\|_V = 0 \Leftrightarrow (u_{\rm i},u_{\rm e}) = (C,D)$  et  $u_{\rm i} = u_{\rm e}$ sur Γ, ce qui implique  $C = D$ , avec  $D = 0$  car  $u_e$  est à moyenne nulle. Nous allons donc nous intéresser à l'équivalence entre les deux normes énoncées. Nous savons déjà, par inégalité triangulaire et les inégalités de trace dans  $\mathrm{H}^1(\Omega_\text{i})$  et  $\mathrm{H}^1(\Omega_\text{e})$ , que

$$
\begin{split}\n\|(u_{i}, u_{e})\|_{V}^{2} &= \|\nabla u_{i}\|_{\mathbf{L}^{2}(\Omega_{i})}^{2} + \|\nabla u_{e}\|_{\mathbf{L}^{2}(\Omega_{e})}^{2} + \|u_{i} - u_{e}\|_{\mathbf{L}^{2}(\Gamma)}^{2} \\
&\leq \|\nabla u_{i}\|_{\mathbf{L}^{2}(\Omega_{i})}^{2} + \|\nabla u_{e}\|_{\mathbf{L}^{2}(\Omega_{e})}^{2} + 2\|u_{i}\|_{\mathbf{L}^{2}(\Gamma)}^{2} + 2\|u_{e}\|_{\mathbf{L}^{2}(\Gamma)}^{2} \\
&\leq \|\nabla u_{i}\|_{\mathbf{L}^{2}(\Omega_{i})}^{2} + \|\nabla u_{e}\|_{\mathbf{L}^{2}(\Omega_{e})}^{2} + c_{i}\|u_{i}\|_{\mathbf{H}^{1}(\Omega_{i})}^{2} + c_{e}\|u_{e}\|_{\mathbf{H}^{1}(\Omega_{e})}^{2} \\
&\leq \|u_{i}\|_{\mathbf{H}^{1}(\Omega_{i})}^{2} + \|u_{e}\|_{\mathbf{H}^{1}(\Omega_{e})}^{2} + c_{i}\|u_{i}\|_{\mathbf{H}^{1}(\Omega_{i})}^{2} + c_{e}\|u_{e}\|_{\mathbf{H}^{1}(\Omega_{e})}^{2} \\
&\leq (1 + \max(c_{i}, c_{e})) \|(u_{i}, u_{e})\|_{\mathbf{H}^{1}(\Omega_{i}) \times \mathbf{H}^{1}(\Omega_{e})}^{2}\n\end{split} \tag{3.12}
$$

L'équivalence est acquise dès lors que l'on trouve un réel  $C > 0$  tel que pour tout couple  $(u_{\rm i},u_{\rm e})\in V$ , on ait

$$
||(u_i, u_e)||_{\mathcal{H}^1(\Omega_i)\times\mathcal{H}^1(\Omega_e)}^2 \leq C||(u_i, u_e)||_V^2.
$$
\n(3.13)

Démontrons par l'absurde qu'un tel réel existe. S'il n'en existe pas, alors pour tout  $C > 0$ , il existe un couple  $(u_{\rm i}, u_{\rm e})$  tel que

$$
||(u_i, u_e)||_{H^1(\Omega_i)\times H^1(\Omega_e)}^2 > C||(u_i, u_e)||_V^2.
$$

Considérons une suite  $(u_{\mathrm{i}}^n,u_{\mathrm{e}}^n)$  telle que pour tout  $n\in\mathbb{N}^*$ 

$$
||(u_i^n, u_e^n)||^2_{\mathcal{H}^1(\Omega_i)\times\mathcal{H}^1(\Omega_e)} > n||(u_i^n, u_e^n)||^2_V.
$$

Quitte à renormaliser les termes de la suite, on peut supposer que pour tout  $n \in \mathbb{N}^*$ , on a  $\|(u_{\rm i}^n,u_{\rm e}^n)\|_{{\rm H}^1(\Omega_{\rm i})\times{\rm H}^1(\Omega_{\rm e})}^2=1.$  On tire alors

$$
\frac{1}{n} > ||(u_i^n, u_e^n)||_V^2.
$$
\n(3.14)

La suite  $(u_\mathrm{i}^n,u_\mathrm{e}^n)$  étant bornée dans  $\mathrm{H}^1(\Omega_\mathrm{i})\times\mathrm{H}^1(\Omega_\mathrm{e})$ , le théorème de RELLICH - KON-DRACHOV nous permet d'affirmer qu'elle admet une sous-suite convergente vers  $(u_i, u_e)$  dans  $L^2(\Omega_i) \times L^2(\Omega_e)$ . Montrons que cette limite appartient à V. En effet, soit  $(\varphi_i, \varphi_e) \in \mathcal{C}_c^{\infty}(\Omega_i) \times \mathcal{C}_c^{\infty}(\Omega_e)$ , alors on a

$$
\int_{\Omega_{\mathbf{i}}} u_{\mathbf{i}} \nabla \varphi_{\mathbf{i}} \mathrm{d}x = \lim_{n \to \infty} \int_{\Omega_{\mathbf{i}}} u_{\mathbf{i}}^n \nabla \varphi_{\mathbf{i}} \mathrm{d}x = -\lim_{n \to \infty} \int_{\Omega_{\mathbf{i}}} \nabla u_{\mathbf{i}}^n \varphi_{\mathbf{i}} \mathrm{d}x = 0
$$
\n
$$
\int_{\Omega_{\mathbf{e}}} u_{\mathbf{e}} \nabla \varphi_{\mathbf{e}} \mathrm{d}x = \lim_{n \to \infty} \int_{\Omega_{\mathbf{e}}} u_{\mathbf{e}}^n \nabla \varphi_{\mathbf{e}} \mathrm{d}x = -\lim_{n \to \infty} \int_{\Omega_{\mathbf{e}}} \nabla u_{\mathbf{e}}^n \varphi_{\mathbf{e}} \mathrm{d}x = 0
$$
\n(3.15)

On en déduit ainsi que  $u_i \in H^1(\Omega_i)$  et que son gradient  $\nabla u_i$  est nul. De même  $u_e \in$  $\mathrm{H}^1(\Omega_\mathrm{e})$ , et  $\nabla u_\mathrm{e} = 0$ . Par ailleurs,

$$
\int_{\Omega_{\mathbf{e}}} u_{\mathbf{e}} \mathrm{d}x = \lim_{n \to \infty} \int_{\Omega_{\mathbf{e}}} u_{\mathbf{e}}^n \mathrm{d}x = 0
$$

ce qui conclut la preuve que  $(u_i, u_e) \in V$ .

On a alors, par passage à la limite,  $\|(u_{\rm i},u_{\rm e})\|_{\rm H^{1}(\Omega_{\rm i})\times H^{1}(\Omega_{\rm e})}^{2}\ =\ 1.$  Cependant, du fait de l'inégalité (3.14), la norme  $\|(u_{\rm i},u_{\rm e})\|_V^2$  est également nulle. La nullité de cette norme entraîne que  $u_i$  et  $u_e$  sont constantes sur  $\Omega_i$  et  $\Omega_e$  respectivement. La valeur moyenne de  $u_e$  étant nulle, on en déduit  $u_e = 0$ . Enfin, comme  $u_i = u_e$  sur Γ (du fait de la nullité de la norme de  $(u_{\rm i},u_{\rm e})$  sur  $V$ ), on en déduit que  $u_{\rm i}=u_{\rm e}=0.$ 

Ce résultat contredit le fait que  $\|(u_{\rm i},u_{\rm e})\|_{\rm H^1(\Omega_{\rm i})\times H^1(\Omega_{\rm e})}^2=1$ , et ainsi, il existe  $C>0$ tel que l'inégalité dans l'équation (3.13) est vérifiée.

Pour clore cette section sur le choix de l'espace, nous pouvons remarquer que  $D \;=\; \{\varphi\, :=\, (\varphi_i,\varphi_e)\, \in\, \mathcal{C}^\infty([0;T]\times \overline{\Omega_i})\times \mathcal{C}^\infty([0;T]\times \overline{\Omega_e}); \int_{\Omega_e}\varphi_\mathrm{e}\mathrm{d}x\, =\, 0\}$  est dense dans  $L^2(0; T, V)$  pour la norme  $\|\cdot\|_{L^2(0; T, V)}$ . Pour la formulation variationnelle en pratique, nous considérerons donc  $\varphi \in \mathrm{L}^2(0;T,V)$  par la suite lors des formulations faibles étudiées.

# **3.1.5 Solution faible du modèle microscopique**

**Définition 3.1.7** (Solution faible)**.** Une solution faible est la donnée d'une fonction  $u:=(u_{\rm i},u_{\rm e})\in V$ , vérifiant l'équation (3.10), pour tout  $(\varphi_{\rm i},\varphi_{\rm e})\in \mathcal{C}^\infty_c([0;T]\times V)$  $\Omega_{\rm i})\times\mathcal{C}^\infty_c([0;T]\times\Omega_{\rm e})$  telles que  $\varphi_{\rm i}(t=T)=\varphi_{\rm e}(t=T)=0$ .

# **3.2 Résultat principal**

Dans cette partie, nous formulons le résultat du chapitre, qui est que le problème faible précédemment défini admet une solution.

**Théorème 3.2.1.** *Sous les hypothèses 3.1.1, 3.1.3 et 3.1.4, il existe une solution au problème* (3.2) *au sens de la définition 3.1.7.*

**Remarque 3.2.2.** On remarque que ce modèle présente des difficultés spécifiques.

• Le terme ionique  $I_{\text{ion}}$  est en réalité une fonction non-linéaire de  $v$  et d'autres variables. Ces variables incluent, sans s'y restreindre la conductivité du canal ionique représenté, et des variables de porte. Celles-ci agissent comme filtres laissant passer tout ou bien une partie des ions se présentant dans le canal. Il est également à noter que ce terme ionique est calculé comme solution d'une équation différentielle ordinaire ;

• La condition de couplage à la frontière  $\Gamma$  entre  $\Omega_i$  et  $\Omega_e$  inclut une dérivée temporelle, qui imposera d'étudier une éventuelle compacité des traces.

La démonstration du résultat en est significativement compliquée. Il existe plusieurs méthodes pour traiter ce genre de problème. Nous avons choisi de nous ramener à un problème elliptique en discrétisant en temps. L'effet d'une telle discrétisation est de créer une suite de problèmes elliptiques que l'on est à même de résoudre. Cependant, un tel choix impose aussi de reconstruire ensuite une solution au problème initial. Nous aurons alors une fonction temporelle construite par morceaux, et devrons effectuer un passage à la limite pour faire tendre le pas de temps vers 0. Nous proposons le schéma de preuve suivant :

- Écriture d'une formulation variationnelle à partir du problème (3.2) (fait précédemment) ;
- Discrétisation en temps sur le terme de dérivée temporelle  $\partial_t v$  sur l'interface  $\Gamma$ dans le but de nous ramener à une suite de problèmes elliptiques ;
- Utilisation du théorème de LAX-MILGRAM pour montrer l'existence d'une solution unique à chacun de ces problèmes elliptiques ;
- Estimations d'énergie dans le but de permettre la reconstruction d'une solution dépendante du temps et un passage à la limite ( $\delta t \rightarrow 0$ );
- Utilisation d'un argument de compacité pour faciliter le passage à la limite du terme séquentiel dans le modèle ionique ;
- Passage à la limite dans le problème reconstruit à partir des problèmes discrétisé pour montrer que notre solution limite de la solution reconstituée est solution faible.

# **3.3 Preuve du résultat principal**

# **3.3.1 Formulation variationnelle**

En reprenant le modèle et les notations précédentes, nous pouvons établir une formulation variationnelle. Plaçons-nous sur V à un instant fixé dans le temps. Considérons  $\varphi:=(\varphi_{\mathrm{i}},\varphi_{\mathrm{e}})\in V.$  En procédant comme précédemment, nous pouvons retrouver l'équation (3.7)

$$
\int_{\Omega_{\mathbf{i}}} \nabla \cdot (\sigma_{\mathbf{i}} \nabla u_{\mathbf{i}}) \varphi_{\mathbf{i}} dx + \int_{\Omega_{\mathbf{e}}} \nabla \cdot (\sigma_{\mathbf{e}} \nabla u_{\mathbf{e}}) \varphi_{\mathbf{e}} dx + \int_{\Gamma} [c_m \partial_t v + I_{\text{ion}}(v)] \phi dx = 0.
$$

Le terme de dérivée temporelle, ainsi que le terme ionique posent tous deux des difficultés qui suggèrent l'usage d'une méthode de discrétisation en temps. La contribution ionique sera alors passée en terme source ce qui nous permettra de nous abstraire de sa non-linéarité dans la résolution du problème. En particulier, lors de la simulation numérique, nous ferons usage d'une méthode de type éléments finis. Disposer du terme ionique comme terme source permet effectivement d'assembler la matrice du système linéaire.

## **3.3.2 Discrétisation en temps et existence de solutions partielles**

Soit  $N \in \mathbb{N}$ , et  $\delta t = T/N$  un pas de temps. On considère  $n \in [\![1; N]\!]$  et on écrit  $u^n$ une approximation de u sur l'intervalle  $[(n-1)\delta t; n\delta t]$ . On utilise alors une méthode Euler semi-implicite pour obtenir le système

$$
\int_{\Omega_{\rm i}} \sigma_{\rm i} \nabla u_{\rm i}^n \cdot \nabla \varphi_{\rm i} \, dx + \int_{\Omega_{\rm e}} \sigma_{\rm e} \nabla u_{\rm e}^n \cdot \nabla \varphi_{\rm e} \, dx + \int_{\Gamma} \left[ c_m \frac{v^n - v^{n-1}}{\delta t} + I_{\rm ion}(v^{n-1}) \right] \phi \, ds = 0 \tag{3.16}
$$

où  $v^0$  ∈ L<sup>2</sup>(Γ) est donnée, et  $\phi = (\varphi_{\rm i} - \varphi_{\rm e})_{\vert \Gamma}$ . Cette équation est linéaire en  $u^n$ . Pour trouver une solution, nous cherchons à appliquer le théorème de LAX-MILGRAM, nous allons devoir vérifier ses hypothèses.

**Définition 3.3.1.** On définit les opérateurs

$$
a: V \times V \to \mathbb{R}
$$
  
\n
$$
(u^n, \varphi) \mapsto \int_{\Omega_i} \sigma_i \nabla u_i^n \cdot \nabla \varphi_i dx + \int_{\Omega_e} \sigma_e \nabla u_e^n \cdot \nabla \varphi_e dx + \int_{\Gamma} c_m \frac{v^n}{\delta t} (\varphi_i - \varphi_e) ds
$$
\n(3.17)

et

$$
L: V \to \mathbb{R}
$$
  
\n
$$
\varphi \mapsto \int_{\Gamma} \left[ c_m \frac{v^{n-1}}{\delta t} - I_{\text{ion}}(v^{n-1}) \right] (\varphi_i - \varphi_e) ds
$$
\n(3.18)

L'application du théorème de LAX-MILGRAM vise à prouver la proposition suivante :

**Proposition 3.3.2.** Il existe un unique  $u^n \in V$  tel que  $a(u^n, \varphi) = L(\varphi)$  pour tout  $\varphi \in V$ .

Pour prouver ce résultat, il faut montrer que a est une forme bilinéaire, continue sur  $V \times V$  et coercive, puis que L est une forme linéaire continue sur V. L'application a est évidemment bilinéaire. Montrons la continuité à l'aide de l'hypothèse 3.1.1 et de deux inégalités de CAUCHY-SCHWARZ

$$
|a(u,\varphi)| \leq \left| \int_{\Omega_{\mathbf{i}}} \sigma_{\mathbf{i}} \nabla u_{\mathbf{i}} \cdot \nabla \varphi_{\mathbf{i}} dx \right| + \left| \int_{\Omega_{\mathbf{e}}} \sigma_{\mathbf{e}} \nabla u_{\mathbf{e}} \cdot \nabla \varphi_{\mathbf{e}} dx \right| + \left| \int_{\Gamma} \frac{c_m}{\delta t} v \phi ds \right|
$$
  
\n
$$
\leq \|\sigma_{\mathbf{i}} \nabla u_{\mathbf{i}}\|_{\mathbf{L}^2(\Omega_{\mathbf{i}})} \|\nabla \varphi_{\mathbf{i}}\|_{\mathbf{L}^2(\Omega_{\mathbf{i}})} + \|\sigma_{\mathbf{e}} \nabla u_{\mathbf{e}}\|_{\mathbf{L}^2(\Omega_{\mathbf{e}})} \|\nabla \varphi_{\mathbf{e}}\|_{\mathbf{L}^2(\Omega_{\mathbf{e}})}
$$
  
\n
$$
+ \frac{c_m}{\delta t} \|v\|_{\mathbf{L}^2(\Omega_{\mathbf{i}})} \|\nabla \varphi_{\mathbf{i}}\|_{\mathbf{L}^2(\Omega_{\mathbf{i}})} + M \|\nabla u_{\mathbf{e}}\|_{\mathbf{L}^2(\Omega_{\mathbf{e}})} \|\nabla \varphi_{\mathbf{e}}\|_{\mathbf{L}^2(\Omega_{\mathbf{e}})}
$$
  
\n
$$
+ \frac{c_m}{\delta t} \|v\|_{\mathbf{L}^2(\Gamma)} \|\phi\|_{\mathbf{L}^2(\Gamma)}
$$
  
\n
$$
\leq \max \left( M, \frac{c_m}{\delta t} \right) \|u\|_{V} \|\varphi\|_{V}
$$
\n(3.19)

Enfin, a est coercive car, en utilisant l'hypothèse 3.1.1,

$$
a(u, u) = \int_{\Omega_{\text{i}}} \sigma_{\text{i}} \nabla u_{\text{i}} \cdot \nabla u_{\text{i}} \, dx + \int_{\Omega_{\text{e}}} \sigma_{\text{e}} \nabla u_{\text{e}} \cdot \nabla u_{\text{e}} \, dx + \int_{\Gamma} c_m \frac{v^2}{\delta t} \, ds
$$
  
\n
$$
\geq m \int_{\Omega_{\text{i}}} \nabla u_{\text{i}} \cdot \nabla u_{\text{i}} \, dx + m \int_{\Omega_{\text{e}}} \nabla u_{\text{e}} \cdot \nabla u_{\text{e}} \, dx + \frac{c_m}{\delta t} \int_{\Gamma} v^2 \, ds
$$
  
\n
$$
\geq m ||\nabla u_{\text{i}}||_{\text{L}^2(\Omega_{\text{i}})}^2 + m ||\nabla u_{\text{e}}||_{\text{L}^2(\Omega_{\text{e}})}^2 + \frac{c_m}{\delta t} ||v||_{\text{L}^2(\Gamma)}^2
$$
  
\n
$$
\geq \min \left( m, \frac{c_m}{\delta t} \right) ||u||_V^2.
$$
 (3.20)

La linéarité et la continuité de L sont également acquises. Montrons la continuité, à l'aide de l'inégalité de CAUCHY-SCHWARZ et de l'hypothèse 3.1.3 :

$$
|L(\varphi)| \leqslant \left\| c_m \frac{v^{n-1}}{\delta t} - I_{\text{ion}}(v^{n-1}) \right\|_{\text{L}^2(\Gamma)} \|\phi\|_{\text{L}^2(\Gamma)}
$$
\n
$$
\leqslant D^{n-1} \|\varphi\|_V \tag{3.21}
$$

en supposant  $v^{n-1}$  déjà connue (c'est le cas pour  $v^0$ , et on peut ensuite procéder par récurrence) et intégrable. V étant un espace de HILBERT, nous avons montré toutes les hypothèses nécessaires à l'application du théorème de Lax — Milgram. Il existe donc  $u^n \in V$  solution unique du système  $a(u^n, \varphi) = L(\varphi)$ .

#### **3.3.3 Reconstruction d'une fonction par morceaux**

Nous avons donc des solutions à chaque étape  $n \in \{1, ..., N\}$  et la donnée de  $v^0\in\mathrm{L}^2(\Gamma).$  Nous notons par la suite, pour  $(a,b)\in\mathbb{R}^2$  avec  $a< b$ ,  $\chi_{(a,b)}$  la fonction caractéristique de l'intervalle  $[a; b]$ , et nous intéressons à la construction d'une fonction par morceaux à partir de chaque solution précédemment trouvée.

**Définition 3.3.3.** On appelle fonction reconstruite à partir des solutions partielles la fonction  $U^N$  définie par

$$
U^N : [0;T] \to V
$$
  
\n
$$
t \mapsto \sum_{n=1}^N u^n \chi_{((n-1)\delta t, n\delta t)}(t)
$$
\n(3.22)

et nous cherchons dans la suite de la preuve à étudier la convergence de la suite  $(U^N)_{N \in \mathbb{N}}$  vers une limite  $U^{\infty} \in L^2(0; T, V)$ . Pour ce faire, il est nécessaire d'effectuer des estimations *a priori*.

## **3.3.4 Inégalité d'énergie et estimations** *a priori*

#### **Inégalité d'énergie**

On se place dans l'intervalle  $[(n-1)\delta t; n\delta t]$ , avec a et L définies dans la partie précédente dans la définition 3.3.1.

**Hypothèse 3.3.4.** On rappelle que  $\lambda$  est la constante de LIPSCHITZ de  $I_{\text{ion}}$ . On suppose par la suite que  $c_m - \lambda \delta t > 0$ .

Le problème à chaque pas de temps s'écrit, en utilisant  $u^n$  comme fonction test,

$$
\langle \sigma_{i} \nabla u_{i}^{n}, \nabla u_{i}^{n} \rangle_{L^{2}(\Omega_{i})} + \langle \sigma_{e} \nabla u_{e}^{n}, \nabla u_{e}^{n} \rangle_{L^{2}(\Omega_{e})} + \frac{c_{m}}{\delta t} ||v^{n}||_{L^{2}(\Gamma)}^{2}
$$
\n
$$
= \frac{c_{m}}{\delta t} \langle v^{n-1}, v^{n} \rangle_{L^{2}(\Gamma)} - \langle I_{\text{ion}}(v^{n-1}), v^{n} \rangle_{L^{2}(\Gamma)} \tag{3.23}
$$

La conductivité n'étant pas une donnée constante, le terme de gauche doit être minoré pour qu'ensuite nous puissions effectuer des estimations d'énergies. On peut donc réécrire l'équation (3.23)

$$
m \|\nabla u_{i}^{n}\|_{\mathcal{L}^{2}(\Omega_{i})}^{2} + m \|\nabla u_{e}^{n}\|_{\mathcal{L}^{2}(\Omega_{e})}^{2} + \frac{c_{m}}{\delta t} \|v^{n}\|_{\mathcal{L}^{2}(\Gamma)}^{2} \n\leq \frac{c_{m}}{\delta t} \langle v^{n-1}, v^{n} \rangle_{L^{2}(\Gamma)} - \langle I_{\text{ion}}(v^{n-1}), v^{n} \rangle_{L^{2}(\Gamma)}.
$$
\n(3.24)

L'objectif est de majorer le terme de droite, de façon à maîtriser l'évolution de la suite  $(u^n)_{n\in\mathbb{N}^*}.$  Pour cela, on applique l'inégalité de CAUCHY-SCHWARZ à chaque produit scalaire, et on multiplie à gauche et à droite par  $\delta t$ 

$$
m\delta t \|\nabla u_i^n\|_{\mathcal{L}^2(\Omega_i)}^2 + m\delta t \|\nabla u_i^n\|_{\mathcal{L}^2(\Omega_e)}^2 + c_m \|v^n\|_{\mathcal{L}^2(\Gamma)}^2
$$
\n
$$
\leqslant c_m \|v^{n-1}\|_{\mathcal{L}^2(\Gamma)} \|v^n\|_{\mathcal{L}^2(\Gamma)} + \delta t \|I_{\text{ion}}(v^{n-1})\|_{\mathcal{L}^2(\Gamma)} \|v^n\|_{\mathcal{L}^2(\Gamma)} \tag{3.25}
$$

on utilise alors les hypothèses 3.1.3 et 3.1.4 pour tirer

$$
m\delta t \|\nabla u_i^n\|_{\mathcal{L}^2(\Omega_i)}^2 + m\delta t \|\nabla u_e^n\|_{\mathcal{L}^2(\Omega_e)}^2 + c_m \|v^n\|_{\mathcal{L}^2(\Gamma)}^2
$$
  
\$\leqslant (c\_m + \lambda \delta t) \|v^{n-1}\|\_{\mathcal{L}^2(\Gamma)} \|v^n\|\_{\mathcal{L}^2(\Gamma)}\$ (3.26)

#### **Estimation sur le potentiel transmembranaire.**

À partir de cette inégalité d'énergie, nous pouvons formuler deux estimations *a priori*. La première porte sur le potentiel transmembranaire au temps n en fonction du potentiel initial, et la seconde permettra d'obtenir une borne supérieure de la norme de la solution reconstituée  $U^N.$ 

**Théorème 3.3.5.** *Pour*  $n \in [1; N]$ *,* 

$$
||v^n||_{\mathcal{L}^2(\Gamma)}^2 \leqslant e^{\frac{2T\lambda}{c_m}} ||v^0||_{\mathcal{L}^2(\Gamma)}^2. \tag{3.27}
$$

*De plus, on a*

$$
\min\left(m, \frac{c_m}{2}\right) \left(\delta t \sum_{n=1}^N \|\nabla u_i^n\|_{\mathcal{L}^2(\Omega_i)}^2 + \delta t \sum_{n=1}^N \|\nabla u_e^n\|_{\mathcal{L}^2(\Omega_e)}^2 + \|v^N\|_{\mathcal{L}^2(\Gamma)}^2\right) \tag{3.28}
$$
\n
$$
\leqslant \left(\frac{c_m}{2} + \lambda T e^{\frac{2\lambda T}{c_m}}\right) \|v^0\|_{\mathcal{L}^2(\Gamma)}^2.
$$

Montrons d'abord le résultat (3.27). Les termes de gauche de l'équation (3.26) étant positifs, on tire de cette inégalité la suivante :

$$
c_m \|v^n\|_{\mathcal{L}^2(\Gamma)}^2 \leqslant (c_m + \lambda \delta t) \|v^{n-1}\|_{\mathcal{L}^2(\Gamma)} \|v^n\|_{\mathcal{L}^2(\Gamma)} \tag{3.29}
$$

que l'on peut simplifier en

$$
c_m \|v^n\|_{\mathcal{L}^2(\Gamma)} \leq (c_m + \lambda \delta t) \|v^{n-1}\|_{\mathcal{L}^2(\Gamma)} \tag{3.30}
$$

Il vient

$$
||v^n||_{\mathcal{L}^2(\Gamma)} \leq \frac{c_m + \lambda \delta t}{c_m} ||v^{n-1}||_{\mathcal{L}^2(\Gamma)}
$$
  
\n
$$
\leq \left(1 + \frac{\lambda \delta t}{c_m}\right) ||v^{n-1}||_{\mathcal{L}^2(\Gamma)}
$$
  
\n
$$
\leq \left(1 + \frac{\lambda \delta t}{c_m}\right)^n ||v^0||_{\mathcal{L}^2(\Gamma)}
$$
  
\n
$$
\leq e^{\frac{\lambda n \delta t}{c_m}} ||v^0||_{\mathcal{L}^2(\Gamma)}
$$
  
\n
$$
\leq e^{\frac{T\lambda}{c_m}} ||v^0||_{\mathcal{L}^2(\Gamma)}.
$$
\n(3.31)

Il ne reste qu'à passer au carré en remarquant que tous les termes de l'inégalité sont positifs :

$$
||v^n||_{\mathcal{L}^2(\Gamma)}^2 \leqslant e^{\frac{2T\lambda}{c_m}} ||v^0||_{\mathcal{L}^2(\Gamma)}^2. \tag{3.32}
$$

et ainsi, nous avons montré le premier résultat.

Montrons maintenant la majoration (3.28). En repartant de (3.26) à laquelle on applique sur le terme de droite une inégalité de la forme  $ab\leqslant a^2/2+b^2/2$ , il vient

$$
m\delta t \|\nabla u_i^n\|_{\mathcal{L}^2(\Omega_i)}^2 + m\delta t \|\nabla u_e^n\|_{\mathcal{L}^2(\Omega_e)}^2 + c_m \|v^n\|_{\mathcal{L}^2(\Gamma)}^2
$$
  
\$\leqslant \frac{c\_m + \lambda \delta t}{2} \left( \|v^{n-1}\|\_{\mathcal{L}^2(\Gamma)}^2 + \|v^n\|\_{\mathcal{L}^2(\Gamma)}^2 \right)\$}\n\n(3.33)

Le terme de droite peut être réécrit

$$
\frac{c_m}{2} \|v^{n-1}\|_{\mathcal{L}^2(\Gamma)}^2 + \frac{c_m}{2} \|v^n\|_{\mathcal{L}^2(\Gamma)}^2 + \frac{\lambda \delta t}{2} \left( \|v^{n-1}\|_{\mathcal{L}^2(\Gamma)}^2 + \|v^n\|_{\mathcal{L}^2(\Gamma)}^2 \right) \tag{3.34}
$$

Et l'estimation (3.33) peut être réécrite

$$
m\delta t \|\nabla u_{i}^{n}\|_{\mathcal{L}^{2}(\Omega_{i})}^{2} + m\delta t \|\nabla u_{e}^{n}\|_{\mathcal{L}^{2}(\Omega_{e})}^{2} + \frac{c_{m}}{2} \|v^{n}\|_{\mathcal{L}^{2}(\Gamma)}^{2}
$$
\n
$$
\leq \frac{c_{m}}{2} \|v^{n-1}\|_{\mathcal{L}^{2}(\Gamma)}^{2} + \frac{\lambda \delta t}{2} \left( \|v^{n-1}\|_{\mathcal{L}^{2}(\Gamma)}^{2} + \|v^{n}\|_{\mathcal{L}^{2}(\Gamma)}^{2} \right)
$$
\n(3.35)

Appliquons le résultat (3.32) aux deux éléments les plus à droite pour réécrire ce terme

$$
m\delta t \|\nabla u_{i}^{n}\|_{\mathcal{L}^{2}(\Omega_{i})}^{2} + m\delta t \|\nabla u_{e}^{n}\|_{\mathcal{L}^{2}(\Omega_{e})}^{2} + \frac{c_{m}}{2} \|v^{n}\|_{\mathcal{L}^{2}(\Gamma)}^{2} \n\leq \frac{c_{m}}{2} \|v^{n-1}\|_{\mathcal{L}^{2}(\Gamma)}^{2} + \lambda \delta t e^{\frac{2\lambda T}{c_{m}}} \|v^{0}\|_{\mathcal{L}^{2}(\Gamma)}^{2}
$$
\n(3.36)

Sommons alors sur  $n \in [1; N]$ 

$$
m\delta t \sum_{n=1}^{N} \|\nabla u_{i}^{n}\|_{\mathcal{L}^{2}(\Omega_{i})}^{2} + m\delta t \sum_{n=1}^{N} \|\nabla u_{e}^{n}\|_{\mathcal{L}^{2}(\Omega_{e})}^{2} + \frac{c_{m}}{2} \|v^{N}\|_{\mathcal{L}^{2}(\Gamma)}^{2}
$$
  

$$
\leq \frac{c_{m}}{2} \|v^{0}\|_{\mathcal{L}^{2}(\Gamma)}^{2} + \lambda \delta t \sum_{n=1}^{N} e^{\frac{2\lambda T}{c_{m}}} \|v^{0}\|_{\mathcal{L}^{2}(\Gamma)}^{2}
$$
(3.37)  

$$
\leq \left(\frac{c_{m}}{2} + \lambda T e^{\frac{2\lambda T}{c_{m}}}\right) \|v^{0}\|_{\mathcal{L}^{2}(\Gamma)}^{2}
$$

il ne reste alors plus qu'à minorer le terme de gauche de façon appropriée pour obtenir (3.28).

# **Estimation sur**  $U^N$

**Théorème 3.3.6.** Quel que soit  $\delta t < \frac{c_m}{\lambda}$ , on a l'estimation suivante

$$
||U^N||_{\mathcal{L}^2(0;T,V)}^2 \le \frac{1}{m} \left(\frac{c_m}{2} + (\lambda + m) T e^{\frac{2T\lambda}{c_m}}\right) ||v^0||_{\mathcal{L}^2(\Gamma)}^2.
$$
 (3.38)

Rappelons que pour  $t \in [0; T]$ , l'écriture de  $U^N(t)$  est

$$
U^N(t) = \sum_{n=1}^N u^n \chi_{((n-1)\delta t, n\delta t)}(t).
$$

où  $u^n=(u_{\rm i}^n,u_{\rm e}^n)$ . Il s'agit d'une fonction de  ${\rm L}^2(0;T,V)$ , dont la norme est

$$
||U^N||_{\mathcal{L}^2(0;T,V)}^2 = \int_0^T ||U^N(t)||_V^2 dt
$$
  
= 
$$
\sum_{n=1}^N \int_{(n-1)\delta t}^{n\delta t} ||u^n||_V^2 dt
$$
  
= 
$$
\delta t \sum_{n=1}^N ||u^n||_V^2
$$
  
= 
$$
\delta t \sum_{n=1}^N (||\nabla u_i^n||_{\mathcal{L}^2(\Omega_i)}^2 + ||\nabla u_e^n||_{\mathcal{L}^2(\Omega_e)}^2 + ||v^n||_{\mathcal{L}^2(\Gamma)}^2).
$$
 (3.39)

De l'inégalité obtenue via l'équation (3.37), on peut tirer l'inégalité suivante :

$$
m\delta t \sum_{n=1}^{N} \left( \|\nabla u_{i}^{n}\|_{\mathcal{L}^{2}(\Omega_{i})}^{2} + \|\nabla u_{e}^{n}\|_{\mathcal{L}^{2}(\Omega_{e})}^{2} \right) \leq \left(\frac{c_{m}}{2} + \lambda T e^{\frac{2T\lambda}{c_{m}}}\right) \|v^{0}\|_{\mathcal{L}^{2}(\Gamma)}^{2}.
$$
\n(3.40)

Ainsi, en combinant ce résultat à l'équation (3.39), on tire

$$
||U^N||_{\mathcal{L}^2(0;T,V)}^2 \leq \frac{1}{m} \left(\frac{c_m}{2} + \lambda T e^{\frac{2T\lambda}{c_m}}\right) ||v^0||_{\mathcal{L}^2(\Gamma)}^2 + \delta t \sum_{n=1}^N ||v^n||_{\mathcal{L}^2(\Gamma)}^2.
$$
\n(3.41)

On peut alors encadrer le dernier terme à l'aide de l'équation (3.32) :

$$
||U^N||_{\mathcal{L}^2(0;T,V)}^2 \leq \frac{1}{m} \left(\frac{c_m}{2} + \lambda T e^{\frac{2T\lambda}{c_m}}\right) ||v^0||_{\mathcal{L}^2(\Gamma)}^2 + T e^{\frac{2T\lambda}{c_m}} ||v^0||_{\mathcal{L}^2(\Gamma)}^2.
$$
\n(3.42)

On réécrit en factorisant

$$
||U^N||_{\mathcal{L}^2(0;T,V)}^2 \leq \frac{1}{m} \left( \frac{c_m}{2} + (\lambda + m) T e^{\frac{2T\lambda}{c_m}} \right) ||v^0||_{\mathcal{L}^2(\Gamma)}^2.
$$
 (3.43)

Ainsi, la suite  $(U^N)_{N \in \mathbb{N}}$  est uniformément bornée dans  $L^2(0; T, V)$ . Cet espace étant un espace de HILBERT pour le produit scalaire,

$$
\langle f, g \rangle = \int_0^T \int_{\Omega_i} \nabla f_i \cdot \nabla g_i dx dt + \int_0^T \int_{\Omega_e} \nabla f_e \cdot \nabla g_e dx dt + \int_0^T \int_{\Gamma} (f_i - f_e)(g_i - g_e) ds dt
$$

cette suite admet une sous-suite convergeant faiblement :

**Résultat 3.3.7.** Il existe une sous-suite  $(U^{\psi(N)})_{N \in \mathbb{N}}$  de  $(U^N)_{N \in \mathbb{N}}$  qui converge faible*ment dans*  $L^2(0; T, V)$  *vers*  $U^{\infty} \in L^2(0; T, V)$ *.* 

**Remarque 3.3.8.** Le fait que le produit scalaire précédemment énoncé en est un est relativement évident. La complétude de l'espace suppose une étude de la norme sous-jacente. La solution la plus immédiate ici est de montrer son équivalence à une norme déjà connue. La méthodologie étant voisine de celle employée pour prouver le résultat 3.1.6, nous considérons qu'il n'est pas nécessaire de refaire ce travail.

# **3.4 Passage à la limite**

Le résultat précédent nous garantit l'existence d'une limite faible  $U^{\infty}$  à la suite  $(U^N)_{N \in \mathbb{N}}$ , mais pas que cette limite est solution faible de notre problème. Pour montrer cela, nous souhaitons réinjecter cette limite dans le problème faible. Pour des questions se simplicité, nous souhaitons montrer que  $U^{\infty}$  est solution de l'équation (3.8). Pour ce faire, il est nécessaire de pouvoir écrire  $U^{\infty}$  comme limite, et de permuter limite et intégrale. Deux termes compliquent ce travail : le terme de dérivée temporelle sur  $v$  et le terme ionique. Il est nécessaire d'obtenir des arguments de convergence plus forts. C'est l'objet de ce qui suit.

**Définition 3.4.1.** On définit les fonctions  $U^N_i$ ,  $U^N_e$  et  $V^N$  comme suit

$$
U_i^N : [0;T] \to \mathrm{H}^1(\Omega_i) \nt \mapsto U^N(t)_{|\Omega_i}
$$
\n(3.44)

$$
U_{\rm e}^N : [0;T] \to \mathcal{H}^1(\Omega_{\rm e})
$$
  

$$
t \mapsto U^N(t)_{|\Omega_{\rm e}} \tag{3.45}
$$

$$
V^N : [0;T] \to L^2(\Gamma)
$$
  

$$
t \mapsto U_i^N(t) - U_e^N(t)
$$
 (3.46)

**Remarque 3.4.2.** Il s'agit, pour  $U^N$  (fonction du temps et de l'espace), des définitions équivalentes à celles précédemment proposées pour  $u^n$  (fonction seulement de l'espace), mais il demeure préférable de les formaliser.

Pour pouvoir étudier de façon correcte les termes de trace sur Γ, vis-à-vis de leurs limites, il est nécessaire d'obtenir également des estimations d'énergie sur les incréments spatiaux et temporels de  $V^N$ . Les éléments de la suite  $V^N$  étant dans  $\mathrm{H}^{\frac{1}{2}}(\Gamma)$ , ils admettent une dérivée temporelle faible, et un gradient au sens faible. Nous cherchons dans la partie suivante à étudier leur comportement.

# **3.4.1 Estimation en temps du saut**  $V^N$

Ainsi que rappelé précédemment, la suite de fonctions  $V^N$  est faiblement dérivable. On s'intéresse au comportement de la suite  $(\partial_t V^N)_{N \in \mathbb{N}}$ , dont on cherche à montrer qu'elle converge également faiblement.

On reprend donc l'équation (3.16), avec  $\varphi_{\rm i} = u_{\rm i}^n - u_{\rm i}^{n-1}$  $\displaystyle _{\mathrm{i}}^{n-1}$  et  $\varphi _{\mathrm{e}}=u_{\mathrm{e}}^{n}-u_{\mathrm{e}}^{n-1}$ , ce qui donne

$$
\begin{cases}\n\int_{\Gamma} c_m \frac{(v^n - v^{n-1})^2}{\delta t} ds + \int_{\Omega_i} \sigma_i \nabla u_i^n \cdot \nabla (u_i^n - u_i^{n-1}) dx + \int_{\Omega_e} \sigma_e \nabla u_e^n \cdot \nabla (u_e^n - u_e^{n-1}) dx \n+ \int_{\Gamma} I_{\text{ion}}(v^{n-1}) (v^n - v^{n-1}) ds = 0\n\end{cases}
$$
\n(3.47)

Nous allons majorer séparément trois des termes précédents pour obtenir des informations sur le quatrième. On adopte donc les notations suivantes :

$$
\begin{cases}\nI = \int_{\Gamma} \frac{(v^n - v^{n-1})^2}{\delta t} \, \mathrm{d}s \\
I_1 = \int_{\Omega_i} \sigma_i \nabla u_i^n \cdot \nabla (u_i^n - u_i^{n-1}) \, \mathrm{d}x \\
I_2 = \int_{\Omega_e} \sigma_e \nabla u_e^n \cdot \nabla (u_e^n - u_e^{n-1}) \, \mathrm{d}x \\
I_3 = \int_{\Gamma} I_{\text{ion}}(v^{n-1})(v^n - v^{n-1}) \, \mathrm{d}s\n\end{cases} \tag{3.48}
$$

de sorte que  $c_m I + I_1 + I_2 + I_3 = 0$ .

# Estimation du terme  $I_1$  et transposition à  $I_2$

On remarque que le terme  $\nabla \sigma_\mathrm{i} u_\mathrm{i}^n. (\nabla u_\mathrm{i}^n - \nabla u_\mathrm{i}^{n-1})$  $\binom{n-1}{i}$  s'écrit de la forme  $\langle \sigma_i a, a-b \rangle$ . Or, un tel produit scalaire peut se réécrire (à l'aide de l'hypothèse 3.1.1)

$$
\langle \sigma_{i}a, a-b \rangle = \frac{1}{2} \langle \sigma_{i}a, a-b \rangle + \frac{1}{2} \langle \sigma_{i}a, a \rangle - \frac{1}{2} \langle \sigma_{i}a, b \rangle
$$
  
\n
$$
= \frac{1}{2} \langle \sigma_{i}a, a-b \rangle + \frac{1}{2} \langle \sigma_{i}a, a \rangle - \frac{1}{2} \langle \sigma_{i}b, a \rangle
$$
  
\n
$$
= \frac{1}{2} \langle \sigma_{i}a, a-b \rangle + \frac{1}{2} \langle \sigma_{i}a, a \rangle - \frac{1}{2} \langle \sigma_{i}b, a \rangle + \frac{1}{2} \langle \sigma_{i}b, b \rangle - \frac{1}{2} \langle \sigma_{i}b, b \rangle
$$
  
\n
$$
= \frac{1}{2} \langle \sigma_{i}a, a \rangle - \frac{1}{2} \langle \sigma_{i}b, b \rangle + \frac{1}{2} \langle \sigma_{i}a, a-b \rangle - (\frac{1}{2} \langle \sigma_{i}b, a \rangle - \frac{1}{2} \langle \sigma_{i}b, b \rangle)
$$
  
\n
$$
= \frac{1}{2} \langle \sigma_{i}a, a \rangle - \frac{1}{2} \langle \sigma_{i}b, b \rangle + \frac{1}{2} \langle \sigma_{i}a, a-b \rangle - \frac{1}{2} \langle \sigma_{i}b, a-b \rangle
$$
  
\n
$$
= \frac{1}{2} \langle \sigma_{i}a, a \rangle - \frac{1}{2} \langle \sigma_{i}b, b \rangle + \frac{1}{2} \langle \sigma_{i}a, a-b \rangle - \frac{1}{2} \langle \sigma_{i}b, a-b \rangle
$$
  
\n
$$
= \frac{1}{2} \langle \sigma_{i}a, a \rangle - \frac{1}{2} \langle \sigma_{i}b, b \rangle + \frac{1}{2} \langle \sigma_{i}a, b-b \rangle
$$
 (3.49)

Ainsi, en se rappelant que l'hypothèse 3.1.1 donne  $\langle \sigma_i(a - b), a - b \rangle > 0$ ,

$$
I_1 \geq \frac{1}{2} \int_{\Omega_i} \sigma_i \nabla u_i^n \cdot \nabla u_i^n dx - \frac{1}{2} \int_{\Omega_i} \sigma_i \nabla u_i^{n-1} \cdot \nabla u_i^{n-1} dx \tag{3.50}
$$

De même, pour  $I_2$ , on tire

$$
I_2 \geq \frac{1}{2} \int_{\Omega_e} \sigma_e \nabla u_e^n \cdot \nabla u_e^n \, dx - \frac{1}{2} \int_{\Omega_e} \sigma_e \nabla u_e^{n-1} \cdot \nabla u_e^{n-1} \, dx \tag{3.51}
$$

#### **Estimation du terme** I3**.**

Les hypothèses 3.1.3 et 3.1.4 nous permettent d'écrire  $|I_{\text{ion}}(v^{n-1})| \leq \lambda |v^{n-1}|$ . On peut alors majorer  $|I_3|$  comme suit.

$$
|I_3| \leq \lambda \int_{\Gamma} |v^{n-1}| |v^n - v^{n-1}| ds
$$
  

$$
\leq \frac{\lambda}{2} \left( \frac{1}{\alpha} \int_{\Gamma} |v^{n-1}|^2 ds + \alpha \int_{\Gamma} |v^n - v^{n-1}|^2 ds \right)
$$
 (3.52)

En posant  $\alpha = \frac{c_m}{\lambda \delta t}$ , on tire

$$
|I_3| \leq \frac{\lambda^2 \delta t}{2c_m} \int_{\Gamma} |v^{n-1}|^2 ds + \frac{c_m}{2} \int_{\Gamma} \frac{|v^n - v^{n-1}|^2}{\delta t} ds
$$
  
 
$$
\leq \frac{\lambda^2 \delta t}{2c_m} \|v^{n-1}\|_{\mathcal{L}^2(\Gamma)}^2 + \frac{c_m}{2\delta t} \|v^n - v^{n-1}\|_{\mathcal{L}^2(\Gamma)}^2
$$
(3.53)

#### **Encadrement de** I**.**

En reprenant l'écriture de I

$$
I = \frac{-I_1 - I_2 - I_3}{c_m} \tag{3.54}
$$

on peut écrire

$$
I \leqslant -\frac{I_1 + I_2}{c_m} + \frac{|I_3|}{c_m}
$$
\n
$$
\leqslant \frac{1}{2c_m} \langle \sigma_i \nabla u_i^{n-1}, u_i^{n-1} \rangle_{L^2(\Omega_i)} - \frac{1}{2c_m} \langle \sigma_i \nabla u_i^{n}, u_i^{n} \rangle_{L^2(\Omega_i)}
$$
\n
$$
+ \frac{1}{2c_m} \langle \sigma_e \nabla u_e^{n-1}, u_e^{n-1} \rangle_{L^2(\Omega_e)} - \frac{1}{2c_m} \langle \sigma_e \nabla u_e^{n}, u_e^{n} \rangle_{L^2(\Omega_e)}
$$
\n
$$
+ \frac{\lambda^2 \delta t}{2c_m^2} ||v^{n-1}||_{L^2(\Gamma)}^2 + \frac{1}{2}I
$$
\n(3.55)

Ainsi,

$$
I \leq \frac{1}{c_m} \langle \sigma_i \nabla u_i^{n-1}, u_i^{n-1} \rangle_{L^2(\Omega_i)} - \frac{1}{c_m} \langle \sigma_i \nabla u_i^n, u_i^n \rangle_{L^2(\Omega_i)} + \frac{1}{c_m} \langle \sigma_e \nabla u_e^{n-1}, u_e^{n-1} \rangle_{L^2(\Omega_e)} - \frac{1}{c_m} \langle \sigma_e \nabla u_e^n, u_e^n \rangle_{L^2(\Omega_e)} + \frac{\lambda^2 \delta t}{c_m^2} \| v^{n-1} \|_{L^2(\Gamma)}^2
$$
(3.56)

# **Sommation en temps**

On s'intéresse à une estimation liée au taux d'accroissement de la tension membranaire. On considère, conventionnellement, que sur  $[-\delta t;0]$ ,  $V^N(t)~=~v^0.$  Nous pouvons alors écrire

$$
J^{N} = \sum_{n=1}^{N} \int_{\Gamma} \frac{(v^{n} - v^{n-1})^{2}}{\delta t} \mathrm{d}s,
$$
  
= 
$$
\sum_{n=1}^{N} \delta t \int_{\Gamma} \left(\frac{v^{n} - v^{n-1}}{\delta t}\right)^{2} \mathrm{d}s.
$$
 (3.57)

En remarquant que

$$
\int_0^T \left(\frac{V^N(t) - V^N(t - \delta t)}{\delta t}\right)^2 dt = \sum_{n=1}^N \delta t \left(\frac{v^n - v^{n-1}}{\delta t}\right)^2,\tag{3.58}
$$

nous obtenons

$$
J^{N} = \sum_{n=1}^{N} \delta t \int_{\Gamma} \left(\frac{v^{n} - v^{n-1}}{\delta t}\right)^{2} ds
$$
  
= 
$$
\int_{\Gamma} \sum_{n=1}^{N} \delta t \left(\frac{v^{n} - v^{n-1}}{\delta t}\right)^{2} ds
$$
  
= 
$$
\int_{\Gamma} \int_{0}^{T} \left(\frac{V^{N}(t) - V^{N}(t - \delta t)}{\delta t}\right)^{2} dt ds
$$
  
= 
$$
\int_{0}^{T} \int_{\Gamma} \left(\frac{V^{N}(t) - V^{N}(t - \delta t)}{\delta t}\right)^{2} ds dt.
$$
 (3.59)

En utilisant les résultats précédents, on peut alors majorer cette intégrale

$$
J^N \leq \frac{1}{c_m} \langle \sigma_i \nabla u_i^0, u_i^0 \rangle_{\mathcal{L}^2(\Omega_i)} + \frac{1}{c_m} \langle \sigma_e \nabla u_e^0, u_e^0 \rangle_{\mathcal{L}^2(\Omega_e)} + \sum_{n=1}^N \frac{\lambda^2 \delta t}{c_m^2} \| v^{n-1} \|_{\mathcal{L}^2(\Gamma)}^2.
$$
 (3.60)

Le terme de droite peut être encadré à l'aide de l'équation (3.27).

 $\mathbf{v}$ 

$$
J^N \leq \frac{1}{c_m} \langle \sigma_i \nabla u_i^0, u_i^0 \rangle_{L^2(\Omega_i)} + \frac{1}{c_m} \langle \sigma_e \nabla u_e^0, u_e^0 \rangle_{L^2(\Omega_e)} + \frac{\lambda^2 T}{c_m^2} e^{\frac{2T\lambda}{c_m}} \|v^0\|_{L^2(\Gamma)}^2
$$
(3.61)  
=  $J^\infty$ 

où  $J^{\infty}$  est une constante indépendante de N. Ce résultat nous resservira dans la partie suivante, mais aussi lors du passage à la limite.

## **3.4.2 Étude de convergence du potentiel transmembranaire**

Dans les parties précédentes, nous avons construit une suite de solutions appartenant à V et ayant une limite faible. Pour montrer qu'elle est solution du problème faible, nous souhaitons réinjecter cette suite dans l'écriture du problème faible et passer à la limite. Deux termes intégraux posent des difficultés : celui associé à la dérivée faible temporelle de la suite  $V^N$ , et le terme intégral impliquant le modèle ionique.

Du fait du comportement du modèle ionique, il est nécessaire d'obtenir une preuve de convergence forte de la suite  $(V^N)_{N \in \mathbb{N}}$ , de sorte que l'on puisse utiliser un théorème de convergence dominée. Les résultats obtenus jusqu'alors ne suffisent donc pas encore. Nous allons utiliser le théorème présenté dans l'annexe A. Pour en faire usage, nous devons montrer qu'une famille choisie satisfait ses hypothèses.

## **Théorème**

**Théorème 3.4.3.**  $\mathcal{F} = (V^N)_{N \in \mathbb{N}}$  satisfait les conditions

- 1. Pour tout  $f \in \mathcal{F}$ , il existe  $P f \in \mathrm{L}^2(\mathbb{R},\mathrm{L}^2(\Gamma))$  telle que  $P f = f$  presque partout *sur*  $[0; T[$  *et*  $||Pf||_{\text{L}^2(\mathbb{R},L^2(\Gamma))} \leq C$ , avec C ne dépendant que de F.
- 2. Pour tout  $\varphi \in C_c^{\infty}(\mathbb{R}, \mathbb{R})$ , la famille  $\lambda_{\varphi} = \{\int_{\mathbb{R}}(Pf)\varphi dt, f \in \mathcal{F}\}$  est relativement *compacte dans* L 2 (Γ)*.*
- *3.*  $||Pf Pf(. h)||_{L^2(\mathbb{R}, L^2(\Gamma))} \rightarrow 0$  *lorsque*  $h \rightarrow 0$ *, uniformément en f.*

#### **Preuve**

• On considère un prolongement par la fonction nulle sur  $\mathbb R$  des fonctions  $V^N$ . L'étude de la norme  $\lVert PV^N \rVert_{\mathrm{L}^2(\mathbb{R},\mathrm{L}^2(\Gamma))}$  se résume donc à celle de  $V^N$  sur  $]0;T[.$ Or,

$$
||V^N||_{\mathcal{L}^2(\mathbb{R},\mathcal{L}^2(\Gamma))}^2 = \int_0^T \int_\Gamma (V^N)^2 \, \mathrm{d}s \mathrm{d}t \n= \int_0^T \int_\Gamma (\sum_{n=1}^N v^n \chi_{((n-1)\delta t; n\delta t)}(t))^2 \, \mathrm{d}s \mathrm{d}t \n= \sum_{n=1}^N \delta t \int_\Gamma (v^n)^2 \, \mathrm{d}s \n= \sum_{n=1}^N \delta t ||v^n||_{\mathcal{L}^2(\Gamma)}^2
$$
\n(3.62)

En utilisant le résultat (3.27), on obtient la majoration suivante

$$
||V^N||_{\mathcal{L}^2(\mathbb{R},\mathcal{L}^2(\Gamma))}^2 \leq \sum_{n=1}^N \delta t e^{\frac{2T\lambda}{c_m}} ||v^0||_{\mathcal{L}^2(\Gamma)}^2
$$
\n
$$
\leq T e^{\frac{2T\lambda}{c_m}} ||v^0||_{\mathcal{L}^2(\Gamma)}^2
$$
\n(3.63)

• Soit  $\varphi \in \mathcal{C}_c^\infty(\mathbb{R}, \mathbb{R})$ . Par construction,  $\Lambda_{i, \varphi} = \{ \int_{\mathbb{R}} (Pu_i^N) \varphi \mathrm{d}t, N \in \mathbb{N} \}$ , qui s'écrit aussi  $\Lambda_{i,\varphi} = \{ \int_0^T (u_i^N) \varphi \mathrm{d}t, N \in \mathbb{N} \}$  est une famille bornée de  $H^1(\Omega_i)$ . Ainsi, le théorème de trace nous permet d'affirmer que  $\gamma\Lambda_{i,\varphi}=\{\int_0^T\gamma u_{\rm i}^N\varphi {\rm d}t, N\in\mathbb{N}\}$  est une famille bornée de  $H^{\frac{1}{2}}(\Gamma)$ . De plus, une adaptation aux traces du résultat 16.1, page 110 de [LM68] donne une injection compacte de  $\mathrm{H}^{\frac{1}{2}}(\Gamma)$  dans  $\mathrm{L}^2(\Gamma)$ , ce qui permet d'affirmer que la famille  $\gamma\Lambda_{i,\varphi}$  est relativement compacte dans  $L^2(\Gamma)$ .

Cette adaptation va au-delà des objectifs de cette preuve, et est donc laissée volontairement de côté.

De même, nous pouvons montrer que  $\gamma\Lambda_{e,\varphi}=\{\int_0^T\gamma u_{\rm e}^N\varphi {\rm d}t, N\in\mathbb{N}\}$  est relativement compacte dans  $L^2(\Gamma)$ . À double extraction près, on peut montrer que  $\Lambda_{\varphi}$  est relativement compacte dans  $\mathrm{L}^2(\Gamma)$ .

• Soit  $h > 0$ . Soit  $N \in \mathbb{N}$ . Cherchons une majoration uniforme indépendante de  $N$  de

$$
\int_0^T \int_{\Gamma} \left( \frac{V^N(t) - V^N(t - h)}{h} \right)^2 \tag{3.64}
$$

Trois cas sont possibles.

- $h = \delta t$ , auquel cas la majoration est exprimée précédemment en (3.61). Notons C la constante de majoration.
- $h > \delta t$ , dans ce cas, soit  $m \geq 2$  tel que  $m 1$  soit la partie entière de  $h/\delta t$ . Alors,  $2h/\delta t \geqslant m$ . En remarquant que

$$
PV^{N}(t) - PV^{N}(t-h) = \sum_{n=0}^{m-2} PV^{N}(t-n\delta t) - PV^{N}(t-(n+1)\delta t)
$$

$$
+ PV^{N}(t-(m-1)\delta t) - PV^{N}(t-h)
$$
(3.65)

on tire, en utilisant le résultat  $(x_1 + \cdots + x_n)^2 \leqslant 2(x_1^2 + \cdots + x_n^2)$ 

$$
(PV^{N}(t) - PV^{N}(t-h))^{2} \leq 2 \sum_{n=0}^{m-2} (PV^{N}(t-n\delta t) - PV^{N}(t-(n+1)\delta t))^{2}
$$

$$
+ (PV^{N}(t-(m-1)\delta t) - PV^{N}(t-h))^{2}
$$

$$
\leq 2 \sum_{n=0}^{m-1} (PV^{N}(t-n\delta t) - PV^{N}(t-(n+1)\delta t))^{2}
$$
(3.66)

dont on déduit

$$
\int_{\mathbb{R}} \int_{\Gamma} \left( PV^N(t) - PV^N(t - h) \right)^2 \, \mathrm{d}s \mathrm{d}t
$$
\n
$$
\leq 2 \sum_{n=0}^{m-1} \int_{\mathbb{R}} \int_{\Gamma} \left( PV^N(t - n\delta t) - PV^N(t - (n+1)\delta t) \right)^2 \, \mathrm{d}s \mathrm{d}t
$$
\n(3.67)

Par définition des prolongements utilisés, cette inégalité se réduit de la façon suivante

$$
\int_{\mathbb{R}} \int_{\Gamma} \left( PV^N(t) - PV^N(t - h) \right)^2 \, \mathrm{d}s \mathrm{d}t
$$
\n
$$
\leqslant 2 \sum_{n=0}^{m-1} \int_0^T \int_{\Gamma} \left( V^N(t) - V^N(t - \delta t) \right)^2 \, \mathrm{d}s \mathrm{d}t \tag{3.68}
$$
\n
$$
\leqslant 2m \int_0^T \int_{\Gamma} \left( V^N(t) - V^N(t - \delta t) \right)^2 \, \mathrm{d}s \mathrm{d}t
$$

ce qui peut se résumer en particulier à

$$
\int_{\mathbb{R}} \int_{\Gamma} \left( \frac{PV^N(t) - PV^N(t - h)}{h} \right)^2 \, \mathrm{d}s \mathrm{d}t
$$
\n
$$
\leq 2 \frac{m}{h^2} \int_0^T \int_{\Gamma} \left( V^N(t) - V^N(t - \delta t) \right)^2 \, \mathrm{d}s \mathrm{d}t
$$
\n(3.69)

Par construction,  $m/h \leq 2/\delta t$  et  $1/h \leq 1/\delta t$ . Ainsi

$$
\int_{\mathbb{R}} \int_{\Gamma} \left( \frac{PV^{N}(t) - PV^{N}(t - h)}{h} \right)^{2} \, \mathrm{d}s \mathrm{d}t
$$
\n
$$
\leq 4 \int_{0}^{T} \int_{\Gamma} \left( \frac{V^{N}(t) - V^{N}(t - \delta t)}{\delta t} \right)^{2} \, \mathrm{d}s \mathrm{d}t
$$
\n
$$
\leq 4C. \tag{3.70}
$$

ainsi,

$$
||PV^N - PV^N(.-h)||^2_{\mathcal{L}^2(0;T,\mathcal{L}^2(\Gamma))} \leq 4h^2C
$$
 (3.71)

—  $h < \delta t$ . Remarquons que

$$
||PV^{N} - PV^{N}(. - h)||^{2} = \sum_{n=1}^{N} h \int_{\Gamma} (v^{n} - v^{n-1})^{2} ds
$$
  

$$
= \frac{h}{\delta t} \int_{0}^{T} \int_{\Gamma} (V^{N}(t) - V^{N}(t - \delta t))^{2} ds dt
$$
  

$$
\leq h \delta t \int_{0}^{T} \int_{\Gamma} \left( \frac{V^{N}(t) - V^{N}(t - \delta t)}{\delta t} \right)^{2} ds dt
$$
  

$$
\leq h \delta t C
$$
 (3.72)

ainsi, dès que  $\delta t$  est suffisamment petit, on a

$$
||PV^N - PV^N(.-h)||^2_{\mathcal{L}^2(0;T,\mathcal{L}^2(\Gamma))} \leqslant hC
$$
\n(3.73)

Dans les trois cas, on a une majoration de la forme  $hC'$  qui nous garantit une convergence uniforme indépendante de  $N$  vers 0 lorsque  $h \to 0$ . L'hypothèse 3 est donc vérifiée.

Les trois hypothèses étant vérifiées, on peut montrer que la famille F est relativement compacte dans  $L^2(0;T,L^2(\Gamma)).$ 

**Résultat 3.4.4.** Il existe une sous-suite de  $(V^N)_{N \in \mathbb{N}}$  qui converge fortement vers la  $l$ *imite faible de*  $V^N$  *dans*  $\mathrm{L}^2(0,T;\mathrm{L}^2(\Gamma)).$ 

# **3.4.3 Conclusion**

**Définition 3.4.5.** On note

$$
U_{\rm i} = (U^{\infty})_{|\Omega_{\rm i}|}
$$
  
\n
$$
U_{\rm e} = (U^{\infty})_{|\Omega_{\rm e}|}
$$
  
\n
$$
V = U_{\rm i} - U_{\rm e}
$$
\n(3.74)

On rappelle également que  $\varphi$  est la donnée du couple  $(\varphi_{\rm i},\varphi_{\rm e})$  de fonctions test de $\Omega_{\rm i}$ et  $\Omega_{\rm e}.$ 

Nous disposons enfin de tous les arguments pour pouvoir prouver que  $(U_{\mathrm{i}},U_{\mathrm{e}})$  est une solution faible du problème (3.10). Cependant, il reste encore à montrer explicitement que c'est bien le cas. Reprenons le terme de gauche du problème faible (3.10), et injectons dans celui-ci  $U^N_\text{i}, U^N_\text{e}$  et  $V^N$ .

$$
\int_0^T \int_{\Omega_i} \sigma_i \nabla U_i^N \cdot \nabla \varphi_i dx dt + \int_0^T \int_{\Omega_e} \sigma_e \nabla U_e^N \cdot \nabla \varphi_e dx dt \n- \int_{\Gamma} c_m V^N(t=0) \phi(t=0) ds - \int_0^T \int_{\Gamma} c_m V^N \partial_t \phi ds dt \n+ \int_0^T \int_{\Gamma} I_{\text{ion}}(V^N) \phi ds dt = \langle \epsilon^N, \varphi \rangle
$$

qui se réécrit

$$
\int_{0}^{T} \int_{\Omega_{\mathbf{i}}} \sigma_{\mathbf{i}} \nabla U_{\mathbf{i}}^{N} \cdot \nabla \varphi_{\mathbf{i}} \mathrm{d}x \mathrm{d}t + \int_{0}^{T} \int_{\Omega_{\mathbf{e}}} \sigma_{\mathbf{e}} \nabla U_{\mathbf{e}}^{N} \cdot \nabla \varphi_{\mathbf{e}} \mathrm{d}x \mathrm{d}t \n- \int_{\Gamma} c_{m} v_{0} \phi(t=0) \mathrm{d}s - \int_{0}^{T} \int_{\Gamma} c_{m} V^{N} \partial_{t} \phi \mathrm{d}s \mathrm{d}t \n+ \int_{0}^{T} \int_{\Gamma} I_{\text{ion}}(V^{N}) \phi \mathrm{d}s \mathrm{d}t = \langle \epsilon^{N}, \varphi \rangle
$$
\n(3.75)

# **Résultat de convergence attendu**

**Théorème 3.4.6.** On a 
$$
\langle e^N, \varphi \rangle \underset{N \to \infty}{\to} 0
$$
. *De plus,*  
\n
$$
\lim_{N \to \infty} \int_0^T \int_{\Omega_i} \sigma_i \nabla U_i^N \cdot \nabla \varphi_i dx dt + \int_0^T \int_{\Omega_e} \sigma_e \nabla U_e^N \cdot \nabla \varphi_e dx dt
$$
\n
$$
- \int_{\Gamma} c_m v_0 \phi(t=0) ds - \int_0^T \int_{\Gamma} c_m V^N \partial_t \phi ds dt
$$
\n
$$
+ \int_0^T \int_{\Gamma} I_{\text{ion}}(V^N) \phi ds dt
$$
\n
$$
= \int_0^T \int_{\Omega_i} \sigma_i \nabla U_i \cdot \nabla \varphi_i dx dt + \int_0^T \int_{\Omega_e} \sigma_e \nabla U_e \cdot \nabla \varphi_e dx dt
$$
\n
$$
- \int_{\Gamma} c_m v_0 \phi(t=0) ds - \int_0^T \int_{\Gamma} c_m V \partial_t \phi ds dt
$$
\n
$$
+ \int_0^T \int_{\Gamma} I_{\text{ion}}(V) \phi ds dt
$$
\n(3.76)

*et ainsi,*

$$
\int_{0}^{T} \int_{\Omega_{i}} \sigma_{i} \nabla U_{i} \cdot \nabla \varphi_{i} dx dt + \int_{0}^{T} \int_{\Omega_{e}} \sigma_{e} \nabla U_{e} \cdot \nabla \varphi_{e} dx dt \n- \int_{\Gamma} c_{m} v_{0} \phi(t=0) ds - \int_{0}^{T} \int_{\Gamma} c_{m} V \partial_{t} \phi ds dt \n+ \int_{0}^{T} \int_{\Gamma} I_{\text{ion}}(V) \phi ds dt
$$
\n(3.77)\n(3.79)

*ce qui signifie que* (U<sup>i</sup> , Ue) *est une solution faible du problème (3.10).*

# Étude du terme résiduel  $\langle \epsilon^N , \varphi \rangle$

Étudions le premier terme de l'équation (3.75). On peut le réécrire, en notant  $t_n = n\delta t$  pour tout n

$$
\int_{0}^{T} \int_{\Omega_{i}} \sigma_{i} \nabla U_{i}^{N} \cdot \nabla \varphi_{i} \mathrm{d}x \mathrm{d}t
$$
\n
$$
= \sum_{n=1}^{N} \delta t \int_{t_{n-1}}^{t_{n}} \int_{\Omega_{i}} \sigma_{i} \nabla u_{i}^{n}(x) \chi_{(t_{n-1},t_{n})}(t) \frac{\nabla \varphi_{i}(t,x)}{\delta t} \mathrm{d}x \mathrm{d}t
$$
\n
$$
= \sum_{n=1}^{N} \delta t \int_{t_{n-1}}^{t_{n}} \int_{\Omega_{i}} \sigma_{i} \nabla u_{i}^{n}(x) \frac{\nabla \varphi_{i}(t,x)}{\delta t} \mathrm{d}x \mathrm{d}t
$$
\n
$$
= \sum_{n=1}^{N} \delta t \int_{\Omega_{i}} \sigma_{i} \nabla u_{i}^{n}(x) \int_{t_{n-1}}^{t_{n}} \frac{\nabla \varphi_{i}(t,x)}{\delta t} \mathrm{d}t \mathrm{d}x
$$
\n
$$
= \sum_{n=1}^{N} \delta t \int_{\Omega_{i}} \sigma_{i} \nabla u_{i}^{n}(x) \nabla \left( \int_{t_{n-1}}^{t_{n}} \frac{\varphi_{i}(t,x)}{\delta t} \mathrm{d}t \right) \mathrm{d}x
$$
\n
$$
= \sum_{n=1}^{N} \delta t \int_{\Omega_{i}} \sigma_{i} \nabla u_{i}^{n} \nabla \phi_{i}^{n} \mathrm{d}x
$$
\n(3.78)

avec

$$
\phi_i^n = \frac{1}{\delta t} \int_{t_{n-1}}^{t_n} \varphi_i \mathrm{d}t \tag{3.79}
$$

De même, on peut écrire le second terme de l'équation (3.75).

$$
\int_0^T \int_{\Omega_e} \sigma_e \nabla U_e^N \cdot \nabla \varphi_e \mathrm{d}x \mathrm{d}t = \sum_{n=1}^N \delta t \int_{\Omega_e} \sigma_e \nabla u_i^n \nabla \phi_e^n \mathrm{d}x \tag{3.80}
$$

avec

$$
\phi_e^n = \frac{1}{\delta t} \int_{t_{n-1}}^{t_n} \varphi_e \mathrm{d}t \tag{3.81}
$$

Mettons temporairement le troisième terme de l'équation (3.75) de côté, pour nous intéresser au quatrième, que l'on traite comme les deux premiers

$$
-\int_0^T \int_{\Gamma} c_m V^N \partial_t \phi \, ds \, dt
$$
\n
$$
= -\sum_{n=1}^N \delta t \int_{\Gamma} c_m \frac{v^n(x)}{\delta t} \int_{t_{n-1}}^{t_n} \partial_t (\varphi_i(t, x) - \varphi_{\mathbf{e}}(t, x)) \, dt \, ds
$$
\n
$$
= -\sum_{n=1}^N \delta t \int_{\Gamma} c_m \frac{v^n(x)}{\delta t} \left[ \varphi_i(t, x) - \varphi_{\mathbf{e}}(t, x) \right]_{t_{n-1}}^{t_n} \, ds
$$
\n
$$
= -\sum_{n=1}^N \delta t \int_{\Gamma} c_m \frac{v^n(x)}{\delta t} \left[ \tilde{\phi}_i^n(x) - \tilde{\phi}_i^{n-1}(x) - \tilde{\phi}_{\mathbf{e}}^{n-1}(x) + \tilde{\phi}_{\mathbf{e}}^{n-1}(x) \right] \, ds
$$

avec  $\tilde{\phi}_\mathrm{i}$  $n^{n}(x) = \varphi_{\text{i}}(t_{n}, x)$ ,  $\tilde{\phi}_{\text{e}}$  $\mathbf{m}^n(x) = \varphi_{\mathrm{e}}(t_n,x).$  On réécrit cela  $-\int_0^T$ 0 z Γ  $c_m V^N \partial_t \phi \mathrm{d}s\mathrm{d}t$  $= -\sum$  $\sum_{i=1}^N \delta t$  $n=1$ Γ  $\bar{c}_m$  $v^n$  $\delta t$  $\left(\tilde{\phi}_i\right)$  $n-\tilde{\phi}_e$  $\binom{n}{\text{d}} s$  $+\sum$  $\sum_{i=1}^N \delta t$  $n=1$ Γ  $\bar{c}_m$  $v^n$  $\delta t$  $\left(\tilde{\phi}_i\right)$  $n-1$  –  $\tilde{\phi}_e$  $\binom{n-1}{1}$  ds  $= -\sum$ N  $n=1$  $\delta t$ Γ  $\bar{c}_m$  $v^n$  $\delta t$  $\left(\tilde{\phi}_i\right)$  $n-\tilde{\phi}_e$  $\binom{n}{\text{d}} s$  $+$  $\sum_{i=1}^{N-1} \delta t$  $n=0$ Γ  $\bar{c}_m$  $v^{n+1}$  $\delta t$  $\left(\tilde{\phi}_i\right)$  $n-\tilde{\phi}_e$  $\binom{n}{k}$  ds =  $\sum^{N-1}$  $n=1$  $\delta t$ Γ  $\bar{c}_m$  $v^{n+1} - v^n$  $\delta t$  $\left(\tilde{\phi}_i\right)$  $n-\tilde{\phi}_e$  $\binom{n}{k}$  ds  $+ \delta t$ Γ  $\bar{c}_m$  $v^1$  $\delta t$  $\left(\tilde{\phi}_i\right)$  $^{0}-\tilde{\phi}_{\rm e}$  $^{0}\big)\,\mathrm{d}s$  $-\delta t$ Γ  $\bar{c}_m$  $v^N$  $\delta t$  $\left(\tilde{\phi}_i\right)$  $\stackrel{N}{-}-\tilde{\phi_{\rm e}}$  $\int^N$  ds  $=$   $\sum$ N  $n=2$  $\delta t$ Γ  $\bar{c}_m$  $v^n-v^{n-1}$  $\delta t$  $\left(\tilde{\phi}_i\right)$  $n-1$  –  $\tilde{\phi}_e$  $\binom{n-1}{1}$  ds  $+$   $\delta t$ Γ  $\bar{c}_m$  $v^1$  $\delta t$  $\left(\tilde{\phi}_i\right)$  $^{0}-\tilde{\phi_{\mathrm{e}}}$  $\left( \begin{matrix} 0 \end{matrix} \right) \mathrm{d}s$  $-\delta t$ Γ  $\bar{c}_m$  $v^N$  $\delta t$  $\left(\tilde{\phi}_i\right)$  $\stackrel{N}{-}-\tilde{\phi_{\rm e}}$  $\int^N$  ds

le terme en N étant nul, on tire

$$
-\int_{0}^{T} \int_{\Gamma} c_{m} V^{N} \partial_{t} \phi \, \mathrm{d} s \, \mathrm{d} t
$$
\n
$$
=\sum_{n=2}^{N} \delta t \int_{\Gamma} c_{m} \frac{v^{n} - v^{n-1}}{\delta t} \left( \tilde{\phi}_{i}^{n-1} - \tilde{\phi}_{e}^{n-1} \right) \, \mathrm{d} s \tag{3.82}
$$
\n
$$
+ \delta t \int_{\Gamma} c_{m} \frac{v^{1}}{\delta t} \left( \tilde{\phi}_{i}^{0} - \tilde{\phi}_{e}^{0} \right) \, \mathrm{d} s
$$

Étudions enfin le cinquième terme de l'équation (3.75).

$$
\int_0^T \int_{\Gamma} I_{\text{ion}}(V^N) \phi \, \mathrm{d} s \, \mathrm{d} t
$$
\n
$$
= \sum_{n=1}^N \delta t \int_{\Gamma} I_{\text{ion}}(v^n(x)) \frac{1}{\delta t} \int_{t_{n-1}}^{t_n} \varphi_i(t, x) - \varphi_{\text{e}}(t, x) \, \mathrm{d} t \, \mathrm{d} s
$$
\n
$$
= \sum_{n=1}^N \delta t \int_{\Gamma} I_{\text{ion}}(v^n) \left(\phi_i^n - \phi_{\text{e}}^n\right) \, \mathrm{d} s
$$

Ainsi, nous avons réécrit l'équation (3.75)

$$
\sum_{n=1}^{N} \delta t \int_{\Omega_{\mathbf{i}}} \sigma_{\mathbf{i}} \nabla u_{\mathbf{i}}^{n} \nabla \phi_{\mathbf{i}}^{n} dx + \sum_{n=1}^{N} \delta t \int_{\Omega_{\mathbf{e}}} \sigma_{\mathbf{e}} \nabla u_{\mathbf{e}}^{n} \nabla \phi_{\mathbf{e}}^{n} dx \n- \int_{\Gamma} c_{m} v_{0} \phi(t=0) ds \n+ \sum_{n=2}^{N} \delta t \int_{\Gamma} c_{m} \frac{v^{n} - v^{n-1}}{\delta t} \left( \tilde{\phi}_{\mathbf{i}}^{n-1} - \tilde{\phi}_{\mathbf{e}}^{n-1} \right) ds \n+ \delta t \int_{\Gamma} c_{m} \frac{v^{1}}{\delta t} \left( \tilde{\phi}_{\mathbf{i}}^{0} - \tilde{\phi}_{\mathbf{e}}^{0} \right) ds \n+ \sum_{n=1}^{N} \delta t \int_{\Gamma} I_{\text{ion}}(v^{n}) \left( \phi_{\mathbf{i}}^{n} - \phi_{\mathbf{e}}^{n} \right) ds \n= \langle \epsilon^{N}, \varphi \rangle
$$
\n(3.83)

Nous avons donc un résidu  $\langle \epsilon^N, \varphi \rangle$  dont nous souhaitons montrer qu'il tend vers 0 lorsque  $\delta t$  tend vers 0. Mettre ce résultat directement en évidence est laborieux. Cependant, nous avons montré dans la section 3.3.2 que le système (3.16) admettait une solution unique, qui se trouve être  $(u_{\rm i}^n,u_{\rm e}^n)$  pour toute fonction test  $(\varphi_{\rm i},\varphi_{\rm e})$ , et donc en particulier pour  $(\phi_i^n, \phi_e^n)$ 

$$
\int_{\Omega_{\mathbf{i}}} \sigma_{\mathbf{i}} \nabla u_{\mathbf{i}}^{n} \cdot \nabla \phi_{\mathbf{i}}^{n} dx + \int_{\Omega_{\mathbf{e}}} \sigma_{\mathbf{e}} \nabla u_{\mathbf{e}}^{n} \cdot \nabla \phi_{\mathbf{e}}^{n} dx \n+ \int_{\Gamma} c_{m} \frac{v^{n} - v^{n-1}}{\delta t} (\phi_{\mathbf{i}}^{n} - \phi_{\mathbf{e}}^{n}) ds \n+ \int_{\Gamma} I_{\text{ion}}(v^{n-1}) (\phi_{\mathbf{i}}^{n} - \phi_{\mathbf{e}}^{n}) ds \n= 0
$$
\n(3.84)

en sommant sur  $n$ , on tire

$$
\sum_{n=1}^{N} \delta t \int_{\Omega_{\mathbf{i}}} \sigma_{\mathbf{i}} \nabla u_{\mathbf{i}}^{n} \cdot \nabla \phi_{\mathbf{i}}^{n} dx + \sum_{n=1}^{N} \delta t \int_{\Omega_{\mathbf{e}}} \sigma_{\mathbf{e}} \nabla u_{\mathbf{e}}^{n} \cdot \nabla \phi_{\mathbf{e}}^{n} dx + \sum_{n=1}^{N} \delta t \int_{\Gamma} c_{m} \frac{v^{n} - v^{n-1}}{\delta t} (\phi_{\mathbf{i}}^{n} - \phi_{\mathbf{e}}^{n}) ds + \sum_{n=1}^{N} \delta t \int_{\Gamma} I_{\text{ion}}(v^{n-1}) (\phi_{\mathbf{i}}^{n} - \phi_{\mathbf{e}}^{n}) ds = 0
$$
\n(3.85)

Faisons la différence entre (3.83) et (3.85), ce qui donne

$$
-\int_{\Gamma} c_m v_0 \phi(t=0) \, ds
$$
  
+ 
$$
\sum_{n=2}^{N} \delta t \int_{\Gamma} c_m \frac{v^n - v^{n-1}}{\delta t} \left( \tilde{\phi}_i^{n-1} - \tilde{\phi}_e^{n-1} \right) \, ds
$$
  
+ 
$$
\delta t \int_{\Gamma} c_m \frac{v^1}{\delta t} \left( \tilde{\phi}_i^0 - \tilde{\phi}_e^0 \right) \, ds
$$
  
- 
$$
\sum_{n=1}^{N} \delta t \int_{\Gamma} c_m \frac{v^n - v^{n-1}}{\delta t} (\phi_i^n - \phi_e^n) \, ds
$$
  
+ 
$$
\sum_{n=1}^{N} \delta t \int_{\Gamma} \left( I_{\text{ion}}(v^n) - I_{\text{ion}}(v^{n-1}) \right) (\phi_i^n - \phi_e^n) \, ds
$$
  
= 
$$
\langle \epsilon^N, \varphi \rangle
$$

qui se réécrit

$$
-\int_{\Gamma} c_m v_0 \phi(t=0) ds
$$
  
+  $\sum_{n=1}^{N} \delta t \int_{\Gamma} c_m \frac{v^n - v^{n-1}}{\delta t} \left( \tilde{\phi}_i^{n-1} - \phi_i^n - \tilde{\phi}_e^{n-1} + \phi_e^n \right) ds$   
+  $\delta t \int_{\Gamma} c_m \frac{v^1}{\delta t} \left( \tilde{\phi}_i^0 - \tilde{\phi}_e^0 \right) ds$   
-  $\delta t \int_{\Gamma} c_m \frac{v^1 - v^0}{\delta t} \left( \tilde{\phi}_i^0 - \tilde{\phi}_e^0 \right) ds$   
+  $\sum_{n=1}^{N} \delta t \int_{\Gamma} \left( I_{\text{ion}}(v^n) - I_{\text{ion}}(v^{n-1}) \right) \left( \phi_i^n - \phi_e^n \right) ds$   
=  $\langle \epsilon^N, \varphi \rangle$ 

soit

$$
-\int_{\Gamma} c_m v_0 \phi(t=0) \, ds
$$
  
+ 
$$
\sum_{n=1}^{N} \delta t \int_{\Gamma} c_m \frac{v^n - v^{n-1}}{\delta t} \left( \tilde{\phi}_i^{n-1} - \phi_i^n - \tilde{\phi}_e^{n-1} + \phi_e^n \right) \, ds
$$
  
+ 
$$
\delta t \int_{\Gamma} c_m \frac{v^0}{\delta t} \left( \tilde{\phi}_i^0 - \tilde{\phi}_e^0 \right) \, ds
$$
  
+ 
$$
\sum_{n=1}^{N} \delta t \int_{\Gamma} \left( I_{\text{ion}}(v^n) - I_{\text{ion}}(v^{n-1}) \right) \left( \phi_i^n - \phi_e^n \right) \, ds
$$
  
= 
$$
\langle \epsilon^N, \varphi \rangle
$$

ou encore (en rappelant que  $v^0 = v_0$ )

$$
\int_{\Gamma} c_m v_0 \left[ \left( \tilde{\phi}_i^0 - \tilde{\phi}_e^0 \right) - \phi(t=0) \right] ds
$$
  
+ 
$$
\sum_{n=1}^N \delta t \int_{\Gamma} c_m \frac{v^n - v^{n-1}}{\delta t} \left( \tilde{\phi}_i^{n-1} - \phi_i^n - \tilde{\phi}_e^{n-1} + \phi_e^n \right) ds
$$
  
+ 
$$
\sum_{n=1}^N \delta t \int_{\Gamma} \left( I_{\text{ion}}(v^n) - I_{\text{ion}}(v^{n-1}) \right) \left( \phi_i^n - \phi_e^n \right) ds
$$
  
= 
$$
\langle \epsilon^N, \varphi \rangle
$$

le premier terme est donc nul, et on obtient enfin

$$
\underbrace{\sum_{n=1}^{N} \delta t \int_{\Gamma} c_m \frac{v^n - v^{n-1}}{\delta t} \left( \tilde{\phi}_i^{n-1} - \phi_i^n - \tilde{\phi}_e^{n-1} + \phi_e^n \right) ds}_{C^N}
$$
\n
$$
+ \underbrace{\sum_{n=1}^{N} \delta t \int_{\Gamma} \left( I_{\text{ion}}(v^n) - I_{\text{ion}}(v^{n-1}) \right) \left( \phi_i^n - \phi_e^n \right) ds}_{D^N}
$$
\n
$$
= \langle \epsilon^N, \varphi \rangle
$$
\n(3.86)

Il convient donc d'étudier  $C^N$  et  $D^N$ , et de montrer que leur limite est nulle lorsque  $\delta t$  tend vers  $0$  (ce qui équivaut à  $N \rightarrow \infty$ ). On commence par étudier  $C^N$ en appliquant une inégalité de CAUCHY-SCHWARZ sur les termes intégraux

$$
|C^{N}| = \left| \sum_{n=1}^{N} \delta t \int_{\Gamma} c_{m} \frac{v^{n} - v^{n-1}}{\delta t} \left( \tilde{\phi}_{i}^{n-1} - \phi_{i}^{n} - \tilde{\phi}_{e}^{n-1} + \phi_{e}^{n} \right) ds \right|
$$
  
\$\leqslant c\_{m} \sum\_{n=1}^{N} \delta t \left( \underbrace{\int\_{\Gamma} \left( \frac{v^{n} - v^{n-1}}{\delta t} \right)^{2} ds}\_{A^{n}} \underbrace{\int\_{\Gamma} \left( \tilde{\phi}\_{i}^{n-1} - \phi\_{i}^{n} - \tilde{\phi}\_{e}^{n-1} + \phi\_{e}^{n} \right)^{2} ds}\_{B^{n}} \right)^{\frac{1}{2}}\$} \right)

On applique alors l'inégalité de CAUCHY-SCHWARZ à nouveau sur la sommation

$$
|C^N| \leqslant c_m \left(\sum_{n=1}^N \delta t A^n\right)^{\frac{1}{2}} \left(\sum_{n=1}^N \delta t B^n\right)^{\frac{1}{2}}
$$

où  $J^N$  est bien le terme défini dans l'équation (3.57), qui a déjà été étudié et majoré. Étudions donc  $K^N$ , tout d'abord en utilisant l'inégalité  $(a - b)^2 \leqslant 2a^2 + 2b^2$ 

$$
K^{N} \leq 2\delta t \sum_{n=1}^{N} \int_{\Gamma} \left(\tilde{\phi}_{i}^{n-1} - \phi_{i}^{n}\right)^{2} ds + \int_{\Gamma} \left(\tilde{\phi}_{e}^{n-1} - \phi_{e}^{n}\right)^{2} ds
$$

Étudions le premier terme, le second étant d'étude similaire. On remarque que  $\tilde{\phi}_i$  $\stackrel{n-1}{-}-\phi_{\rm i}^n$  s′écrit ainsi

$$
\tilde{\phi}_{i}^{n-1} - \phi_{i}^{n} = \frac{1}{\delta t} \int_{t_{n-1}}^{t_{n}} \varphi_{i}(t_{n-1}, x) - \varphi_{i}(t, x) dt.
$$

Le carré de ce terme, en utilisant l'inégalité de JENSEN, est majoré de la façon suivante 2

$$
\left(\tilde{\phi}_{i}^{n-1} - \phi_{i}^{n}\right)^{2} = \left(\int_{t_{n-1}}^{t_{n}} (\varphi_{i}(t, x) - \varphi_{i}(t_{n-1}, x)) \frac{1}{\delta t} dt\right)
$$

$$
\leq \frac{1}{\delta t} \int_{t_{n-1}}^{t_{n}} (\varphi_{i}(t, x) - \varphi_{i}(t_{n-1}, x))^{2} dt
$$

En utilisant l'inégalité des accroissements finis, on tire

$$
\left(\tilde{\phi}_{i}^{n-1} - \phi_{i}^{n}\right)^{2} \leq \frac{1}{\delta t} \int_{t_{n-1}}^{t_{n}} (t_{n} - t_{n-1})^{2} \sup_{t \in [t_{n-1}; t_{n}]} |\partial_{t} \varphi_{i}|^{2} dt
$$
\n
$$
\leq \frac{1}{\delta t} \sup_{t \in [t_{n-1}; t_{n}]} |\partial_{t} \varphi_{i}|^{2} \underbrace{\int_{t_{n-1}}^{t_{n}} (t_{n} - t_{n-1})^{2} dt}_{\delta t^{3}}
$$
\n
$$
\leq \delta t^{2} \sup_{t \in [t_{n-1}; t_{n}]} |\partial_{t} \varphi_{i}|^{2}
$$
\n
$$
\leq \delta t^{2} \sup_{t \in [0; T], x \in \Omega_{i}} |\partial_{t} \varphi_{i}|^{2}
$$
\n
$$
= \delta t^{2} \sup |\partial_{t} \varphi_{i}|^{2}
$$

On procède de même façon avec le second terme, et on tire

$$
K^{N} \leq 2\delta t \sum_{n=1}^{N} \int_{\Gamma} \delta t^{2} \left( \sup |\partial_{t}\varphi_{i}|^{2} + \sup |\partial_{t}\varphi_{e}|^{2} \right) ds
$$
  

$$
\leq 2\delta t^{3} \sum_{n=1}^{N} |\Gamma| \left( \sup |\partial_{t}\varphi_{i}|^{2} + \sup |\partial_{t}\varphi_{e}|^{2} \right)
$$

On tire enfin

$$
K^{N} \leq 2T\delta t^{2} |\Gamma| \left( \sup |\partial_{t}\varphi_{i}|^{2} + \sup |\partial_{t}\varphi_{e}|^{2} \right)
$$
  

$$
\leq K^{\infty} \delta t^{2}
$$
 (3.87)

où  $K^\infty$  est une constante indépendante de  $N.$ 

Revenons alors à l'étude de  $C^N$ 

$$
|C^N| \leqslant c_m \left( J^\infty \right)^{\frac{1}{2}} \left( K^\infty \right)^{\frac{1}{2}} \delta t \tag{3.88}
$$

et ainsi,  $C^N \underset{N \to \infty}{\to} 0$ .

Nous étudions alors  $D^N$ , tout d'abord en réordonnant les termes

$$
D^{N} = \sum_{n=1}^{N} \delta t \int_{\Gamma} (I_{\text{ion}}(v^{n}) - I_{\text{ion}}(v^{n-1})) (\phi_{i}^{n} - \phi_{e}^{n}) ds
$$
  
\n
$$
= \sum_{n=1}^{N} \delta t \int_{\Gamma} I_{\text{ion}}(v^{n}) (\phi_{i}^{n} - \phi_{e}^{n}) ds - \sum_{n=0}^{N-1} \delta t \int_{\Gamma} I_{\text{ion}}(v^{n}) (\phi_{i}^{n+1} - \phi_{e}^{n+1}) ds
$$
  
\n
$$
= \sum_{n=1}^{N-1} \delta t \int_{\Gamma} I_{\text{ion}}(v^{n}) (\phi_{i}^{n} - \phi_{i}^{n+1} - \phi_{e}^{n} + \phi_{e}^{n+1}) ds
$$
  
\n
$$
- \delta t \int_{\Gamma} I_{\text{ion}}(v^{0}) (\phi_{i}^{1} - \phi_{e}^{1}) ds
$$
  
\n
$$
+ \underbrace{\delta t \int_{\Gamma} I_{\text{ion}}(v^{N}) (\phi_{i}^{N} - \phi_{e}^{N}) ds}_{0}
$$
  
\n
$$
= \sum_{n=1}^{N-1} \delta t \int_{\Gamma} I_{\text{ion}}(v^{n}) (\phi_{i}^{n} - \phi_{i}^{n+1} - \phi_{e}^{n} + \phi_{e}^{n+1}) ds
$$
  
\n
$$
- \delta t \int_{\Gamma} I_{\text{ion}}(v^{0}) (\phi_{i}^{1} - \phi_{e}^{1}) ds
$$

On s'intéresse au terme de sommation, auquel on applique une inégalité de CAUCHY-SCHWARZ aux termes intégraux, comme dans l'étude de  $C^N$ .

$$
\left| \sum_{n=1}^{N-1} \delta t \int_{\Gamma} I_{\text{ion}}(v^n) \left( \phi_i^n - \phi_i^{n+1} - \phi_e^n + \phi_e^{n+1} \right) \text{d}s \right|
$$
  
\$\leqslant \sum\_{n=1}^{N-1} \delta t \left( \underbrace{\int\_{\Gamma} I\_{\text{ion}}(v^n)^2 \text{d}s}\_{E^N} \right)^{\frac{1}{2}} \left( \underbrace{\int\_{\Gamma} \left( \phi\_i^n - \phi\_i^{n+1} - \phi\_e^n + \phi\_e^{n+1} \right)^2 \text{d}s}\_{G^N} \right)^{\frac{1}{2}}\$

Comme pour l'étude de  $C^N$ , on applique à nouveau une inégalité de CAUCHY-SCHWARZ, cette fois, sur la sommation.

$$
\left| \sum_{n=1}^{N-1} \delta t \int_{\Gamma} I_{\text{ion}}(v^n) \left( \phi_i^n - \phi_i^{n+1} - \phi_e^n + \phi_e^{n+1} \right) \text{d}s \right|
$$
  

$$
\leq \left( \sum_{n=1}^{N-1} \delta t E_N \right)^{\frac{1}{2}} \left( \sum_{n=1}^{N-1} \delta t G_N \right)^{\frac{1}{2}}
$$

L'étude de  $H^N$  est relativement simple. En effet,

$$
H^N \leq \sum_{n=1}^{N-1} \delta t \int_{\Gamma} I_{\text{ion}}(v^n)^2 ds
$$
  
\n
$$
\leq \sum_{n=1}^{N-1} \delta t \lambda^2 \int_{\Gamma} (v^n)^2 ds
$$
  
\n
$$
\leq \delta t \lambda^2 \sum_{n=1}^{N-1} ||v^n||_{\text{L}^2(\Gamma)}^2
$$
  
\n
$$
\leq \lambda^2 \delta t \sum_{n=1}^{N-1} e^{\frac{2T\lambda}{cm}} ||v^0||_{\text{L}^2(\Gamma)}^2, \text{ grade a l'équation (3.27)}
$$
  
\n
$$
\leq \lambda^2 \delta t (N-1) e^{\frac{2T\lambda}{cm}} ||v^0||_{\text{L}^2(\Gamma)}^2
$$
  
\n
$$
\leq \lambda^2 T e^{\frac{2T\lambda}{cm}} ||v^0||_{\text{L}^2(\Gamma)}^2
$$
  
\n
$$
\leq H^\infty
$$

avec  $\lambda$  la constante de LIPSCHITZ de  $I_{\text{ion}}$ , et  $H^{\infty}$  constante indépendante de  $\delta t$ Intéressons-nous donc à l'étude de  $L^N$ , qui se fait comme l'étude de  $K^N$ 

$$
L^N \le 2\delta t \sum_{n=1}^{N-1} \int_{\Gamma} (\phi_i^n - \phi_i^{n+1})^2 + (\phi_e^n - \phi_e^{n+1})^2 ds
$$

On étudie donc le premier terme de  $L^N$ , en particulier,  $\phi_{\rm i}^n-\phi_{\rm i}^{n+1}$ i

$$
\phi_{i}^{n} - \phi_{i}^{n+1} = \int_{t_{n-1}}^{t_{n}} \frac{\varphi_{i}(t, x)}{\delta t} dt - \int_{t_{n}}^{t_{n+1}} \frac{\varphi_{i}(t, x)}{\delta t} dt
$$

$$
= \int_{t_{n-1}}^{t_{n}} \frac{\varphi_{i}(t, x)}{\delta t} dt - \int_{t_{n-1}}^{t_{n}} \frac{\varphi_{i}(t + \delta t, x)}{\delta t} dt
$$

$$
= \int_{t_{n-1}}^{t_{n}} \frac{\varphi_{i}(t, x) - \varphi_{i}(t + \delta t, x)}{\delta t} dt
$$

ainsi, à l'aide de l'inégalité de JENSEN,

$$
(\phi_{i}^{n} - \phi_{i}^{n+1})^{2} = \left(\int_{t_{n-1}}^{t_{n}} (\varphi_{i}(t, x) - \varphi_{i}(t + \delta t, x)) \frac{1}{\delta t} dt\right)^{2}
$$
  
\n
$$
\leq \frac{1}{\delta t} \int_{t_{n-1}}^{t_{n}} (\varphi_{i}(t, x) - \varphi_{i}(t + \delta t, x))^{2} dt
$$
  
\n
$$
\leq \frac{1}{\delta t} \int_{t_{n-1}}^{t_{n}} \delta t^{2} \sup_{t \in [t_{n-1}; t_{n}]} |\partial_{t} \varphi_{i}|^{2} dt
$$
  
\n
$$
\leq \frac{1}{\delta t} \delta t^{3} \sup_{t \in [t_{n-1}; t_{n}]} |\partial_{t} \varphi_{i}|^{2}
$$
  
\n
$$
\leq \delta t^{2} \sup_{t \in [t_{n-1}; t_{n}]} |\partial_{t} \varphi_{i}|^{2}
$$

en appliquant la même étude à  $\phi_{\rm e}^n-\phi_{\rm e}^{n+1}$ , on tire un encadrement sur  $L^N$ 

$$
L^N \leq 2\delta t \sum_{n=1}^{N-1} \int_{\Gamma} \left( \delta t^2 \sup |\partial_t \varphi_i|^2 + \delta t^2 \sup |\partial_t \varphi_e|^2 \right) ds
$$
  

$$
\leq 2\delta t^3 \sum_{n=1}^{N-1} |\Gamma| \left( \sup |\partial_t \varphi_i|^2 + \sup |\partial_t \varphi_e|^2 \right)
$$
  

$$
\leq 2T\delta t^2 |\Gamma| \left( \sup |\partial_t \varphi_i|^2 + \sup |\partial_t \varphi_e|^2 \right)
$$
  

$$
\leq \delta t^2 L^\infty
$$
 (3.90)

où  $L^\infty$  est indépendant de  $\delta t$ 

On tire enfin une majoration de  $D^N$ .

$$
|D^N| \leqslant \left| \sum_{n=1}^{N-1} \delta t \int_{\Gamma} I_{\text{ion}}(v^n) \left( \phi_i^n - \phi_i^{n+1} - \phi_e^n + \phi_e^{n+1} \right) \text{d}s \right|
$$
  
+ 
$$
\delta t \left| \int_{\Gamma} I_{\text{ion}}(v^0) \left( \phi_i^1 - \phi_e^1 \right) \text{d}s \right|
$$
  

$$
\leqslant \delta t \left( H^\infty L^\infty + \left| \int_{\Gamma} I_{\text{ion}}(v^0) \left( \phi_i^1 - \phi_e^1 \right) \text{d}s \right| \right)
$$
 (3.91)
et ainsi,  $D^{N}\mathop{\to}\limits_{N\to\infty} 0.$  Nous venons de montrer que

$$
\langle \epsilon^N, \varphi \rangle = C^N + D^N \underset{N \to \infty}{\to} 0 \tag{3.92}
$$

#### **Preuve du théorème 3.4.6**

Il reste à montrer que l'équation (3.77) est vérifiée. Pour cela il suffit de montrer que chaque élément du terme de gauche converge vers son élément associé du terme de droite. Les deux premiers convergent faiblement du fait du résultat 3.3.7. Les quatrième et cinquième termes convergent vers leurs termes associés du fait de la convergence forte de  $V^N$  vers  $V$ , déduite du résultat 3.4.4, et du théorème de convergence dominée.

Ainsi, nous avons bien exhibé une solution  $(U_{\rm i},U_{\rm e})$  du problème faible (3.10).

# **3.5 Étude du modèle incluant les jonctions communiquantes**

Nous reprenons ici le modèle microscopique "étendu", c'est-à-dire incluant les jonctions communiquantes. Nous rappelons les notations utiles à ce problème. Nous supposons l'existence de p milieux différents  $\Omega_k$ , le milieu  $\Omega_0$  représentant le domaine extracellulaire, supposé connexe, et les milieux  $\Omega_k$ , pour  $k = \{1, \ldots, p\}$  représentant chacun une cellule. Nous notons  $\Gamma_{kj}$  la frontière entre  $\Omega_k$  et  $\Omega_j$  et nous adoptons la convention  $\Gamma_{kj} = \emptyset$  lorsque  $k = j$ .

$$
\begin{cases}\n-\nabla \cdot (\sigma_k \nabla u_k) = 0 & \text{sur } [0; T] \times \Omega_k, k \in \{0, \dots p\} \\
\sigma_0 \nabla u_0 \cdot n_0 = 0 & \text{sur } [0; T] \times \Gamma_e, \\
-\sigma_k \nabla u_k \cdot n_k = \sigma_j \nabla u_j \cdot n_j & \\
= c_{kj} \partial_t v_{kj} + F_{kj}(v_{kj}, w) & [0; T] \times \Gamma_{kj}, (k, j) \in \{0, \dots, p\}^2 \\
v_{kj}(t = 0) = v_{kj}^0 & \Gamma_{kj}, (k, j) \in \{0, \dots, p\}^2\n\end{cases}
$$
\n(3.93)

Nous reprenons les hypothèses suivantes

**Hypothèse 3.5.1.** On suppose que les conductivités  $\sigma_k$  vérifient l'existence de  $M_k > m_k > 0$  tels que pour tout  $y \in \mathbb{R}^3$ 

$$
m_k \|y\|^2 < (\sigma_k y, y) < M_k \|y\|^2 \tag{3.94}
$$

On suppose de plus que les opérateurs  $\sigma_k$  sont auto-adjoints.

**Hypothèse 3.5.2.** On suppose que les  $F_{kj}$  ne dépendent que de  $v_{kj}$ , la différence de potentiel électrique sur la membrane.

**Hypothèse 3.5.3.** On suppose que les  $F_{kj}$  sont des fonctions lipschitziennes sur  $\mathbb R$  de coefficient  $\lambda_{kj} > 0$ . C'est-à-dire que pour tous  $v_1, v_2 \in \mathbb R$ , on a

$$
|F_{kj}(v_1) - F_{kj}(v_2)| \leq \lambda_{kj} |v_1 - v_2|.
$$
 (3.95)

**Hypothèse 3.5.4.** Il existe  $t_{kj} \in \mathbb{R}$  tel que  $F_{kj}(t_{kj}) = 0$ . Nous supposons que  $t_{ki} = 0.$ 

Enfin, les potentiels étant définis à une constante près, on suppose la moyenne du potentiel extracellulaire nulle afin de fixer cette constante.

$$
\int_{\Omega_e} u_0 = 0. \tag{3.96}
$$

#### **3.5.1 Réécriture du problème faible**

Le premier objectif de cette étude est de trouver un problème faible qui décrirait correctement le modèle (3.93), et dont on chercherait une solution. Nous reprenons une formulation variationnelle de façon formelle, sans donc choisir d'espace adapté ou autre pour l'instant. On se donne  $\varphi = (\varphi_k)_{k \in \{0,\dots,p\}}$  une fonction test de l'espace produit  $\bar{\otimes}_{k=0}^p {\cal C}^{\infty}([0;T]\times\Omega_k).$  La première équation du problème (3.93) devient, pour  $k > 0$  après multiplication par  $\varphi_k$  et intégration

$$
\int_{\Omega_k} \nabla \cdot (\sigma_k \nabla u_k) \varphi_k \mathrm{d}x = 0.
$$

En intégrant par parties, on tire

$$
\int_{\Omega_k} \sigma_k \nabla u_k \cdot \nabla \varphi_k \, dx - \sum_{j=0}^p \int_{\Gamma_{kj}} \sigma_k \nabla u_k \cdot n_k \varphi_k \, ds
$$
\n
$$
= \int_{\Omega_k} \sigma_k \nabla u_k \cdot \nabla \varphi_k \, dx + \sum_{j=0}^p \int_{\Gamma_{kj}} \left[c_{kj} \partial_t v_{jk} + F_{kj}(v_{kj})\right] \varphi_k \, ds \tag{3.97}
$$
\n
$$
= 0.
$$

Pour le cas spécifique où  $k = 0$ , l'intégration par parties fait également apparaître le terme  $\int_{\Gamma_e} \sigma_0 \nabla u_0 \cdot n_0 \varphi_0 \mathrm{d}x$ , qui est nul, et nous obtenons la même équation que cidessus.

En sommant toutes ces équations, en écrivant  $\varphi_{kj}=(\varphi_k-\varphi_j)_{|_{\Gamma_{kj}}}$ , et en réordonnant les termes on obtient

$$
\sum_{k=0}^{p} \int_{\Omega_k} \sigma_k \nabla u_k \cdot \nabla \varphi_k \mathrm{d}x + \sum_{j=0}^{k-1} \int_{\Gamma_{kj}} \left[c_{kj} \partial_t v_{kj} + F_{kj}(v_{kj})\right] \varphi_{kj} \mathrm{d}s = 0 \tag{3.98}
$$

Intégrons alors sur  $[0; T]$ 

$$
\sum_{k=0}^{p} \int_{0}^{T} \int_{\Omega_{k}} \sigma_{k} \nabla u_{k} \cdot \nabla \varphi_{k} \mathrm{d}x \mathrm{d}t + \sum_{j=0}^{k-1} \int_{0}^{T} \int_{\Gamma_{kj}} \left[c_{kj} \partial_{t} v_{kj} + F_{kj}(v_{kj})\right] \varphi_{kj} \mathrm{d}s \mathrm{d}t = 0 \quad (3.99)
$$

En intégrant alors le terme contenant une dérivée temporelle, on obtient un problème de la forme

$$
\sum_{k=0}^{p} \int_{0}^{T} \int_{\Omega_{k}} \sigma_{k} \nabla u_{k} \cdot \nabla \varphi_{k} \mathrm{d}x \mathrm{d}t + \sum_{j=0}^{k-1} \int_{\Gamma_{kj}} c_{kj} v_{kj} (t=T) \varphi_{kj} (t=T) \mathrm{d}s
$$

$$
- \int_{\Gamma_{kj}} c_{kj} v_{kj} (t=0) \varphi_{kj} (t=0) \mathrm{d}s - \int_{0}^{T} \int_{\Gamma_{kj}} c_{kj} v_{kj} \partial_{t} \varphi_{kj} \mathrm{d}s \mathrm{d}t + \int_{0}^{T} \int_{\Gamma_{kj}} F_{kj} (v_{kj}) \varphi_{kj} \mathrm{d}s \mathrm{d}t = 0
$$
(3.100)

#### **3.5.2 Choix d'un nouvel espace**

Notons H l'ensemble produit

$$
H=\otimes_{k=0}^p\mathrm{H}^1(\Omega_k)
$$

Pour étudier ce problème, notre choix de l'espace V est le suivant

$$
V = \left\{ (u_k)_{k \in \{0, \dots, p\}} \in H; \int_{\Omega_0} u_0 \mathrm{d}x = 0 \right\}
$$

Nous munissons cet espace de la norme suivante

$$
||u||_V^2 = \sum_{k=0}^p ||\nabla u_k||_{\mathcal{L}^2(\Omega_k)}^2 + \sum_{j=0}^{k-1} ||u_k - u_j||_{\mathcal{L}^2(\Gamma_{kj})}^2
$$
  
= 
$$
\sum_{k=0}^p ||\nabla u_k||_{\mathcal{L}^2(\Omega_k)}^2 + \sum_{j=0}^{k-1} ||v_{kj}||_{\mathcal{L}^2(\Gamma_{kj})}^2
$$
 (3.101)

**Proposition 3.5.5.** La norme  $\|\cdot\|_V$  est bien une norme équivalente à la norme « clas*sique » de* H *sur* V *.*

L'inégalité triangulaire et l'absolue homogénéité de la norme  $\lVert \cdot \rVert_V$  sont évidentes. La difficulté apparente réside dans la séparation. Soit  $u \in V$  telle que  $||u||_V = 0$ . La nullité d'une somme de termes positifs entraîne la nullité de chaque terme. Ainsi,  $\forall k \in \{0, \dots p\}, \nabla u_k = 0$  et  $u_k = C_k$  est constante. De plus, pour  $k = p$  et pour  $j < p$ ,  $u_p = u_j$  sur  $\Gamma_{kj}$ . Cela induit que  $C_p = C_j$  pour tout  $j < p$ . Comme  $\int_{\Omega_0} u_0 = 0$ , on tire que  $C_k = 0$  pour tout  $k \in \{0, \ldots, p\}$ . Ainsi,  $u = 0$ .

Montrons l'équivalence des normes  $\lVert \cdot \rVert_V$  et  $\lVert \cdot \rVert_H$ . Pour la première inégalité, nous nous appuyons sur l'inégalité triangulaire et les inégalités de trace pour obtenir

$$
||u||_V^2 = \sum_{k=0}^p ||\nabla u_k||_{\mathbf{L}^2(\Omega_k)}^2 + \sum_{j=0}^{k-1} ||v_{kj}||_{\mathbf{L}^2(\Gamma_{kj})}^2
$$
  
\n
$$
\leqslant \sum_{k=0}^p ||\nabla u_k||_{\mathbf{L}^2(\Omega_k)}^2 + 2 \sum_{j=0}^{k-1} ||u_k||_{\mathbf{L}^2(\Gamma_{kj})}^2 + ||u_j||_{\mathbf{L}^2(\Gamma_{kj})}^2
$$
  
\n
$$
\leqslant \sum_{k=0}^p ||\nabla u_k||_{\mathbf{L}^2(\Omega_k)}^2 + \sum_{j=0}^{k-1} D_{kj} ||u_k||_{\mathbf{H}^1(\Omega_k)}^2 + D_{jk} ||u_j||_{\mathbf{H}^1(\Omega_j)}^2
$$
  
\n
$$
\leqslant \sum_{k=0}^p ||u_k||_{\mathbf{H}^1(\Omega_k)}^2 + \sum_{j=0}^{k-1} D_{kj} ||u_k||_{\mathbf{H}^1(\Omega_k)}^2 + D_{jk} ||u_j||_{\mathbf{H}^1(\Omega_j)}^2
$$
(3.102)  
\n
$$
= \sum_{k=0}^p ||u_k||_{\mathbf{H}^1(\Omega_k)}^2 + \sum_{j=0, j \neq k}^p D_{kj} ||u_k||_{\mathbf{H}^1(\Omega_k)}^2
$$
  
\n
$$
= \sum_{k=0}^p \left(1 + \sum_{j=0, j \neq k}^p D_{kj}\right) ||u_k||_{\mathbf{H}^1(\Omega_k)}^2
$$
  
\n
$$
\leqslant (1 + \max_{k=0}^p (\sum_{j=0, j \neq k}^p D_{kj})) ||u||_H^2
$$

Pour la seconde inégalité, nous faisons également une démonstration par l'absurde, en supposant qu'il n'existe aucun  $C > 0$  tel que  $\forall u \in V$ , on ait

$$
||u||_H^2 \leq C||u||_V^2. \tag{3.103}
$$

en particulier, soit une suite  $(u^n)_{n\in\mathbb{N}^*}$  telle que pour tout  $n\in\mathbb{N}^*$ 

$$
||u^n||_H^2 > n||u^n||_V^2.
$$

Quitte à la renormaliser, on peut supposer que  $\forall n \in \mathbb{N}^*$ ,  $\|u^n\|_H = 1$ . Ainsi  $\|u^n\|_V^2$  $1/n$  pour tout  $n$ , En utilisant le théorème de RELLICH-KONDRACHOV, on extrait (par itérations) une sous-suite convergente de  $(u^n)$ ,  $(u^{\psi(n)})_{n\in\mathbb{N}^*}$  vers  $u^\infty$  dans  $\otimes_{k=0}^p \mathrm{L}^2(\Omega_k).$ Montrons que cette limite se trouve également dans H. En effet, soit  $k \in \{0, \ldots, p\}$ . Alors, pour  $\varphi_k \in \mathcal{C}_c^\infty(\Omega_k)$ , on a

$$
\int_{\Omega_k} u_k^{\infty} \nabla \varphi_k \mathrm{d}x = \lim_{n \to \infty} \int_{\Omega_k} u_k^n \nabla \varphi_k \mathrm{d}x = -\lim_{n \to \infty} \int_{\Omega_k} \nabla u_k^n \varphi_k \mathrm{d}x = 0 \tag{3.104}
$$

et donc  $u_k^{\infty}$  a un gradient faible nul, et ainsi, appartient à  $\mathrm{H}^1(\Omega_k)$ . Enfin,  $\int_{\Omega_0} u_0^{\infty} =$  $\lim_{n\to\infty}\int_{\Omega_0}u_0^n=0$ , et  $u^\infty\in V.$  Sa norme dans  $V$  par construction est nulle, et  $u^\infty=0.$ Par séparation de la norme de V, on en déduit que  $u^{\infty} = 0$ , et ainsi que sa norme dans H est 0. Or, par construction, sa norme vaut  $\lim_{n\to\infty} \|u^{\psi(n)}\|_{H} = 1$ , ce qui est absurde. On en déduit qu'il existe  $C > 0$  tel que  $\forall u \in V$ ,  $||u||_H < C||u||_V$ .

#### **3.5.3 Formulation variationnelle et discrétisation temporelle**

Reprenons l'équation (3.98).

$$
\sum_{k=0}^{p} \int_{\Omega_k} \sigma_k \nabla u_k \cdot \nabla \varphi_k \mathrm{d}x + \sum_{j=0}^{k-1} \int_{\Gamma_{kj}} \left[c_{kj} \partial_t v_{kj} + F_{kj}(v_{kj})\right] \varphi_{kj} \mathrm{d}s = 0
$$

Comme dans le cas du problème simplifié, nous choisissons une discrétisation en temps pour simplifier le terme incluant une dérivé temporelle, et pour passer les termes non-linéaires en termes source. Soit  $N \in \mathbb{N}$ , et  $\delta t = T/N$  un pas de temps. On considère  $n \in [1; N]$  et on écrit  $u^n$  une approximation de  $u$  sur l'intervalle  $[(n-1)\delta t : n\delta t]$  On utilise alors une méthode Euler semi-implicite pour obtenir le système  $1)\delta t$ ;  $n\delta t$ ]. On utilise alors une méthode Euler semi-implicite pour obtenir le système

$$
\sum_{k=0}^{p} \int_{\Omega_k} \sigma_k \nabla u_k^n \cdot \nabla \varphi_k \, dx + \sum_{j=0}^{k-1} \int_{\Gamma_{kj}} \left[ c_{kj} \frac{v_{kj}^n - v_{kj}^{n-1}}{\delta t} + F_{kj} (v_{kj}^{n-1}) \right] \varphi_{kj} \, ds = 0 \quad (3.105)
$$

Dans la suite, pour  $\phi \in V$  nous notons  $\phi_{kj} = \phi_k - \phi_j$ .

**Définition 3.5.6.** On définit les opérateurs

$$
a: V \times V \to \mathbb{R}
$$
  
\n
$$
(\phi, \varphi) \mapsto \sum_{k=0}^{p} \int_{\Omega_k} \sigma_k \nabla \phi_k \cdot \nabla \varphi_k dx + \sum_{j=0}^{k-1} \int_{\Gamma_{kj}} c_{kj} \frac{\phi_{kj}}{\delta t} \varphi_{kj} ds
$$
\n(3.106)

et

$$
L: V \to \mathbb{R}
$$
  
\n
$$
\varphi \mapsto \sum_{k=0}^{p} \sum_{j=0}^{k-1} \int_{\Gamma_{kj}} \left[ c_{kj} \frac{v_{kj}^{n-1}}{\delta t} - F_{kj} (v_{kj}^{n-1}) \right] \varphi_{kj} ds
$$
\n(3.107)

Comme précédemment (voir section 3.3.2), il est nécessaire de montrer la continuité de  $a$  et sa coercivité, ainsi que la continuité de  $L.$  Soit donc  $(\phi,\varphi)\in V^2.$  Alors,

$$
|a(\phi,\varphi)| \leq \sum_{k=0}^{p} \left| \int_{\Omega_{k}} \sigma_{k} \nabla \phi_{k} \cdot \nabla \varphi_{k} dx \right| + \sum_{j=0}^{k-1} \left| \int_{\Gamma_{kj}} c_{kj} \frac{\phi_{kj}}{\delta t} \varphi_{kj} ds \right|
$$
  
\n
$$
\leq \sum_{k=0}^{p} \|\sigma_{k} \nabla \phi_{k}\|_{\mathcal{L}^{2}(\Omega_{k})} \|\nabla \varphi_{k}\|_{\mathcal{L}^{2}(\Omega_{k})} + \sum_{j=0}^{k-1} \frac{c_{kj}}{\delta t} \|\phi_{kj}\|_{\mathcal{L}^{2}(\Gamma_{kj})} \|\varphi_{kj}\|_{\mathcal{L}^{2}(\Gamma_{kj})}
$$
  
\n
$$
\leq \sum_{k=0}^{p} M_{k} \|\nabla \phi_{k}\|_{\mathcal{L}^{2}(\Omega_{k})} \|\nabla \varphi_{k}\|_{\mathcal{L}^{2}(\Omega_{k})} + \sum_{j=0}^{k-1} \frac{c_{kj}}{\delta t} \|\phi_{kj}\|_{\mathcal{L}^{2}(\Gamma_{kj})} \|\varphi_{kj}\|_{\mathcal{L}^{2}(\Gamma_{kj})} \quad (3.108)
$$
  
\n
$$
\leq \left( \sum_{k=0}^{p} M_{k} \|\nabla \phi_{k}\|_{\mathcal{L}^{2}(\Omega_{k})} + \sum_{j=0}^{k-1} \frac{c_{kj}}{\delta t} \|\phi_{kj}\|_{\mathcal{L}^{2}(\Gamma_{kj})} \right) \|\varphi\|_{V}
$$
  
\n
$$
\leq \left( \sum_{k=0}^{p} M_{k} \|\phi\|_{V} + \sum_{j=0}^{k-1} \frac{c_{kj}}{\delta t} \|\phi\|_{V} \right) \|\varphi\|_{V}.
$$

Ainsi,

$$
|a(\phi,\varphi)| \leqslant \left(\sum_{k=0}^{p} M_k + \sum_{j=0}^{k-1} \frac{c_{kj}}{\delta t}\right) ||\phi||_V ||\varphi||_V \tag{3.109}
$$

et a est continue. Étudions maintenant sa coercivité.

$$
a(\phi, \phi) = \sum_{k=0}^{p} \int_{\Omega_{k}} \sigma_{k} \nabla \phi_{k} \cdot \nabla \phi_{k} dx + \sum_{j=0}^{k-1} \int_{\Gamma_{kj}} c_{kj} \frac{\phi_{kj}^{2}}{\delta t} ds
$$
  
\n
$$
= \sum_{k=0}^{p} \langle \sigma_{k} \nabla \phi_{k}, \nabla \phi_{k} \rangle_{\mathcal{L}^{2}(\Omega_{k})} + \sum_{j=0}^{k-1} \frac{c_{kj}}{\delta t} ||\phi_{kj}||_{\mathcal{L}^{2}(\Gamma_{kj})}^{2}
$$
  
\n
$$
\geqslant \sum_{k=0}^{p} m_{k} ||\nabla \phi_{k}||_{\mathcal{L}^{2}(\Omega_{k})}^{2} + \sum_{j=0}^{k-1} \frac{c_{kj}}{\delta t} ||\phi_{kj}||_{\mathcal{L}^{2}(\Gamma_{kj})}^{2}
$$
  
\n
$$
\geqslant \sum_{k=0}^{p} m_{k} ||\nabla \phi_{k}||_{\mathcal{L}^{2}(\Omega_{k})}^{2} + \sum_{j=0}^{k-1} \left(\frac{c_{kj}}{\delta t}\right) \sum_{j=0}^{k-1} ||\phi_{kj}||_{\mathcal{L}^{2}(\Gamma_{kj})}^{2}
$$
  
\n
$$
\geqslant \min_{k=0}^{p} \left( m_{k}, \min_{j=0}^{k-1} \left(\frac{c_{kj}}{\delta t}\right) \right) \sum_{k=0}^{p} ||\nabla u_{k}||_{\mathcal{L}^{2}(\Omega_{k})}^{2} + \sum_{j=0}^{k-1} ||\phi_{kj}||_{\mathcal{L}^{2}(\Gamma_{kj})}^{2}
$$
  
\n
$$
= \min_{k=0}^{p} \left( m_{k}, \min_{j=0}^{k-1} \left(\frac{c_{kj}}{\delta t}\right) \right) ||\phi||_{V}^{2}.
$$

La continuité de L s'étudie comme celle de  $a$ , et on en déduit que les hypothèses du théorème de LAX-MILGRAM sont vérifiées. Ainsi, il existe un unique  $u^n$  tel que  $a(u^n, \varphi) = L(\varphi)$  pour tout  $\varphi \in V$ .

Nous avons donc des solutions à chaque étape  $n \in \{1, \ldots, N\}$ . Nous reprenons les notations de la section 3.3.3. Notons donc par la suite, pour  $(a, b) \in \mathbb{R}^2$  avec  $a < b$ ,  $\chi_{(a,b)}$  la fonction caractéristique de l'intervalle  $[a;b]$ , et définissons les fonction

 $U^N$  suivantes :

$$
U^N : [0;T] \to V
$$
  

$$
t \mapsto \sum_{n=1}^N u^n \chi_{((n-1)\delta t, n\delta t)}(t)
$$

L'objectif est à nouveau d'établir des estimations *a priori* pour étudier la convergence de la suite  $(U^N)_{N \in \mathbb{N}}$ .

## **3.5.4 Estimation** *a priori*

On se place dans l'intervalle  $[(n - 1)\delta t; n\delta t]$ , avec a et L définies comme en définition 3.5.6, et on étudie  $a(u^n, u^n) = L(u^n)$ .

$$
a(u^n, u^n) = \sum_{k=0}^p \langle \sigma_k \nabla u_k^n, \nabla u_k^n \rangle_{L^2(\Omega_k)} + \sum_{j=0}^{k-1} \frac{c_{kj}}{\delta t} ||v_{kj}^n||_{L^2(\Gamma_{kj})}^2
$$
  

$$
= \sum_{k=0}^p \sum_{j=0}^{k-1} \frac{c_{kj}}{\delta t} \langle v_{kj}^{n-1}, v_{kj}^n \rangle_{L^2(\Gamma_{kj})} - \langle F_{kj}(v_{kj}^{n-1}), v_{kj}^n \rangle_{L^2(\Gamma_{kj})}
$$
(3.111)

Il convient de minorer le terme de gauche pour extraire les conductivités

$$
\sum_{k=0}^{p} \langle \sigma_k \nabla u_k^n, \nabla u_k^n \rangle_{L^2(\Omega_k)} + \sum_{j=0}^{k-1} \frac{c_{kj}}{\delta t} ||v_{kj}^n||_{L^2(\Gamma_{kj})}^2 \ge \sum_{k=0}^{p} m_k ||u_k^n||_{L^2(\Omega_k)}^2 + \sum_{j=0}^{k-1} \frac{c_{kj}}{\delta t} ||v_{kj}^n||_{L^2(\Gamma_{kj})}^2
$$

de façon à obtenir l'inégalité

$$
\sum_{k=0}^{p} m_k \|\nabla u_k^n\|_{\mathcal{L}^2(\Omega_k)}^2 + \sum_{k=0}^{p} \sum_{j=0}^{k-1} \frac{c_{kj}}{\delta t} \|v_{kj}^n\|_{\mathcal{L}^2(\Gamma_{kj})}^2
$$
\n
$$
\leqslant \sum_{k=0}^{p} \sum_{j=0}^{k-1} \frac{c_{kj}}{\delta t} \langle v_{kj}^{n-1}, v_{kj}^n \rangle_{L^2(\Gamma_{kj})} - \langle F_{kj}(v_{kj}^{n-1}), v_{kj}^n \rangle_{L^2(\Gamma_{kj})}
$$
\n(3.112)

que l'on peut réécrire, en multipliant par δt à gauche et à droite

$$
\sum_{k=0}^{p} m_k \delta t ||\nabla u_k^n||_{\mathcal{L}^2(\Omega_k)}^2 + \sum_{k=0}^{p} \sum_{j=0}^{k-1} c_{kj} ||v_{kj}^n||_{\mathcal{L}^2(\Gamma_{kj})}^2
$$
\n
$$
\leqslant \sum_{k=0}^{p} \sum_{j=0}^{k-1} c_{kj} \langle v_{kj}^{n-1}, v_{kj}^n \rangle_{L^2(\Gamma_{kj})} - \delta t \langle F_{kj}(v_{kj}^{n-1}), v_{kj}^n \rangle_{L^2(\Gamma_{kj})}
$$
\n(3.113)

Par une légère réécriture, et en notant le terme de gauche  $D_n$ , on obtient

$$
D_n \leqslant \sum_{k=0}^p \sum_{j=0}^{k-1} c_{kj} |\langle v_{kj}^{n-1}, v_{kj}^n \rangle_{L^2(\Gamma_{kj})}| + c_{kj} \frac{\delta t}{c_{kj}} |\langle F_{kj}(v_{kj}^{n-1}), v_{kj}^n \rangle_{L^2(\Gamma_{kj})}| \tag{3.114}
$$

Puis, en utilisant l'inégalité de CAUCHY-SCHWARZ et le caractère lipschitzien des  $F_{kj}$ 

$$
D_n \leqslant \sum_{k=0}^p \sum_{j=0}^{k-1} c_{kj} \|v_{kj}^{n-1}\|_{L^2(\Gamma_{kj})} \|v_{kj}^n\|_{L^2(\Gamma_{kj})}
$$
  
+ 
$$
\sum_{k=0}^p \sum_{j=0}^{k-1} c_{kj} \frac{\delta t}{c_{kj}} \|F_{kj}(v_{kj}^{n-1})\|_{L^2(\Gamma_{kj})} \|v_{kj}^n\|_{L^2(\Gamma_{kj})}
$$
  

$$
\leqslant \sum_{k=0}^p \sum_{j=0}^{k-1} c_{kj} \|v_{kj}^{n-1}\|_{L^2(\Gamma_{kj})} \|v_{kj}^n\|_{L^2(\Gamma_{kj})}
$$
  
+ 
$$
\sum_{k=0}^p \sum_{j=0}^{k-1} c_{kj} \frac{\lambda_{kj}}{c_{kj}} \delta t \|v_{kj}^{n-1}\|_{L^2(\Gamma_{kj})} \|v_{kj}^n\|_{L^2(\Gamma_{kj})}
$$
  

$$
\leqslant \sum_{k=0}^p \sum_{j=0}^{k-1} c_{kj} \|v_{kj}^{n-1}\|_{L^2(\Gamma_{kj})} \|v_{kj}^n\|_{L^2(\Gamma_{kj})}
$$
  
+ 
$$
\max_{k=0}^p \left(\max_{j=0}^{k-1} \left(\frac{\lambda_{kj}}{c_{kj}}\right)\right) \delta t \sum_{k=0}^p \sum_{j=0}^{k-1} c_{kj} \|v_{kj}^{n-1}\|_{L^2(\Gamma_{kj})} \|v_{kj}^n\|_{L^2(\Gamma_{kj})}
$$

Notons

$$
\theta = \max_{k=0}^{p} \max_{j=0}^{k-1} \frac{\lambda_{kj}}{c_{kj}}
$$

L'inégalité précédente se réécrit

$$
D_n \leq (1 + \theta \delta t) \sum_{k=0}^{p} \sum_{j=0}^{k-1} c_{kj} \|v_{kj}^{n-1}\|_{L^2(\Gamma_{kj})} \|v_{kj}^n\|_{L^2(\Gamma_{kj})}
$$
(3.116)

 $D_n$  étant une somme de termes positifs, on peut extraire

$$
\sum_{k=0}^{p} \sum_{j=0}^{k-1} c_{kj} \|v_{kj}^{n}\|_{\mathcal{L}^{2}(\Gamma_{kj})}^{2}
$$
\n
$$
\leq (1 + \theta \delta t) \sum_{k=0}^{p} \sum_{j=0}^{k-1} c_{kj} \|v_{kj}^{n-1}\|_{L^{2}(\Gamma_{kj})} \|v_{kj}^{n}\|_{L^{2}(\Gamma_{kj})}
$$
\n(3.117)

En utilisant la variante de l'inégalité de CAUCHY-SCHWARZ appliquées aux sommations discrètes, on tire

$$
\sum_{k=0}^{p} \sum_{j=0}^{k-1} c_{kj} \|v_{kj}^{n}\|_{\mathcal{L}^{2}(\Gamma_{kj})}^{2}
$$
\n
$$
\leq (1 + \theta \delta t) \sqrt{\sum_{k=0}^{p} \sum_{j=0}^{k-1} c_{kj} \|v_{kj}^{n-1}\|_{\mathcal{L}^{2}(\Gamma_{kj})}^{2}} \sqrt{\sum_{k=0}^{p} \sum_{j=0}^{k-1} c_{kj} \|v_{kj}^{n}\|_{\mathcal{L}^{2}(\Gamma_{kj})}^{2}}
$$
\n(3.118)

Soit, après simplification et passage au carré

$$
\sum_{k=0}^{p} \sum_{j=0}^{k-1} c_{kj} \|v_{kj}^{n}\|_{\mathcal{L}^{2}(\Gamma_{kj})}^{2}
$$
\n
$$
\leq (1 + \theta \delta t)^{2} \sum_{k=0}^{p} \sum_{j=0}^{k-1} c_{kj} \|v_{kj}^{n-1}\|_{\mathcal{L}^{2}(\Gamma_{kj})}^{2}
$$
\n(3.119)

En définissant un produit scalaire sur l'espace  $L \ = \ \otimes_{k=0}^p \otimes_{j=0}^{k-1} \mathrm{L}^2(\Gamma_{kj})$ , avec  $v \ =$  $(v_{kj})_{k\in\{0,\ldots,p\},j\in\{0,\ldots,k-1\}}\in L$ , par

**Définition 3.5.7.**

$$
\langle w, v \rangle_L = \sum_{k=0}^p \sum_{j=0}^{k-1} c_{kj} \langle w_{kj}, v_{kj} \rangle_{L^2(\Gamma_{kj})}
$$

on peut réécrire l'inégalité (3.119)

$$
||v^n||_L^2 \leq (1 + \theta \delta t)^2 ||v^{n-1}||_L^2
$$
\n(3.120)

On peut alors utiliser une variante du Lemme de GRÖNWALL, comme dans la section 3.3.4 pour obtenir l'estimation *a priori*

$$
||v^n||_L^2 \leqslant e^{2T\theta} ||v^0||_L^2 \tag{3.121}
$$

Une seconde estimation porte sur la sommation sur  $n \in [1; n]$  de termes extraits de  $D_n$ . Nous repartons de l'équation (3.116), et utilisons une formule d'YOUNG pour majorer le terme de droite.

$$
D_n \leq \frac{1 + \theta \delta t}{2} \left( \sum_{k=0}^p \sum_{j=0}^{k-1} c_{kj} \|v_{kj}^{n-1}\|_{L^2(\Gamma_{kj})}^2 + \sum_{k=0}^p \sum_{j=0}^{k-1} c_{kj} \|v_{kj}^n\|_{L^2(\Gamma_{kj})}^2 \right)
$$
  
= 
$$
\frac{1}{2} \|v^n\|_L^2 + \frac{1}{2} \|v^{n-1}\|_L^2 + \frac{\theta \delta t}{2} (\|v^n\|_L^2 + \|v^{n-1}\|_L^2)
$$
  

$$
\leq \frac{1}{2} \|v^n\|_L^2 + \frac{1}{2} \|v^{n-1}\|_L^2 + \theta \delta t e^{2T\theta} \|v^0\|_L^2
$$
 (3.122)

En redéveloppant  $D_n$ , cela donne

$$
\sum_{k=0}^{p} m_k \delta t ||\nabla u_k^n||_{\mathcal{L}^2(\Omega_k)}^2 + \sum_{k=0}^{p} \sum_{j=0}^{k-1} c_{kj} ||v_{kj}^n||_{\mathcal{L}^2(\Gamma_{kj})}^2
$$
\n
$$
= \sum_{k=0}^{p} m_k \delta t ||u_k^n||_{\mathcal{L}^2(\Omega_k)}^2 + ||v^n||_L^2
$$
\n
$$
\leq \frac{1}{2} ||v^n||_L^2 + \frac{1}{2} ||v^{n-1}||_L^2 + \theta \delta t e^{2T\theta} ||v^0||_L^2
$$
\n(3.123)

On peut simplifier le terme de droite, et obtenir

$$
\sum_{k=0}^{p} m_k \delta t ||\nabla u_k^n||_{\mathcal{L}^2(\Omega_k)}^2 + \frac{1}{2} ||v^n||_L^2 \leq \frac{1}{2} ||v^{n-1}||_L^2 + \theta \delta t e^{2T\theta} ||v^0||_L^2 \tag{3.124}
$$

On peut enfin sommer sur  $\llbracket 1;n \rrbracket$ 

$$
\sum_{n=1}^{N} \sum_{k=0}^{p} m_k \delta t ||\nabla u_k^n||_{\mathcal{L}^2(\Omega_k)}^2 + \frac{1}{2} ||v^N||_L^2 \leq \frac{1}{2} ||v^0||_L^2 + \theta T e^{2T\theta} ||v^0||_L^2 \tag{3.125}
$$

Qui s'écrit aussi

$$
\sum_{n=1}^{N} \sum_{k=0}^{p} m_k \delta t ||\nabla u_k^n||_{\mathcal{L}^2(\Omega_k)}^2 + \sum_{k=0}^{p} \sum_{j=0}^{k-1} \frac{c_{kj}}{2} ||v_{kj}^N||_{\mathcal{L}^2(\Gamma_{kj})}^2
$$
\n
$$
\leq \frac{1}{2} ||v^0||_L^2 + \theta T e^{2T\theta} ||v^0||_L^2
$$
\n(3.126)

En minorant le terme de gauche, il vient

$$
\min_{k=0}^{p} \left( m_k, \min_{j=0}^{k-1} \left( \frac{c_{kj}}{2} \right) \right) \left( \sum_{n=1}^{N} \sum_{k=0}^{p} \delta t \|\nabla u_k^n\|_{\mathcal{L}^2(\Omega_k)}^2 + \sum_{k=0}^{p} \sum_{j=0}^{k-1} \|v_{kj}^N\|_{\mathcal{L}^2(\Gamma_{kj})}^2 \right) \tag{3.127}
$$
\n
$$
\leq \frac{1 + 2T\theta e^{2T\theta}}{2} \|v^0\|_{L}^2
$$

Nous avons donc prouvé le résultat suivant :

**Théorème 3.5.8.** *En notant*

$$
\theta = \max_{k=0}^{p} \max_{j=0}^{k-1} \frac{\lambda_{kj}}{c_{kj}}
$$

$$
\xi = \min_{k=0}^{p} \left( m_k, \min_{j=0}^{k-1} \left( \frac{c_{kj}}{2} \right) \right)
$$

*l'inégalité suivante est vraie pour tout*  $n \in [1; N]$ :

$$
||v^n||_L^2 \leqslant e^{2T\theta} ||v^0||_L^2
$$

*et l'inégalité suivante est vraie :*

$$
\xi \left( \sum_{n=1}^N \sum_{k=0}^p \delta t ||\nabla u_k^n||_{\mathcal{L}^2(\Omega_k)}^2 + \sum_{k=0}^p \sum_{j=0}^{k-1} ||v_{kj}^N||_{\mathcal{L}^2(\Gamma_{kj})}^2 \right) \leq \frac{1 + 2T \theta e^{2T\theta}}{2} ||v^0||_L^2
$$

# **3.5.5 Encadrement de la norme de la fonction reconstituée**

Rappelons l'écriture des fonctions  $U^N$ 

$$
U^N : [0;T] \to V
$$

$$
t \mapsto \sum_{n=1}^N u^n \chi_{((n-1)\delta t, n\delta t)}(t)
$$

 $U^N$  étant une fonction de  $\mathrm{L}^2(0;T,V)$ , nous souhaitons encadrer sa norme.

$$
||U^N||_{\mathcal{L}^2(0;T,V)}^2 = \int_0^T ||U^N(t)||_V^2 dt
$$
  
= 
$$
\sum_{n=1}^N \int_{(n-1)\delta t}^{n\delta t} ||u^n||_V^2 dt
$$
  
= 
$$
\delta t \sum_{n=1}^N ||u^n||_V^2
$$
  
= 
$$
\delta t \sum_{n=1}^N \left( \sum_{k=0}^p ||\nabla u_k^n||_{\mathcal{L}^2(\Omega_k)}^2 + \sum_{j=0}^{k-1} ||v_{kj}^n||_{\mathcal{L}^2(\Gamma_{kj})}^2 \right).
$$
 (3.128)

Du théorème 3.5.8, on peut écrire

$$
\delta t \sum_{n=1}^{N} \sum_{k=0}^{p} \|\nabla u_k^n\|_{\mathcal{L}^2(\Omega_k)}^2 \leqslant \frac{1 + 2T\theta e^{2T\theta}}{2\xi} \|v^0\|_{L}^2 \tag{3.129}
$$

et ainsi, en notant

$$
\omega = \min_{k=0}^{p} \left( \min_{j=0}^{k-1} (c_{kj}) \right)
$$

on obtient, en utilisant l'inégalité (3.121) à la fin,

$$
||U^{N}||_{\mathcal{L}^{2}(0;T,V)}^{2} \leq \frac{1 + 2T\theta e^{2T\theta}}{2\xi} ||v^{0}||_{L}^{2} + \delta t \sum_{n=1}^{N} \sum_{k=0}^{p} \sum_{j=0}^{k-1} ||v^{n}_{kj}||_{\mathcal{L}^{2}(\Gamma_{kj})}^{2}
$$
  
\n
$$
= \frac{1 + 2T\theta e^{2T\theta}}{2\xi} ||v^{0}||_{L}^{2} + \delta t \sum_{n=1}^{N} \sum_{k=0}^{p} \sum_{j=0}^{k-1} \frac{c_{kj}}{c_{kj}} ||v^{n}_{kj}||_{\mathcal{L}^{2}(\Gamma_{kj})}^{2}
$$
  
\n
$$
\leq \frac{1 + 2T\theta e^{2T\theta}}{2\xi} ||v^{0}||_{L}^{2} + \frac{\delta t}{\omega} \sum_{n=1}^{N} \sum_{k=0}^{p} \sum_{j=0}^{k-1} c_{kj} ||v^{n}_{kj}||_{\mathcal{L}^{2}(\Gamma_{kj})}^{2}
$$
  
\n
$$
= \frac{1 + 2T\theta e^{2T\theta}}{2\xi} ||v^{0}||_{L}^{2} + \frac{\delta t}{\omega} \sum_{n=1}^{N} ||v^{n}||_{L}^{2}
$$
  
\n
$$
\leq \frac{1 + 2T\theta e^{2T\theta}}{2\xi} ||v^{0}||_{L}^{2} + \frac{T}{\omega} e^{2T\theta} ||v^{0}||_{L}^{2}
$$
  
\n(3.130)

**Résultat 3.5.9.** Ainsi, la suite de fonctions  $(U^N)_{N \in \mathbb{N}^*}$  est uniformément bornée, dans *un espace de* HILBERT*. Elle admet donc une sous-suite convergeant faiblement vers une limite* U ∞*.*

#### **3.5.6 Passage à la limite**

Le passage à la limite peut ici sembler complexe, l'étude que nous avons faite en section 3.4.1 serait ici compliquée par les termes de sommation. Nous allons adopter une démarche différente pour commencer l'étude. Pour ce faire, nous repartons de l'équation (3.105).

$$
\sum_{k=0}^{p} \int_{\Omega_k} \sigma_k \nabla u_k^n \cdot \nabla \varphi_k \mathrm{d}x + \sum_{j=0}^{k-1} \int_{\Gamma_{kj}} \left[ c_{kj} \frac{v_{kj}^n - v_{kj}^{n-1}}{\delta t} + F_{kj} (v_{kj}^{n-1}) \right] \varphi_{kj} \mathrm{d}s = 0
$$

Nous avons montré avec le théorème de LAX-MILGRAM qu'il existe un unique  $u^n$ tel que cette équation soit vraie pour tout  $\varphi \in V.$  Pour ce  $u^n$  choisi, nous considérons  $(k, j)$  ∈  $[0; p]$  avec  $k > j$ , et nous choisissons  $\varphi \in V$  de la façon suivante :

$$
\begin{cases}\n\varphi_j = u_j^n - u_j^{n-1} \\
\varphi_k = u_k^n - u_k^{n-1} \\
\varphi_l = 0\n\end{cases}
$$
\n(3.131)\n
$$
l \in [0; p] \setminus \{j, k\}
$$

ainsi l'équation (3.105) devient

$$
\int_{\Omega_k} \sigma_k \nabla u_k^n \cdot \nabla (u_k^n - u_k^{n-1}) dx \n+ \int_{\Omega_j} \sigma_k \nabla u_j^n \cdot \nabla (u_j^n - u_j^{n-1}) dx \n+ \int_{\Gamma_{kj}} \left[ c_{kj} \frac{v_{kj}^n - v_{kj}^{n-1}}{\delta t} + F_{kj} (v_{kj}^{n-1}) \right] (v_{kj}^n - v_{kj}^{n-1}) ds = 0
$$
\n(3.132)

que l'on peut réécrire

$$
\begin{cases}\n\int_{\Gamma_{kj}} c_{kj} \frac{(v_{kj}^n - v_{kj}^{n-1})^2}{\delta t} ds + \int_{\Omega_k} \sigma_k \nabla u_k^n \cdot \nabla (u_k^n - u_k^{n-1}) dx \\
+ \int_{\Omega_j} \sigma_j \nabla u_j^n \cdot \nabla (u_j^n - u_j^{n-1}) dx \\
+ \int_{\Gamma_{kj}} F_{kj} (v_{kj}^{n-1}) (v_{kj}^n - v_{kj}^{n-1}) ds = 0\n\end{cases}
$$
\n(3.133)

Nous retrouvons ici l'équation (3.47), que l'on peut réécrire  $c_{kj}I_{kj}+I_1+I_2+I_3 = 0$ , avec

$$
\begin{cases}\nI_{kj} = \int_{\Gamma_{kj}} \frac{(v_{kj}^n - v_{kj}^{n-1})^2}{\delta t} \, \mathrm{d}s \\
I_1 = \int_{\Omega_k} \sigma_k \nabla u_k^n \cdot \nabla (u_k^n - u_k^{n-1}) \, \mathrm{d}x \\
I_2 = \int_{\Omega_j} \sigma_j \nabla u_j^n \cdot \nabla (u_j^n - u_j^{n-1}) \, \mathrm{d}x \\
I_3 = \int_{\Gamma_{kj}} F_{kj} (v_{kj}^{n-1}) (v_{kj}^n - v_{kj}^{n-1}) \, \mathrm{d}s\n\end{cases} \tag{3.134}
$$

Nous pouvons donc extraire les mêmes inégalités que celles qui ont été extraites dans la section 3.4.1

$$
I_1 \geq \frac{1}{2} \int_{\Omega_k} \sigma_k \nabla u_k^n \cdot \nabla u_k^n \mathrm{d}x - \frac{1}{2} \int_{\Omega_k} \sigma_k \nabla u_k^{n-1} \cdot \nabla u_k^{n-1} \mathrm{d}x
$$
  
\n
$$
I_2 \geq \frac{1}{2} \int_{\Omega_j} \sigma_j \nabla u_j^n \cdot \nabla u_j^n \mathrm{d}x - \frac{1}{2} \int_{\Omega_j} \sigma_j \nabla u_j^{n-1} \cdot \nabla u_j^{n-1} \mathrm{d}x
$$
  
\n
$$
|I_3| \leq \frac{\lambda_{kj}^2 \delta t}{2c_{kj}} \|v_{kj}^{n-1}\|_{\mathbf{L}^2(\Gamma_{kj})}^2 + \frac{c_{kj}}{2\delta t} \|v_{kj}^n - v_{kj}^{n-1}\|_{\mathbf{L}^2(\Gamma_{kj})}^2
$$
\n(3.135)

nous pouvons donc majorer  $I_{kj}$ 

$$
I_{kj} \leq \frac{1}{c_{kj}} \langle \sigma_k \nabla u_k^{n-1}, u_k^{n-1} \rangle_{L^2(\Omega_k)} - \frac{1}{c_{kj}} \langle \sigma_k \nabla u_k^{n}, u_k^{n} \rangle_{L^2(\Omega_k)} + \frac{1}{c_{kj}} \langle \sigma_j \nabla u_j^{n-1}, u_j^{n-1} \rangle_{L^2(\Omega_j)} - \frac{1}{c_{kj}} \langle \sigma_j \nabla u_j^{n}, u_j^{n} \rangle_{L^2(\Omega_j)} + \frac{\lambda_{kj}^2 \delta t}{c_{kj}^2} ||v_{kj}^{n-1}||_{L^2(\Gamma_{kj})}^2
$$
(3.136)

Le processus de sommation en temps est légèrement plus subtil en effet, si l'on reprend le travail de la section 3.4.1, en notant

$$
J_{kj}^{N} = \sum_{n=1}^{N} \int_{\Gamma_{kj}} \frac{\left(v_{kj}^{n} - v_{kj}^{n-1}\right)^{2}}{\delta t} \, ds,
$$
\n
$$
= \sum_{n=1}^{N} \delta t \int_{\Gamma_{kj}} \left(\frac{v_{kj}^{n} - v_{kj}^{n-1}}{\delta t}\right)^{2} \, ds.
$$
\n(3.137)

nous pouvons écrire

$$
J_{kj}^{N} \leq \frac{1}{c_{kj}} \langle \sigma_k \nabla u_k^0, u_k^0 \rangle_{\mathcal{L}^2(\Omega_k)} + \frac{1}{c_{kj}} \langle \sigma_j \nabla u_j^0, u_j^0 \rangle_{\mathcal{L}^2(\Omega_j)} + \sum_{n=1}^{N} \frac{\lambda_{kj}^2 \delta t}{c_{kj}^2} ||v_{kj}^{n-1}||_{\mathcal{L}^2(\Gamma_{kj})}^2.
$$
\n(3.138)

mais nous n'avons pas d'inégalité telle que (3.27) pour conclure. Cependant, nous pouvons majorer "facilement"  $v^{n-1}_{kj}$  par le terme de droite de l'équation (3.121), car son terme de gauche est une somme de termes positifs, et donc chacun est individuellement majoré par son terme de droite. Reprenons donc cette inégalité, vraie pour tout  $n \geqslant 1$ 

$$
||v^n||_L^2 \leqslant e^{2T\theta} ||v^0||_L^2
$$

et réécrivons-la

$$
\sum_{k=0}^{p} \sum_{j=0}^{k-1} c_{kj} ||v_{kj}^{n}||_{\mathcal{L}^{2}(\Gamma_{kj})}^{2} \leq e^{2T\theta} ||v^{0}||_{L}^{2}
$$

en particulier, donc pour tout  $(k, j) \in [0; p]^2$  tel que  $k > j$ ,  $c_{kj} ||v_{kj}^n||^2 \leqslant e^{2T\theta} ||v^0||_L^2$ .

**Remarque 3.5.10.** Cette majoration est moins fine que celle fournie par l'équation (3.27), mais elle suffit à conclure, et c'est ici ce qui nous intéresse. Il serait bien entendu possible de trouver une inégalité plus fine, et plus proche de celle citée.

Nous finissons donc de majorer  $J_{kj}^N$ 

$$
J_{kj}^N \leq \frac{1}{c_{kj}} \langle \sigma_k \nabla u_k^0, u_k^0 \rangle_{\mathcal{L}^2(\Omega_k)} + \frac{1}{c_{kj}} \langle \sigma_j \nabla u_j^0, u_j^0 \rangle_{\mathcal{L}^2(\Omega_j)} + \frac{\lambda_{kj}^2 T}{c_{kj}^3} e^{2T\theta} \| v^0 \|_{L}.
$$
\n(3.139)

#### **3.5.7 Convergence du potentiel transmembranaire entre** k **et** j

**Définition 3.5.11.** On définit les fonctions  $U_{k}^{N}$ ,  $U_{j}^{N}$  et  $V_{kj}^{N}$  comme suit

$$
U_k^N : [0;T] \to \mathrm{H}^1(\Omega_k)
$$
  

$$
t \mapsto U^N(t)_{|\Omega_k}
$$
 (3.140)

$$
U_j^N : [0;T] \to \mathrm{H}^1(\Omega_j)
$$
  

$$
t \mapsto U^N(t)_{|\Omega_j}
$$
 (3.141)

$$
V_{kj}^N : [0;T] \to L^2(\Gamma_{kj})
$$
  
\n
$$
t \mapsto U_k^N(t) - U_j^N(t)
$$
\n(3.142)

Le résultat (3.139) nous permet de prouver que la famille  $(V_{kj}^N)_{N \in \mathbb{N}}$  satisfait le théorème 3.4.3. Le choix de  $k$  et  $j$  étant arbitraire, ce résultat nous permet de conclure que chaque suite de potentiels transmembranaires  $(V_{kj}^N)_{N\in\mathbb{N}}$  converge fortement.

# **3.5.8 Conclusion**

En suivant un plan voisin de celui suivi dans le cas du problème simple, nous pourrions également montrer que nous avons exhibé une solution faible du problème (3.100). Ce travail d'écriture ne nous semblant pas apporter de nouveauté au présent chapitre, il est laissé de côté.

# **Bibliographie**

- [Eva98] Lawrence EVANS. *Partial Differential Equations*. T. 1. American Mathematical Society, 1998.
- [GL12] T. GALLOUËT et J.-C. LATCHÉ. « Compactness of discrete approximate solutions to parabolic PDES - Application to a turbulence model ». In : *Comm. Pure. Appl. Analysis.* 12.6 (2012), p. 2371-2391.
- [LM68] J. L. LIONS et E. MAGENÈS. *Problèmes aux limites non homogènes et applications*. T. 1. Dunod, 1968.

# **Chapitre 4**

# **Assemblage et outils logiciels**

#### **Résumé**

Nous nous sommes attachés lors du chapitre précédent à mettre en évidence l'existence d'une solution faible au problème que nous avons extrait du modèle. Le choix d'une méthode de type éléments finis impose la mise en place d'une méthode d'assemblage d'un système matriciel décrivant une formulation discrétisée du problème faible énoncé. L'objectif étant l'implantation de cet assemblage dans un programme de simulation numérique, il convient de penser aux questions algorithmiques et pas seulement à l'assemblage théorique.

Dans ce chapitre, nous présentons donc d'abord les méthodologies d'assemblage retenues, ainsi que les outils utilisés pour les simulations. Entre autres nous présenterons le code de simulation de l'électrophysiologie cardiaque CEPS, un programme en C++ de simulation de problèmes éléments finis spécialisé dans la simulation cardiaque, et parallèle, développé dans l'équipe CARMEN (Inria Bordeaux Sud-Ouest) ainsi que les outils de pré et post-traitement mis au point pour mener à bien ces simulations.

La complexité de CEPS et des divers logiciels mis en relation et le temps qu'ont représenté le développement dans ces outils sont les raison principales pour lesquelles nous présentons ce présent chapitre.

# **À propos du chapitre**

# **Sommaire**

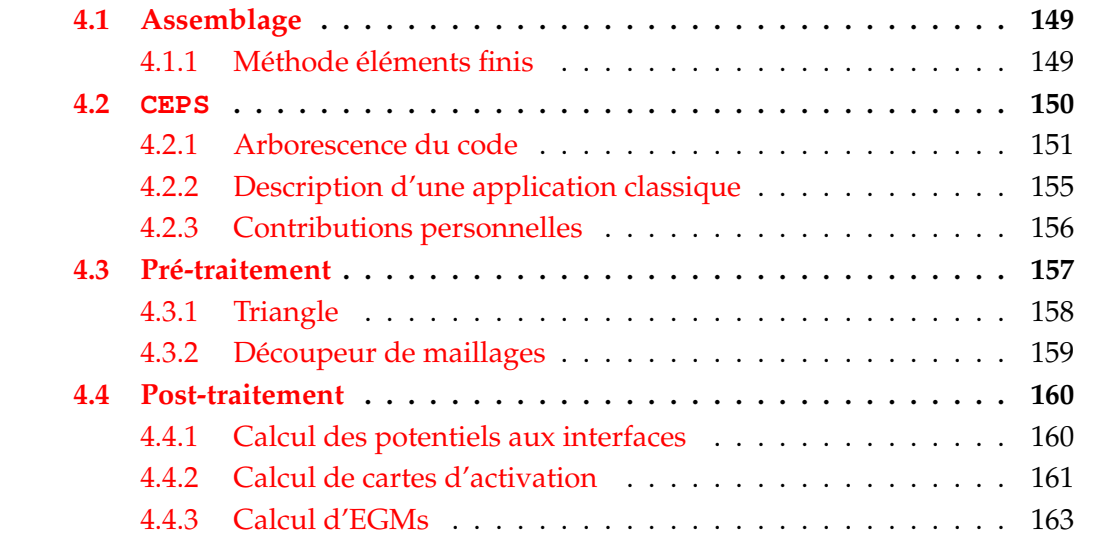

# **4.1 Assemblage**

Nous traitons ici de l'assemblage du problème « simple » décrit en section 2.3.4. La version du problème généralisé n'est qu'une adaptation qu'il serait fastidieuse d'écrire.

#### **4.1.1 Méthode éléments finis**

L'objectif de l'assemblage est d'obtenir un système matriciel de la forme  $AU^n =$  $F<sup>n</sup>$ , où  $F<sup>n</sup> = f(U<sup>n-1</sup>)$ . Nous choisissons une méthode de type éléments finis P1. U représente ici un vecteur de potentiels sur le maillage dont les éléments d'assemblage sont les simplexes de dimension 2 (triangles) ou 3 (tétraèdres) obtenu après discrétisation spatiale du problème. En choisissant  $U^0$  et les divers paramètres du problèmes en respectant les hypothèses énoncées, on peut dès lors écrire un processus itératif fournissant, pourvu que le pas de temps et la finesse du maillage soient suffisamment bien choisis, une solution au problème posé.

#### **Processus de discrétisation**

Nous discrétisons donc  $\Omega$  de façon à obtenir un ensemble de points (appelés couramment nœuds) N, et d'un ensemble de simplexes  $\mathcal{T} = \mathcal{T}_i \cup \mathcal{T}_e$ , où  $\mathcal{T}_i$  (respectivement  $\mathcal{T}_{e}$ ) est l'espace des simplexes du milieu intracellulaire (respectivement extracellulaire), et avec  $\mathcal{T}_i \cap \mathcal{T}_e = \emptyset$ . On note  $V_d = \{(u_i, u_e) \in \mathcal{C}^0(\overline{\Omega_i}) \times \mathcal{C}^0(\overline{\Omega_e}) | v_{|\tau} \in$  $P^1(\tau)$ ,  $\forall \tau \in \mathcal{T}$ .  $V_d$  est un espace vectoriel de fonctions continues affines par morceaux dans l'espace. Pour simplifier les écritures, on note  $\mathcal{N}_i = \mathcal{N} \cap \Omega_i$  et  $\mathcal{N}_e = \mathcal{N} \cap \Omega_e$ . On remarque donc que  $\mathcal{N}_i \cap \mathcal{N}_e = \Gamma \cap \mathcal{N}$  consiste en l'ensemble des nœuds de la membrane cellulaire.

Pour simplifier les travaux d'écriture, nous considérons que lors de la construction du maillage, les sommets sont indexés par des entiers pris dans l'ensemble  $\{1, \ldots, \text{card}(\mathcal{N})\}\$ . Nous considérons donc qu'il est valide d'indexer des éléments par des sommets, dans la mesure où implicitement, cela signifie que nous indexons ces éléments par les entiers indexant ces sommets.

Pour tout  $s \in \mathcal{N}$ , on note  $\varphi_s$  la fonction de V qui vaut 1 en s et 0 sur tous les autres sommets. Les fonctions affines étant intégralement connues dès qu'elles sont connues en trois points, et V étant l'espace des fonctions affines par morceaux sur chaque simplexe, cette description identifie totalement  $\varphi_s$ . On peut montrer que l'ensemble  $\{\varphi_s, s \in \mathcal{N}\}\)$  constitue une base de  $V_d$  qui est clairement un espace vectoriel. Utilisant une méthode de type éléments finis P1, nous approximons  $u$  et  $\varphi \in V$  à des variantes affines par morceaux connues sur chaque point du maillage. Ainsi, cette base nous sera utile pour déterminer les expression des divers termes intégraux issus de la formulation variationnelle.

Commençons par exprimer les coefficients de la matrice A. On reprend le système d'équations proposé en (3.5) et (3.6), que l'on discrétise en temps pour obtenir le système suivant, pour tous  $(u_{\rm i},u_{\rm e})\in V$ ,  $(\varphi_{\rm i},\varphi_{\rm e})\in V$  :

$$
\int_{\Omega_{\mathbf{i}}} \sigma_{\mathbf{i}} \nabla u_{\mathbf{i}}^{n} \cdot \nabla \varphi_{\mathbf{i}} \mathrm{d}x + \int_{\Gamma} \left[ c_{m} \frac{u_{\mathbf{i}}^{n} - u_{\mathbf{e}}^{n}}{\delta t} + I_{\text{ion}} (u_{\mathbf{i}}^{n-1} - u_{\mathbf{e}}^{n-1}) \right] \varphi_{\mathbf{i}} \mathrm{d}s =
$$
\n
$$
\int_{\Gamma} c_{m} \frac{u_{\mathbf{i}}^{n-1} - u_{\mathbf{e}}^{n-1}}{\delta t} \varphi_{\mathbf{i}} \mathrm{d}s
$$
\n
$$
\int_{\Omega_{\mathbf{e}}} \sigma_{\mathbf{e}} \nabla u_{\mathbf{e}}^{n} \cdot \nabla \varphi_{\mathbf{e}} \mathrm{d}x - \int_{\Gamma} \left[ c_{m} \frac{u_{\mathbf{i}}^{n} - u_{\mathbf{e}}^{n}}{\delta t} + I_{\text{ion}} (u_{\mathbf{i}}^{n-1} - u_{\mathbf{e}}^{n-1}) \right] \varphi_{\mathbf{e}} \mathrm{d}s =
$$
\n
$$
- \int_{\Gamma} c_{m} \frac{u_{\mathbf{i}}^{n-1} - u_{\mathbf{e}}^{n-1}}{\delta t} \varphi_{\mathbf{e}} \mathrm{d}s,
$$
\n(4.1)

La présence de deux domaines avec un couplage aux frontières incite à découper la matrice en blocs ainsi que le vecteur  $U^n$  et  $F^n$ .

$$
A = \begin{pmatrix} A_{\rm ii} & A_{\rm ie} \\ A_{\rm ei} & A_{\rm ee} \end{pmatrix}
$$
 (4.2)

$$
U^n = \begin{pmatrix} U_i^n \\ U_e^n \end{pmatrix} \tag{4.3}
$$

$$
F^{n} = \begin{pmatrix} F_{\mathrm{i}}^{n} \\ F_{\mathrm{e}}^{n} \end{pmatrix} \tag{4.4}
$$

Il faut alors identifier terme à terme comment chaque bloc s'écrit, en particulier, les coefficients liés à des nœuds à la frontière de la cellule qui subissent une contrainte de couplage. Le processus détaillé d'assemblage est repris en annexe B. Nous pouvons cependant mettre en évidence que l'assemblage se fait élément par élément (tétraèdres, triangles, segments) dans le code de simulation que nous utilisons.

Les termes intégraux qui sont présentés dans l'équation (4.1) sont ceux de plusieurs matrices que nous pouvons reconnaître. Il y a des termes de rigidité venant de l'équation de LAPLACE, et des termes de masse issus des équations sur la membrane.

Nous assemblons donc sur l'espace une matrice de rigidité, puis sur les membranes une matrice de masse. Du fait des nœuds couplés, cette matrice est celle apportant des contributions non nulles aux matrices  $A_{ei}$  et  $A_{ie}$ .

## **4.2 CEPS**

Durant cette thèse, le logiciel développé au sein de l'équipe CARMEN a été privilégié pour le développement d'outils de simulation des problèmes étudiés. Ce code s'appelle CEPS (*Cardiac ElectroPhysiology Simulator*), et correspond à un cadriciel fournissant un ensemble d'outils moyen et bas niveau en C++ (35 000 lignes de code) pour résoudre des problèmes éléments finis, et en particulier, des problèmes associés à l'électrophysiologie cardiaque. Le code est globalement parallèle, c'est-àdire qu'il repose sur un parallélisme s'appuyant sur des processus et non des fils

 $\sqrt{ }$ 

 $\begin{array}{c} \hline \end{array}$ 

 $\begin{array}{c} \hline \end{array}$ 

d'exécution (*threads*). Il dépend donc de MPI. Le code est géré à l'aide du système de contrôle de révisions git.

# **4.2.1 Arborescence du code**

Nous présentons ici l'arborescence de CEPS en plusieurs étapes, l'objectif étant de décrire l'existant et donc de mettre en évidence par la suite les contributions apportées par cette thèse et les réflexions qui ont dû être développées. CEPS étant un cadriciel contenant de nombreux niveaux d'abstractions, et donc de nombreuses couches, nous présentons ici son arborescence au premier niveau, c'est-à-dire les dossiers contenant le code source.

```
src
 applications
 cardiac
 common
 _qeometry
 linearAlgebra
 ode
 pde
```
Le développement d'applications est fait dans le dossier applications, et sera discuté à la fin de cette partie.

#### **common**

Le dossier common contient un ensemble d'outils génériques du code qui sont exploitables dans tout le reste de celui-ci. Ces outils peuvent inclure des fonctions de débogage, mais également des outils de calcul à faible valeur ajoutée (calcul de norme  $\mathrm{H}^1$ , etc.).

#### **ode**

Le dossier ode contient l'ensemble des outils impliquant l'utilisation d'équations différentielles ordinaires.

```
src
ode
  solver
   ionicModels
   tests
```
Nous y retrouvons donc deux types d'éléments, les solveurs d'équations différentielles ordinaires, et les modèles ioniques (dont l'évaluation implique la résolution d'équations différentielles ordinaires). CEPS supporte une grande variété de solveurs numériques pour les équations différentielles ordinaires, ainsi que plusieurs modèles ioniques ventriculaires. En particulier, pour les solveurs, des travaux menés au sein de l'équipe ont permis de développer une série de solveurs très performants pour les problèmes étudiés [DL17]. On peut lister les solveurs suivants :

— Solveurs de type RUNGE KUTTA exponentiels d'ordre 2 et 3 ;

— Solveurs de type RUNGE KUTTA d'ordre 2 à 5 ;

- Solveurs de type RUSHLARSEN d'ordre 1 à 4 [DL17] ;
- Solveurs de type BDF (*Backward Differentiation Formula*) semi-implicite d'ordre 2 à 4.

De même, CEPS propose les modèles ioniques suivants :

- Modèle de MITCHELL-SCHAEFFER [MS03] ;
- Modèle de BEELER-REUTER [BR77] ;
- Modèle de TEN TUSSCHER, NOBLE, NOBLE, PANFILOV [tP06] ;
- Modèle de COURTEMANCHE, RAMIREZ, NATTEL [CRN98].

#### **geometry**

Le dossier geometry contient l'ensemble des définitions de structures de données utiles à la gestion d'un maillage éléments finis. Ceci inclut la notion de *nœud*, celle de *simplexe*, celle de *géométrie* (sans prise en compte de la notion de maillage), et celle de *maillage*. Il contient également un ensemble d'outils pour manipuler ces données, et également des outils de partitionnement. L'arborescence de ce dossier est la suivante :

src geometry writers tests readers examples partitioning

Au niveau des *lecteurs* et des *écriveurs*, CEPS supporte une quantité limitée de formats (Medit, VTK). Des potentialités d'ajout de formats parallèles plus génériques tel qu'HDF5 sont envisagées. Les outils de partitionnement, dans le dossier partitioning sont rangés en un partitionneur principal, qui centralise les opérations de partitionnement de l'ensemble des maillages du problème, et des outils de calcul de partitionnement. CEPS utilise deux bibliothèques de partitionnement :

- ParMETIS [KK98], une bibliothèque spécialisée dans le partitionnement de graphes non-structurés. Elle a de nombreuses fonctionnalités, dont des fonctionnalités de repartitionnement de maillages raffinés ou de partitionnement proposés par d'autres bibliothèques, de réordonnement de matrices creuses pour améliorer leur empreinte mémoire. CEPS n'utilise que les fonctionnalités de partitionnement de graphe, pour partitionner le maillage sous-jacent. Le défaut principal de cette bibliothèque est qu'elle n'est plus activement maintenue depuis 2013 ;
- PtScotch [CP08], une bibliothèque libre de partitionnement parallèle, codéveloppée au LaBRI (Laboratoire Bordelais de Recherche en Informatique) et à l'INRIA Bordeaux Sud-Ouest, qui propose principalement des fonctionnalités poussées d'ordonnancement de graphes. En effet, obtenir un graphe ordonné permet de le partitionner efficacement, mais de tels algorithmes parallèles d'ordonnancement passent souvent mal à l'échelle. Cette bibliothèque propose des algorithmes plus robustes. Elle est toujours maintenue, et la dernière version en date est sortie le 31 juillet 2018 [Sco].

Le fait que les bibliothèques de partitionnement sus-mentionnées ne sont plus maintenues ne pose cependant pas de difficultés majeures dans la mesure où leurs algorithmes sont fonctionnels et efficaces. CEPS utilisait à l'origine uniquement la bibliothèque ParMETIS, et tend maintenant à privilégier l'usage de PtScotch. CEPS n'est à l'heure actuelle pas massivement parallélisable parce que l'étape du partitionnement n'est pas encore faisable en parallèle, du fait du format des données en entrée, mais aussi de l'usage que nous faisons de ces bibliothèques.

Il est à noter que CEPS est capable de combiner plusieurs maillages. C'est une fonctionnalité que nous avons utilisée dans l'élaboration de notre premier outil de prétraitement et de découpage des maillages, qui produisait un fichier de maillage par zone. (voir section 4.3.2 page 159)

#### **linearAlgebra**

CEPS étant un outil parallèle, il repose sur l'utilisation d'OpenMPI. Cette utilisation est faite de façon indirecte, en s'appuyant sur PETSc [Pet], une bibliothèque qui propose un grand nombre d'outils et structures de données utiles pour la résolution de problèmes modélisés par des équations aux dérivées partielles. Essentiellement, cette bibliothèque propose de nombreux outils d'algèbre linéaire parallélisés (produit matriciel, produit matrice vecteur), et optimisés pour la gestion des données (matrices creuses). Le dossier linearAlgebra contient des surcharges des objets PETSc qui sont utilisés dans le code, de façon à ne pas imposer aux utilisateurs finaux de devoir apprendre à manipuler les objets de cette bibliothèque eux-mêmes.

Le dossier contient donc les implantations suivantes :

- Vecteurs distribués ;
- Vecteurs distribués avec halo ;
- Matrices distribuées creuses ;
- Représentation d'un système linéaire.

Les vecteurs distribués sont des vecteurs dont chaque processus ne possède que l'information relative aux nœuds qu'il possèdes après le partitionnement. Les vecteurs distribués avec halo sont identiques aux vecteurs susmentionnés, mais les processus ont aussi accès à l'information relative aux nœuds adjacents aux nœuds que lui-même possède. Il ne peut cependant pas modifier lui-même ces informations. De tels vecteurs doivent donc être synchronisés entre les processus par une opération additionnelle lorsque leurs données ont été modifiées.

#### **pde**

CEPS étant un cadriciel de calcul destiné à simuler des problèmes impliquant des équations aux dérivées partielles, une grande partie de l'intelligence du code est contenue dans le dossier pde. L'arborescence du dossier pde est la suivante :

```
src
L pde
   solver
    problem
```

```
tests
  laplacian2d
  laplacian3d
  heat
boundaryConditions
assemblers
  base
finiteElements
common
  writers
```
Dans ce dossier, nous retrouvons donc les structures et méthodes permettant de représenter un problème éléments finis, un solveur générique, des assembleurs pour éléments finis P1 et P2, et des implantations de problèmes classiques à des fins de tests, y compris des tests de non-régression. En particulier, on peut évoquer les assembleurs génériques de matrices de masse et rigidité, communes de nombreux problèmes. Ces outils sont génériques, c'est-à-dire qu'il n'y a jusqu'ici aucun élément spécifique à la cardiologie, si l'on exclut les contributions du dossier ode.

#### **cardiac**

Le dossier cardiac contient l'ensemble des outils dérivés des outils génériques évoqués précédemment, spécifiquement destinés à l'utilisation pour la simulation de l'électrophysiologie cardiaque. À ce titre, c'est dans ce dossier que sont implémentés la notion de conductivité, de *myocarde* (comme surcharge de la géométrie), d'assembleurs cardiaques, et que sont implémentées des fonctionnalités génériques, comme la simulation du modèle monodomaine et celle du modèle bidomaine. L'arborescence spécifique du dossier cardiac est la suivante :

src cardiac solver monodomain bidomain assembler monodomain bidomain myocardium cells conductivity problem monodomain bidomain tests common readers

C'est également dans ce dossier que l'intelligence permettant l'exécution de binaires avec un fichier de paramètres en entrée a été développée.

#### **applications**

Les applications, c'est-à-dire les binaires utilisés pour les simulations, et donc le dossier de développement pour les utilisateurs finaux, se situent dans le dossier du même nom. Son arborescence actuelle est la suivante :

```
src
Lapplications
  monodomain
   bilayerAtria
    convergenceStudy
    tests
    bidomain
    mswp
```
L'application conçue dans le cadre de cette thèse se situe dans le dossier mswp.

# **4.2.2 Description d'une application classique**

CEPS en tant que code de simulation de problèmes éléments finis permet de développer des applications qui s'appuient toutes sur le même principe.

- Le programme instancie un problème, qui soit utilise l'utilitaire pour récupérer tous les paramètres dont il a besoin via un fichier, soit dispose de façon statique des données dont il a besoin ;
- Lors de son initialisation, le problème crée un solveur adapté, ainsi qu'un ensemble de structures décrivant les conditions initiales. Il charge aussi les modèles ioniques, et charge en mémoire les structures du maillage. C'est durant cette étape que le partitionnement est fait ;
- Une fois tous les éléments en place, le problème délègue au solveur le reste du déroulement du programme ;
- Le solveur assemble dans une seule passe les termes statiques de l'équation linéaire qu'il résout. Dans le cadre de cette thèse par exemple, le pas de temps étant statique, la matrice du problème n'est assemblée qu'une seule fois ;
- Le solveur itère ensuite en temps, et effectue la même série de tâches à chaque itération :
	- Calcul et assemblage du terme de droite ;
	- Résolution du système linéaire à l'aide d'un des solveurs linéaires, éventuellement préconditionné, de PETSc;
	- Post-traitement éventuelle de la solution ;
	- Selon les paramètres fournis à l'exécution, sauvegarde de la solution dans un/des fichiers, aux pas de temps où cela est prévu.

Ainsi, le développeur d'une nouvelle application doit essentiellement spécialiser les assembleurs, problèmes et solveurs à son cas.

#### **4.2.3 Contributions personnelles**

CEPS est un code possédant un grand nombre de couches d'abstraction. Cela rend l'étude du code plus compliquée que celui d'un code de simulation habituel, mais permet théoriquement une certaine modularité et d'écrire des applications assez courtes. Dans le cadre de cette thèse, CEPS ne disposait pas des fonctionnalités indispensables à la simulation du problème que nous nous sommes donnés. Il a donc été nécessaire d'ajouter ces outils au code. Dans la mesure du possible, les composantes génériques ont été ajoutées là où elles sont le mieux situées (assembleur générique dans le dossier pde, modèle ionique dans ode/ionicModels, etc). Les outils spécifiques au problème microscopique ont été installés dans l'application mswp.

#### **Représentation quantitative des contributions personnelles**

Il n'est pas apparu courant qu'un résumé des travaux techniques soit fait dans les thèses de mathématiques numériques. Pourtant, tout comme les protocoles expérimentaux des thèses scientifiques appliquées, ces composantes techniques peuvent représenter une quantité non-négligeable de travail. Nous présentons ici un résumé quantitatif des contributions personnelles effectuées dans CEPS au court de la thèse, jusque début septembre 2018. Ces contributions ont été faites dans une branche spécifique du projet, pour ne pas interférer avec les travaux des autres membres du projet. Cette branche est régulièrement synchronisée avec la branche principale du projet. Un premier résumé obtenu avec la commande git summary est donné ciaprès :

```
project : ceps
repo age : il y a 4 ans et 10 mois
active : 459 days
commits : 1327
files : 1362
authors :
 592 XXX 44.7%
 150 XXX 11.3%
 146 Pierre-Elliott Bécue 10.8%
 88 XXX 6.6%
 83 XXX 6.3%
 77 XXX 5.8%
 59 XXX 4.5%
  ...
```
Les noms des auteurs ont été anonymisés, le projet n'étant pas pour l'heure diffusé publiquement. Ces travaux personnels représentent l'ajout ou la modification au cours du temps d'environ 4 000 lignes de code.

#### **Représentation qualitative des contributions personnelles**

Dans le cas du problème microscopique « simple » décrit en section 2.3.4, l'assemblage décrit en section 4.1 se fait en particulier sur la frontière entre deux domaines.

Ainsi, il est nécessaire lors dudit assemblage, élément par élément (par exemple, triangles si la frontière est une surface, segments si elle est une courbe), de calculer les contributions spécifiques aux matrices  $A_{ie}$  et  $A_{ei}$ . Il est donc nécessaire de mettre au point un système qui permette à la fois à un nœud de la membrane de porter plusieurs valeurs de potentiel (une pour le potentiel intracellulaire et une pour le potentiel extracellulaire par exemple), mais également de calculer les contributions matricielles associées à ce nœud dans  $A_{ei}$  et  $A_{ie}$ .

La méthode retenue fut alors de proposer que les nœuds qui appartiennent à la membrane soient dédoublés. Un premier nœud est alors affecté au maillage intracellulaire et porte le potentiel associé, et l'autre au maillage extracellulaire. Il faut alors que CEPS garde une trace de ce couplage et dispose d'assembleurs capables d'utiliser ces nœuds et les informations de couplage pour assembler les matrices  $A_{\rm ie}$ et  $A_{ei}$ . Ces assembleurs ont été écrits et ajoutés comme composante générique, dans le dossier pde.

Il a ensuite été nécessaire de développer des fonctionnalités spécifiques de calcul du terme de droite pour le code microscopique associé au problème « simple ». En effet, le modèle ionique n'étant calculé que sur la membrane, et non sur chaque nœud, comme dans le problème bidomaine classique, il faut être en mesure de construire un vecteur de différences de potentiels sur cette membrane, toujours à l'aide des informations de couplage des nœuds, et de lui appliquer le modèle ionique choisi.

Ensuite, il a fallu modifier de nombreuses composantes du code, et ajouter de nouveaux outils, lorsque nous nous sommes intéressés au problème décrit en section 2.5, il est devenu nécessaire de considérer de quelle façon les jonctions communiquantes et l'isolation entre les cellules allait être gérée.

Nous avons retenu une méthode qui se voulait plus efficace en empreinte mémoire. Nous avons choisi de stocker les différences de potentiels et les valeurs du courant ionique sur les interfaces entre les différents domaines dans une matrice, chaque colonne représentant une interface entre deux domaines (au sens informatique). Par exemple, dans le cadre d'un problème avec deux cellules (notées 1 et 2) et un milieu extracellulaire (noté 0), il y a trois interfaces : 0/1, 0,2 et 1/2. Chaque colonne de la matrice ne comporte des valeurs non-nulles qu'aux points d'interfaces entre les deux domaines qu'elle représente.

Le calcul des courants ioniques à partir des différences de potentiels est relativement facilité par ce format, et il suffit d'additionner les colonnes de la matrice de courants ioniques pour obtenir la composante ionique du terme de droite.

Ce choix a imposé une réécriture de nombreux outils du code, qui avaient été développés pour simuler le modèle bidomaine, où il n'est nécessaire d'avoir qu'un seul vecteur de différences de potentiels, celles-ci étant calculées sur chaque nœud du maillage.

## **4.3 Pré-traitement**

CEPS reçoit en entrée deux types de maillages : les maillages au format .mesh, format associé au logiciel Medit [Med], et les maillages lisibles par la bibliothèque VTK. Pour générer de tels maillages en trois dimensions, il est possible d'utiliser le logiciel MUSIC, développé à l'*Institut Hospitalo-Universitaire* de Bordeaux, mais en deux dimensions, nous avons dû composer une chaîne d'outils originaux, dont certains ont été développés pour cette thèse.

# **4.3.1 Triangle**

Le logiciel triangle [Tri] est un logiciel de génération de maillages triangulaires développé par Jonathan Richard SHEWCHUK. Le format des fichiers associés est donc assez proche. Il permet, à partir d'une entrée simple, essentiellement un fichier définissant des domaines par leurs frontières, et les zones à mailler, de construire un maillage 2D dont les simplexes sont des triangles, et qui respecte les frontières donnés. triangle est développé en C, et très performant. Il produit des

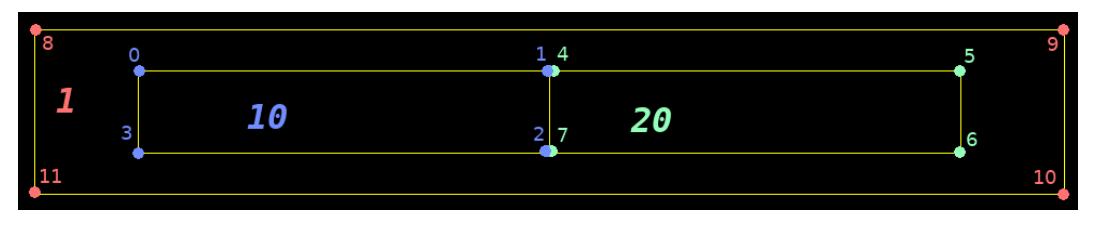

FIGURE 4.1 – Représentation visuelle d'un fichier d'entrée de triangle. On repère les différentes frontières, la bordure jaune extérieure délimitant le domaine. Chaque segment tracé est défini dans le fichier d'entrée. Le domaine bleu représente la première cellule. Le vert la seconde et le rouge le domaine extracellulaire. triangle impose que chaque domaine défini (les nombres italiques) soit fermé, puisque tous les triangles qu'il produira dans ce domaine récupéreront l'attribut du domaine en question.

maillages fins de plusieurs millions de nœuds en un temps de l'ordre de la seconde.

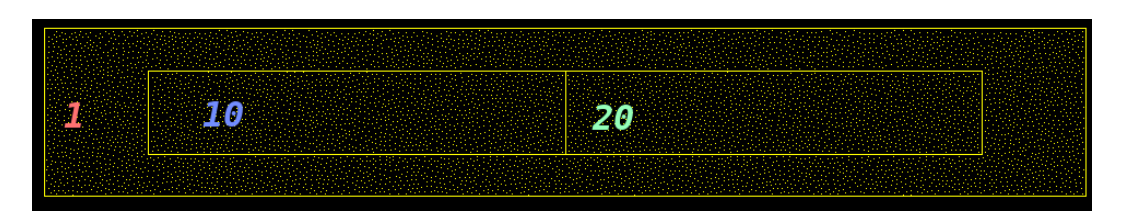

FIGURE 4.2 – Représentation des nœuds placés par triangle après appel sur le fichier d'entrée précédent. Les numéros des domaines sont laissés pour la lisibilité.

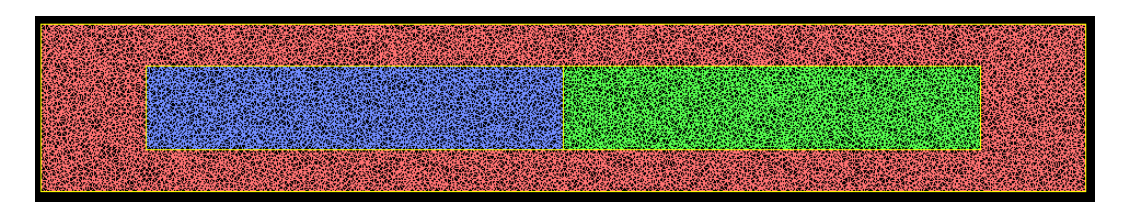

FIGURE 4.3 – Représentation d'un maillage final obtenu après appel de triangle. Chaque zone a été colorée manuellement (pour la lisibilité) selon le numéro qu'elle portait dans l'entrée. Chaque triangle porte donc un attribut 1, 10 ou 20 suivant la zone dans laquelle il existe.

## **4.3.2 Découpeur de maillages**

triangle ne produit pas des maillages au format .mesh. Il convient donc de convertir les fichiers en sortie en un maillage compatible avec CEPS. Cependant, d'autres difficultés spécifiques à cette thèse doivent également être surmontées. En effet, dans la mesure où il est nécessaire de mettre un couplage sur l'interface entre différents domaines, il est nécessaire que les points sur cette membrane puissent porter deux valeurs de potentiels. Nous avons fait le choix dans CEPS de supposer que de tels points seraient dupliqués, et que pour une frontière entre deux milieux A et  $B$ , il existerait deux points avec les mêmes coordonnées, l'un appartenant au milieu A et portant le potentiel sur la membrane du milieu A, et l'autre appartenant  $\lambda$  *B* et portant le potentiel du milieu *B*.

Nous avons donc développé un outil en Python qui récupère un maillage sorti par triangle, duplique les nœuds sur les interfaces et les affecte aux bons sousdomaines. Le découpeur repère les nœuds à dupliquer en cherchant les nœuds appartenant à des triangles de deux (ou plus) zones différentes, et les duplique. Il génère ensuite un fichier de sortie altéré. Cette sortie n'est visuellement pas différente des figures présentées ci-avant.

Ce code a également été doté d'une fonctionnalité supplémentaire, lui permettant d'étiqueter spécifiquement deux rectangles de points, qui auront un attribut spécifique. L'objectif de cette fonctionnalité est de permettre à CEPS de provoquer une propagation de potentiel d'action via un stimulus, en ajoutant un courant positif sur l'un de ces rectangles, et un courant négatif sur l'autre.

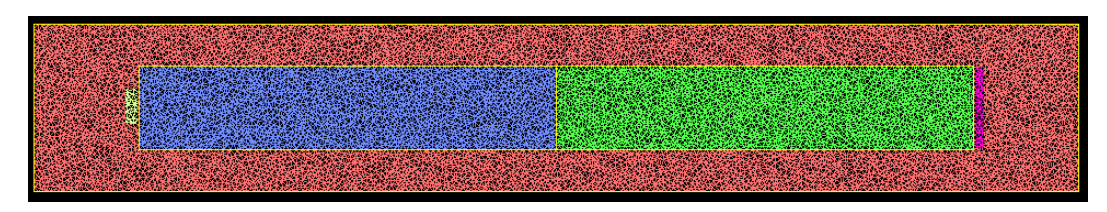

FIGURE 4.4 – Représentation d'un maillage post-traité par notre outil python, et qui s'est vu appliquer deux rectangles de stimulation (jaune clair et magenta). Les patches n'ont pas forcément besoin de faire la même taille, mais il appartient dans ce cas d'en tenir compte lors de l'application des stimulus pour que la moyenne des deux stimulus demeure nulle.

Nous obtenons finalement un maillage unique avec des nœuds dédoublés. À l'origine, le découpeur en pré-traitement fournissait un maillage par sous-domaine, mais cette logique ne pouvait pas être pérennisée lorsque chaque cellule est considérée comme un sous-domaine à part entière.

# **4.4 Post-traitement**

CEPS produit des sorties au format VTK. Via le logiciel Paraview, il est possible de visualiser ces sorties. Cependant, pour les interpréter, il est intéressant de se concentrer sur des phénomènes qui ne sont pas observables via ce logiciel. Pour ce faire, il a donc été nécessaire de mettre au point une chaîne d'outils en Python.

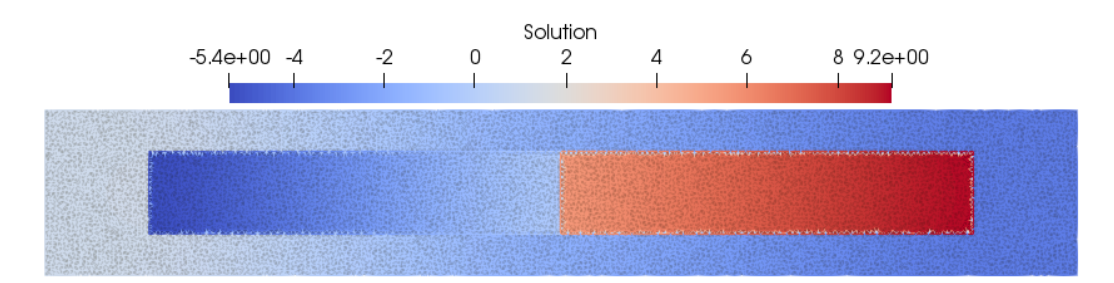

FIGURE 4.5 – Exemple d'observiation via Paraview d'une simulation produite avec CEPS. L'exemple étant figuratif, nous ne rentrerons pas ici dans les paramètres utilisés. On observe simplement une onde dans la cellule de droite, qui se propage vers la gauche. Il s'agit du potentiel d'action, même si cela ne peut être déduit simplement de cette observation.

#### **4.4.1 Calcul des potentiels aux interfaces**

L'étude portant sur les potentiels d'action, l'objectif est donc d'observer ces potentiels, c'est-à-dire la tension membranaire au cours du temps.

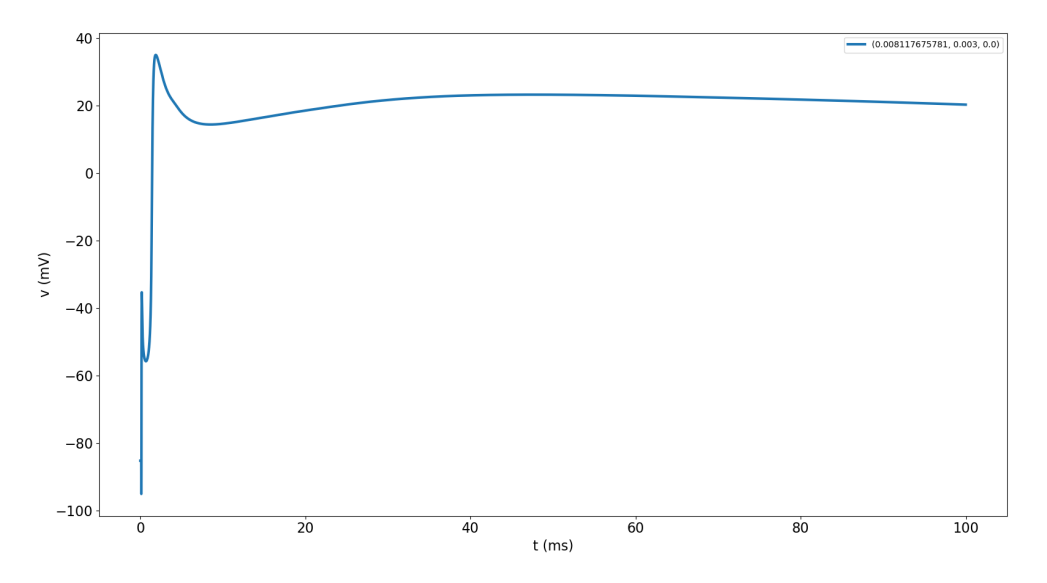

FIGURE 4.6 – Représentation du potentiel observable sur un point de la membrane intra/extracellulaire, sur les 100 premières ms.

Initialement, nous avions mis en service script choisissant des points aléatoirement (avec un critère de distance minimale entre les points) sur la membrane intracellulaire/extracellulaire et suivant la tension sur ces points au cours du temps. Cependant, il nous est apparu que préciser les coordonnées des points d'observation explicitement était plus adapté pour gérer proprement la distance entre les divers points de mesure, et donc faciliter le calcul des vitesses de propagation.

#### **4.4.2 Calcul de cartes d'activation**

Une donnée souvent observée en simulation macroscopique est la carte d'activation, qui consiste à observer pour chaque nœud le temps auquel  $\partial_t v$  est maximal. Il n'existe pas de représentation immédiatement équivalente dans les milieux intra et extra-cellulaires des modèles microscopiques, puisque les potentiels ne sont pas définis sur chaque nœud, seule la membrane possède un représentant du potentiel intracellulaire et du potentiel extracellulaire en ses points.

Cependant, en considérant le point où  $\partial_t u$  est maximale nous pouvons construire une cartographie qui s'approche de ce que l'on peut faire avec le modèle bidomaine en intracellulaire. Pour le domaine extracellulaire, on s'intéresse aux points temporels où  $\partial_t u$  est minimale. Nos simulations étant discrètes en temps, nous faisons une approximation  $P_1$ , et considérons le maximum (resp. minimum selon le cas) de  $(u^{n+1} - u^n)_n$  comme représentant de ce maximum (resp. minimum) de  $\partial_t u$ .

Pour chaque figure suivante, les coordonnées du graphe sont des coordonnées spatiales en centimètres, et l'échelle de couleur est une coordonnée temporelle en ms.

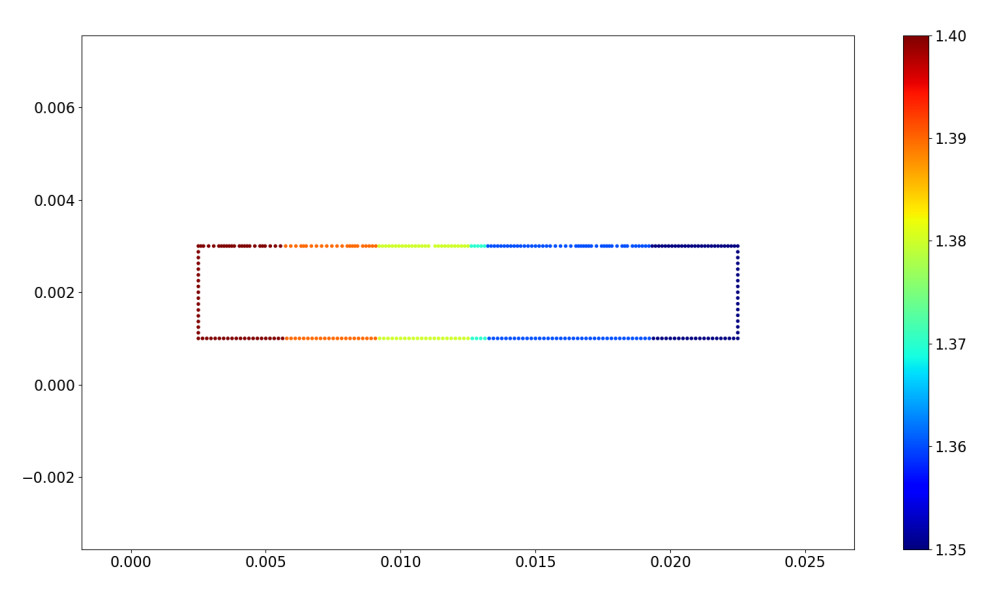

FIGURE 4.7 – Présentation d'un exemple de carte d'activation sur la membrane cellulaire pour le problème à deux cellules.

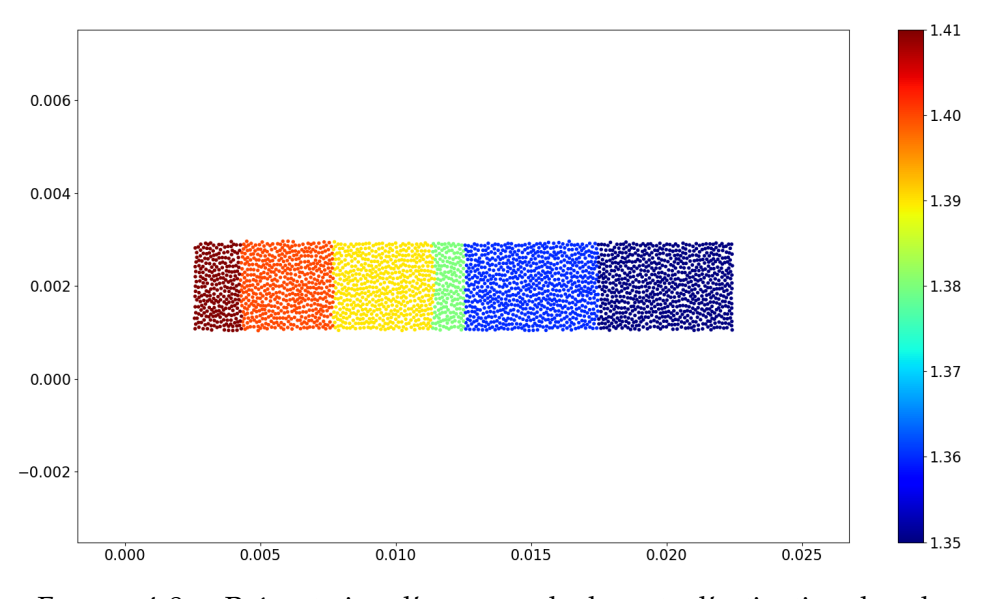

FIGURE 4.8 – Présentation d'un exemple de carte d'activation dans le milieu intracellulaire pour le problème à deux cellules.

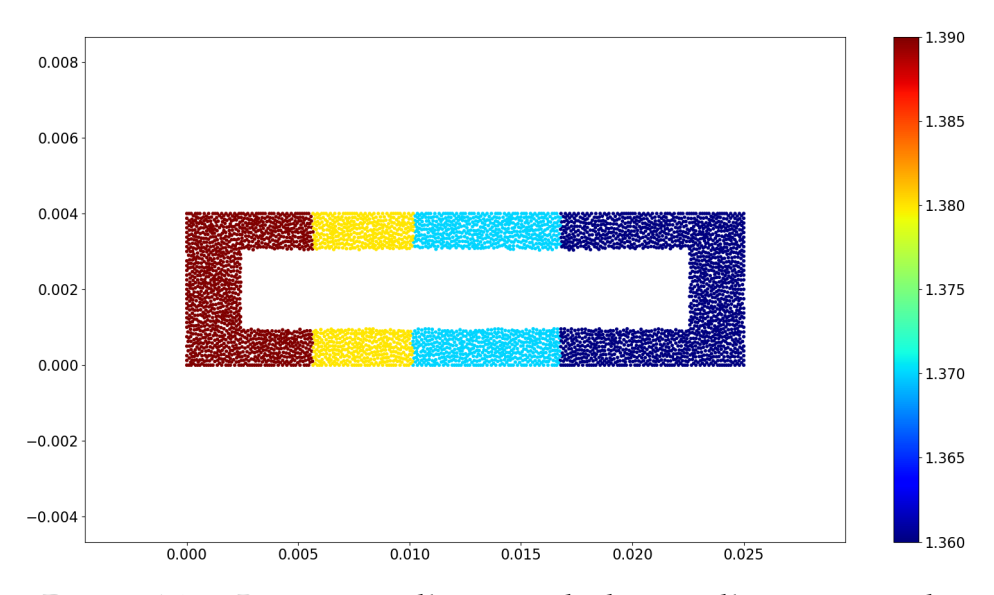

FIGURE 4.9 – Présentation d'un exemple de carte d'activation sur le milieu extracellulaire pour le problème à deux cellules.

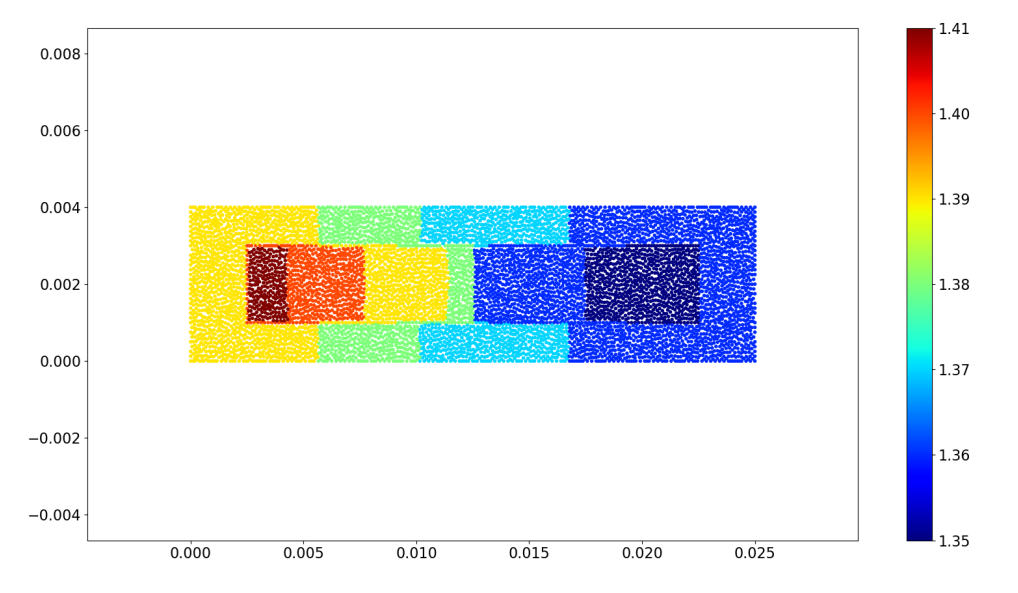

Nous présentons la cartographie de l'ensemble des domaines sur une image.

FIGURE 4.10 – Présentation d'un exemple de carte d'activation complète pour le problème à deux cellules.

Nous constatons qu'une telle visualisation est compliquée en terme de contraste. Dans la plupart de nos simulations, nous constaterons que la carte d'activation du milieu extracellulaire est bruitée par les stimulations. Dans les simulations que nous présenterons, nous nous restreindrons donc à la carte d'activation intracellulaire.

### **4.4.3 Calcul d'EGMs**

De même qu'il faut adapter les outils de calcul de carte d'activation aux problèmes microscopiques, il est nécessaire également d'adapter les calculs d'électrogrammes, car ceux-ci se font habituellement à une échelle macroscopique. Ici, nous mesurons des tensions moyennées sur les frontières du domaine. Nous calculons donc la moyenne à chaque pas de temps des potentiels observés sur chaque nœud de la frontière considérée. Nous pouvons considérer ces électrogrammes comme des électrogrammes, dans la mesure où ils relèvent du même principe.

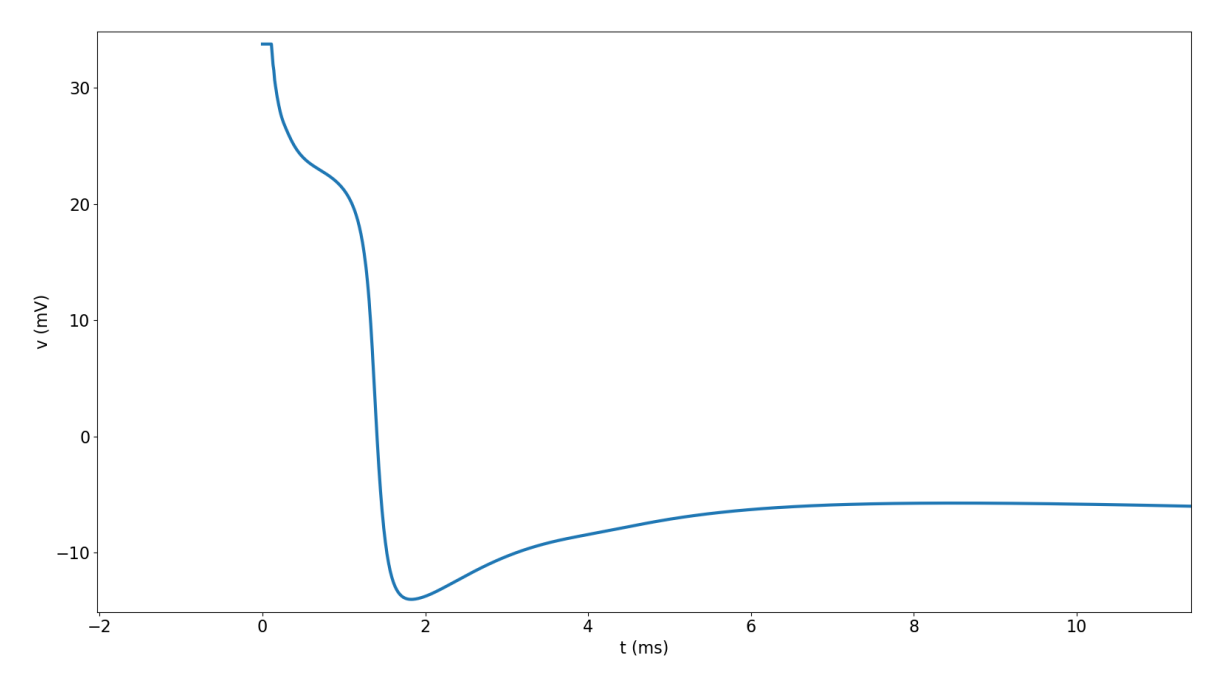

FIGURE 4.11 – Potentiel moyenné observé sur la frontière supérieure du milieu extracellulaire. Pas de potentiel de référence.

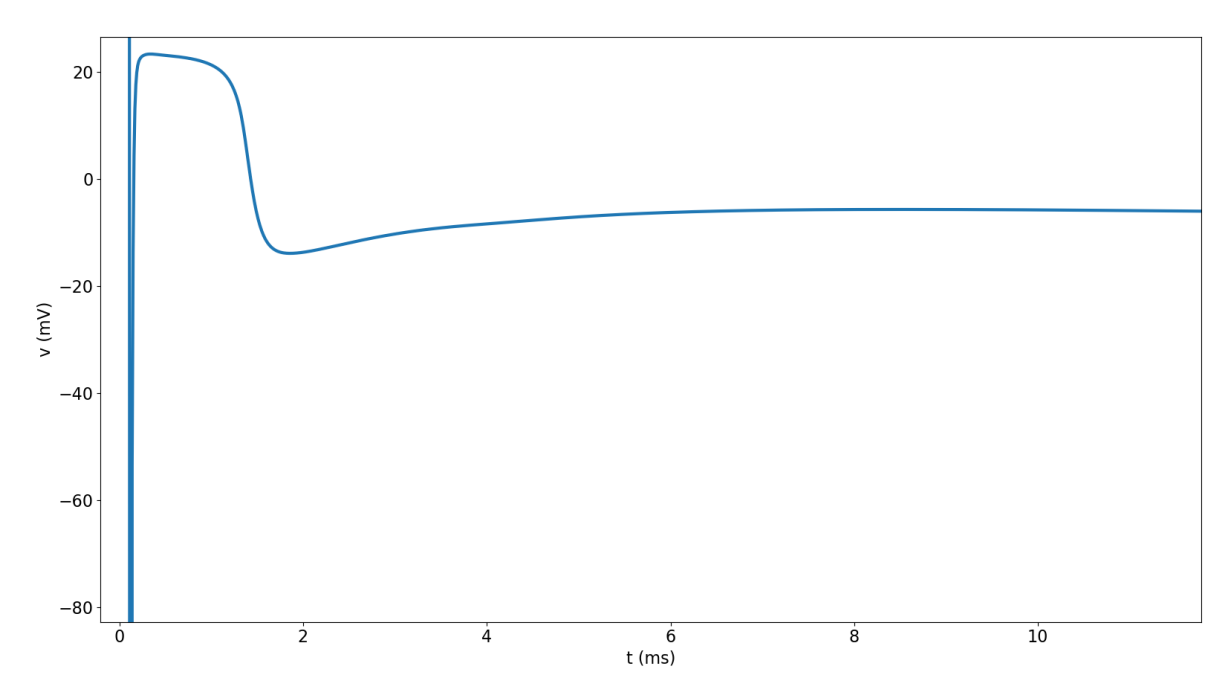

FIGURE 4.12 – Potentiel moyenné observé sur la frontière gauche du milieu extracellulaire. Pas de potentiel de référence.

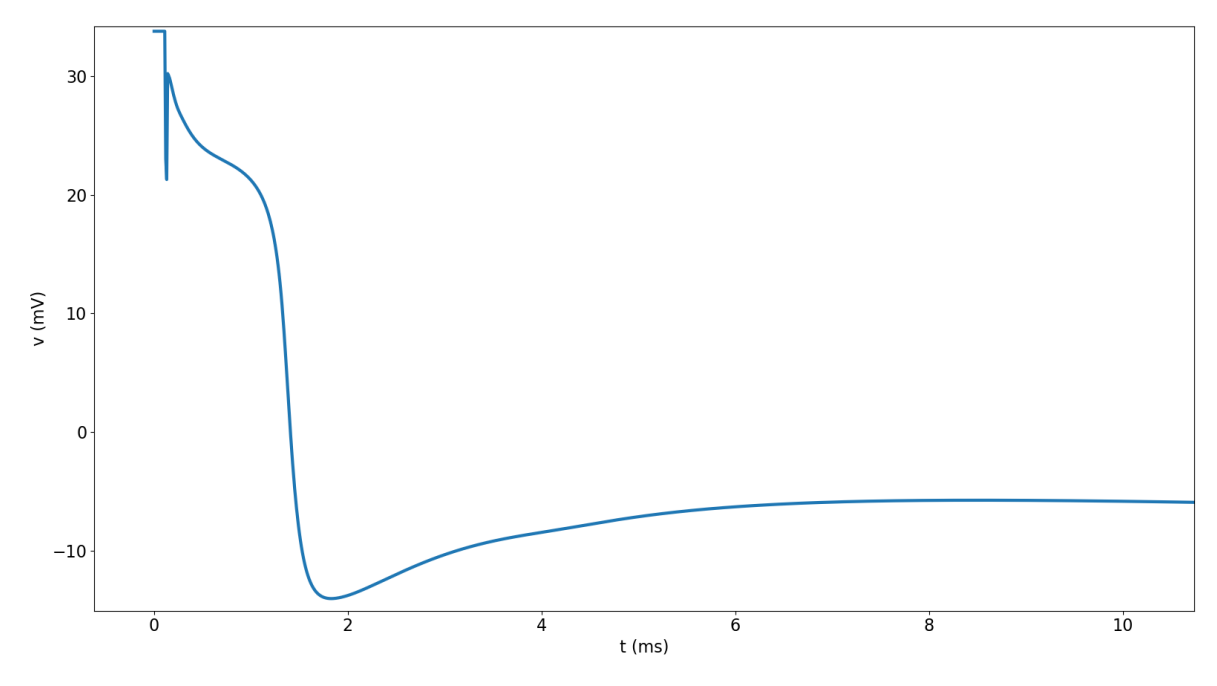

FIGURE 4.13 – Potentiel moyenné observé sur la frontière inférieure du milieu extracellulaire. Pas de potentiel de référence.

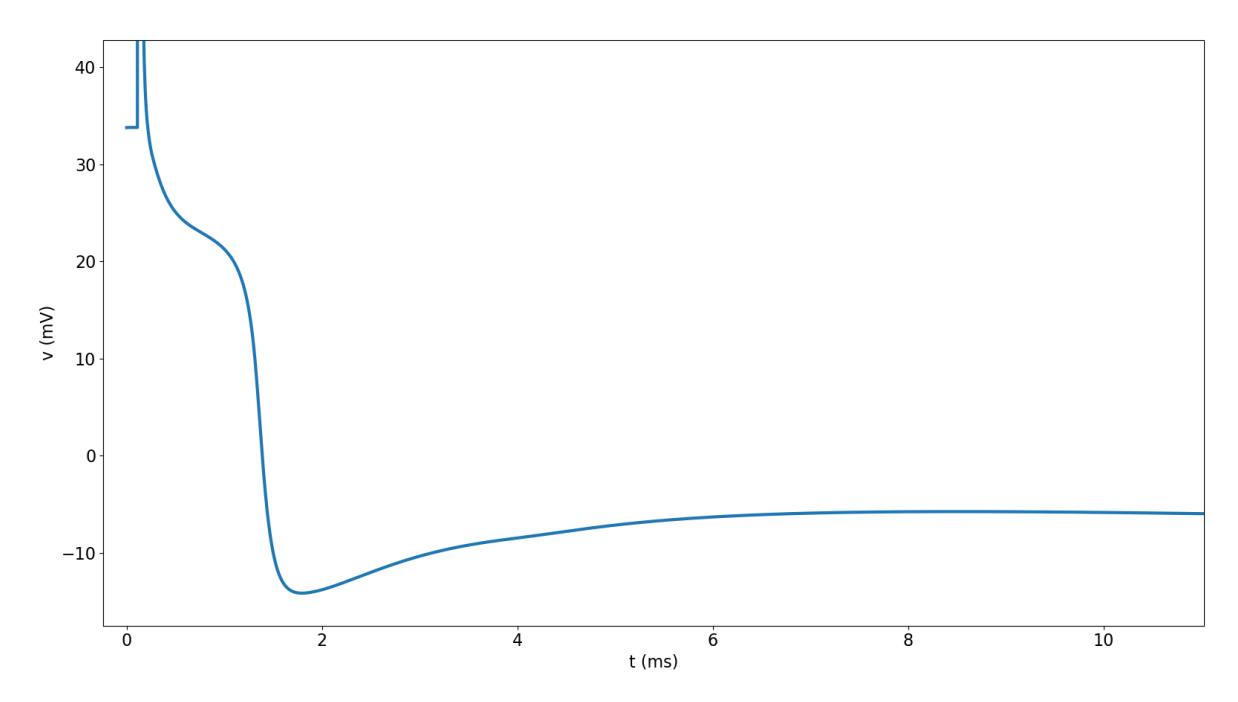

FIGURE 4.14 – Potentiel moyenné observé sur la frontière droite du milieu extracellulaire. Pas de potentiel de référence.
Du fait de l'absence de potentiel de référence, ces graphes ne sont pas exploitables. Nous présentons donc les différences de potentiels moyennés verticaux et horizontaux.

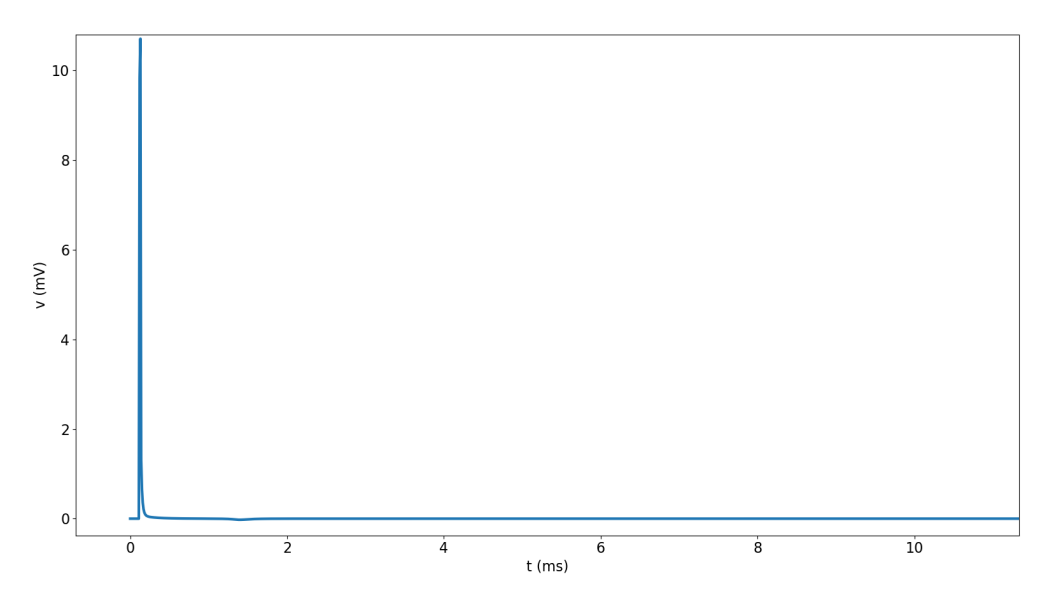

FIGURE 4.15 – Différence de potentiels moyens entre les frontière supérieure et inférieure du milieu extracellulaire. La symétrie horizontale de la répartition des potentiels fait que l'on n'observe essentiellement que le stimulus, qui lui ne respecte pas cette symétrie.

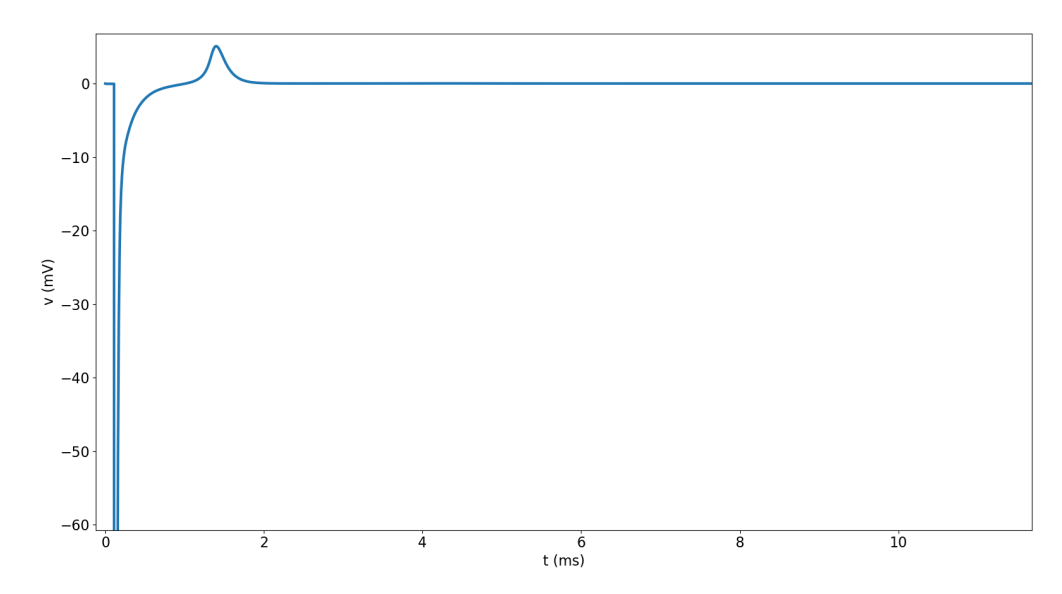

FIGURE 4.16 – Différence de potentiels moyens entre la frontière gauche et la frontière droite du milieu extracellulaire. Le premier pic est dû au stimulus. La bosse survenant vers  $t = 1.5$ ms est la résultante de la propagation du potentiel dans les cellules de gauche vers droite, et donc l'existence d'un gradient opposé dans le milieu extracellulaire.

Si nous appellons H, B, D et G les potentiels moyennés respectifs de la frontière supérieure, inférieure, droite ou gauche du domaine, et si nous appelons  $M =$  $(H + B + D + G)/4$ , nous étudions également la différence entre chaque moyenne et  $M$ , qui sert donc de potentiel de référence. Ces électrogrammes peuvent être interprétés comme la vue depuis l'extérieur de ce qu'il se passe à une des frontières du domaine. Si le potentiel moyenné sur une frontière diminue ou aumente par rapport à la moyenne, cela signifie qu'il y a eu entrée ou sortie de charges dans les cellules proches de cette frontière qui n'est pas compensée ailleurs. Le retour à zéro d'un de ces EGMs signifie un rééquilibrage de charges dans le milieu extracellulaire.

Les EGMs sans potentiel de référence permettent quant à eux de voir ce qu'il se passe sur le milieu extracellulaire. En effet, par diffusion, il tend à avoir une répartition homogène de charges. La lecture de l'activité cellulaire y est en revanche plus difficile.

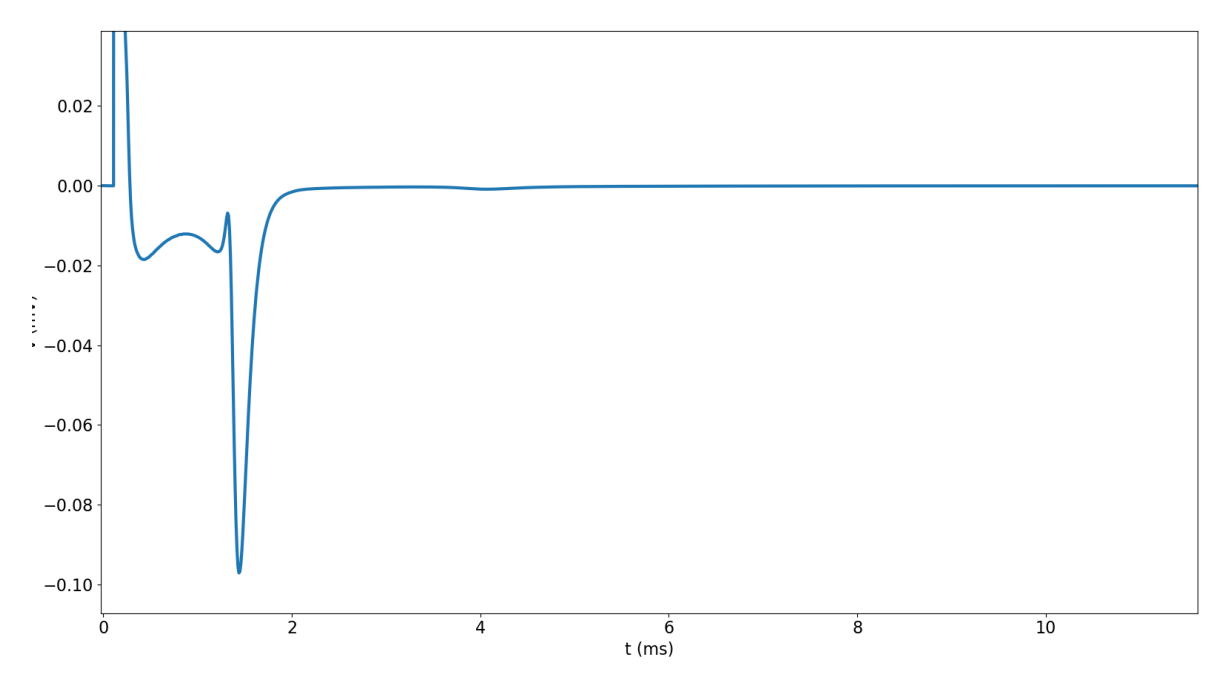

FIGURE 4.17 – Différence entre le potentiel moyenné observé sur la frontière supérieure du milieu extracellulaire et le potentiel moyen M.

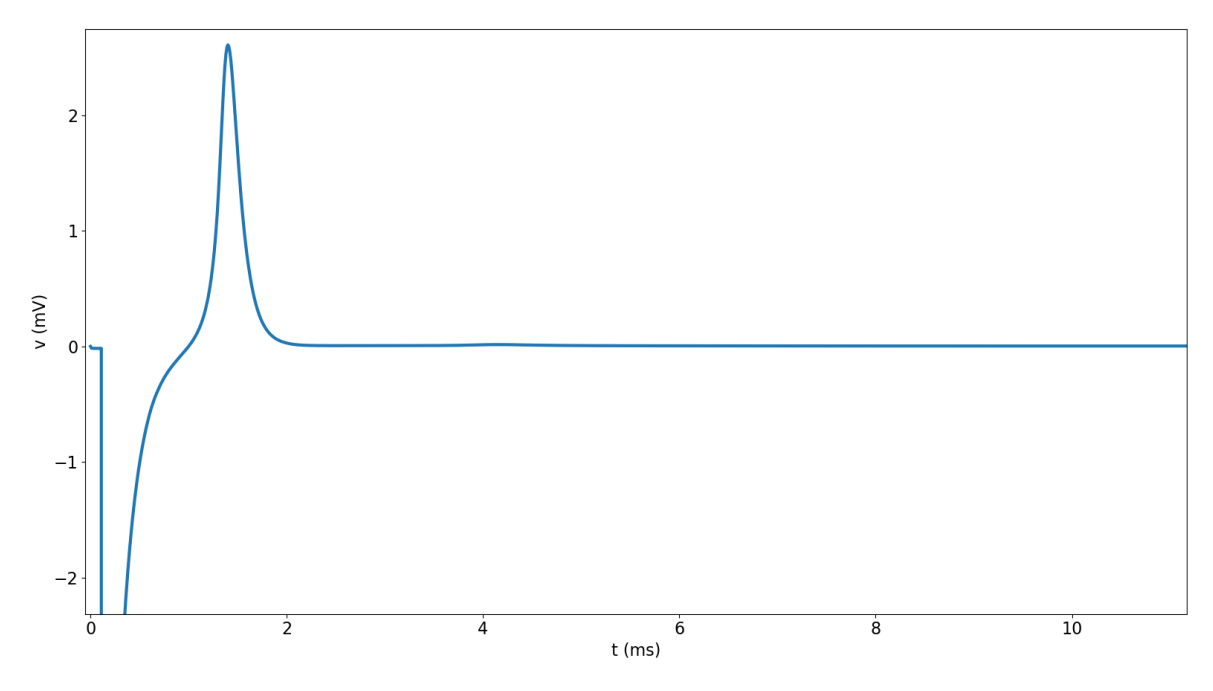

FIGURE 4.18 – Différence entre le potentiel moyenné observé sur la frontière gauche du milieu extracellulaire et le potentiel moyen M.

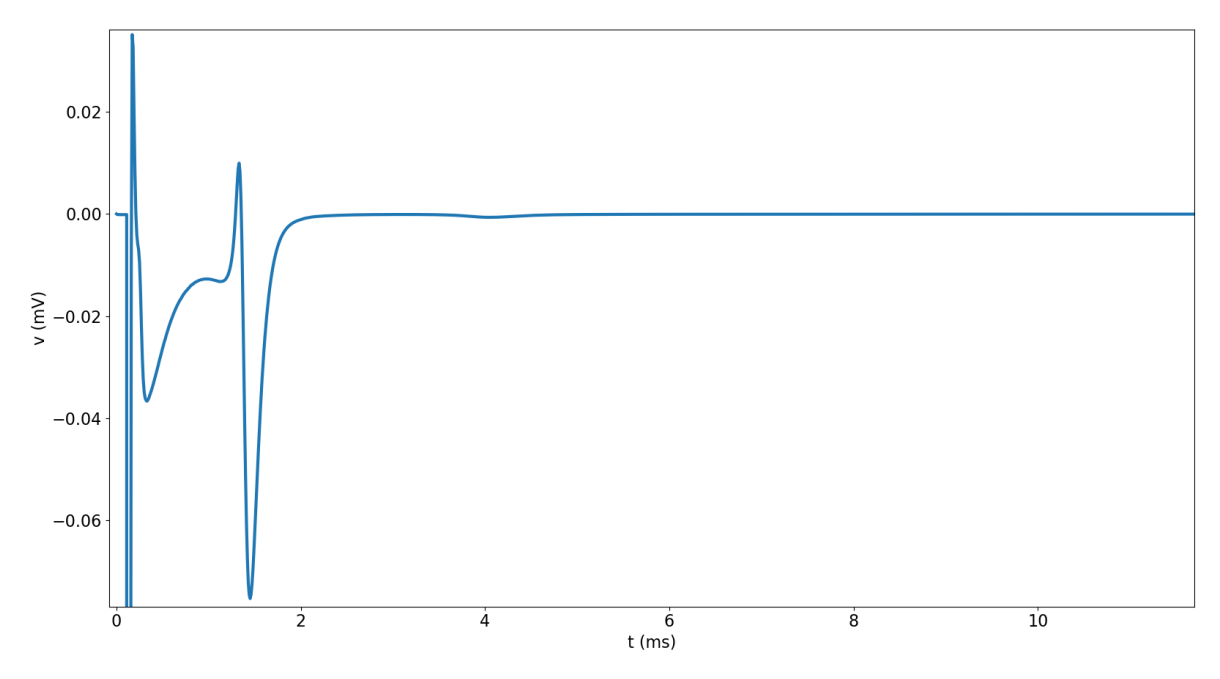

FIGURE 4.19 – Différence entre le potentiel moyenné observé sur la frontière inférieure du milieu extracellulaire et le potentiel moyen M.

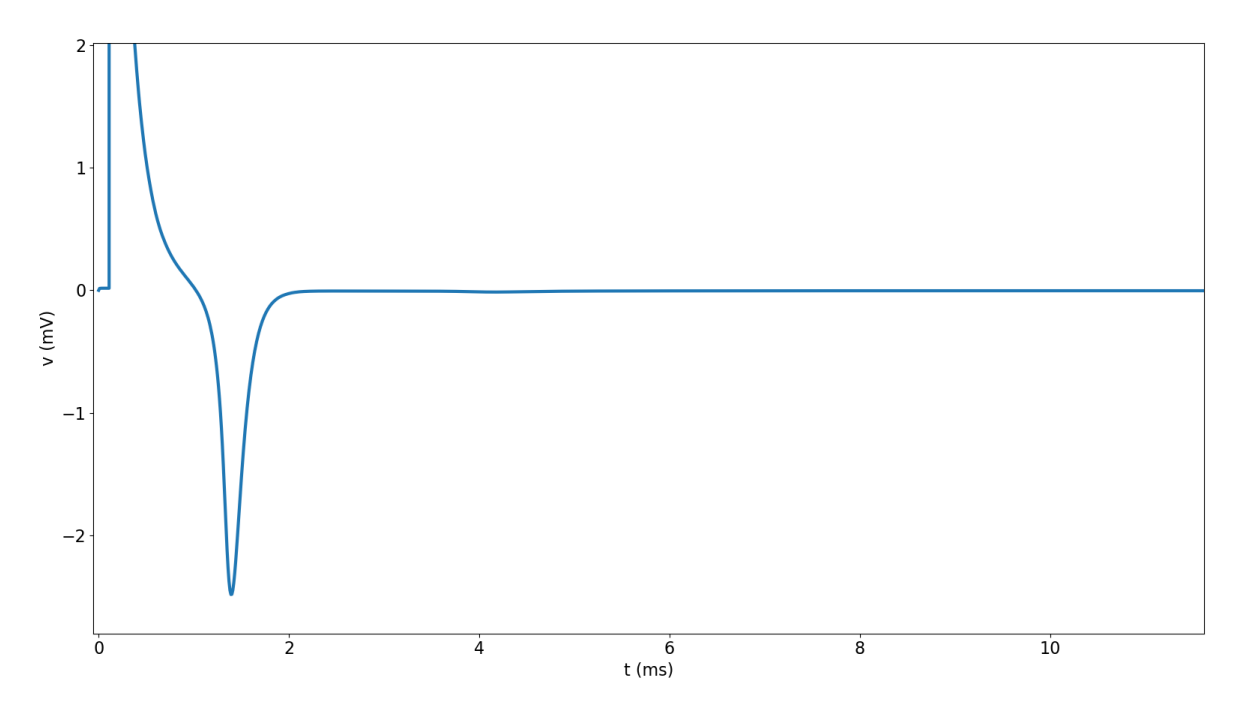

FIGURE 4.20 – Différence entre le potentiel moyenné observé sur la frontière droite du milieu extracellulaire et le potentiel moyen M.

# **Bibliographie**

- [BR77] G. W. BEELER et H. REUTER. « Reconstruction of the action potential of ventricular myocardial fibres ». In : *The Journal of Physiology* 268 (1977), p. 177 -210. DOI : [10.1113/jphysiol.1977.sp011853](https://doi.org/10.1113/jphysiol.1977.sp011853).
- [CP08] Cédric CHEVALIER et François PELLEGRINI. « PT-Scotch : A tool for efficient parallel graph ordering ». In : *Parallel Computing* 34.6 (2008). Parallel Matrix Algorithms and Applications, p. 318 -331. ISSN : 0167-8191. DOI : [https : / / doi . org / 10 . 1016 / j . parco . 2007 . 12 . 001](https://doi.org/https://doi.org/10.1016/j.parco.2007.12.001). URL : [https://hal.archives-ouvertes.fr/hal-00402893/](https://hal.archives-ouvertes.fr/hal-00402893/document) [document](https://hal.archives-ouvertes.fr/hal-00402893/document).
- [CRN98] M. COURTEMANCHE, R. J RAMIREZ et S. NATTEL. « Ionic mechanisms underlying human atrial action potential properties : insights from a mathematical model ». In : *Am. J. Physiol. Heart Circ. Physiol.* 275 (1998), H301 -H321. DOI : [10.1152/ajpheart.1998.275.1.H301](https://doi.org/10.1152/ajpheart.1998.275.1.H301).
- [DL17] Charlie DOUANLA LONTSI. « High order schemes for realistic simulations in cardiac electrophysiology ». Theses. Université de Bordeaux, nov. 2017. URL : [https : / / hal . archives - ouvertes . fr / tel -](https://hal.archives-ouvertes.fr/tel-01647395) [01647395](https://hal.archives-ouvertes.fr/tel-01647395).
- [KK98] George KARYPIS et Vipin KUMAR. « A Parallel Algorithm for Multilevel Graph Partitioning and Sparse Matrix Ordering ». In : *Journal of Parallel and Distributed Computing* 48.1 (1998), p. 71 -95. ISSN : 0743-7315. DOI : [https : / / doi . org / 10 . 1006 / jpdc . 1997 . 1403](https://doi.org/https://doi.org/10.1006/jpdc.1997.1403). URL : [http : / / www . sciencedirect . com / science / article / pii /](http://www.sciencedirect.com/science/article/pii/S0743731597914039) [S0743731597914039](http://www.sciencedirect.com/science/article/pii/S0743731597914039).
- [Med] *Documentation de Medit*. URL : https : //www.ljll.math.upmc. [fr / frey / logiciels / Docmedit . dir / index . html](https://www.ljll.math.upmc.fr/frey/logiciels/Docmedit.dir/index.html) (visité le 31/08/2018).
- [MS03] C.C. MITCHELL et D.G. SCHAEFFER. « A two-current model for the dynamics of cardiac membrane ». In : *Bulletin of Mathematical Biology* 65 (2003), p. 767 -793. DOI : [10.1016/S0092-8240\(03\)00041-7](https://doi.org/10.1016/S0092-8240(03)00041-7).
- [Pet] *PETSc home page*. URL : <https://www.mcs.anl.gov/petsc/> (visité le 10/06/2018).
- [Sco] *Scotch on GForge*. URL : [https : / / gforge . inria . fr / forum /](https://gforge.inria.fr/forum/forum.php?forum_id=11530) [forum.php?forum\\_id=11530](https://gforge.inria.fr/forum/forum.php?forum_id=11530) (visité le 31/08/2018).
- [tP06] K. H. W. J. TEN TUSSCHER et A .V. PANFILOV. « Alternans and spiral breakup in a human ventricular tissue model ». In : *Am. J. Physiol. Heart Circ. Physiol.* 291 (2006), p. 1088 -1100. DOI : [10 . 1152 / ajpheart .](https://doi.org/10.1152/ajpheart.00109.2006) [00109.2006](https://doi.org/10.1152/ajpheart.00109.2006).

[Tri] *Triangle : A Two-Dimensional Quality Mesh Generator and Delaunay Triangulator*. URL : [https://www.cs.cmu.edu/~quake/triangle.](https://www.cs.cmu.edu/~quake/triangle.html) [html](https://www.cs.cmu.edu/~quake/triangle.html) (visité le 11/06/2018).

# **Chapitre 5**

# **Simulations et résultats**

#### **Résumé**

Après avoir mis en évidence l'existence de solutions aux problèmes que nous nous sommes donnés, et avoir mis au point des outils de simulations et d'étude, nous présentons ici des résultats d'expériences numériques. Bien que les résultats ne soient pas comparables à des cas physiologiques expérimentaux, ils nous apportent bon nombre d'éléments qui sont en eux-mêmes analysables.

Bien qu'il puisse être plus intuitif de présenter d'abord les travaux effectués avec notre premier modèle puis ensuite de présenter les résultats dus au second modèle, nous avons ici choisi de regrouper les résultats en fonction de la question étudiée.

Passés les premiers essais pour vérifier le fonctionnement du code, nous nous sommes intéressés à la façon dont le potentiel d'action se propage entre les cellules, aux différences observables entre les différents modèles de jonctions communiquantes. Nous nous sommes en particulier intéressés aux différentes façon dont le modèle linéaire pouvait être modifié pour altérer la vitesse de propagation du potentiel d'action.

L'étude de la propagation dans des cellules en dimension 3 a également été initiée avec succès, et nous avons pu étudier numériquement des problèmes contenant plusieurs centaines de cellules.

Dans ce chapitre, nous avons choisi des paramètres en fonction de certaines sources bibliographiques (par exemple [BLP81]). Il existe des études sur des paramètres plus précis et adaptés, telles que [SHM05], cependant, refaire toutes les simulations avec ces paramètres aurait été un travail fastidieux dont les résultats, bien que potentiellement plus proches de valeurs réalistes, n'auraient pas été qualitativement différents. Une prise en compte des paramètres les plus proches de la réalité serait cependant indispensable dans le cas où une comparaison à d'éventuels résultats expérimentaux serait envisagée.

# **À propos du chapitre**

# **Sommaire**

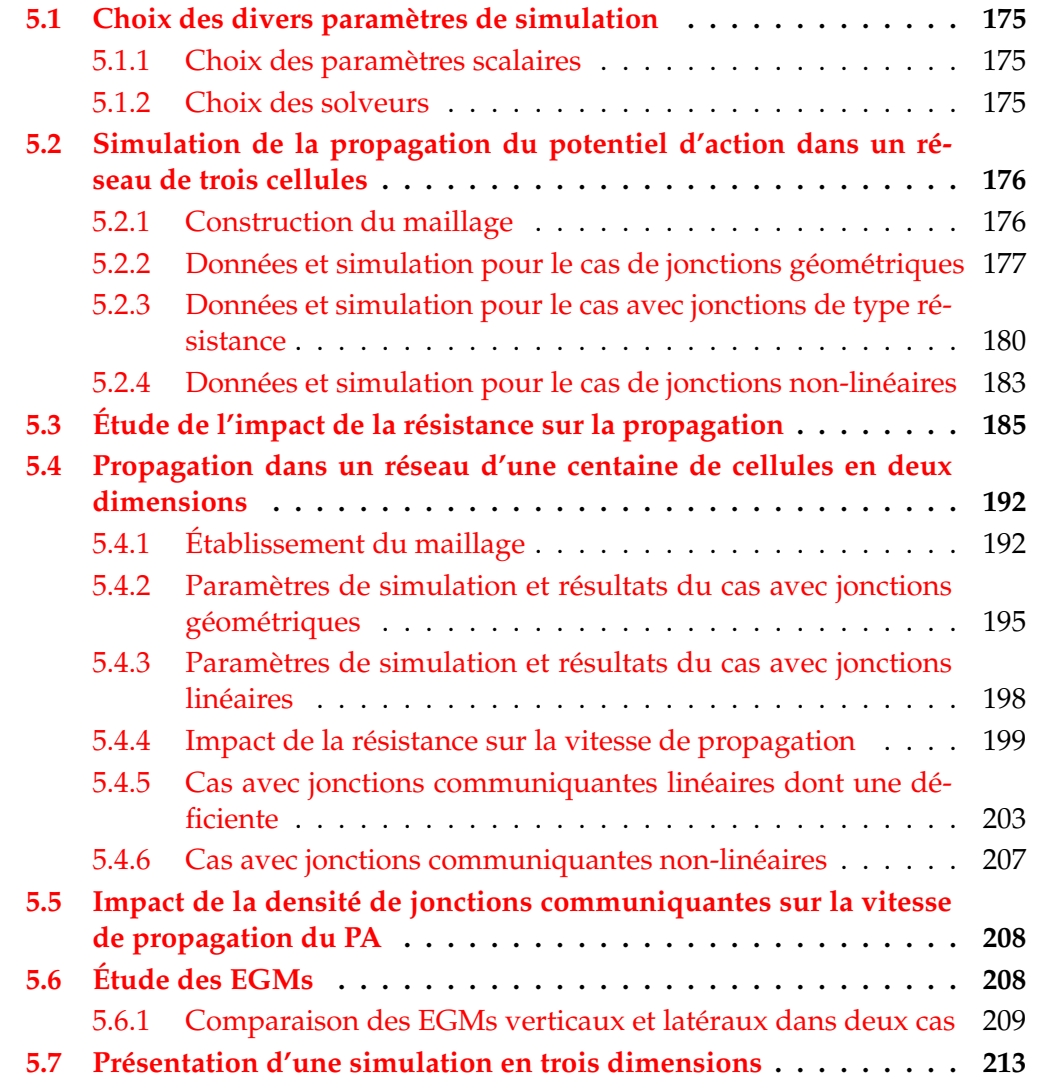

#### **5.1 Choix des divers paramètres de simulation**

#### **5.1.1 Choix des paramètres scalaires**

Dans les sections suivantes, certains paramètres sont souvent utilisés, tels que le pas de temps, le pas d'espace, etc. Dans l'ensemble des situations, le pas d'espace résulte du choix de la surface maximale d'un triangle. Celle-ci a toujours été choisie comme valant  $10^{-7}$  ou  $10^{-8}$ cm<sup>2</sup>, selon le degré de précision spatiale attendu. Initialement, nous avions retenu 10<sup>-8</sup>cm<sup>2</sup> car cela permettait une densité correcte de nœuds sur la membrane cellulaire, mais les simulations avec un réseau de 100 cellules prenaient un temps considérable pour une précision à peine meilleure.

Le choix du pas de temps a été fait de façon à ce que la condition de stabilité  $c_m - \lambda \delta t > 0$  présentée en hypothèse 3.3.4 soit vérifiée. Le coefficient  $\lambda$  n'étant pas facile à obtenir pour le modèle ionique de TEN TUSSCHER, NOBLE, NOBLE, PANFI-LOV, nous avons procédé à l'estimation du pas de temps de manière itérative. Le pas de sortie est choisi comme un multiple du pas de temps. Les constantes  $c_m$ ,  $\sigma_{\rm i}$ ,  $\sigma_{\rm e}$  ont été estimées à partir de sources bibliographiques [BLP81]. La conductivité extracellulaire est fixée à 3.0mS cm<sup>−</sup><sup>1</sup> et supposée la même dans toutes les directions et celle intracellulaire à 1.7mS cm<sup>-1</sup> aussi bien longitudinalement que transversalement. Enfin, la capacité de la membrane  $c_m$  est fixée à 1 $\mu{\rm F}/{\rm cm}^2$ . Le modèle ionique utilisé dans ces simulations est celui de TEN TUSSCHER, NOBLE, NOBLE, PANFILOV, sauf éventuelle mention contraire.

Les choix de problèmes à étudier ont été faits en fonction des objectifs que nous nous étions fixés. Par exemple :

- 1. L'étude de la propagation du potentiel d'action dans un réseau de longueur suffisamment grande ;
- 2. L'influence sur la vitesse de propagation de la résistance des jonctions ;
- 3. L'influence sur cette même vitesse de propagation de la densité de jonctions à traverser pour une distance à parcourir donnée.

Ces choix ont été faits en tenant compte au maximum des contraintes fixées par le cadre théorique présenté dans le chapitre 3, en particulier de la nécessité que les divers milieux soient connexes.

Les choix d'intensité de stimulation ont toujours été faits de façon à ce que le courant entrant et le courant sortant soient égaux. L'intensité de stimulation et sa durée a été choisie par un processus itératif.

#### **5.1.2 Choix des solveurs**

Le solveur linéaire choisi pour l'ensemble des simulations est un solveur de type *Gradient Conjugué*. L'intérêt premier de ce solveur est qu'il fonctionne sur les problèmes de type NEUMANN purs mal conditionnés dès lors que le terme source se trouve dans l'orthogonal du noyau de la matrice assemblée. Le vecteur solution y est alors également [BL05].

Pour chaque résolution du système linéaire, le nombre maximal d'itérations ne pouvait dépasser 10000, l'erreur attendue devant être inférieure à 10<sup>−</sup><sup>8</sup> . Quelques statistiques seront données en fin de chapitre sur les calculs.

# **5.2 Simulation de la propagation du potentiel d'action dans un réseau de trois cellules**

Le premier problème qui nous intéresse est celui de la propagation du potentiel d'action (PA) de proche en proche. Nous choisissons donc de nous donner un problème à trois cellules en deux dimensions. En pratique, nous construisons deux jeux de données. Un premier spécifique au modèle de jonctions communiquantes géométrique, que nous avons testé pour la première fois en 2016, et un second, dont l'étude est bien plus récente, où les cellules sont collées, et où l'on utilise alternativement le modèle linéaire de jonctions communiquantes et le modèle non-linéaire défini à partir de données expérimentales observées chez la souris [Dav+15].

Il convient donc de remarquer que ces résultats ne sont pas physiologiques, car le modèle ionique de TEN TUSSCHER, NOBLE, NOBLE, PANFILOV est un modèle pour des cardiomyocytes humains, et le modèle de jonctions communiquantes est un modèle pour la souris. Cependant, nous pouvons en dégager des éléments intéressants malgré tout d'un point de vue phénoménologique, en particulier sur la variation de la vitesse de propagation en fonction des paramètres de la simulation.

#### **5.2.1 Construction du maillage**

Pour construire les maillages, nous utilisons les outils mentionnés dans la section 4.3 du chapitre précédent. Nous choisissons de construire trois cellules, de dimensions  $100 \times 20 \mu$ m.

Dans le premier cas, celles-ci sont reliées par des canaux de dimensions  $10\times2\mu$ m<sup>2</sup> qui font office de jonctions communiquantes.

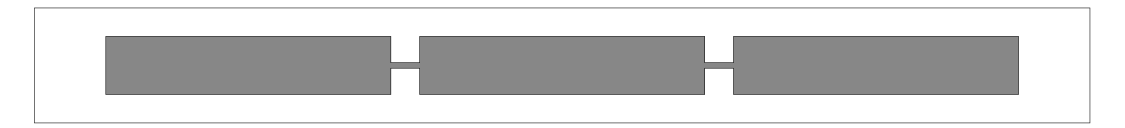

FIGURE 5.1 – Présentation du squelette du maillage pour trois cellules reliées par un canal, avant utilisation de Triangle.

Dans le second cas, celles-ci sont collées les unes aux autres et un modèle de jonction prend en charge la propagation du potentiel d'action. La première cellule est plus large (40µm) pour pouvoir la stimuler à gauche et à droite.

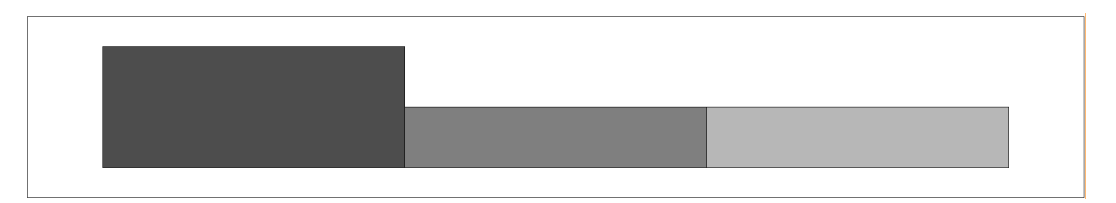

FIGURE 5.2 – Présentation du squelette du maillage pour trois cellules reliées accolées, avant utilisation de Triangle.

Nous utilisons ensuite le logiciel triangle évoqué précédemment pour créer un maillage éléments finis. La surface maximale d'une maille est fixée à  $10^{-8}$ µm<sup>2</sup>, ce qui donne les maillages suivants :

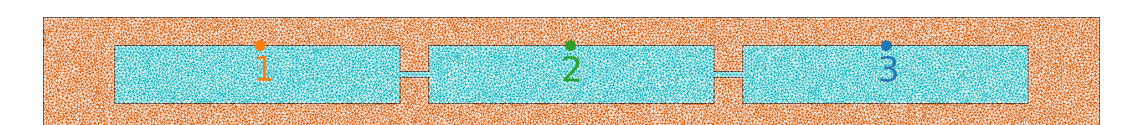

FIGURE 5.3 – Maillage obtenu avec triangle pour le cas trois cellules reliées par un canal. En bleu le milieu intracellulaire, en orange l'extracellulaire. En noir, la frontière extérieure et la membrane. Les points 1, 2 et 3 sont les points de mesure des potentiels membranaires qui seront présentés ci-après. En largeur, il y a environ 20 mailles. En longueur, environ 100, ce qui fait un ordre de grandeur de 2000 mailles par cellule.

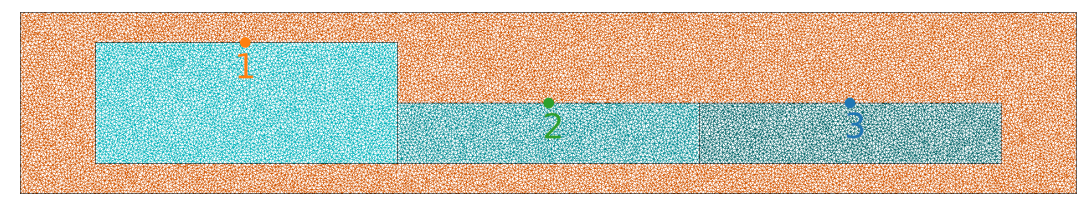

FIGURE 5.4 – Maillage obtenu avec triangle pour le cas trois cellules collées. Chaque cellule est représentée par une nuance de bleu de plus en plus sombre. En orange l'extracellulaire. En noir, la frontière extérieure et la membrane. Les points 1, 2 et 3 sont les points de mesure des potentiels membranaires qui seront présentés ci-après.

Ensuite, nous utilisons notre outil de découpage des maillages pour doubler les points sur la membrane cellulaire et sur l'interface entre les cellules. Nous ne présentons pas d'image car les résultats sont visuellement identiques aux figures tout juste présentées. Ce programme incorpore également deux zones de part et d'autre de la première cellule sur lesquelles la stimulation sera faite. Représenter ces zones étant un travail manuel et fastidieux, nous nous appuyons sur l'exemple de la figure 4.4 pour référence. Enfin, ces maillages sont convertis en format .mesh pour être donnés en entrée à CEPS.

**Remarque 5.2.1.** Le travail de construction des données en entrée est souvent le même, il sera par la suite évoqué de façon plus succincte.

#### **5.2.2 Données et simulation pour le cas de jonctions géométriques**

Pour le premier cas simulé, nous avons choisi de simuler l'évolution du système sur 400ms, avec un pas de temps de 0.01ms. Nous observons les résultats obtenus toutes les 0.1ms. La stimulation est déclenchée après 0.1ms et dure 0.02ms. Le bloc de stimulation à gauche de la cellule est composé de 80 nœuds, tandis que celui à droite est composé de 8 nœuds. On injecte un courant à droite que l'on récupère à gauche. L'intensité totale de cette stimulation est de  $4.8 \times 10^{-5} \mu A$ .

Le potentiel au repos est choisi de la façon suivante : on fixe le potentiel intracellulaire à −85.23mV et le potentiel extracellulaire à 0mV, puis on soustrait à ce vecteur potentiel sa moyenne. La différence entre les deux milieux est ainsi préservée, mais la moyenne du vecteur est nulle. Comme mentionné par ailleurs, le problème ayant une condition de NEUMANN pure aux bords, son inversion repose sur une méthode de type *Gradient Conjugué* combinée à un terme de droite dans l'orthogonal du noyau de la matrice assemblée. Un vecteur à moyenne nulle est dans cet orthogonal.

Nous présentons ci-après l'état initial du problème puis l'état post-stimulation, et l'instant  $t = 3.5$ ms.

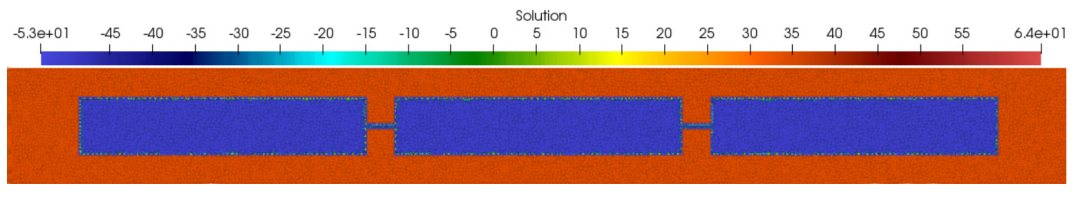

FIGURE 5.5 – Carte des potentiels à l'état intial du problème à trois cellules reliées par un canal.  $t = 0$ ms.

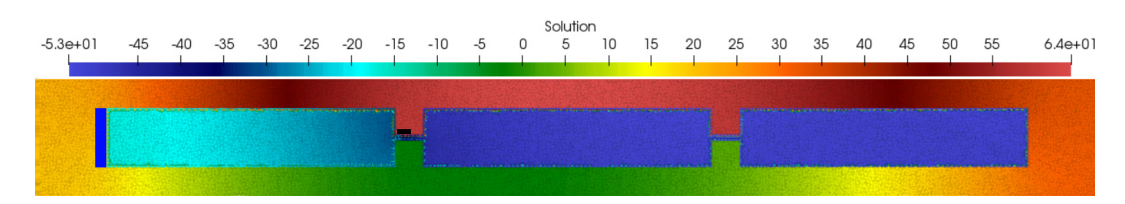

FIGURE 5.6 – Carte des potentiels pour le problème à trois cellules reliées par un canal après la stimulation.  $t = 0.2$ ms. L'asymétrie entre le haut et le bas est due au fait que l'électrode de stimulation à droite de la première cellule est située au-dessus du canal reliant la première cellule à la seconde (voir blocs bleu et noir de part et d'autre de la cellule, représentant les zones de stimulation).

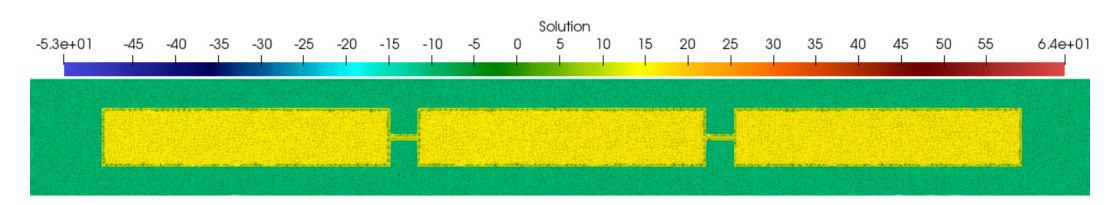

FIGURE 5.7 – Carte des potentiels pour le problème à trois cellules reliées par un canal à  $t = 3.5$ ms.

Ces images présentent respectivement le début de la dépolarisation et l'état des cellules dépolarisées. Ces représentations n'apportent pas beaucoup d'informations, car ce qui définit la dynamique des cellules est le potentiel membranaire, difficilement observable sur de telles images. Nous présentons ci-après les cartes d'activation, ainsi que la tension observée sur la membrane au milieu en haut de chacune des trois cellules (voir les points 1, 2 et 3 figure 5.3) pendant les premières millisecondes.

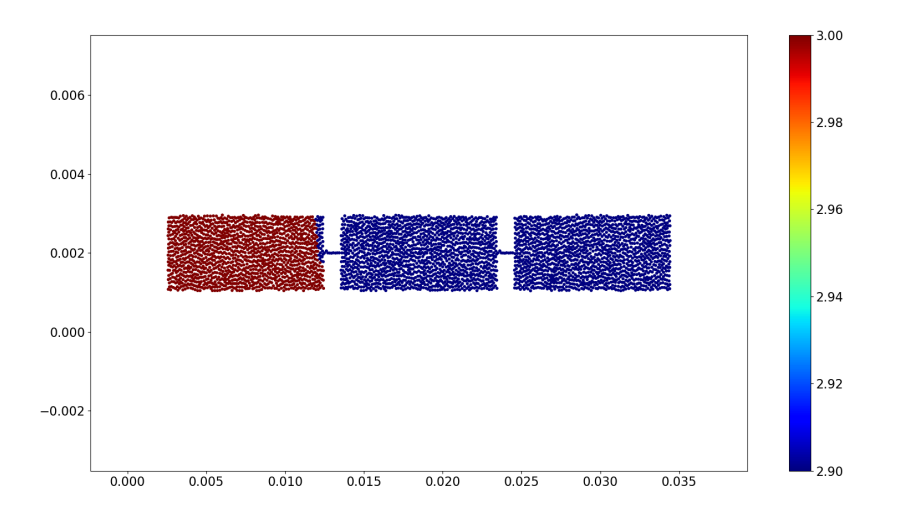

FIGURE 5.8 – Carte d'activation des nœuds pour le problème à trois cellules reliées par un canal. Nous observons un effet de retour, c'est-àdire que la dépolarisation semble se produire en premier sur la dernière cellule. Ce phénomène est expliqué ci-après.

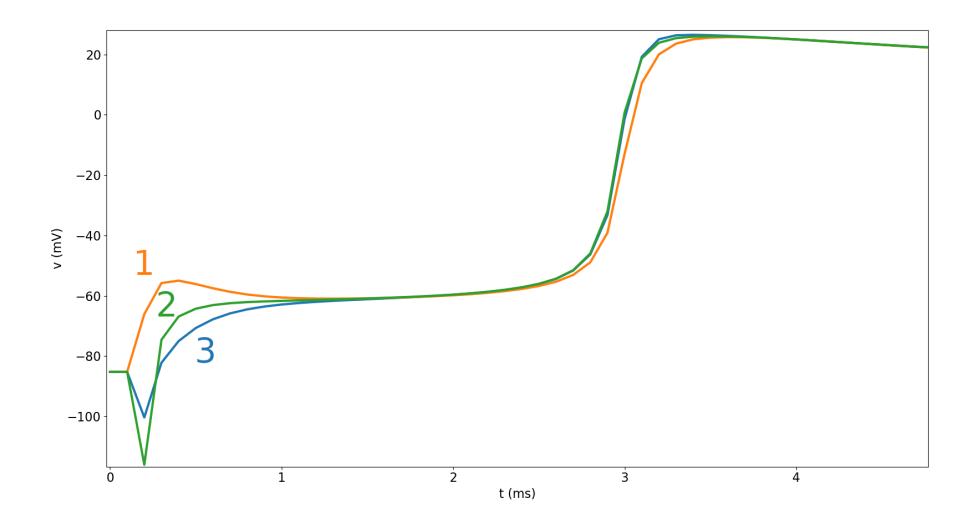

FIGURE 5.9 – Observation de la tension membranaire en haut au milieu de la membrane de chaque cellule. La stimulation semble entraîner la dépolarisation simultanée des trois cellules. En pratique, seule la première se retrouve dans une situation où elle peut se dépolariser, mais la présence de canaux et non de véritables jonctions entre les trois cellules fait que, par diffusion, les potentiels s'homogénéisent et que les trois cellules se dépolarisent simultanément.

Nous observons un phénomène qu'il convient de qualifier, qui est que la première cellule est celle qui commence sa dépolarisation en premier, mais qui termine après la seconde et la troisième. Ce résultat est la conséquence immédiate du modèle de réaction-diffusion. La diffusion provoque la dépolarisation des trois cellules quasi simultanément, mais la première (qui est la première à se dépolariser) transfère une partie de ses ions aux deux autres, car plus dépolarisée. Ainsi, elle accélère la dépolarisation des deux autres cellules qui finissent dépolarisées avant celle-ci. On peut comparer cet effet à celui d'une vague qui rebondit sur le mur que représente la membrane de la dernière cellule.

Si le réseau cellulaire était suffisamment long, nous observerions encore ce rebond en fin de course, mais l'ordre de dépolarisation des cellules serait globalement celui attendu. Il s'agit d'une conséquence du phénomène de diffusion, qui est le phénomène majeur sur une longueur suffisamment courte.

#### **5.2.3 Données et simulation pour le cas avec jonctions de type résistance**

Les données pour la simulation sur des cellules collées avec jonctions communiquantes de type résistance constante sont voisines de celles utilisées pour le problème précédent. La stimulation est légèrement plus faible, avec une intensité totale de  $4.4 \times 10^{-5}$ µA, mais sa durée est de 0.03ms. Les jonctions communiquantes entre deux cellules sont supposées exister sur chaque nœud présent sur la frontière entre ces cellules. Dans un premier temps, la résistance retenue pour chaque nœud sur la frontière entre deux cellules est de 0.015kΩ. Nous obtenons une sortie visualisable toutes les 0.05ms (pour un pas de temps inchangé), afin de mieux visualiser ce qu'il se passe lors de la stimulation.

**Remarque 5.2.2.** Le choix de la résistance n'a pas été quelque chose de simple. En effet, la plupart des ressources bibliographiques proposent des résistances par unité de surface. Nous travaillons ici en deux dimensions, et n'avons pas d'unité de surface membranaire. Nous disposons également de peu d'informations sur le nombre de jonctions communiquantes sur une unité de surface donnée, il est ainsi assez difficile d'évaluer la résistance moyenne d'une jonction, or c'est ce nombre que nous recherchons. Nous avons donc procédé par étapes en prenant des valeurs de plus en plus grande, puis en avons retenu une. La section suivante présentera l'impact des valeurs de résistance choisie sur la vitesse de propagation.

Nous présentons ci-après l'état initial du problème puis l'état post-stimulation, aux instants  $t = 0.7$ ms et  $t = 1.5$ ms.

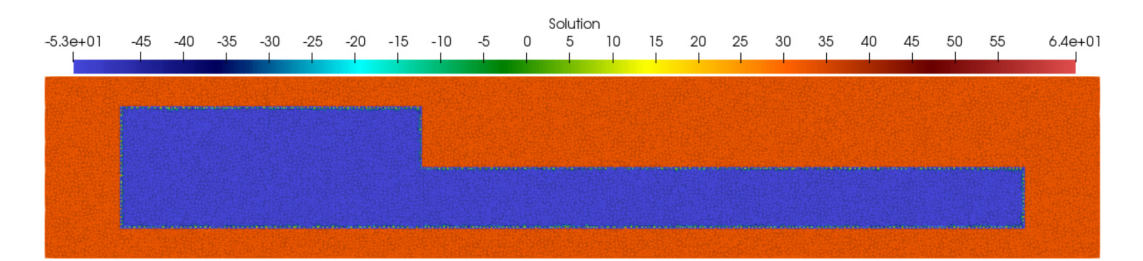

FIGURE 5.10 – Carte des potentiels pour le problème à trois cellules avec jonctions communiquantes linéaires.  $t = 0$ ms.

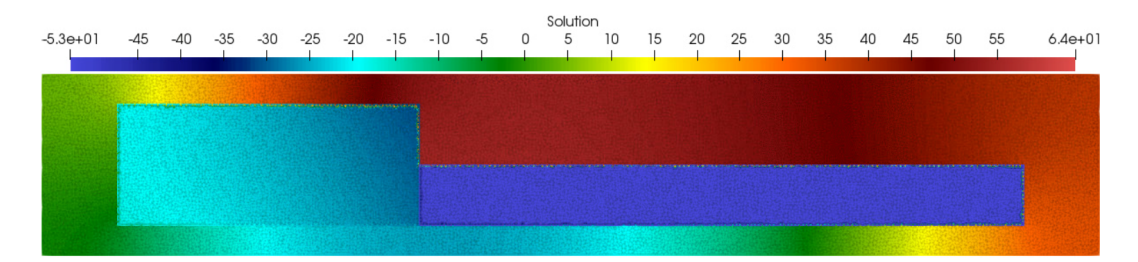

FIGURE 5.11 – Carte des potentiels pour le problème à trois cellules avec jonctions communiquantes linéaires.  $t = 0.2$ ms.

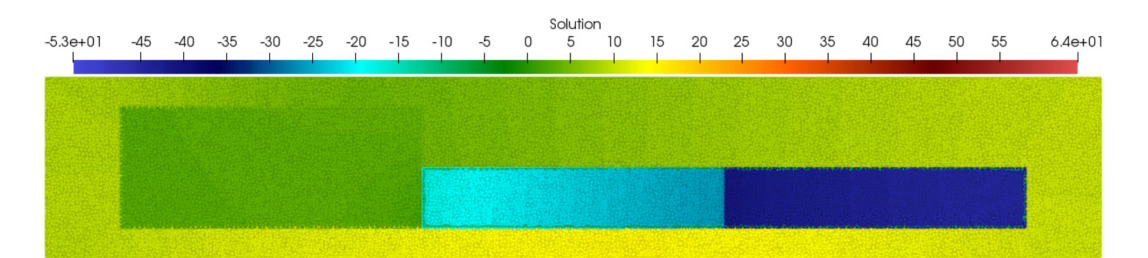

FIGURE 5.12 – Carte des potentiels pour le problème à trois cellules avec jonctions communiquantes linéaires.  $t = 0.7$ ms.

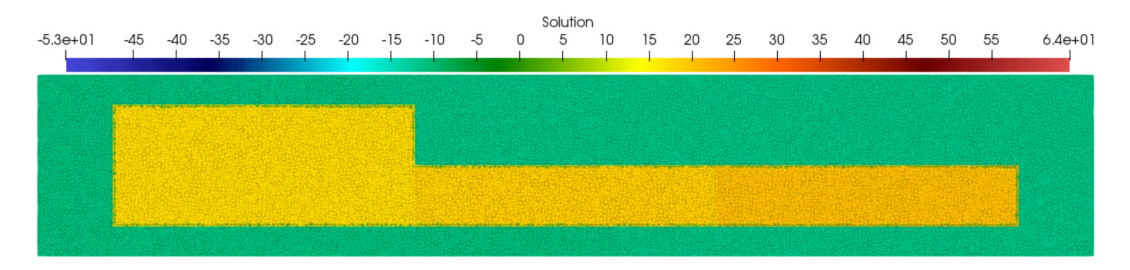

FIGURE 5.13 – Carte des potentiels pour le problème à trois cellules avec jonctions communiquantes linéaires.  $t = 1.5$ ms.

Nous présentons la carte d'activation des cellules ainsi que les tensions membranaires observées en haut au milieu de chaque cellule (voir les points 1, 2 et 3 figure 5.4).

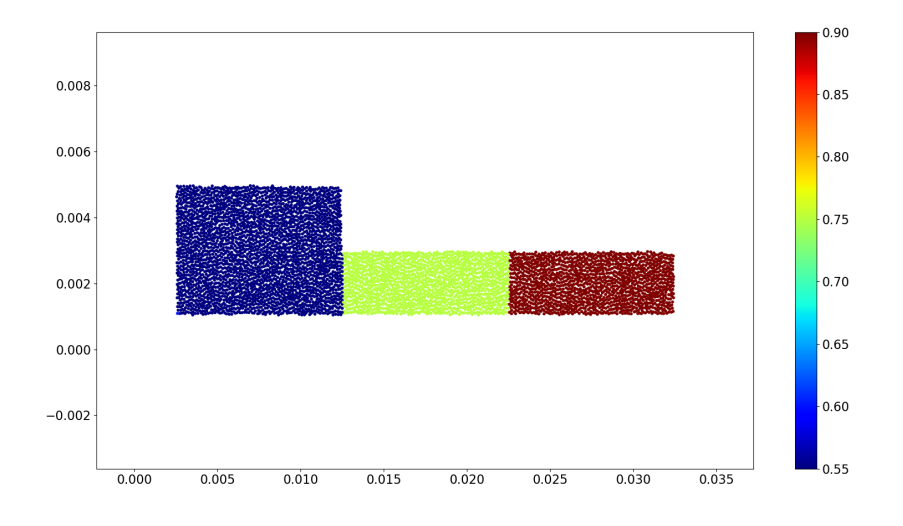

FIGURE 5.14 – Carte d'activation des nœuds pour le problème à trois avec jonctions communiquantes linéaires.

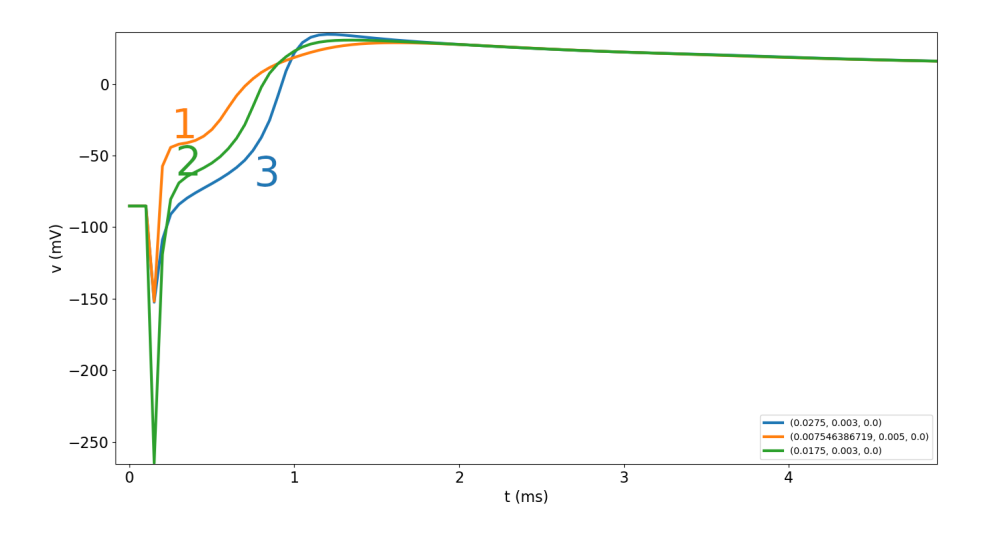

FIGURE 5.15 – Observation de la tension membranaire en haut au milieu de la membrane de chaque cellule.

Nous constatons que les cellules sont dépolarisées bien plus tôt. Ce phénomène est directement lié à la stimulation qui diffère du cas précédent (dans le cas précédent, la stimulation devait être plus forte mais était plus courte pour compenser la diffusion intracellulaire). Celle-ci durant plus longtemps, elle cause l'activation de la membrane de la première cellule et donc sa dépolarisation immédiatement. Dans le premier cas, la stimulation est telle que les canaux prennent un temps considérablement plus élevé à s'activer. En revanche on constate qu'une fois la dépolarisation initiée, la propagation du potentiel d'action est plus lente avec ce système de jonctions communiquantes qu'avec le modèle géométrique.

Nous relevons une seconde différence qui est significative : la carte d'activation présente une activation des cellules dans l'ordre intuitif, de gauche à droite, quand bien même en fin de dépolarisation, la cellule la plus à droite a une tension membranaire plus forte que celle de gauche. Cela s'explique par le fait que les jonctions communiquantes ont une résistance limitant l'effet de diffusion.

Les différences entraînées dans les observations par une légère modification de la stimulation nous poussent à considérer avec attention l'impact que celle-ci peut avoir sur les résultats. Pour effectuer des comparaisons, il est soit nécessaire que la stimulation d'un cas au suivant soit toujours la même, soit de considérer un maillage dont la longueur caractéristique est suffisamment grande devant la constante de diffusion, et par rapport à la longueur de la première cellule, de sorte que l'on puisse se placer suffisamment loin de celle-ci pour observer un comportement non-biaisé par la stimulation.

#### **5.2.4 Données et simulation pour le cas de jonctions non-linéaires**

Le modèle présenté par [Dav+15] dans la section 2.5.3 présente le comportement de deux types de connexines chez la souris. Le premier type, Cx43, semble être responsable d'une propagation rapide du potentiel d'action tandis que le second type, Cx45, semble avoir un effet de retardement sur la propagation. Dans les simulations que nous présentons ici, nous n'implémentons que le modèle de type Cx43, avec les paramètres présentés en section 2.5.3. Au-delà du changement de modèle de jonctions, les paramètres utilisés sont identiques à ceux du cas précédent. Nous présentons ci-après l'état post-stimulation, et l'état à  $t = 1.5$ ms.

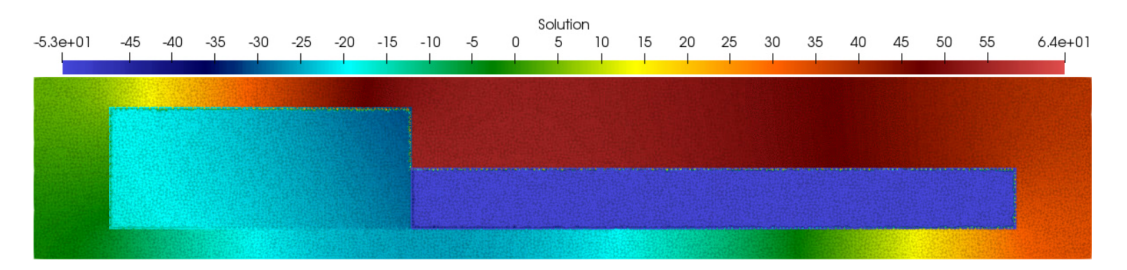

FIGURE 5.16 – État du problème à trois cellules avec jonctions communiquantes non-linéaires.  $t = 0.2$ ms.

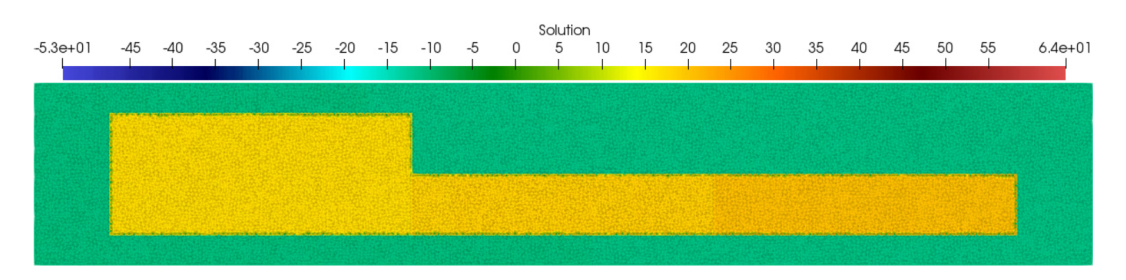

FIGURE 5.17 – État du problème à trois cellules avec jonctions communiquantes non-linéaires.  $t = 1.5$ ms.

Nous présentons la carte d'activation des cellules ainsi que les tensions membranaires observées en haut au milieu de chaque cellule.

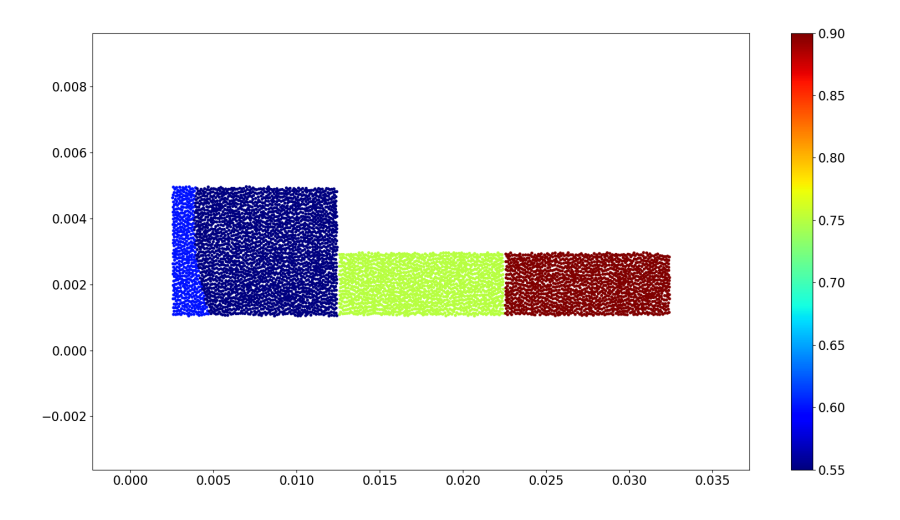

FIGURE 5.18 – Carte d'activation des nœuds pour le problème à trois avec jonctions communiquantes non-linéaires.

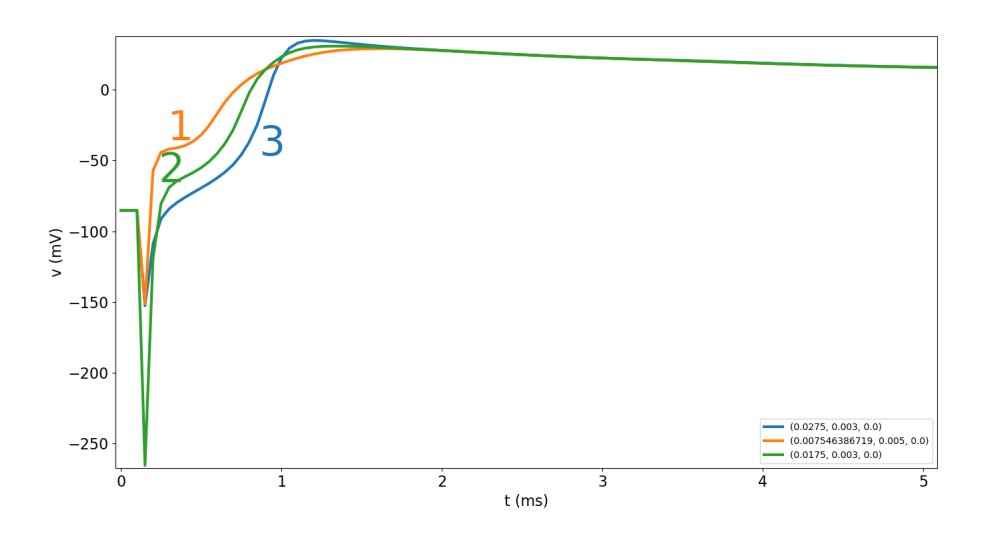

FIGURE 5.19 – Observation de la tension membranaire en haut au milieu de la membrane de chaque cellule.

Il est difficile de comparer ces résultats en l'état. Les vitesses de propagation entre les deux modèles de jonctions communiquantes semblant très proche.

Une solution pourrait être de développer un script qui fasse une extraction des données obtenues pour les deux simulations et en présente les différences. Nous n'avons pas eu la possibilité d'incorporer ce travail dans la présente thèse.

## **5.3 Étude de l'impact de la résistance sur la propagation**

L'absence de possibilité de choisir une résistance depuis une ressource bibliographique nous a poussé à recourir à de l'estimation de paramètre en faisant varier la résistance et en observant le résultat pour chaque valeur choisie. Nous avons considéré l'ensemble de valeurs suivant : 0.003, 0.005, 0.0075, 0.015, 0.030, 0.045, 0.075,  $0.15, 0.3, 0.75, 1.5, 3.0$  et 15. Ce choix a été fait en considérant la valeur de R choisie dans la section précédente et en considérant un ensemble de valeurs autour de celle-ci.

**Remarque 5.3.1.** Il est à noter que les cas 0.00015, 0.00075, 0.0015 ont été tentés mais n'ont pas pu être simulés, car le solveur diverge pour ces valeurs. Ceci peut être expliqué par le fait qu'une résistance trop faible (et donc une conductance trop forte) imposerait un pas de temps sensiblement plus faible pour permettre un transfert des charges au travers de la membrane qui n'explose pas (les charges transférées sont proportionnelles à la différence de potentiel entre les deux cellules divisée par la résistance. Le coefficient de Lipschitz de ce modèle ionique est donc  $\lambda = 1/R$ , et si la résistance est trop faible, la condition  $\delta t < c_m/\lambda$ n'est plus vérifiée et le système explose). Un pas de temps plus faible imposerait une durée de simulation démesurément élevée, sans apporter de résultat significativement plus précis.

Dans tous les cas testés, le PA finit par atteindre la troisième cellule, sauf lorsque  $R = 15$ . Pour observer ce résultat nous présentons une courbe avec en abscisse la valeur de  $R$  et en ordonnée le délai temporel de propagation du PA entre la seconde et la troisième cellule, puis les courbes de potentiels pour chaque cas.

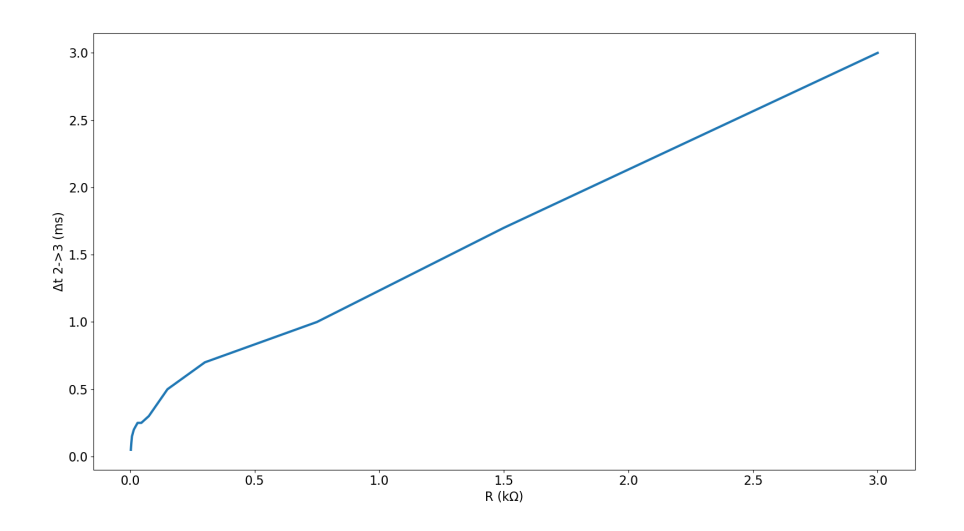

FIGURE 5.20 – Délai de propagation entre la seconde et la troisième cellule en fonction de la résistance choisie pour les jonctions communiquantes. La courbe est quasi-linéaire. Les informations au début sont imprécises du fait du pas de sortie grossier.

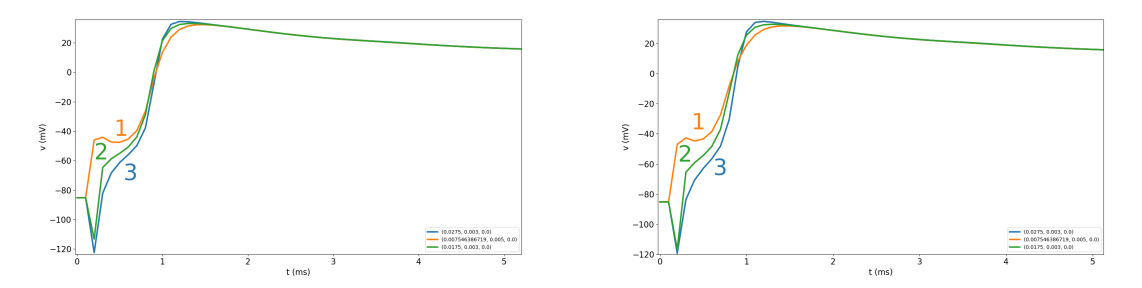

(A) Courbe de potentiels pour le problème à trois (B) Courbe de potentiels pour le problème à trois cellules avec jonctions linéaires, et  $R = 0.003$ . cellules avec ionctions linéaires, et  $R = 0.005$ .

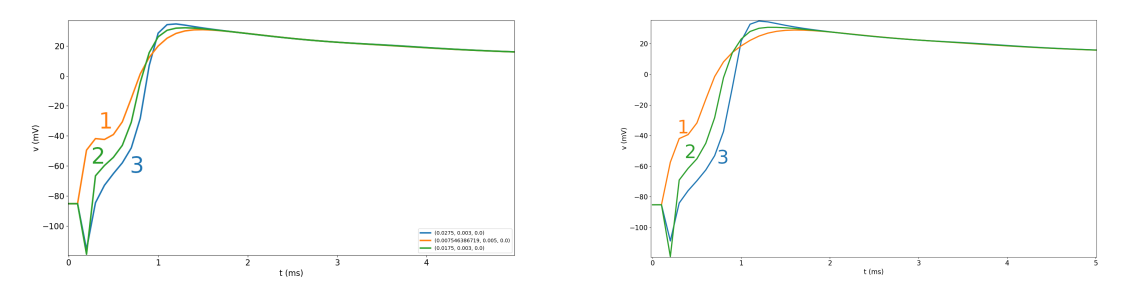

(C) Courbe de potentiels pour le problème à trois (D) Courbe de potentiels pour le problème à trois cellules avec jonctions linéaires, et  $R = 0.0075$ . cellules avec jonctions linéaires, et  $R = 0.015$ . FIGURE 5.21 – Courbes de potentiels pour les premières valeurs de R choisies.

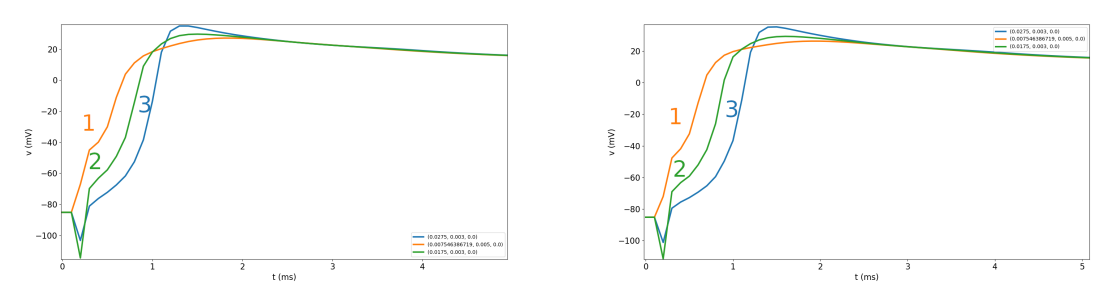

(A) Courbe de potentiels pour le problème à trois (B) Courbe de potentiels pour le problème à trois cellules avec jonctions linéaires, et  $R = 0.03$ . cellules avec jonctions linéaires, et  $R = 0.045$ .

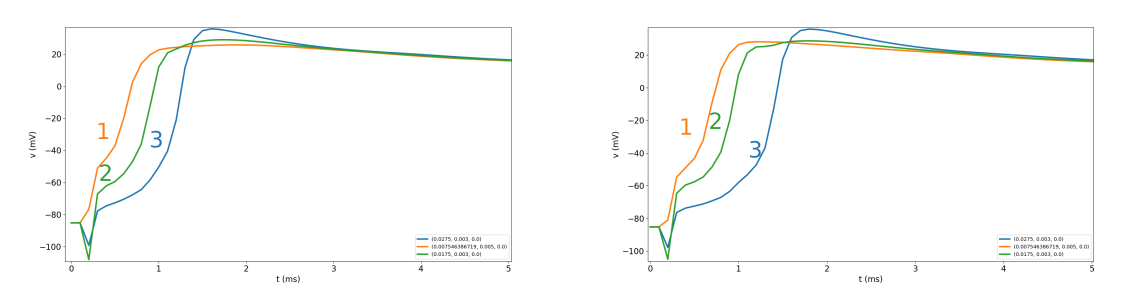

(C) Courbe de potentiels pour le problème à trois (D) Courbe de potentiels pour le problème à trois cellules avec jonctions linéaires, et  $R = 0.075$ . cellules avec jonctions linéaires, et  $R = 0.15$ . FIGURE 5.22 – Courbes de potentiels pour les valeurs de R choisies allant de 0.03 à 0.15.

Dans ces graphes, nous constatons que l'augmentation de  $R$  commence à se faire remarquer sur le délai d'activation des cellules. Pour  $R = 0.15$ , le délai s'approche de 0.6ms. Si ce délai augmente suffisamment, la cellule concernée perdra vers le milieu extracellulaire le peu de charges qu'elle accumule et ne se dépolarisera pas. Nous constatons que la seconde cellule se dépolarise immédiatement après la première. Cela est dû en grande partie à l'effet de la stimulation. Le courant positif injecté près de la première cellule a également un effet sur la seconde cellule. Observons ensuite les courbes pour les valeurs de R supérieures.

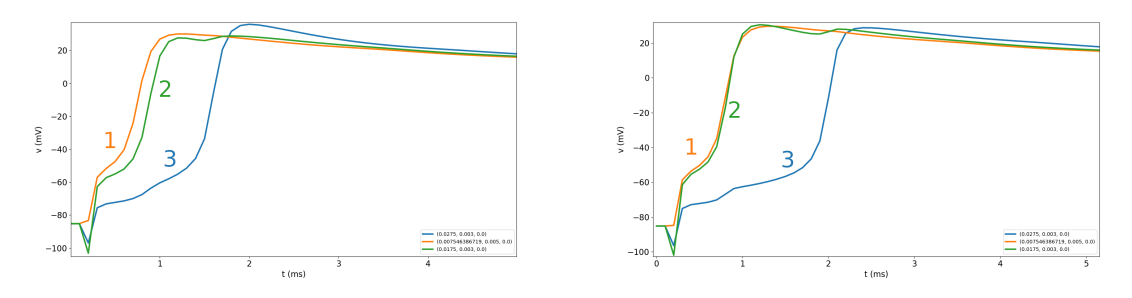

(A) Courbe de potentiels pour le problème à trois (B) Courbe de potentiels pour le problème à trois cellules avec jonctions linéaires, et  $R = 0.3$ . cellules avec jonctions linéaires, et  $R = 0.75$ . FIGURE  $5.23$  – Courbes de potentiels pour les valeurs de R choisies allant de 0.3 à 0.75.

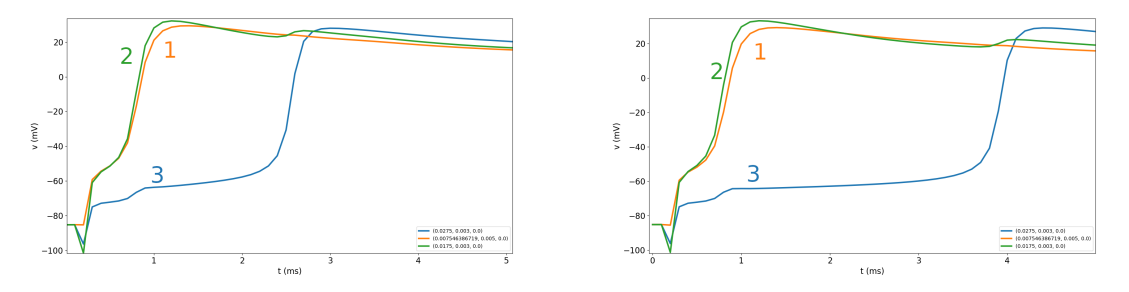

(A) Courbe de potentiels pour le problème à trois (B) Courbe de potentiels pour le problème à trois cellules avec jonctions linéaires, et  $R = 1.5$ . cellules avec jonctions linéaires, et  $R = 3.0$ . FIGURE 5.24 – Courbes de potentiels pour les valeurs de R choisies allant de 1.5 à 3.

Nous constatons que les délais augmentent encore dans les graphes ci-dessus. Le délai pour le dernier graphe est de 4ms et un potentiel qui augmente difficilement sur la troisième cellule.

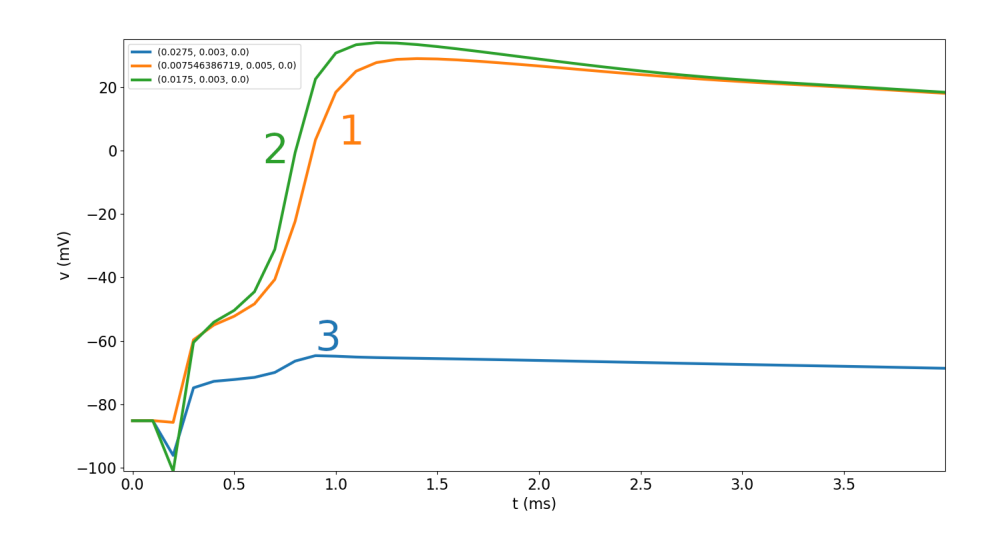

FIGURE 5.25 – Courbe de potentiels pour le problème à trois cellules avec jonctions linéaires avec  $R = 15.0$ .

Dans ce dernier graphe, nous constatons que la résistance est suffisamment forte pour empêcher la dépolarisation de la troisième cellule. Pour confirmer cela, nous présentons la courbe des potentiels sur l'ensemble de la simulation, incluant la repolarisation des deux premières cellules.

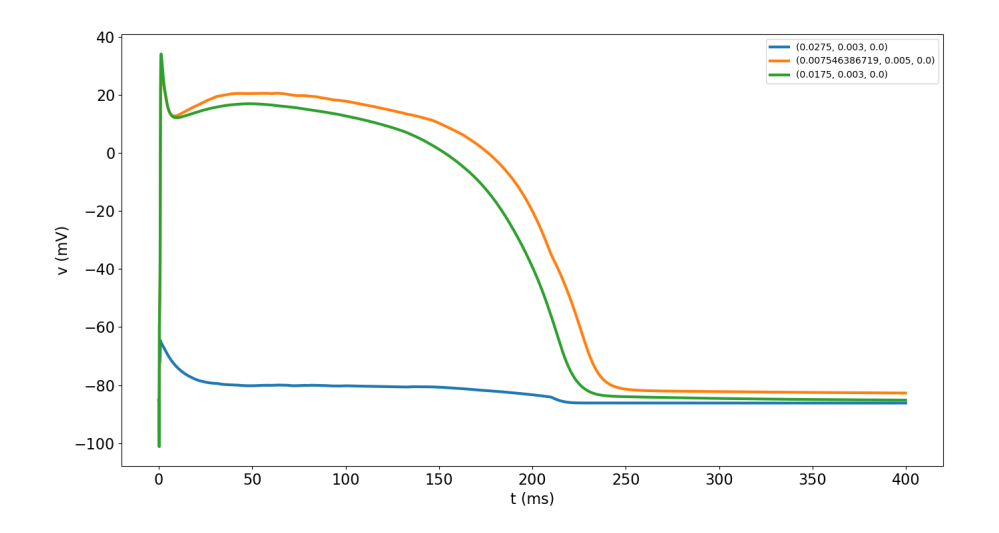

FIGURE 5.26 – Courbe intégrale de potentiels pour le problème à trois cellules avec jonctions linéaires avec  $R = 15.0$ .

La forte variabilité des temps d'activation rend les cartes d'activation difficilement lisibles les unes par rapport aux autres. Par souci de lisibilité, nous présentons les cartes d'activation seulement pour certains cas (0.015, 0.075, 0.15, 0.75, 1.5, 3.0), afin de ne pas plus encombrer cette section.

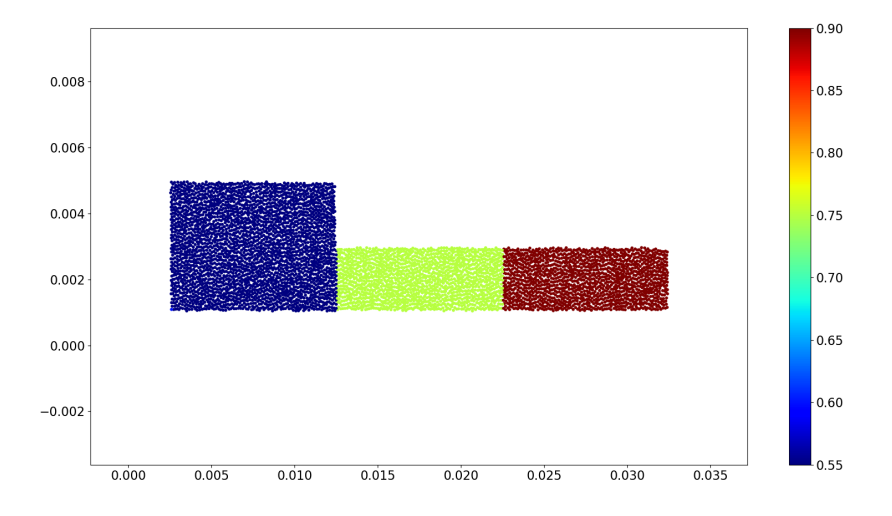

FIGURE 5.27 – Carte d'activation pour le problème à trois cellules collées avec une résistance  $R = 0.015$ .

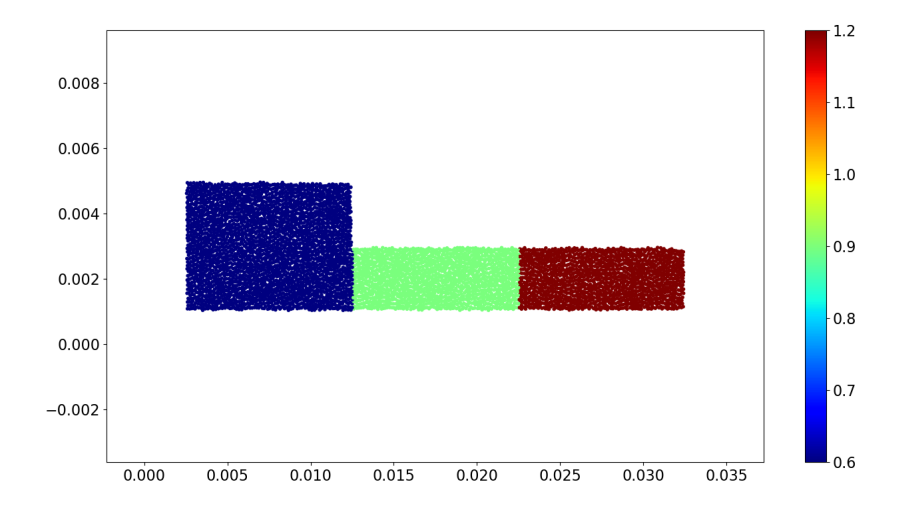

FIGURE 5.28 – Carte d'activation pour le problème à trois cellules collées avec une résistance  $R = 0.075$ .

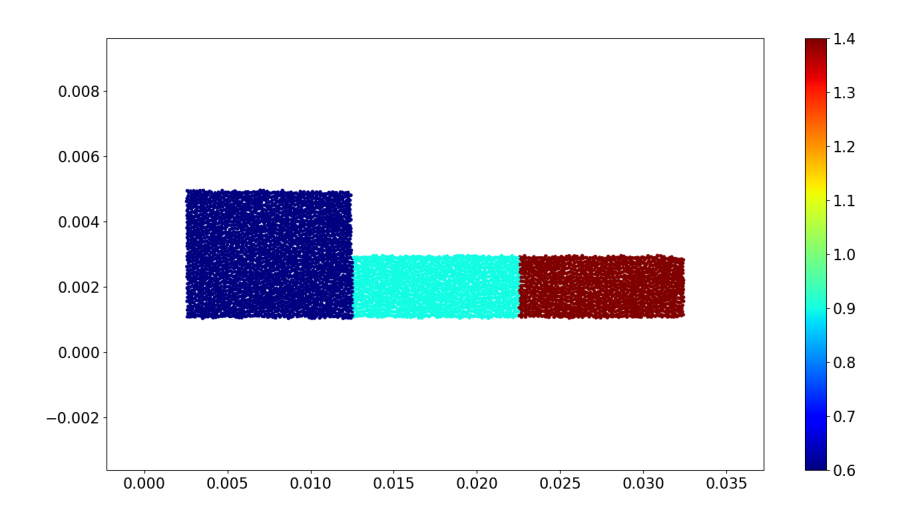

FIGURE 5.29 – Carte d'activation pour le problème à trois cellules collées avec une résistance  $R = 0.15$ .

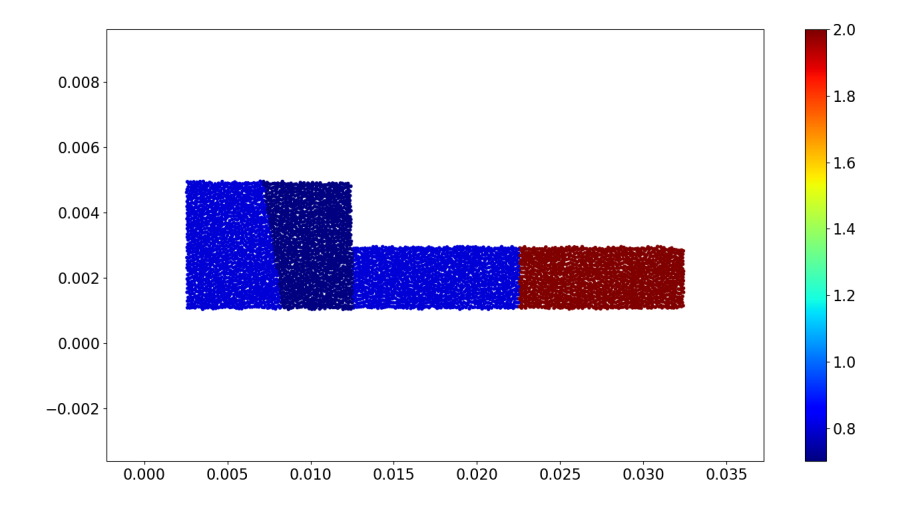

FIGURE 5.30 – Carte d'activation pour le problème à trois cellules collées avec une résistance  $R = 0.75$ .

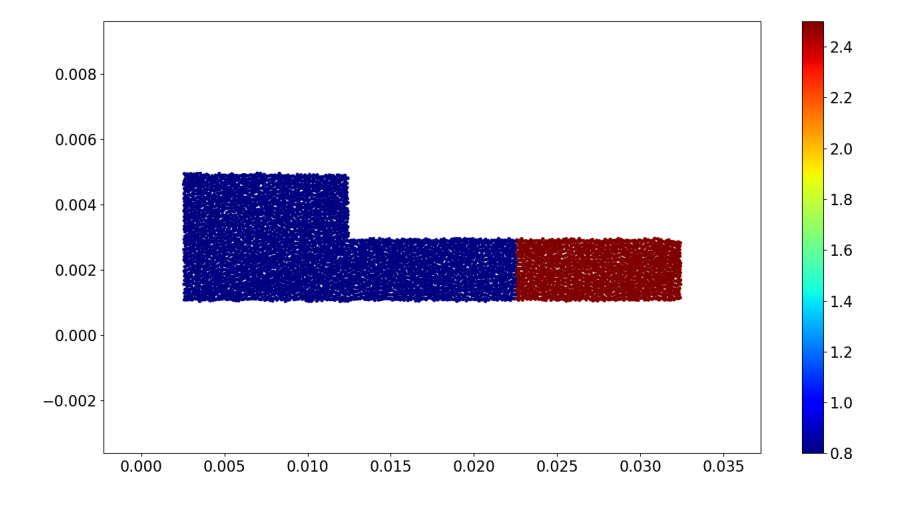

FIGURE 5.31 – Carte d'activation pour le problème à trois cellules collées avec une résistance  $R = 1.5$ .

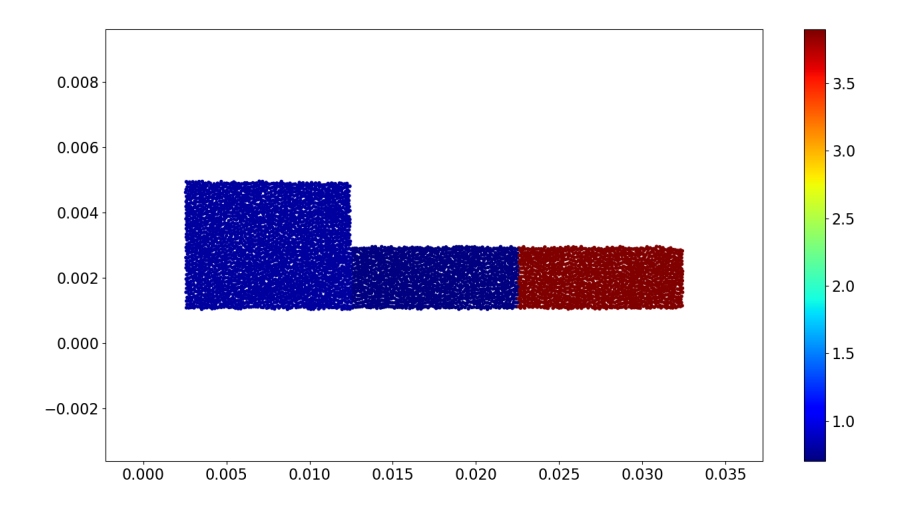

FIGURE 5.32 – Carte d'activation pour le problème à trois cellules collées avec une résistance  $R = 3.0$ .

Comme énoncé précédemment, ces cartes d'activation présentent une version plus difficile à apprécier du résultat présenté par les courbes de potentiels. La mise au point de multiples outils de post-traitement vise à répondre à ce constat.

Nous avons constaté dans cette section que la résistance peut en effet limiter la propagation du PA. Cependant, nous avons également constaté que la proximité avec la zone de stimulation peut créer des difficultés à observer des résultats nonbiaisés. Dans la suite, nous verrons qu'une résistance de l'ordre de 1.5 peut suffire à bloquer la propagation du courant dans un réseau cellulaire.

## **5.4 Propagation dans un réseau d'une centaine de cellules en deux dimensions**

Ces premiers tests nous permettent d'apprécier l'impact de la résistance sur la propagation du potentiel d'action. Cependant, pour apprécier la vitesse de propagation du potentiel d'action, il est nécessaire de mettre au point un réseau cellulaire suffisamment long pour que les effets de la stimulation ne soient pas visibles sur la portion suffisamment éloignée de la zone de stimulation, et pour pouvoir mesurer une vitesse moyenne de propagation sur une telle portion.

Dans ce but, nous avons souhaité mettre au point un réseau d'une centaine de cellules. Cela pose cependant des difficultés en termes de visualisation. Nous avons donc choisi de construire un réseau en forme de serpentin de gauche à droite. Notre système reposant sur la connexité de chaque milieu, la forme que doit prendre le réseau est contrainte.

#### **5.4.1 Établissement du maillage**

Le choix de forme fait pour ce problème de réseau cellulaire est le suivant dans le cas de cellules reliées par un canal.

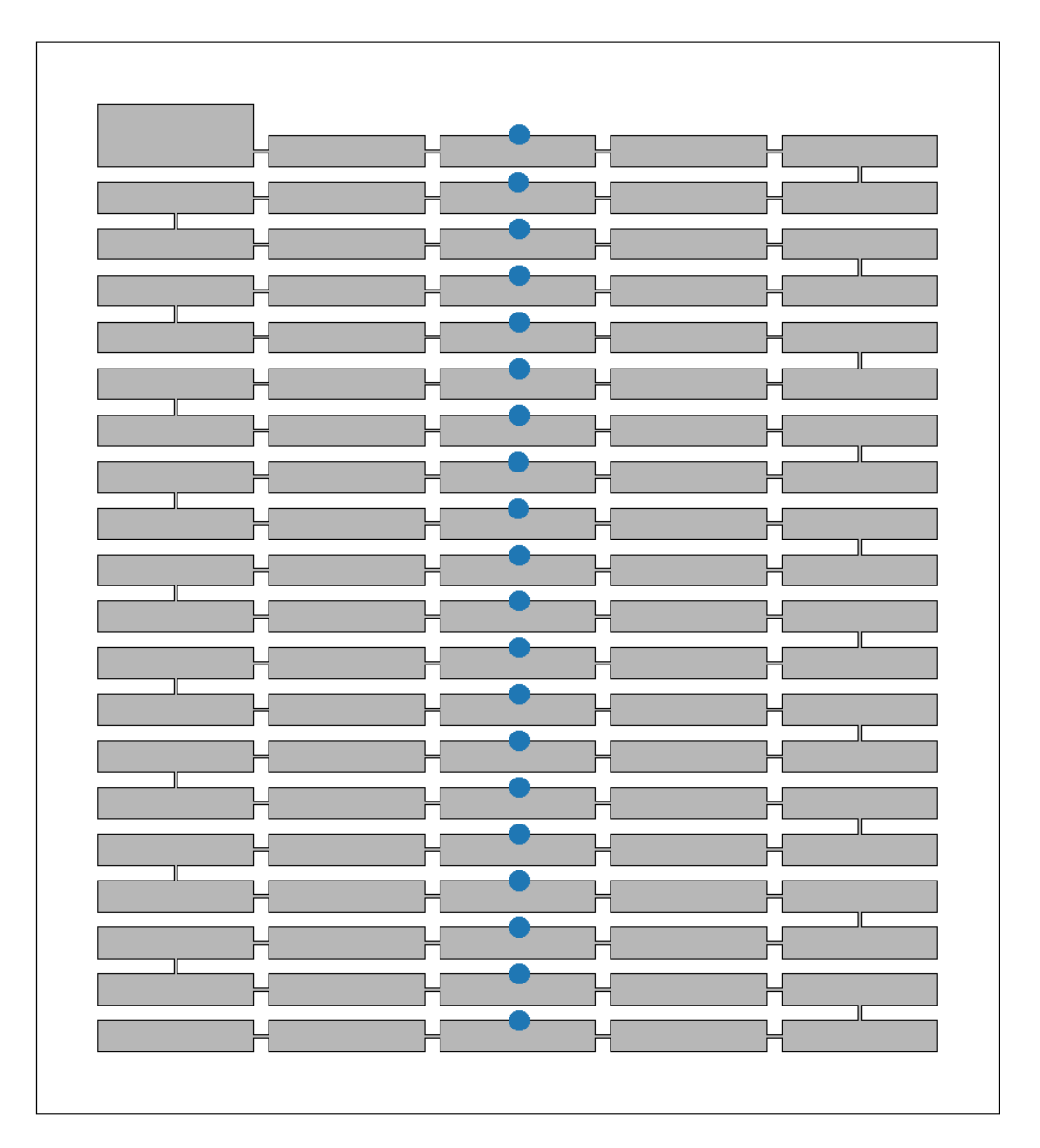

FIGURE 5.33 – Présentation du squelette du maillage 100 cellules reliées par un canal. La forme générale du réseau est celle d'un serpentin. L'objectif est de permettre que le rendu visuel soit lisible, tout en préservant la connexité des milieux. Les points bleus sont les points de mesure des tensions membranaires.

Dans le cas d'un réseau de cellules collées, le maillage a été adapté pour tenir compte de la forme attendue. Une cellule orientée verticalement remplace le besoin d'un canal.

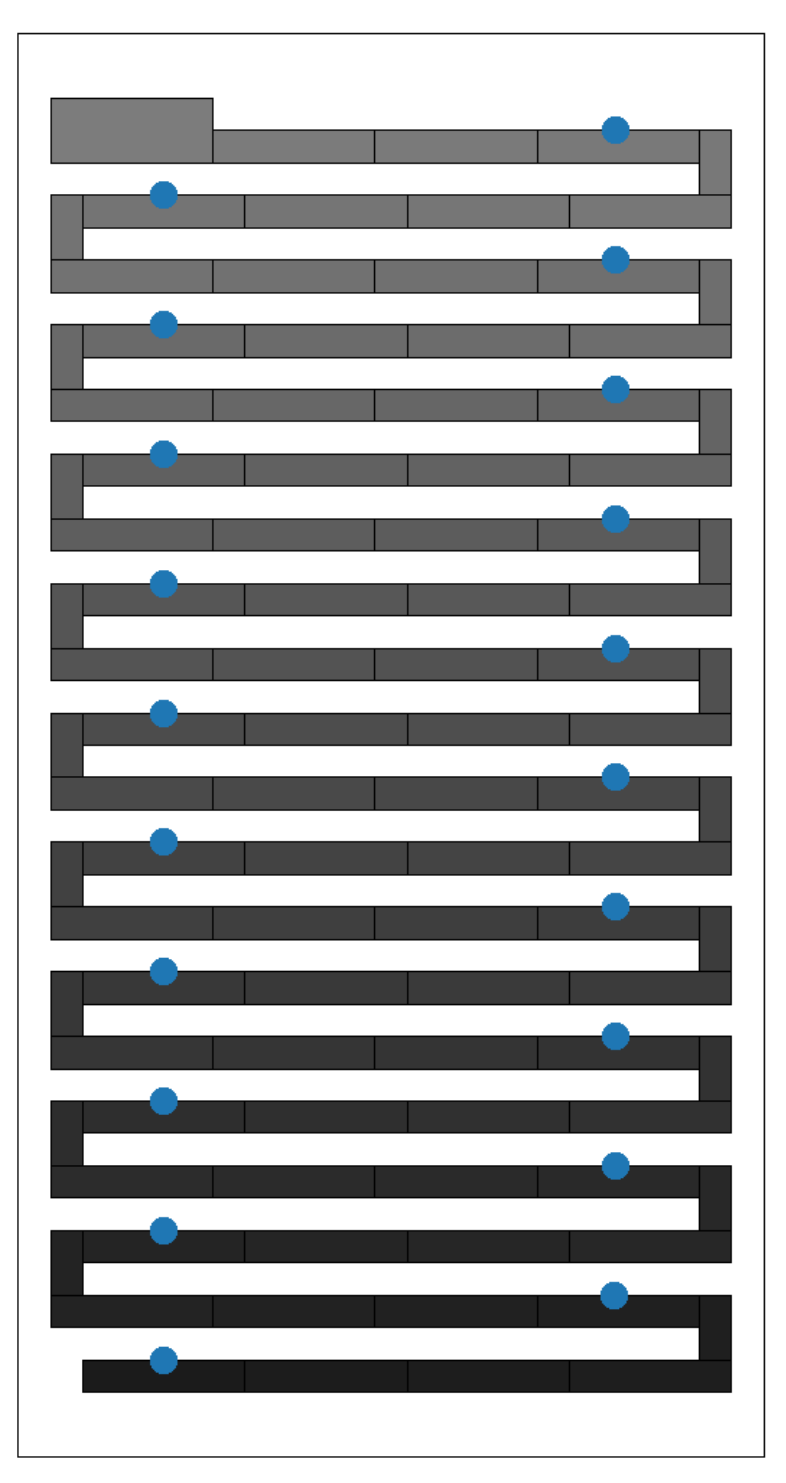

FIGURE 5.34 – Présentation du squelette du maillage 99 cellules collée. La forme générale du réseau est celle d'un serpentin. L'objectif est de permettre que le rendu visuel soit lisible, tout en préservant la connexité des milieux. Chaque cellule est teinte d'un niveau de gris différent pour permettre de distinguer chaque composante connexe. Les points bleus sont les points de mesure des tensions membranaires.

Nous avons ensuite procédé au maillage de ces représentations comme dans la première section, mais avec une finesse de maillage (taille maximale d'un simplexe) plus grossière :  $10^{-7}$ cm $^2$  (ce qui donne environ  $10 \times 25 = 250$  mailles par cellules, et environ 100 nœuds par cellule).

#### **5.4.2 Paramètres de simulation et résultats du cas avec jonctions géométriques**

Notre objectif ici est d'étudier la vitesse moyenne de propagation du potentiel d'action dans le réseau. La carte d'activation et l'étude des potentiels nous permettront d'obtenir des éléments d'appréciation.

Pour ces problèmes, nous reprenons les valeurs de conductivité et de capacité membranaire du problème à trois cellules. La stimulation a lieu 20ms après le début de la simulation et dure 0.15ms. Son intensité est de  $2.70 \times 10^{-5} \mu$ A. Nous présentons l'état du système 10ms après la stimulation. Sur la figure 5.35, nous constatons

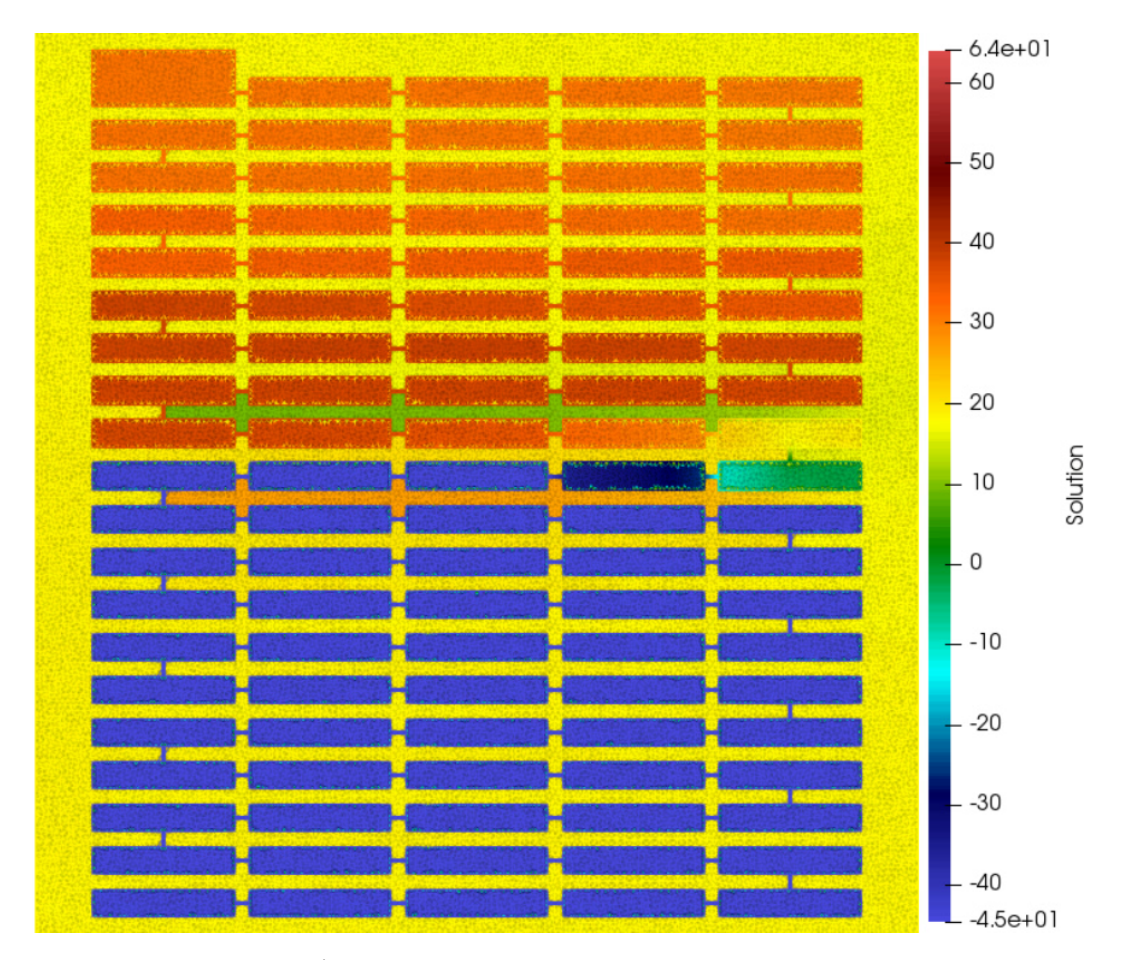

FIGURE 5.35 – État du système à 100 cellules reliées par des canaux 10ms après la stimulation et le déclenchement du potentiel d'action dans la première cellule.  $t = 30.0$ ms.

qu'une onde se propage le long du serpentin cellulaire. Nous présentons les courbes de potentiels associées à cette simulation.

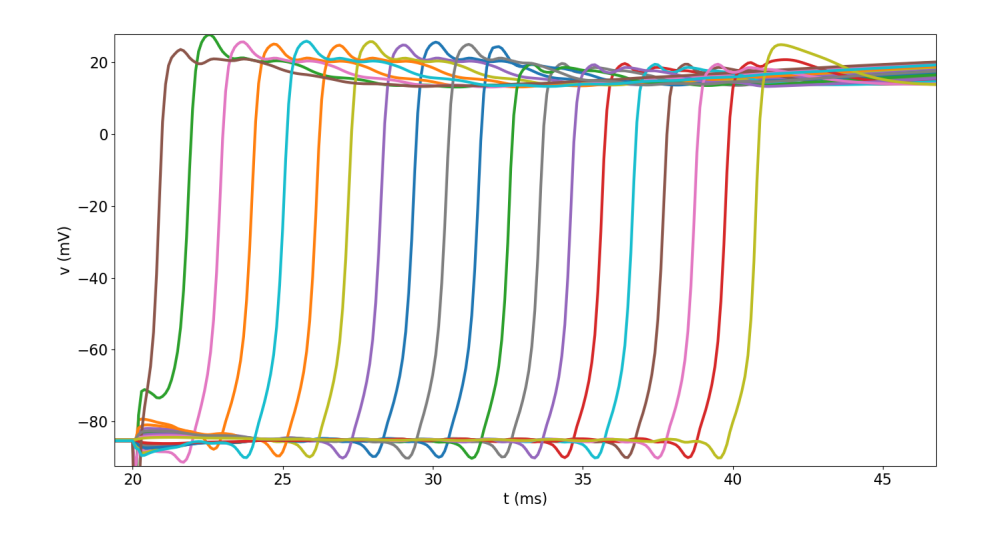

FIGURE 5.36 – Courbes de potentiels pour le système à 100 cellules reliées par des canaux. Les points de mesure sont posés en haut au milieu de chaque cellule centrale d'une ligne.

Nous constatons qu'il faut environ 20ms au potentiel d'action pour parcourir tout ce réseau. Considérant que chaque cellule fait 100µm de long et que chaque canal mesure 10µm, et tenant compte du fait que les potentiels sont mesurés sur les cellules du milieu, et qu'environ 450µm séparent deux points en suivant le réseau, nous pouvons en déduire que l'onde a parcouru 19×450µm, soit 0.855cm en 20ms, ce qui représente une vitesse de propagation de 42.72cm s<sup>-1</sup>. En comparaison, la vitesse de propagation maximale évaluée dans le ventricule est de 68cm s<sup>-1</sup> [Tag+00; tP06] et les vitesses moyennes entre 30 et 50cm s<sup>−1</sup> [SK04].

Ces différences de vitesse de propagation devraient être étudiées de façon plus approfondie. Nous pouvons cependant relever que les vitesses mesurées dans les références fournies le sont pour des conductivités différentes de celle que nous avons utilisée dans nos simulations. Nous constatons des ordres de grandeur comparables, et que la vitesse observée se situe dans l'intervalle sus-mentionné.

Cette vitesse de propagation pourrait être calculée plus finement en utilisant un tracé de potentiels concentré sur des points de mesure éloignés de la zone de stimulation, mais les différences ne sont pas sensibles.

Nous présentons la carte globale d'activation associée à ce problème et aussi la carte présentant seulement l'activation des nœuds intracellulaires.

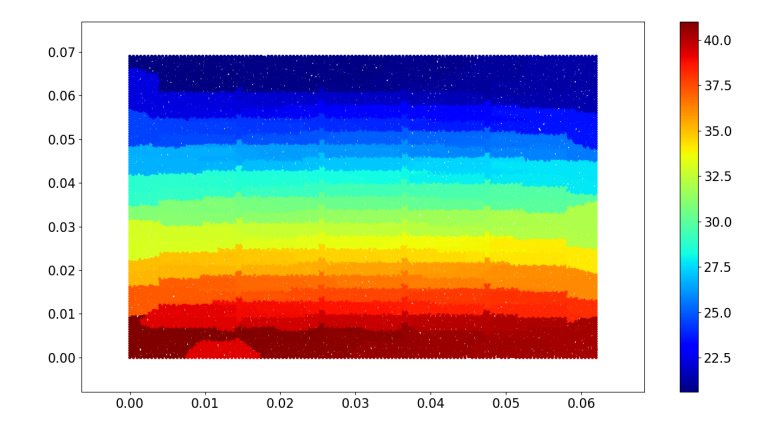

FIGURE 5.37 – Carte d'activation sur le domaine tout entier (intra et extra cellulaire) pour le système à 100 cellules reliées par des canaux.

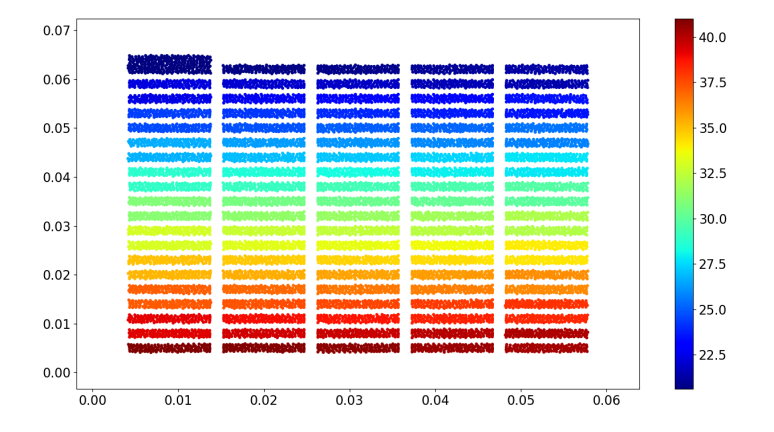

FIGURE 5.38 – Carte d'activation intracellulaire pour le système à 100 cellules reliées par des canaux.

### **5.4.3 Paramètres de simulation et résultats du cas avec jonctions linéaires**

Dans cette simulation, nous reprenons les mêmes paramètres que pour la précédente. Chaque cellule est reliée à ses voisines avec un modèle de jonction communiquante de type résistance où  $R = 0.015$ . La stimulation est légèrement plus faible (du fait de l'absence de diffusion) :  $2.25 \times 10^{-5} \mu$ A.

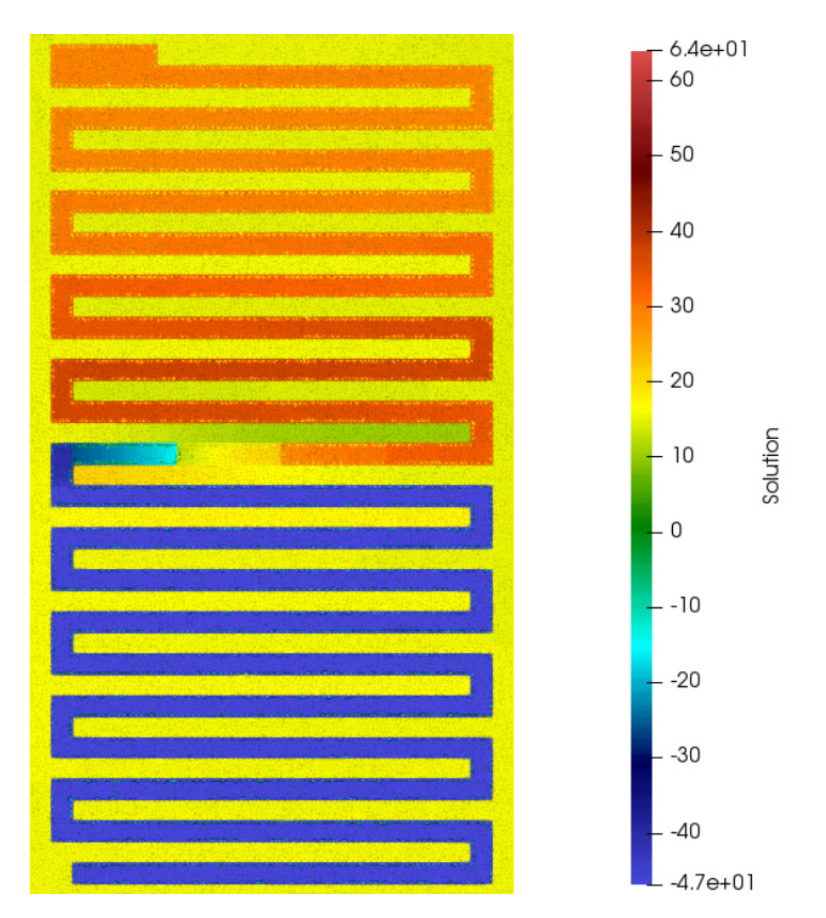

FIGURE 5.39 – État du système à 99 cellules avec jonctions communiquantes de type résistance 10ms après la stimulation et le déclenchement du potentiel d'action dans la première cellule.  $t = 30.0$ ms.

Nous plaçons des points au milieu de la dernière cellule horizontale de chaque ligne suivie par le réseau (d'abord à droite, donc, puis à gauche, et ainsi de suite), et observons l'évolution du potentiel sur ces points.

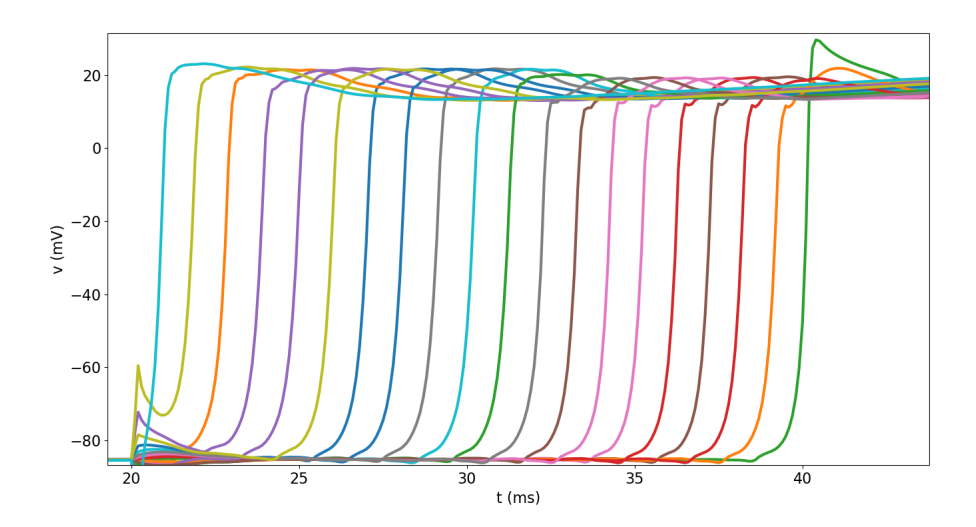

FIGURE 5.40 – Courbes de potentiels pour le système à 99 cellules collées avec jonctions linéaires. Les points de mesure sont posés en haut au milieu de la dernière cellule horizontale de chaque ligne.

Nous constatons que le potentiel d'action parcourt l'ensemble du trajet entre les deux points de mesure extrémaux en 19ms. Cette distance représentant environ 0.817cm, la vitesse moyenne de l'onde est donc de 43cm s<sup>−</sup><sup>1</sup> , soit très proche de celle mesurée avec des canaux géométriques.

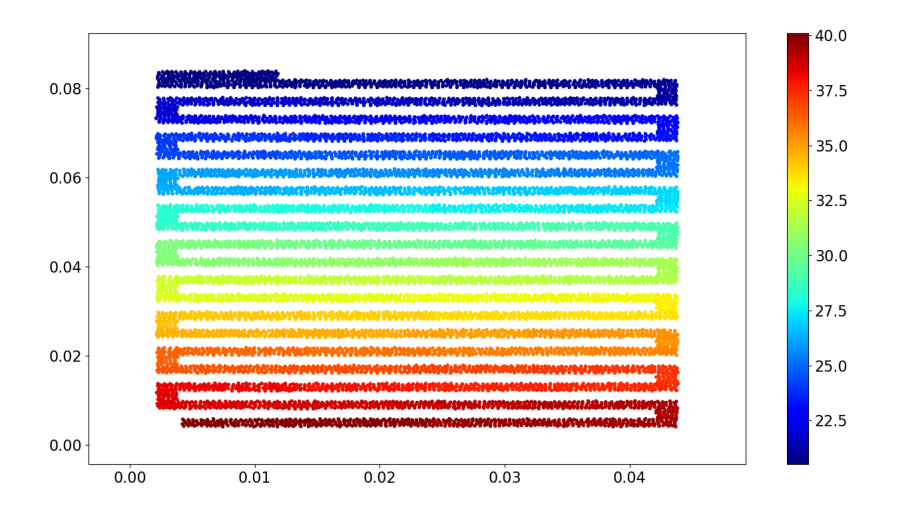

FIGURE 5.41 – Carte d'activation des cellules du problème à 99 cellules collées avec jonctions linéaires.

La carte d'activation présente des résultats voisins de ceux constatés dans le cas avec canaux.

#### **5.4.4 Impact de la résistance sur la vitesse de propagation**

Les études ont montré un lien fort entre la conductance du tissu cardiaque et la vitesse de propagation du potentiel d'action [CP08 ; Pot+06]. Cette conductance

dépend de la conductivité des milieux traversés, mais aussi de la conductance des jonctions communiquantes et de celle de la membrane cellulaire. Il semble donc intéressant de faire varier l'un de ces paramètres et d'observer l'impact sur la vitesse de propagation. Nous présentons ici une étude reprenant les jonctions communiquantes linéaires et faisant varier leur résistance.

Nous choisissons six valeurs de résistance possibles :  $R = 0.015kΩ$ ,  $R = 0.030kΩ$ ,  $R = 0.06\text{k}\Omega$ ,  $R = 0.075\text{k}\Omega$ ,  $R = 0.12\text{k}\Omega$  et  $R = 0.15\text{k}\Omega$ , et reprenons le problème à 100 cellules pour chacune de ces valeurs.

Nous présentons ci-après les courbes de potentiels associées à trois de ces six cas.

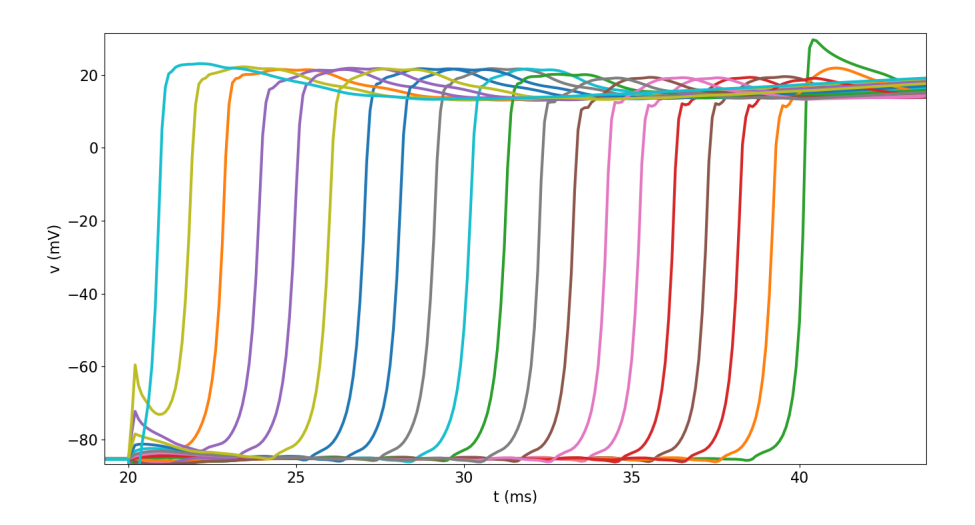

FIGURE 5.42 – Courbes de potentiels pour le système à 99 cellules collées avec jonctions linéaires. Les points de mesure sont posés en haut au milieu de la dernière cellule horizontale de chaque ligne.  $R = 0.015$ kΩ.

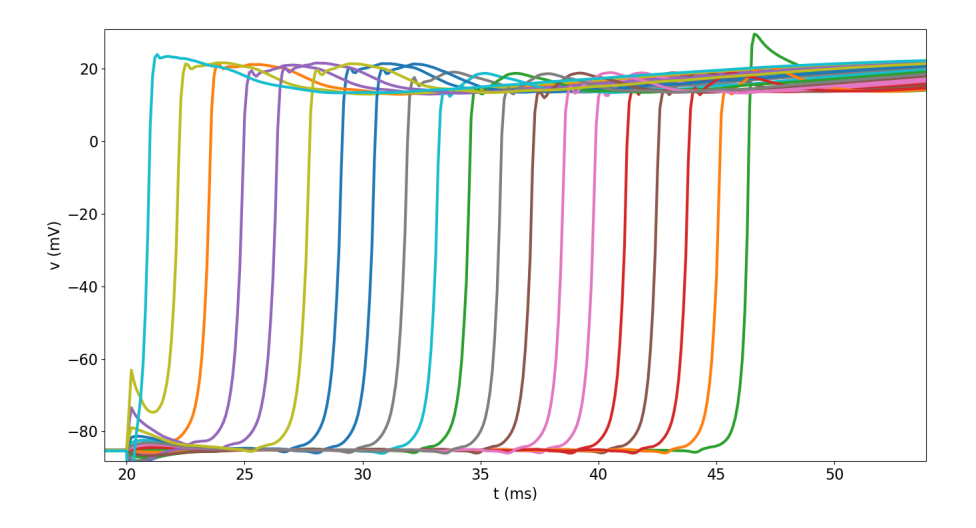

FIGURE 5.43 – Courbes de potentiels pour le système à 99 cellules collées avec jonctions linéaires. Les points de mesure sont posés en haut au milieu de la dernière cellule horizontale de chaque ligne.  $R = 0.030$ kΩ.

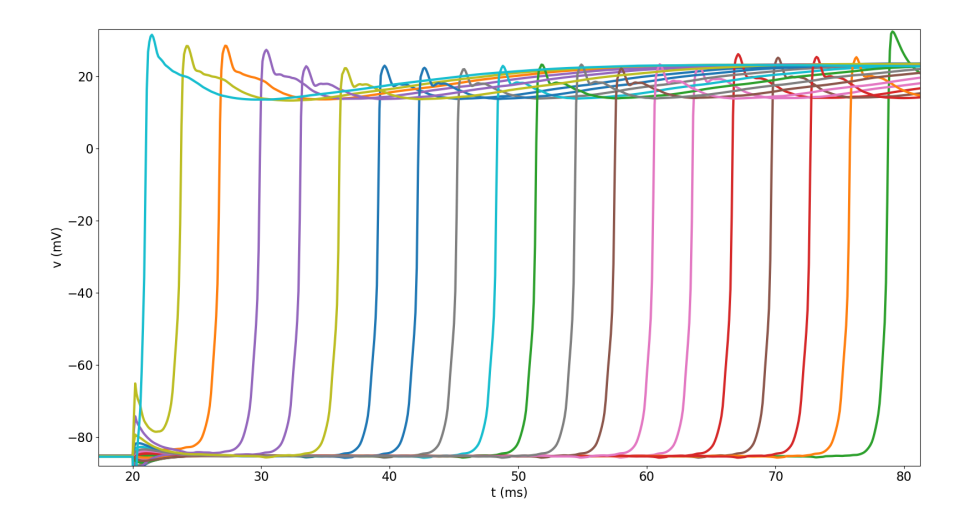

FIGURE 5.44 – Courbes de potentiels pour le système à 99 cellules collées avec jonctions linéaires. Les points de mesure sont posés en haut au milieu de la dernière cellule horizontale de chaque ligne.  $R = 0.15$ kΩ.
Dans le cas  $R = 0.015k\Omega$ , nous rappelons que la vitesse de propagation observée est de 43cm s<sup>-1</sup>. Dans le second cas ( $R = 0.03$ kΩ), pour la même distance parcourue (0.817cm), le temps pris par le potentiel d'action est d'environ 25ms (de la milli seconde 21 à la milli seconde 46), soit 5ms de plus. La vitesse de propagation est alors de 32.68cm s<sup>−</sup><sup>1</sup> .

Dans le dernier cas, nous constatons que le potentiel d'action met environ 59ms à se propager, ce qui donne une vitesse de propagation de 13.85cm s<sup>−</sup><sup>1</sup> . La résistance des jonctions communiquantes semble influencer directement la vitesse de propagation du potentiel d'action. Nous montrons à titre informatif la carte d'activation du troisième cas, et les courbes de potentiel incluant la phase de repolarisation.

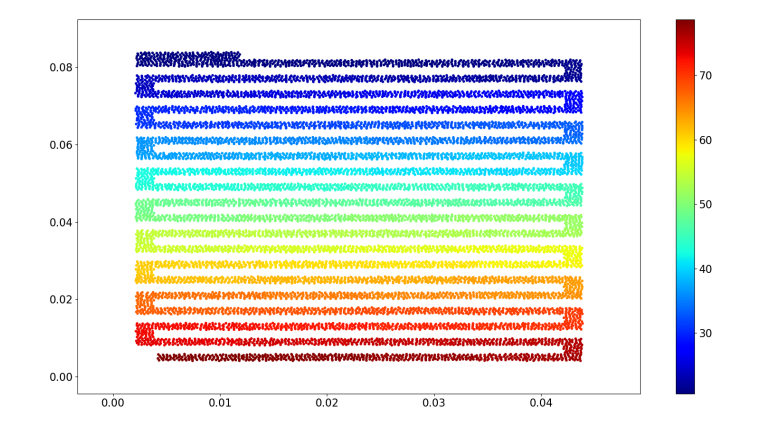

FIGURE 5.45 – Carte d'activation des cellules du problème à 99 cellules collées avec jonctions linéaires.  $R = 0.15 \text{k}\Omega$ .

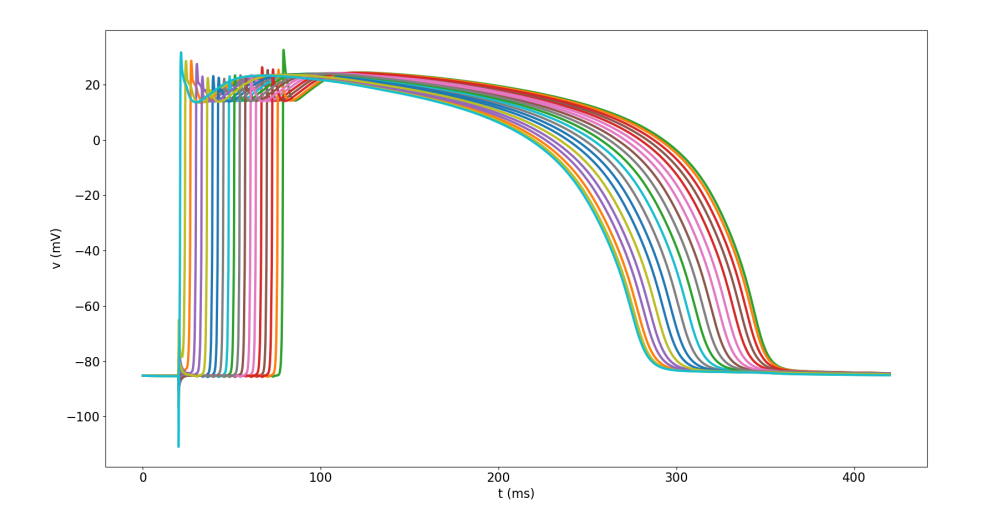

FIGURE 5.46 – Courbes de potentiels sur l'ensemble de la durée de simulation, pour le système à 99 cellules collées avec jonctions linéaires. Les points de mesure sont posés en haut au milieu de la dernière cellule horizontale de chaque ligne.  $R = 0.15 \text{k}\Omega$ .

Nous présentons ci-après un graphe donnant la vitesse de propagation de l'onde √ en fonction de la résistance. Nous présentons sur ce même graphe la courbe  $1/\sqrt{R}$ , rehaussée, pour comparer la décroissance de la vitesse avec. Nous constatons que

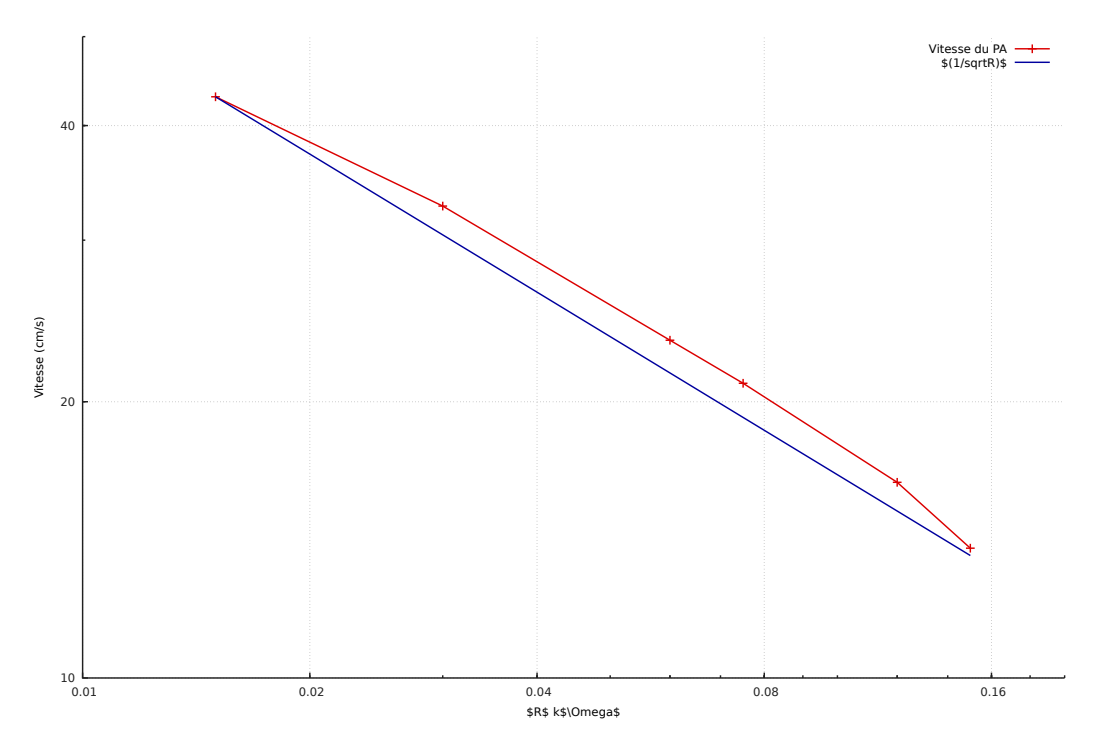

FIGURE 5.47 – Vitesse de propagation du potentiel d'action en fonction de la résistance des jonctions communiquantes, et présentation de √  $1/\sqrt{R}$  pour comparaison. L'échelle d'affichage est logarithmique pour l'abscisse comme pour l'ordonnée.

la décroissance de la vitesse de propagation et celle de la racine de la conductance  $(1/\sqrt{R})$  sont comparables. Cela tend à correspondre au résultat attendu [CP08; Pot+06].

#### **Dépolarisation plus rapide dans les cellules verticales**

Lors de notre étude du dernier cas, nous avons constaté que le temps moyen de dépolarisation des cellules verticales reliant les lignes étant plus court que celui des autres cellules. En effet, les cellules verticales prennent entre 0.4 et 0.5ms pour se dépolariser, contre 0.6 à 0.7ms pour les cellules horizontales. Notre hypothèse est que la taille de celles-ci favorise ce comportement (diffusion plus rapide).

#### **5.4.5 Cas avec jonctions communiquantes linéaires dont une déficiente**

Dans ce cas, nous reprenons les mêmes données que précédemment, mais en changeant la valeur de résistance de l'interface entre deux cellules dans le réseau (la trente-cinquièmme et la trente-sixième). Cette résistance est fixée à 1.5kΩ. Nous produisons ci-après l'état du système à  $t = 30$ ms.

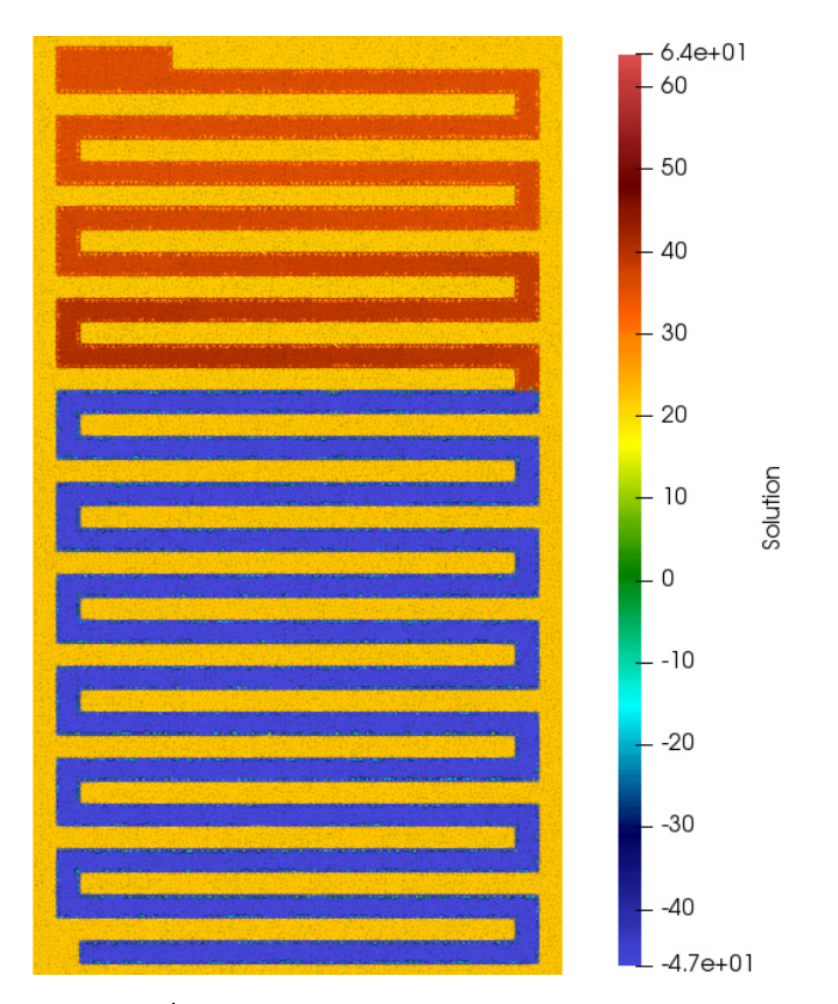

FIGURE 5.48 – État du système à 99 cellules avec jonctions communiquantes linéaires, dont une à résistance  $R = 1.5 \text{k}\Omega$ , 10ms après la stimulation et le déclenchement du potentiel d'action dans la première cellule. $t=30.0\mathrm{ms}$ 

Nous constatons que le potentiel est arrêté à la frontière entre la trente-cinquième et la trente-sixième cellule. Ce constat est confirmé par les courbes de potentiels (les mesures sont faites aux mêmes points que les simulations précédentes).

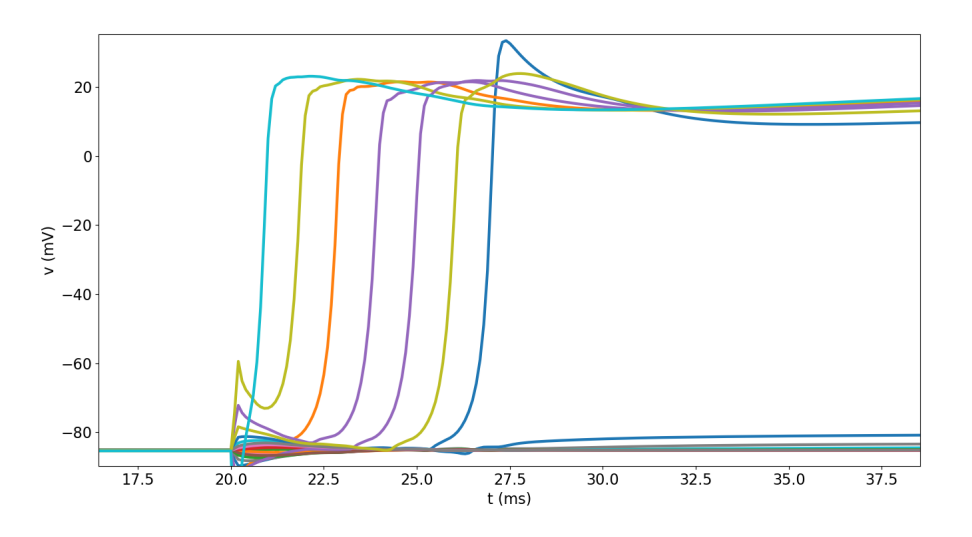

FIGURE 5.49 – Courbes de potentiels pour le système à 99 cellules collées avec jonctions linéaires, dont une à résistance  $R = 1.5$ kΩ. Les points de mesure sont posés en haut au milieu de la dernière cellule horizontale de chaque ligne.

Il semble important de comparer ce résultat au cas où les jonctions plus résistantes se situeraient entre deux cellules alignées (horizontales). Nous avons donc effectué une autre simulation où cette fois les jonctions déficientes étaient placées entre la trente-huitième et la trente-neuvième cellule. Les résultats étant similaires nous ne présentons que le système à l'instant  $t = 40$ ms.

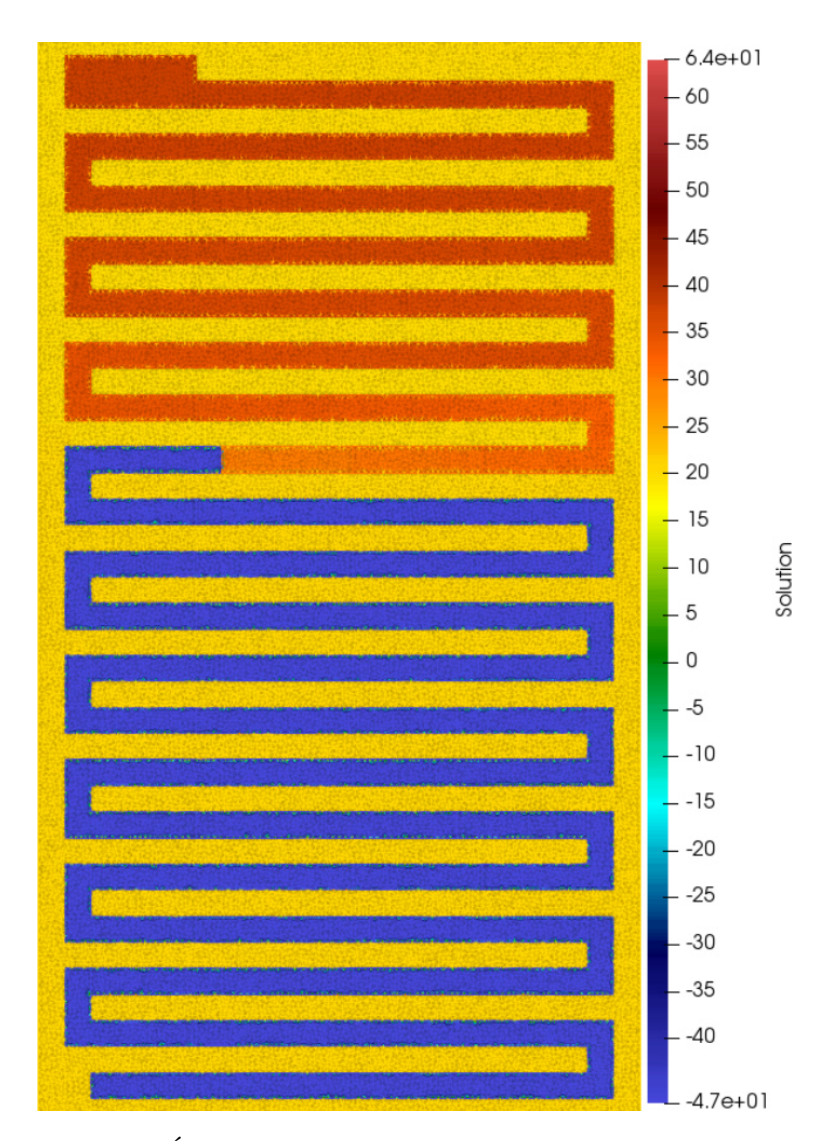

FIGURE 5.50 – État du système à 99 cellules avec jonctions communiquantes linéaires, dont celles entre la 38<sup>è</sup> et la 39<sup>è</sup> cellule avec une résistance  $R=1.5\mathrm{k}\Omega, 20\mathrm{ms}$  après la stimulation et le déclenchement du potentiel d'action dans la première cellule.  $t = 40.0$ ms.

#### **5.4.6 Cas avec jonctions communiquantes non-linéaires**

Nous reprenons ici le modèle avec jonction communiquantes non-linéaires décrit précédemment en partie 2.5.3 et déjà utilisé en section 5.2.4. Les données du problème sont identiques au cas avec jonctions linéaires. Les résultats sont très proche du cas avec jonctions linéaires où  $R = 0.015 \text{k}\Omega$ .

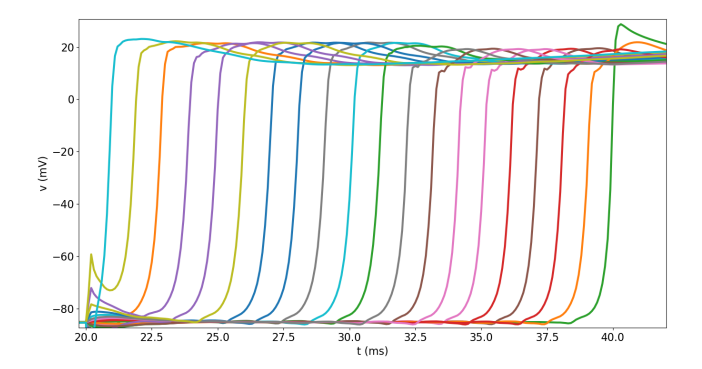

FIGURE 5.51 – Courbes de potentiels pour le système à 99 cellules collées avec jonctions non-linéaires. Les points de mesure sont posés en haut au milieu de la dernière cellule horizontale de chaque ligne.

Des mesures précises nous donnent un temps de propagation de 18.5ms entre le premier point de mesure et le dernier, ce qui, pour une distance de 0.817cm donne une vitesse de 44.16cm s<sup>−</sup><sup>1</sup> . Ce résultat n'est pas comparable aux données expérimentales, car le modèle de jonction est basé sur l'étude de la propagation du potentiel d'action chez la souris. Nous présentons ci-après la carte d'activation associée à ce problème.

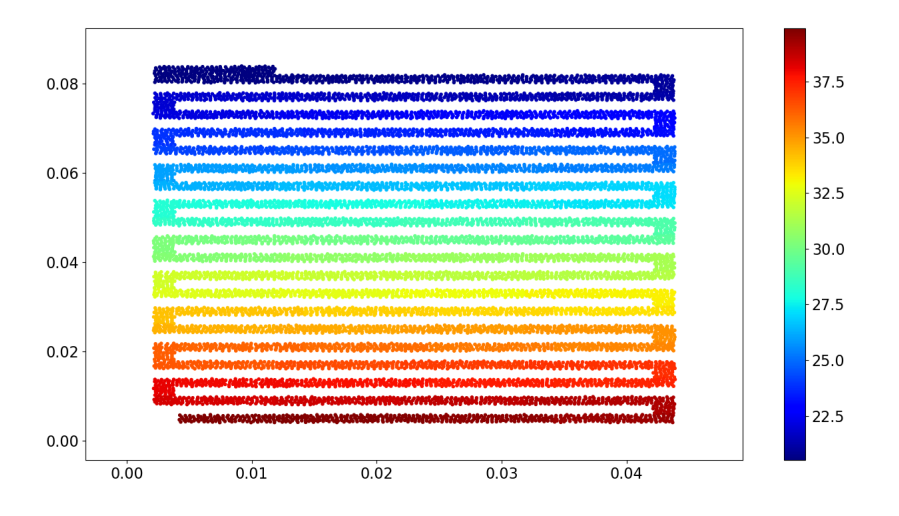

FIGURE 5.52 – Carte d'activation des cellules du problème à 99 cellules collées avec jonctions non-linéaires.

## **5.5 Impact de la densité de jonctions communiquantes sur la vitesse de propagation du PA**

Les questions évoquées dans la section 5.4.4 portent sur l'impact qu'a la résistance des jonctions communiquantes sur la vitesse de propagation. La quantité de jonctions à traverser est également une donnée qui peut avoir un impact. Nous avons donc développé un ensemble de maillages dans lesquels les cellules possédaient une longueur plus ou moins grande. Le panel de longueurs retenues pour les cellules et ainsi la densité de jonctions communiquantes à traverser, est le suivant : 20µm (densité de jonctions cinq fois supérieure), 50µm (densité deux fois supérieure), 100µm (densité « normale »), 200µm (densité moitié inférieure), 500µm (densité au cinquième). Nous présentons ci-après la vitesse de propagation du potentiel d'action en fonction de cette densité. Pour ce faire, nous créons un réseau d'environ 1mm de long, et déclenchons un potentiel d'action dans la première cellule, puis nous mesurons la vitesse de propagation moyenne au centre du réseau. Nous constatons que l'impact de la densité des jonctions communiquantes sur la vi-

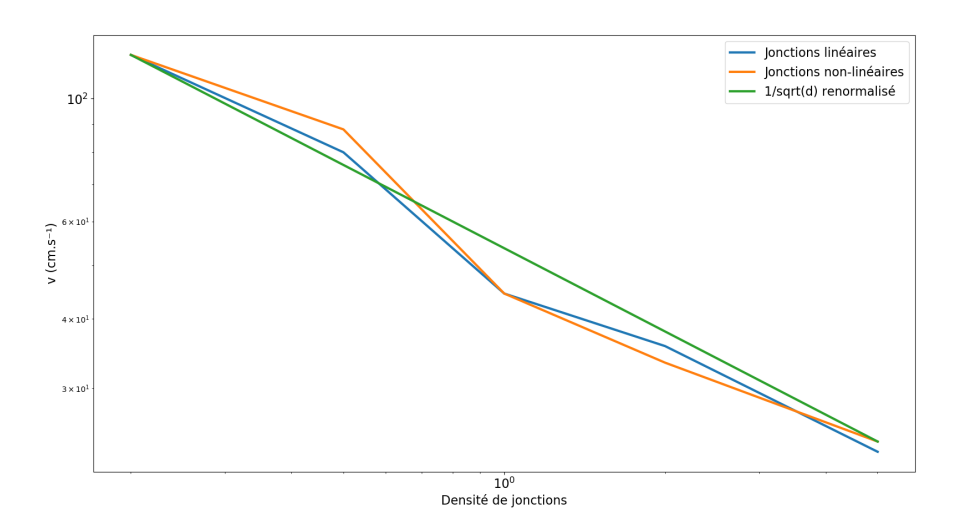

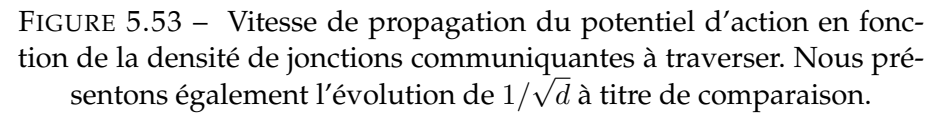

tesse de propagation du potentiel d'action est comparable à l'impact qu'a la valeur de la résistance des jonctions sur cette même vitesse de propagation. Cependant, la longueur du réseau (1mm) semble un peu faible, et une étude plus poussée sur un réseau suffisamment long semble nécessaire.

Nous avons également tenté cette étude avec les jonctions géométriques, mais les résultats obtenus semblant aberrants, ils sont laissés de côté.

## **5.6 Étude des EGMs**

Pour l'ensemble des simulations que nous avons construites et étudiées, nous nous sommes également attachés à calculer les électrogrammes suivants :

- Différence de moyenne entre le haut et le bas du domaine ;
- Différence de moyenne entre la gauche et la droite du domaine ;
- Pour chaque côté du domaine, différence entre son potentiel moyen et celui de la moyenne de tous les côtés (le potentiel M décrit en section 4.4.3).

Ces potentiels nécessitent un peu plus d'étude que ce que nous avons pu leur accorder dans cette thèse. Nous présentons ici quelques cas, dans le but de mettre en lumière des éléments d'appréciation.

#### **5.6.1 Comparaison des EGMs verticaux et latéraux dans deux cas**

Nous nous intéressons aux deux cas suivants :

- Réseau de 100 cellules collées, jonctions linéaires,  $R = 0.03 \text{k}\Omega$ ;
- Réseau de 100 cellules collées, jonctions linéaires,  $R = 0.15 \text{k}\Omega$ .

Pour chaque cas, nous présentons la différence de potentiels moyennés gauchedroite puis celles haut-bas dans un second temps.

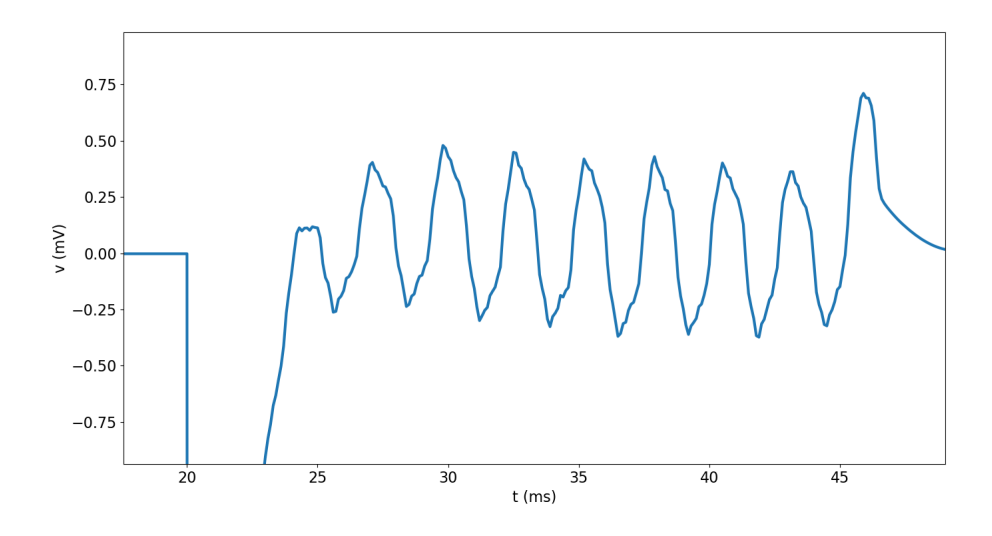

FIGURE 5.54 – Différence des potentiels moyennés gauche-droite sur la phase de dépolarisation, dans le cas  $R = 0.03$ kΩ.

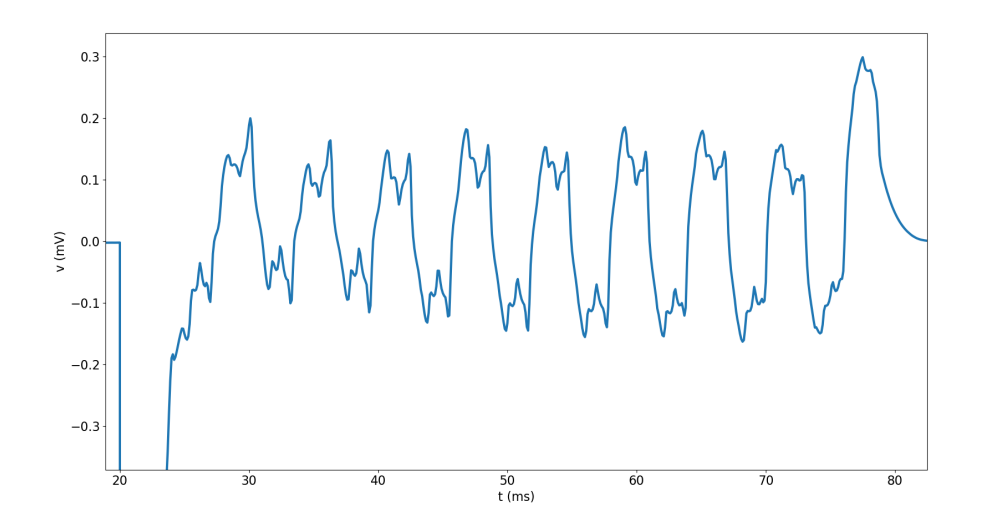

FIGURE 5.55 – Différence des potentiels moyennés gauche-droite sur la phase de dépolarisation, dans le cas  $R = 0.15 \text{k}\Omega$ .

Ces courbes présentent le delta de potentiel moyenné entre la frontière gauche et la frontière droite du milieu extracellulaire. Lorsque le potentiel est positif, cela signifie donc que la frontière gauche a un potentiel supérieur à celle de droite. Le potentiel intracellulaire augmente pendant la dépolarisation, et pour ce faire, le potentiel extracellulaire à proximité des cellules se dépolarisant diminue. Ainsi, si le potentiel à droite est plus faible qu'à gauche, c'est qu'une cellule plus proche de la droite du domaine vient de se dépolariser, et que la diffusion dans le milieu extracellulaire n'a pas encore permis un rééquilibrage du potentiel.

Sur ces images, dans le cas où  $R = 0.15k\Omega$ , nous constatons des oscillations sur la courbe que nous n'observons pas sur le cas  $R = 0.03\text{k}\Omega$ . Dans le cas  $R = 0.03\text{k}\Omega$ , en revanche, l'amplitude du pic est plus de deux fois plus forte que dans le cas  $R = 0.15\mathrm{k}\Omega$ .

L'explication qui semble cohérente est que, du fait d'une latence pour le passage du potentiel d'action d'une cellule à sa voisine, par diffusion, le potentiel global extracellulaire tend à se rééquilibrer, ce qui entraîne un retour vers 0 de la courbe. Sauf qu'une nouvelle cellule suffisamment proche d'un des bords du domaine se dépolarise avant ce retour, et entraîne un second pic.

Ces pics sont observés pour la dépolarisation des deux cellules les plus à droite d'une ligne, dans le cas de pics positifs, et les plus à gauche dans le cas de pics négatifs. Le fait que ce délai temporel existe entre la dépolarisation des deux cellules explique ces deux pics. Dans le cas  $R = 0.03 \text{k}\Omega$ , la dépolarisation des cellules s'enchaînant, localement, un plus grand nombre de charges positives passe du milieu extracellulaire au milieu intracellulaire, d'où ce pic sensiblement plus marqué sur la courbe. Présentons maintenant les différences de potentiel haut-bas.

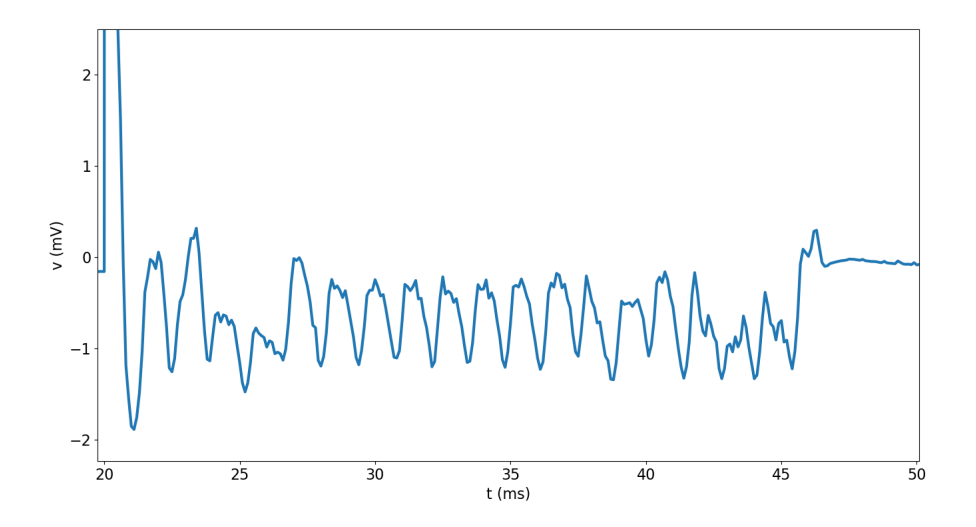

FIGURE 5.56 – Différence des potentiels moyennés haut-bas sur la phase de dépolarisation, dans le cas  $R = 0.03$ kΩ.

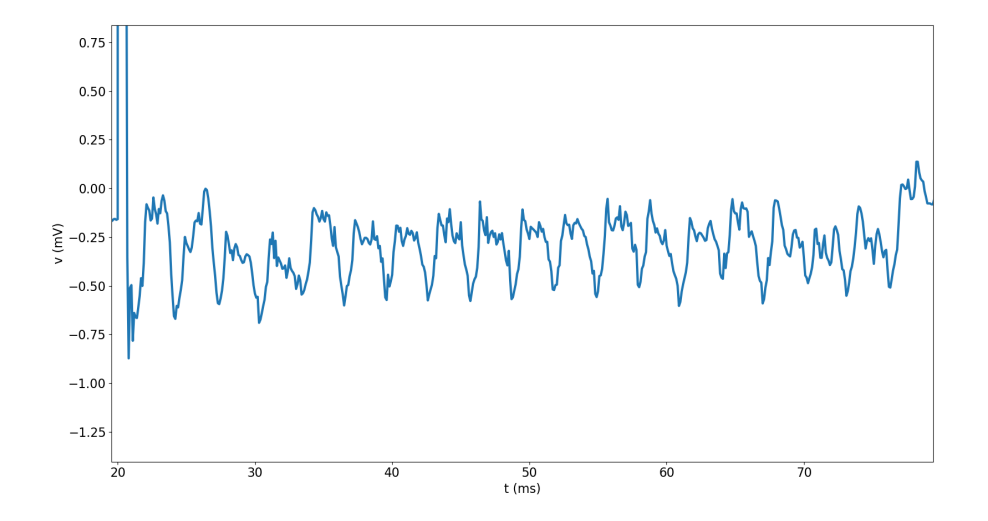

FIGURE 5.57 – Différence des potentiels moyennés haut-bas sur la phase de dépolarisation, dans le cas  $R = 0.15 \text{k}\Omega$ .

Ces images soulèvent également des questions. Premièrement, la valeur au repos de la différence de potentiel moyennée haut-bas n'est pas nulle. En l'état, nous supposons que c'est dû à l'échantillonnage : il y a moins de points sur la bordure du bas que sur celle du haut (99 contre 104 points). A  $t = 0$ , le potentiel extracellulaire est uniforme et donc la différence entre bas et haut est nulle. Cependant, à l'étape suivante, on inverse le système linéaire, et en particulier, on résout une équation de Laplace sur le milieu extracellulaire. La différence en nombre de points se traduit en des différences pour la surface des triangles sous-jacents et donc pour les coefficients de la matrice.

Il résulte de cela que le potentiel moyenné en bas est légèrement supérieur à celui du haut après la première résolution du système linéaire (au repos, car pas encore de stimulation). Cette différence s'observe tout du long, en particulier sur le rééquilibrage du potentiel extracellulaire par diffusion.

Ensuite, nous constatons des oscillations assez significatives systématiquement. Nous ne pouvons exactement expliquer ce phénomène, mais nous supposons qu'il résulte de la diffusion, et du délai différent que met l'effet de la dépolarisation des cellules à se faire ressentir en haut ou en bas. Nous constatons également que ces oscillations ont une fréquence deux fois plus élevée que pour les mesures gauchedroite. Cela peut sans doute s'expliquer aussi par la diffusion, mais l'étude demeure à effectuer.

### **5.7 Présentation d'une simulation en trois dimensions**

Durant cette thèse, nous nous sommes attachés à étudier principalement des cas en deux dimensions, car la quantité de ressources nécessaires pour une simulation en trois dimensions est significativement plus élevée. Nous avons cependant mené un cas test en trois dimensions avec une version du code CEPS ne prenant pas en charge les jonctions communiquantes. Nous présentons figure 5.58 la surface du réseau cellulaire étudié.

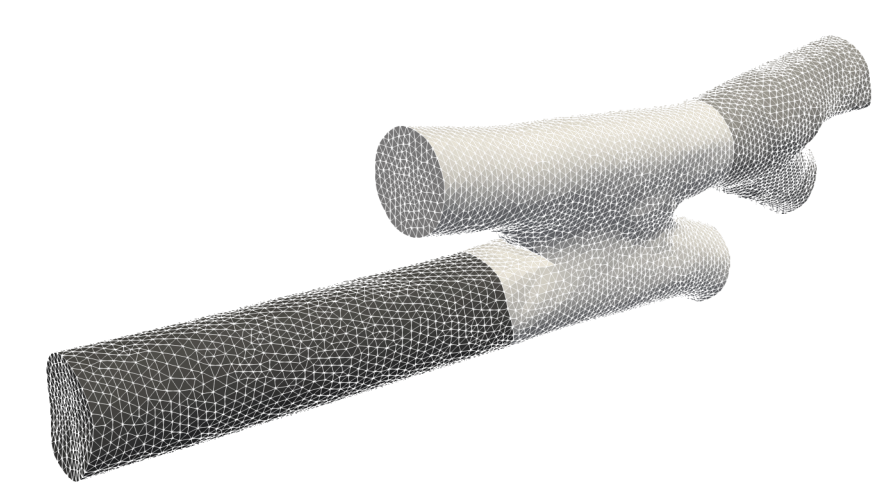

FIGURE 5.58 – Surface triangulée du réseau cellulaire utilisé dans la simulation 3D. Le réseau est constitué de trois cellules collées et séparées par un disque intercalaire. Ce disque pourrait servir de support pour la simulation des jonctions, eu égard la méthode d'étude retenue pour la modélisation et les outils développés dans CEPS. Le diamètre des cellules est d'environ 20µm pour les cylindres simples, la cellule du milieu étant plus large. La longueur des cellules est variable, comprise entre 50 et 100µm.

Pour manipuler des objets en trois dimensions, nous nous sommes appuyés sur le logiciel MUSIC [Mus], co-développé par l'Inria et l'IHU Liryc. C'est un logiciel permettant aussi bien de segmenter des données obtenues expérimentalement que de mailler des structures 3D via des outils tiers.

Nous intégrons ces trois cellules dans une boîte dont les dimensions sont de  $300 \times 100 \times 70$ um environ. Nous avons ensuite maillé le domaine avec le logiciel TetGen [Tet], écrit par Hang SI. Nous considérons ici ce réseau de trois cellules comme une seule cellule. (pas d'effet des disques intercalaires)

Le modèle ionique choisi ici est celui de MITCHELL-SCHAEFFER pour des questions de performance de calcul. Le potentiel initial sur chaque nœud est de 0.

 $\dot{A} t = 0.5$ ms, on stimule cette macro-cellule durant 0.6ms avec une intensité de 16 300 dont l'unité est arbitraire du fait de l'usage du modèle de MITCHELL-SCHAEFFER. Nous présentons à  $t = 4$ ms une tranche deux dimensions d'observation du milieu 3D simulé.

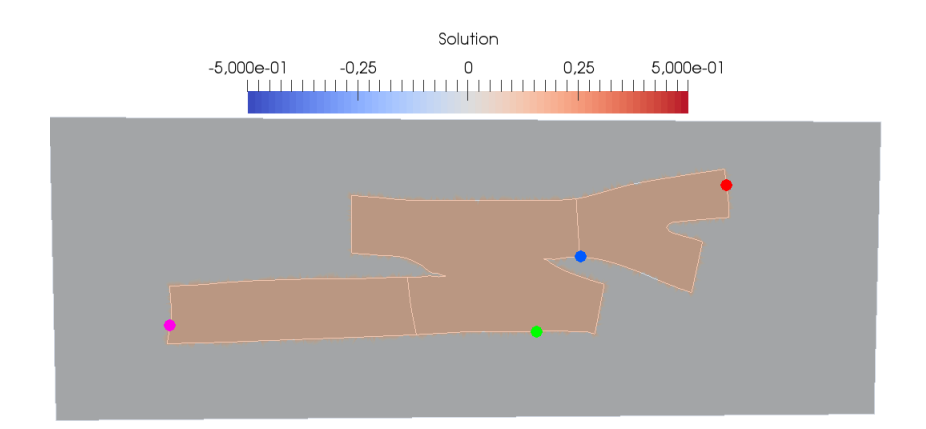

FIGURE 5.59 – État du système à  $t = 4$ ms sur une tranche deux dimensions. On constate qu'une dépolarisation semble en cours, et que par diffusion, la cellule a un potentiel homogène. Quatre points de mesure sont présentés, et serviront à l'étude de la tension membranaire au cours du temps.

Nous présentons ensuite sur la figure 5.60 l'état de la tension vue sur les quatres points mis en évidence dans la figure 5.59.

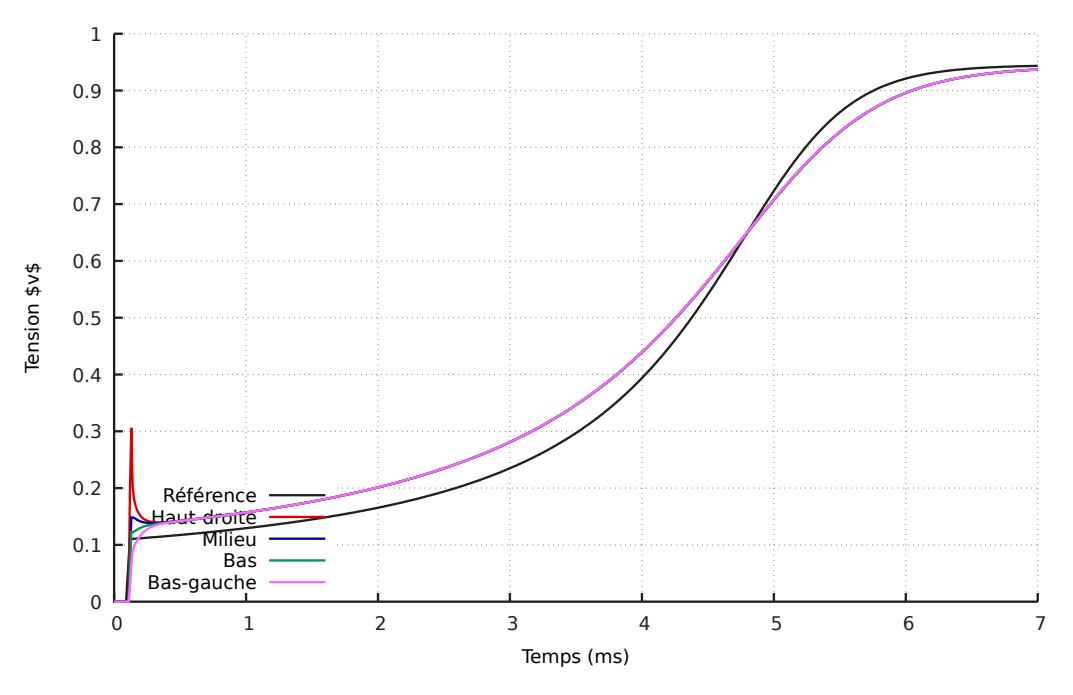

FIGURE 5.60 – Courbes de tension membranaire observée aux quatres points (bleu, vert, violet et rouge) présentés dans la figure 5.59. On constate que la cellule s'est dépolarisée après 6ms.

Nous constatons que la dépolarisation de la cellule s'est faite de façon comparable avec les cas en deux dimensions. Du fait d'une stimulation assez légère, la phase postérieure à celle-ci est un plateau relativement long, et le recours au modèle de MITCHELL-SCHAEFFER rend la comparaison avec les autres simulations délicate. Cependant, ces résultats montrent la capacité de CEPS à simuler des problèmes en trois dimensions.

Des travaux ont été entamés pour produire un jeu de données en entrée pour la version à jour de CEPS de sorte que l'on puisse inclure le comportement des jonctions communiquantes.

# **Bibliographie**

- [BL05] Pavel B. BOCHEV et Rich B. LEHOUCQ. « On the Finite Element Solution of the Pure Neumann Problem ». In : *SIAM Review* 47.1 (2005), p. 50-66. DOI : [10.1137/S0036144503426074](https://doi.org/10.1137/S0036144503426074).
- [BLP81] A. M. BROWN, K. S. LEE et T. POWELL. « Voltage clamp and internal perfusion of single rat heart muscle cells. » In : *The Journal of Physiology* 318.1 (1981), p. 455-477. DOI : [10.1113/jphysiol.1981.sp013878](https://doi.org/10.1113/jphysiol.1981.sp013878). eprint : [https : / / physoc . onlinelibrary . wiley . com / doi /](https://physoc.onlinelibrary.wiley.com/doi/pdf/10.1113/jphysiol.1981.sp013878) [pdf / 10 . 1113 / jphysiol . 1981 . sp013878](https://physoc.onlinelibrary.wiley.com/doi/pdf/10.1113/jphysiol.1981.sp013878). URL : [https : / /](https://physoc.onlinelibrary.wiley.com/doi/abs/10.1113/jphysiol.1981.sp013878) [physoc . onlinelibrary . wiley . com / doi / abs / 10 . 1113 /](https://physoc.onlinelibrary.wiley.com/doi/abs/10.1113/jphysiol.1981.sp013878) [jphysiol.1981.sp013878](https://physoc.onlinelibrary.wiley.com/doi/abs/10.1113/jphysiol.1981.sp013878).
- [CP08] R. H. CLAYTON et A. V. PANFILOV. « A guide to modelling cardiac electrical activity in anatomically detailed ventricles ». In : *Progress in Biophysics and Molecular Biology* 96 (2008), p. 19-43. DOI : [10 . 1016 / j .](https://doi.org/10.1016/j.pbiomolbio.2007.07.004) [pbiomolbio.2007.07.004](https://doi.org/10.1016/j.pbiomolbio.2007.07.004).
- [Dav+15] Andela DAVIDOVIĆ et al. « Microscopic Modelling of the Non-Linear Gap Junction Channels ». In : *2015 Computing in Cardiology Conference (CinC)*. Nice, France, sept. 2015. URL : [https://hal.inria.fr/hal-](https://hal.inria.fr/hal-01418702)[01418702](https://hal.inria.fr/hal-01418702).
- [Mus] *MUSIC Home Page*. URL : [https://team.inria.fr/epione/fr/](https://team.inria.fr/epione/fr/software/music/) [software/music/](https://team.inria.fr/epione/fr/software/music/) (visité le 03/12/2018).
- [Pot+06] Mark POTSE et al. « A Comparison of monodomain and bidomain reaction-diffusion models for action potential propagation in the human heart ». In : *IEEE Trans. Biomed. Eng.* 53.12 (2006), p. 2425-2435. DOI : [10.1109/TBME.2006.880875](https://doi.org/10.1109/TBME.2006.880875).
- [SHM05] Jeroen G. STINSTRA, Bruce HOPENFELD et Rob S. MACLEOD. « On the Passive Cardiac Conductivity ». In : *Annals of Biomedical Engineering* 33.12 (2005), p. 1743-1751. ISSN : 1573-9686. DOI : [10.1007/s10439-](https://doi.org/10.1007/s10439-005-7257-7) [005-7257-7](https://doi.org/10.1007/s10439-005-7257-7). URL : [https://doi.org/10.1007/s10439-005-](https://doi.org/10.1007/s10439-005-7257-7) [7257-7](https://doi.org/10.1007/s10439-005-7257-7).
- [SK04] Nicholas SPERELAKIS et Bijoy KALLOOR. « Transverse propagation of action potentials between parallel chains of cardiac muscle and smooth muscle cells in PSpice simulations ». In : *BioMedical Engineering OnLine* 3.1 (2004). DOI : [10.1186/1475-925X-3-5](https://doi.org/10.1186/1475-925X-3-5).
- [Tag+00] Peter TAGGARTF et al. « Inhomogeneous Transmural Conduction During Early Ischaemia in Patients with Coronary Artery Disease ». In : *Journal of Molecular and Cellular Cardiology* 32.4 (2000), p. 621 -630. DOI : [10.1006/jmcc.2000.1105](https://doi.org/10.1006/jmcc.2000.1105).
- [Tet] *TetGen Home Page*. URL : [http : / / wias berlin . de / software /](http://wias-berlin.de/software/index.jsp?id=TetGen&lang=1) [index.jsp?id=TetGen&lang=1](http://wias-berlin.de/software/index.jsp?id=TetGen&lang=1) (visité le 03/12/2018).
- [tP06] K. H. W. J. TEN TUSSCHER et A .V. PANFILOV. « Alternans and spiral breakup in a human ventricular tissue model ». In : *Am. J. Physiol. Heart Circ. Physiol.* 291 (2006), p. 1088 -1100. DOI : [10 . 1152 / ajpheart .](https://doi.org/10.1152/ajpheart.00109.2006) [00109.2006](https://doi.org/10.1152/ajpheart.00109.2006).

## **Chapitre 6**

## **Conclusion et perspectives**

### **6.1 Conclusion de la thèse**

À l'écriture de la conclusion, il nous apparaît indiqué de reprendre les travaux menés dans les chapitres 2 à 5, puis d'aborder les diverses questions et perspectives que ces travaux ont ouvert.

Dans cette thèse, nous avons tenté de regrouper des travaux issus de divers champs d'exploration, et de développer des travaux originaux par dessus ces résultats. Grâce aux travaux dans [Col14 ; KN94 ; Tun78], nous avons pu mettre au point un modèle microscopique non-homogénéisé qui sert de base à l'écriture du modèle bidomaine. Par la suite nous avons repris les travaux de [BPW14] pour développer un modèle incluant les jonctions communiquantes. Nous avons alors pu représenter différents modèles de jonctions communiquantes.

Tout d'abord, un modèle géométrique, qui bien qu'irréaliste nous a permis de commencer à travailler dès qu'un code de simulation adapté au modèle microscopique « basique » fut au point. Ce modèle nous a également permis d'évaluer le comportement de notre code de simulation. Nous nous sommes ensuite doté de deux modèles plus réaliste. Un linéaire, dont le coefficient correspond à la conductance des jonctions, et un non-linéaire, extrait des travaux présentés dans [Dav+15].

Grâce à ces études, le chapitre 2 nous a permis de poser des éléments qui pour la suite devraient permettre des adaptations dans le but de prendre en compte d'éventuels phénomènes ignorés jusqu'alors. Certains éléments d'approximation utilisés dans l'établissement du modèle peuvent encore être approfondis de façon à obtenir des modèles plus réalistes, mais leur étude peut en être compliquée.

Dans le chapitre suivant, nous avons proposé une étude extensive du modèle et du problème sous-jacent. Tout d'abord nous nous sommes attachés à prouver l'existence d'une solution au problème non-homogénéisé déjà présenté dans la littérature. L'étude nous a donné de nombreux éléments pour permettre ensuite celle du modèle incluant les jonctions communiquantes, qui en était une généralisation.

L'étude, bien que classique, présente des spécificités dues à la dynamique membranaire qui imposent une approche originale. L'utilisation d'une méthode semiimplicite dans le but de passer les termes non-linéaires en terme source facilite l'étude, et permet d'arriver au bout du cas « simple ». Le cas généralisé demande de s'appuyer de la bonne façon sur les résultats déjà démontras et s'avère difficile à étudier directement.

Dans le chapitre suivant, nous reprenons brièvement le processus d'assemblage, qui comporte quelques spécificités du fait de la façon dont la dynamique de la membrane est abordée. Le développement d'un modèle dans le code CEPS en a été compliqué, d'autant que la bibliothèque PETSc est peu malléable, et qu'il est donc nécessaire de se conformer à ses exigences. Le code permet cependant d'envisager un modèle de jonction communiquante différent par interface entre deux cellules.

Dans ce chapitre nous avons tenté de mettre en lumière les contributions non visibles en elles-mêmes mais indispensables pour le bon déroulement de cette thèse.

Dans le dernier chapitre, nous avons pu mener de nombreuses simulations dans le but d'étudier le comportement du modèle, du code de simulation et nous approcher des objectifs que nous nous étions fixés. Nous avons pu évaluer la vitesse de propagation du potentiel d'action, valider l'influence sur celle-ci des paramètres de simulation (la résistance des jonctions, la fréquence d'apparition d'interfaces cellulecellule), tester la simulation en trois dimensions. Ces différents résultats ont ouvert de nombreuses questions qui n'ont pu être abordées avec suffisamment de profondeur pour figurer dans ce manuscrit.

Cette thèse avait pour objectif de proposer la modélisation et la simulation de l'électrophysiologie cardiaque à l'échelle microscopique en considérant un modèle non-homogénéisé. En partant de problématiques purement médicale et biophysique telles que [Bak+93; KR04], nous avons mis au point des outils et théories mathématiques dont le potentiel nous apparaît justifier de plus amples études. La présence de composantes interdisciplinaires fortes a pu être mise en évidence lors de la mise au point d'un modèle non-homogénéisé et son étude.

Cette interdisciplinarité a par ailleurs permis de prendre la mesure de l'impact que peuvent avoir les mathématiques et leur application dans d'autres disciplines. Nous espérons avoir ici pu offrir des résultats qui serviront de base à des études plus réalistes sur la propagation du potentiel d'action et l'apparition de troubles arythmique.

### **6.2 Perspectives**

#### **6.2.1 Étude des modèles de jonctions communiquantes**

Les modèles ainsi que le code de simulation que nous avons proposé prennent en compte les jonctions communiquantes, ce qui constitue une avancée significative dans la modélisation cardiaque. Les approches considérées pour modéliser les jonctions communiquantes nous ont permis de considérer plusieurs modèles. Si le modèle géométrique n'est pas convainquant, il est facile à mettre en œuvre et donne une idée raisonnable de la vitesse de propagation du potentiel d'action. Le modèle incluant les résistances s'avère être particulièrement aisé à utiliser, du fait de la facilité de modification de son paramètre, et l'étude de motifs pouvant mener à l'apparition d'un courant réentrant et donc d'arythmie pourrait être envisagée avec ce modèle.

Le modèle proposé par [Dav+15] est un premier modèle non-linéaire, dont les premiers résultats justifient de l'étudier plus avant. CEPS ne disposant pour l'heure

pas de modèle ionique représentant le comportement de la membrane chez la souris, il n'est cependant pas possible de valider le caractère réaliste des résultats obtenus.

Il semble également nécessaire d'envisager d'autres modèles de jonctions communiquantes. Les études proposant de modéliser le comportement des jonctions communiquantes sont en effet nombreuses, et le modèle que nous avons mis en place peut être affiné [BSW97]. Par ailleurs, d'autres études portant sur les jonctions communiquantes entre d'autres types de cellules existent et peuvent fournir des éléments d'approche originaux [Lop+15].

#### **6.2.2 Optimisation de CEPS en termes de mémoire**

CEPS dépend de PETSc qui est une bibliothèque assez rigide et dont les performances lors d'un passage à l'échelle ne sont pas nécessairement optimales. De ce fait nous avons dû faire des choix d'implantation gourmands en mémoire et peu efficaces en termes de performances de calcul pour gérer le fait que chaque cellule soit un domaine autonome. De même, le code offre un support limité pour le choix de certains paramètres  $(c_m)$ , entre autres).

Des optimisations du code sont nécessaires. Il pourrait être envisagé de se passer de la bibliothèque PETSc et d'utiliser des solutions plus adaptées et passant mieux à l'échelle.

#### **6.2.3 Préconditionnement de la matrice assemblée**

La matrice utilisée dans CEPS pour assembler notre problème n'est pas préconditionnée. Or, celle-ci représente un problème de NEUMANN pur, et est par définition très mal conditionnée, même en considérant une approche de type « résolution du système linéaire à l'aide d'un gradient conjugué dans l'orthogonal du noyau ».

Des méthodes de préconditionnement classiques (inverse LU ou AMG) pourraient être testées, mais il est probable qu'un préconditionneur personnalisé doive être développé pour espérer un retour en performances conséquent. De telles questions ont été évoquées sans que nous ne puissions les aborder suffisamment en profondeur.

#### **6.2.4 Comparaison aux résultats expérimentaux**

Dans l'article d'Andela Davidović [Dav+15], une série d'observations expérimentales est proposée. Du fait de l'absence de modèle ionique de la souris dans CEPS, nous n'avons pas pu comparer les résultats obtenus avec notre outil de simulation à ceux fournis dans cette référence. Les travaux demeurant à effectuer pour pouvoir effectuer de tels travaux de comparaison sont de deux natures :

- Implanter dans CEPS un modèle ionique propre à la souris ou au rat  $[Pan+01]$ ;
- Établir une méthode pour représenter le ratio de jonctions entre les connexines 43 et les connexines 45.

Les résultats éventuels pourraient permettre de confirmer les observations faites quant au réalisme du modèle, et à ses possibilités de représenter de façon plus précise le comportement des cellules cardiaques.

## **6.2.5 Cadre d'utilisation d'un modèle non-homogénéisé**

Dans [Pot+06], une comparaison de la précision du modèle monodomaine et du modèle bidomaine mettent en évidence que dans un grand nombre de situations (essentiellement dans toute situation où un courant n'est pas appliqué), la propagation du potentiel d'action à l'échelle du cœur peut être représentée avec le modèle monodomaine.

Il apparaît certain que le même genre de résultat peut être observé entre un modèle non-homogénéisé et le modèle bidomaine. Une telle étude pourrait s'avérer utile pour déterminer les situations à étudier avec un modèle non-homogénéisé.

#### **6.2.6 Évolution de la bibliographie**

En octobre 2017, une référence proposant des éléments d'études proches du sujet de ce manuscrit a été publiée [Tve+17]. Ces éléments portent sur le modèle retenu et les simulations, et ne contiennent pas de preuve ou de référence de preuve d'existence d'une solution.

Nous avons tenté de reprendre les éléments présentés pour effectuer des simulations comparatives. Cependant, nous n'avons pas été en mesure d'obtenir de résultats exploitables. En effet, la présence d'éléments du milieu extracellulaire entre les cellules rend le milieu extracellulaire non-connexe. Or, l'existence d'une solution unique au problème posé repose sur la connexité des milieux considérés.

Dans le but d'améliorer l'étude théorique et d'obtenir plus de résultats, nous avons choisi de laisser cette étude de côté.

#### **6.2.7 Méthode de stimulation du réseau cellulaire**

La stimulation utilisée dans nos simulations repose sur l'excitation du milieu extracellulaire de façon à forcer la dépolarisation d'au moins une cellule. Cette méthodologie n'étant pas réaliste, une solution consistant à provoquer spontanément la dépolarisation d'une cellule doit être envisagée.

Cette méthodologie de dépolarisation spontanée pourrait reposer sur l'altération temporaire des paramètres du modèle ionique de la cellule utilisée, ou sur la dépolarisation simulée de la cellule, en changeant son potentiel et de façon comparable le potentiel extracellulaire.

#### **6.2.8 Amélioration de la représentation géométrique des cellules**

Les cellules cardiaques ont une forme « cylindrique », mais lorsqu'on s'intéresse de plus près à leur comportement, celles-ci ont également des spécificités géométriques, comme les T-tubules, qui changent profondément leur comportement. En trois dimensions, représenter plus finement la géométrie des cellules pourrait permettre d'observer une propagation plus réaliste du potentiel d'action.

# **Bibliographie**

- [Bak+93] Jacques M. T. de BAKKER et al. « Slow Conduction in the Infarcted Human Heart : 'Zigzag' Course of Activation ». In : *Circulation* 88.3 (sept. 1993), p. 915-926.
- [BPW14] Doug BRUCE, Pras PATHMANATHAN et Jonathan P. WHITELEY. « Modelling the Effect of Gap Junctions on Tissue-Level Cardiac Electrophysiology ». In : *Bulletin of Mathematical Biology* 76.2 (2014), p. 431-454. DOI : [10.1007/s11538-013-9927-1](https://doi.org/10.1007/s11538-013-9927-1).
- [BSW97] S. BAIGENT, J. STARK et A. WARNER. « Modelling the Effect of Gap Junction Nonlinearities in Systems of Coupled Cells ». In : *J. Theor. Biol.* 186.2 (1997), p. 223-239. DOI : [10.1006/jtbi.1996.0351](https://doi.org/10.1006/jtbi.1996.0351).
- [Col14] Annabelle COLLIN. « Asymptotic analysis in cardiac electrophysiology : applications in modeling and in data assimilation ». Thèse de doct. Université Pierre et Marie Curie, 2014.
- [Dav+15] Andela DAVIDOVIĆ et al. « Microscopic Modelling of the Non-Linear Gap Junction Channels ». In : *2015 Computing in Cardiology Conference (CinC)*. Nice, France, sept. 2015. URL : [https://hal.inria.fr/hal-](https://hal.inria.fr/hal-01418702)[01418702](https://hal.inria.fr/hal-01418702).
- [KN94] Wanda KRASSOWSKA et John C. NEU. « Effective Boundary Conditions for Syncytial Tissues ». In : *IEEE Trans. Biomed. Eng.* 41.2 (1994), p. 143- 150. DOI : [10.1109/10.284925](https://doi.org/10.1109/10.284925).
- [KR04] A. G. KLEBER et Y. RUDY. « Basic mechanisms of cardiac impulse propagation and associated arrhythmias ». In : *Physiol. Rev.* 84.2 (2004), p. 431- 488. DOI : [10.1152/physrev.00025.2003](https://doi.org/10.1152/physrev.00025.2003).
- [Lop+15] Alessandro LOPPINI et al. « Mathematical modeling of gap junction coupling and electrical activity in human B-cells ». In : *Journal of Physical Biology* 12.6 (2015), p. 1-11. DOI : [10.1088/1478-3975/12/6/066002](https://doi.org/10.1088/1478-3975/12/6/066002).
- [Pan+01] Sandeep V. PANDIT et al. « A Mathematical Model of Action Potential Heterogeneity in Adult Rat Left Ventricular Myocytes ». In : *Biophys. J.* 81 (2001), p. 3029-3051.
- [Pot+06] Mark POTSE et al. « A Comparison of monodomain and bidomain reaction-diffusion models for action potential propagation in the human heart ». In : *IEEE Trans. Biomed. Eng.* 53.12 (2006), p. 2425-2435. DOI : [10.1109/TBME.2006.880875](https://doi.org/10.1109/TBME.2006.880875).
- [Tun78] L. TUNG. « A bi-domain model for describing ischemic myocardial D-C potentials ». Thèse de doct. MIT, 1978. URL : [http://hdl.handle.](http://hdl.handle.net/1721.1/16177) [net/1721.1/16177](http://hdl.handle.net/1721.1/16177).

[Tve+17] Aslak TVEITO et al. « A Cell-Based Framework for Numerical Modeling of Electrical Conduction in Cardiac Tissue ». In : *Frontiers in Physics* (2017). DOI : [10.3389/fphy.2017.00048](https://doi.org/10.3389/fphy.2017.00048).

**Appendices**

## **Annexe A**

## **Théorème de compacité**

Dans le chapitre 3, nous présentons un résultat de compacité permettant de déduire des propriétés utiles sur une famille de solutions discrétisée en temps. Cette annexe vise à prouver le résultat en question, et à présenter certaines de ses caractéristiques.

Le résultat est un des théorèmes dont une des conséquences est l'un des théorèmes d'Aubin-Simon. Il est redémontré dans [GL12], qui nous servira ici de référence pour le présenter.

## **A.1 Énoncé du théorème**

**Théorème A.1.1.** *Soit B un espace de Banach, et*  $q \in [1; \infty]$ *. On considère F une famille de* L q (]0; T[, B) *qui satisfait les conditions*

- 1. Pour tout  $f \in \mathcal{F}$ , il existe  $P f \in L^q(\mathbb{R}, B)$  telle que  $P f = f$  presque partout sur  $[0; T[$  *et*  $||Pf||_{\text{L}^q(\mathbb{R},B)} \leq C$ , avec C ne dépendant que de F.
- 2. Pour tout  $\varphi \in C_c^{\infty}(\mathbb{R}, \mathbb{R})$ , la famille  $\{\int_{\mathbb{R}}(Pf)\varphi \mathrm{d}t, f \in \mathcal{F}\}$  est relativement com*pacte dans* B*.*
- *3.*  $||Pf(. + h) Pf||_{L^q(\mathbb{R},B)} \rightarrow 0$  *lorsque*  $h \rightarrow 0$ *, uniformément en f.*

Alors  $\mathcal F$  est relativement compacte dans  $\mathrm{L}^q(]0;T[,B).$ 

**Remarque A.1.2.** La réciproque du présent théorème est également vraie, mais essentiellement dénuée d'intérêt dans le cadre de notre étude.

#### **A.2 Preuve du théorème**

Pour  $\rho \in \mathcal{C}_c^\infty(\mathbb{R}, \mathbb{R})$ , vérifiant

- 1.  $\int_{\mathbb{R}} \rho \mathrm{d}x = 1$
- 2.  $\rho \geqslant 0$
- 3.  $\rho = 0$  hors de  $|-1;1|$

on se donne une suite régularisante  $(\rho^{(n)})_{n\in\mathbb{N}^*}$ , où pour tout  $n\geqslant 1$ ,  $\rho^{(n)}(x)=n\rho(nx).$ On pose  $K = [0; T]$  et, pour  $n \in \mathbb{N}^*$ ,  $\mathcal{F}^{(n)} = \{ (Pf)_{|K} \star \rho^{(n)}, f \in \mathcal{F} \}.$ 

Découpons la preuve en deux étapes. Tout d'abord nous montrerons le résultat sur chaque famille  $\mathcal{F}^{(n)}$ , via le théorème d'Ascoli et l'hypothèse 2, puis à l'aide des deux autres hypothèses, nous montrerons le résultat final par passage à la limite.

- Étape 1 : Pour appliquer le théorème d'Ascoli à la famille  $\mathcal{F}^{(n)}$ , il faut montrer les deux résultats suivants.
	- 1. Pour tout  $t \in K$ , l'ensemble  $\{Pf \star \rho^{(n)}(t), f \in \mathcal{F}\}$  est relativement compact dans B.
	- 2. La suite  $\mathcal{F}^{(n)}$  est équicontinue de  $K$  dans  $B.$

Montrons la première hypothèse. Soit  $t \in K$ . Pour  $s \in \mathbb{R}$ , on pose  $\varphi(s) =$  $\rho^{(n)}(t-s)$ . Alors  $\varphi\in\mathcal{C}^\infty_c(\mathbb{R},\mathbb{R})$  et pour tout  $f\in\mathcal{F}$ ,  $Pf\star\rho^{(n)}(t)=\int_\mathbb{R} Pf(s)\varphi(s)\mathrm{d}s.$ L'hypothèse 2 permet alors de conclure que la suite  $\{Pf \star \rho^{(n)}(t), f \in \mathcal{F}\}$  est relativement compacte dans B.

Pour montrer la seconde hypothèse du requise à l'application du théorème d'Ascoli, considérons  $t_1, t_2 \in K$ . Si on pose  $r = \overline{q}$ , l'inégalité de Hölder donne

$$
||Pf \star \rho^{(n)}(t_2) - Pf \star \rho^{(n)}(t_1)|| \leq \int_R ||Pf(s)||_B |\rho^{(n)}(t_2 - s) - \rho^{(n)}(t_1 - s)| ds
$$
  
\n
$$
\leq ||Pf||_{\mathcal{L}^q(\mathbb{R},B)} ||\rho^{(n)}(t_2 - \cdot) - \rho^{(n)}(t_1 - \cdot)||_{\mathcal{L}^q(\mathbb{R})}
$$
  
\n
$$
\leq C ||\rho^{(n)}(t_2 - \cdot) - \rho^{(n)}(t_1 - \cdot)||_{\mathcal{L}^q(\mathbb{R})}
$$
\n(A.1)

Par définition,  $\rho^{(n)}$  est une fonction uniformément continue, à support compact. Ainsi, avec l'inégalité qui précède, on peut conclure que  $\mathcal{F}^{(n)}$  est uniformément équicontinue de  $K$  dans  $B$ . Le théorème d'Ascoli s'applique et  $\mathcal{F}^{(n)}$ est relativement compacte dans  $C(K, B)$ . L'inégalité  $\|.\|_{\mathrm{L}^q([0;T[, B)} \leqslant T^{1/q} \|.\|_{\mathcal{C}(K,B)}$ permet de déduire une relative compacité de  $\mathcal{F}^{(n)}$  sur  $\mathrm{L}^q(]0;T[,B).$ 

Étape 2 : Soit  $t \in \mathbb{R}$ . Alors, en effectuant le changement de variable  $\tilde{s} = ns$ , on a

$$
Pf \star \rho^{(n)}(t) - Pf(t) = \int_{\mathbb{R}} (Pf(t-s) - Pf(t))\rho^{(n)}(s)ds
$$
  
= 
$$
\int_{-1}^{1} (Pf(t - \frac{\tilde{s}}{n}) - Pf(t))\rho(\tilde{s})d\tilde{s}.
$$
 (A.2)

Alors, avec l'inégalité de Hölder, on tire

$$
||Pf \star \rho^{(n)}(t) - Pf(t)||_B^q \le \left(\int_{-1}^1 ||Pf(t - \frac{s}{n}) - Pf(t)||_B^q ds\right) ||\rho||_{L^q(\mathbb{R})}^q \tag{A.3}
$$

En intégrant sur t, et en utilisant le théorème de Fubini — Tonelli, on obtient finalement

$$
||Pf \star \rho^{(n)} - Pf||_{\mathcal{L}^{q}(\mathbb{R},B)}^{q} \leq 2 \sup_{|h| \leq \frac{1}{n}} ||Pf( . + h) - Pf||_{\mathcal{L}^{q}(\mathbb{R},B)}^{q} ||\rho||_{\mathcal{L}^{q}(\mathbb{R})}^{q}
$$
 (A.4)

La troisième hypothèse permet alors de conclure que  $||Pf \star \rho^{(n)} - Pf||_{\mathbb{L}^q(\mathbb{R},B)}$ converge vers 0 uniformément. Enfin, ce résultat additionné à celui de l'étape 1 nous permet d'affirmer la relative compacité de  $\mathcal F$  dans  $\mathrm{L}^q([0;T[,B)).$ 

# **Bibliographie**

[GL12] T. GALLOUËT et J.-C. LATCHÉ. « Compactness of discrete approximate solutions to parabolic PDES - Application to a turbulence model ». In : *Comm. Pure. Appl. Analysis.* 12.6 (2012), p. 2371-2391.

## **Annexe B**

## **Assemblage de la matrice** A

Dans le chapitre 4, nous avons laissé volontairement de côté les calculs détaillés concernant l'assemblage. Nous les reprenons ici en détail.

### **B.1 Assemblage de** Aii

L'assemblage de la matrice  $A_{ii}$  implique deux composantes :

— Une de rigidité, que l'on notera  $K$  qui se calcule sur tout le volume que représente ladite matrice et correspond au terme intégral

$$
\int_{\Omega_{\rm i}} \sigma_{\rm i} \nabla u_{\rm i}^n \cdot \nabla \varphi_{\rm i} \mathrm{d}x
$$

— Une de masse qui est calculée sur les nœuds à la frontière de la cellule et qui correspond au terme

$$
\int_{\Gamma} c_m \frac{u_{\rm i}^n}{\delta t} \varphi_{\rm i} {\rm d}s
$$

Nous nous proposons ici de rappeler la méthode de calcul des coefficients de K.

#### **B.1.1 Assemblage de** K

Réécrivons  $\sigma_{\rm i} \int_{\Omega_{\rm i}} \nabla u_{\rm i}^n \cdot \nabla \varphi_{\rm i} {\rm d}x$  en étudiant comment le contenu de cette intégrale se décompose.

$$
\nabla u_i^n = \sum_{w \in \mathcal{N}_i} u_{i,w} \nabla \varphi_w \tag{B.1}
$$

on cherche en particulier à construire une partie des termes de  $A_{ii}$ . En particulier pour  $(s, w) \in \mathcal{N}_\text{i}^2$ , le terme d'indice  $(s, w)$  de  $A_\text{ii}$  reçoit comme contribution de rigidité

$$
(A_{\rm ii})_{(s,w)} \leftarrow \sigma_{\rm i} \int_{\Omega_{\rm i}} \nabla \varphi_w \cdot \nabla \varphi_s \mathrm{d}x \tag{B.2}
$$

Pour continuer, nous devons évaluer  $\nabla \varphi_s$  pour s quelconque. Pour ce faire, nous allons étudier  $\varphi_s$  sur un simplexe possédant le sommet s, celle-ci étant nulle sur tout tétraèdre ne contenant pas ledit sommet (de même que sa dérivée). Nous nous plaçons dans la situation la plus complexe relative aux problèmes que nous étudions : le calcul de K lorsque nous sommes en dimension 3. Le calcul en dimension 2 est plus simple et bien plus présent dans la littérature. L'assemblage de matrices se fait toujours élément par élément pour des questions d'efficacité algorithmique. En dimension 3, nous travaillons avec des tétraèdres.

#### **B.1.2** Étude de  $\varphi_s$

Travailler sur un tétraèdre  $\tau \in \mathcal{T}_i$  particulier est inutilement complexe, nous allons donc considérer un tétraèdre de référence  $\tau_r$  de l'espace, ayant donc ses sommets placés en  $(0, 0, 0)$ ,  $(1, 0, 0)$ ,  $(0, 1, 0)$  et  $(0, 0, 1)$ , et nous allons utiliser une transformation linéaire pour nous ramener à celui-ci.

Pour plus de clarté, on note  $\tau = (S_1, S_2, S_3, S_4)$ , avec  $S_i = (x_i, y_i, z_i)$ . On note  $\tilde{S}_i = S_i - S_1$ , et on écrira  $\tilde{S}_i = (\tilde{x}_i, \tilde{y}_i, \tilde{z}_i)$  les coordonnées translatées.

Notons  $\omega$  cette transformation, elle envoie le sommet  $S_1$  de  $\tau$  sur  $0$ ,  $S_2$  sur  $(1,0,0)$ ,  $S_3$  sur  $(0, 1, 0)$  et  $S_4$  sur  $(0, 0, 1)$ . On a donc  $\hat{X} = \omega(X) = D(X - S_1)$ , où D la matrice de cette transformation est

$$
D = \frac{1}{\mathcal{V}(\tau)} \begin{pmatrix} \tilde{y}_3 \tilde{z}_4 - \tilde{y}_4 \tilde{z}_3 & \tilde{x}_4 \tilde{z}_3 - \tilde{x}_3 \tilde{z}_4 & \tilde{x}_3 \tilde{y}_4 - \tilde{x}_4 \tilde{y}_3 \\ \tilde{y}_4 \tilde{z}_2 - \tilde{y}_2 \tilde{z}_4 & \tilde{x}_2 \tilde{z}_4 - \tilde{x}_4 \tilde{z}_2 & \tilde{x}_4 \tilde{y}_2 - \tilde{x}_2 \tilde{y}_4 \\ \tilde{y}_2 \tilde{z}_3 - \tilde{y}_3 \tilde{z}_2 & \tilde{x}_3 \tilde{z}_2 - \tilde{x}_2 \tilde{z}_3 & \tilde{x}_2 \tilde{y}_3 - \tilde{x}_3 \tilde{y}_2 \end{pmatrix}
$$
(B.3)

Son inverse est évidemment

$$
D^{-1} = \begin{pmatrix} \tilde{x}_2 & \tilde{x}_3 & \tilde{x}_4 \\ \tilde{y}_2 & \tilde{y}_3 & \tilde{y}_4 \\ \tilde{z}_2 & \tilde{z}_3 & \tilde{z}_4 \end{pmatrix}
$$
 (B.4)

Dans ce tétraèdre, il y a également des fonctions caractéristiques des points, que nous allons noter  $\hat{\varphi}_i$ , où  $\hat{\varphi}_i(\hat{S}_j) = 1$  si  $j = i$ ,  $0$  sinon.

Dans le tétraèdre de référence, on a les résultats suivants :

$$
\begin{cases}\n\hat{\varphi}_1(\hat{X}) = 1 - \hat{x} - \hat{y} - \hat{z} \\
\hat{\varphi}_2(\hat{X}) = \hat{x} \\
\hat{\varphi}_3(\hat{X}) = \hat{y} \\
\hat{\varphi}_4(\hat{X}) = \hat{z}\n\end{cases}
$$
\n(B.5)

Étudions le cas  $\hat{\varphi}_1$ , associé à  $\varphi_1$ . On a

$$
\varphi_1(X) = \gamma_1 x + \delta_1 y + \omega_1 z + \alpha_1
$$
  
= 
$$
\varphi_1(D^{-1}\hat{X} + S_1)
$$
  
= 
$$
\hat{\varphi}_1(\hat{X})
$$
  
= 
$$
1 - \hat{x} - \hat{y} - \hat{z}
$$
 (B.6)

Développer  $\varphi_1(D^{-1}\hat{X} + S_1)$  est assez fastidieux, nous écrirons donc ici le système linéaire de quatre équations à quatre inconnues directement identifié (suivant  $\hat{x}$ ,  $\hat{y}$ ,  $\hat{z}$ , et le terme constant) :

$$
\begin{cases}\n\gamma_1 \tilde{x}_2 + \delta_1 \tilde{y}_2 + \omega_1 \tilde{z}_2 = -1 \\
\gamma_1 \tilde{x}_3 + \delta_1 \tilde{y}_3 + \omega_1 \tilde{z}_3 = -1 \\
\gamma_1 \tilde{x}_4 + \delta_1 \tilde{y}_4 + \omega_1 \tilde{z}_4 = -1 \\
\gamma_1 x_1 + \delta_1 y_1 + \omega_1 z_1 = 1\n\end{cases}
$$
\n(B.7)

L'inversion et la simplification de ce système donnent

$$
\begin{cases}\n\gamma_1 = \frac{z_2 y_3 - y_2 z_3 - (z_2 - z_3) y_4 + (y_2 - y_3) z_4}{6 \mathcal{V}(\tau)} \\
\delta_1 = \frac{z_2 x_3 - x_2 z_3 - (z_2 - z_3) x_4 + (x_2 - x_3) z_4}{6 \mathcal{V}(\tau)} \\
\omega_1 = \frac{y_2 x_3 - x_2 y_3 - (y_2 - y_3) x_4 + (x_2 - x_3) y_4}{6 \mathcal{V}(\tau)} \\
\alpha_1 = 1 - \gamma_1 x_1 - \delta_1 y_1 - \omega_1 z_1\n\end{cases}
$$
\n(B.8)

Ces coefficients sont ceux de  $\varphi_1$ , mais les fonctions  $\varphi_i$  pour  $i \in [2; 4]$ , s'étudient de façon similaire. On obtient alors comme coefficients les valeurs suivantes :

$$
\begin{cases}\n\gamma_i = \frac{z_{[i+1]}y_{[i+2]} - y_{[i+1]}z_{[i+2]} - (z_{[i+1]} - z_{[i+2]})y_{[i+3]} + (y_{[i+1]} - y_{[i+2]})z_{[i+3]}}{6\mathcal{V}(\tau)} \\
\delta_i = \frac{z_{[i+1]}x_{[i+2]} - x_{[i+1]}z_{[i+2]} - (z_{[i+1]} - z_{[i+2]})x_{[i+3]} + (x_{[i+1]} - x_{[i+2]})z_{[i+3]}}{6\mathcal{V}(\tau)} \\
\omega_i = \frac{y_{[i+1]}x_{[i+2]} - x_{[i+1]}y_{[i+2]} - (y_{[i+1]} - y_{[i+2]})x_{[i+3]} + (x_{[i+1]} - x_{[i+2]})y_{[i+3]}}{6\mathcal{V}(\tau)} \\
\alpha_i = 1 - \gamma_i x_1 - \delta_i y_1 - \omega_i z_1\n\end{cases}
$$

où

$$
[i+j] = \begin{cases} i+j-4 & \text{si } i+j > 4\\ i+j & \text{sinon} \end{cases}
$$

## **B.1.3** Assemblage de  $(A_{ii})_{(s,w)}$

Les résultats précédents nous permettent d'écrire

$$
\nabla \varphi_{s} = \begin{pmatrix} \gamma_{s} \\ \delta_{s} \\ \omega_{s} \end{pmatrix}
$$
\n
$$
= \begin{pmatrix} \frac{z_{[s+1]}y_{[s+2]} - y_{[s+1]}z_{[s+2]} - (z_{[s+1]} - z_{[s+2]})y_{[s+3]} + (y_{[s+1]} - y_{[s+2]})z_{[s+3]}}{6V(\tau)} \\ \frac{z_{[s+1]}x_{[s+2]} - x_{[s+1]}z_{[s+2]} - (z_{[s+1]} - z_{[s+2]})x_{[s+3]} + (x_{[s+1]} - x_{[s+2]})z_{[s+3]}}{6V(\tau)} \\ \frac{y_{[s+1]}x_{[s+2]} - x_{[s+1]}y_{[s+2]} - (y_{[s+1]} - y_{[s+2]})x_{[s+3]} + (x_{[s+1]} - x_{[s+2]})y_{[s+3]}}{6V(\tau)} \end{pmatrix}
$$
\n(B.9)

On peut dès lors calculer  $(A_{\rm ii})_{(s,w)}.$  La formule développée étant illisible, nous nous contenterons ici de l'écrire

$$
(A_{ii})_{(s,w)} = \sigma_i \int_{\Omega_i} \nabla \varphi_w \cdot \nabla \varphi_s dx
$$
  
=  $\sigma_i \sum_{\tau \ni (s,w)} \int_{\tau} \nabla \varphi_w \cdot \nabla \varphi_s dx$   
=  $\sigma_i \sum_{\tau \ni (s,w)} \mathcal{V}(\tau) \nabla \varphi_w \cdot \nabla \varphi_s dx$  (B.10)

#### **B.1.4** Assemblage sur une base de l'espace discrétisé lié à  $Ω<sub>i</sub>$

Observons maintenant le problème d'un point de vue matriciel. Pour résoudre le système donné, il faut assembler pour chaque  $\varphi_s$  avec  $s\in\mathcal{N}_\text{i}$ . Si l'on reprend le résultat de l'équation  $B.10$ , on constate qu'il est possible d'assembler  $A_{ii}$  tétraèdre par tétraèdre en calculant à chaque fois la contribution spécifique du tétraèdre. Ce résultat, classique de l'assemblage  $P^1$  d'un problème de Poisson, est réécrit ici car il est directement utilisé par la suite dans le code.

Soit  $\tau$  un tétraèdre de  $\mathcal{T}_{\text{i}}.$  Ses sommets sont notés  $q, r, s, t$ , sa contribution se fait donc sur 16 termes de Aii. Calculons cette matrice de contribution.

$$
C_{q,r,s,t} = \sigma_i \mathcal{V}(\tau) \begin{pmatrix} \gamma_q & \delta_q & \omega_q \\ \gamma_r & \delta_r & \omega_r \\ \gamma_s & \delta_s & \omega_s \\ \gamma_t & \delta_t & \omega_t \end{pmatrix} \begin{pmatrix} \gamma_q & \gamma_r & \gamma_s & \gamma_t \\ \delta_q & \delta_r & \delta_s & \delta_t \\ \omega_q & \omega_r & \omega_s & \omega_t \end{pmatrix}
$$
 (B.11)

Il suffit alors d'ajouter la valeur de chaque coefficient de la matrice  $4\times 4$  obtenue dans le bon coefficient de la matrice  $A_{ii}$ , ce qui fait partie des questions algorithmiques d'un code de simulation.

#### **B.1.5 Contribution supplémentaire**

En plus du terme K lié à l'équation de Laplace, il existe un terme temporel de la forme

$$
\int_{\Gamma} c_m \frac{u_{\rm i}^n}{\delta t} \varphi_s
$$

qui se trouve sur la membrane cellulaire. La contribution spécifique à  $(A_{\text{ii}})_{(s,w)}$  est de la forme

$$
(A_{ii})_{(s,w)} \leftarrow \frac{c_m}{\delta t} \int_{\Gamma} \varphi_w(x) \varphi_s(x) dx \tag{B.12}
$$

Ce terme est un terme de masse. Il est calculé sur la membrane, donc sur un espace de dimension 2. Il convient de procéder comme précédemment en conservant en mémoire que nous travaillons sur une surface et non dans un volume. La méthode utilisée ici étant une méthode de type éléments finis  $P^1$ ,  $\varphi_s\varphi_w$  est un polynôme de degré 2. Considérons le cas d'un triangle élémentaire  $T_r$  en dimension 2, dont les sommets sont  $S_1 = 0$ ,  $S_2 = (1, 0)$  et  $S_3 = (0, 1)$ . Les fonctions caractéristiques de ces sommets sont donc

$$
\begin{cases}\n\varphi_1(x, y) = 1 - x - y \\
\varphi_2(x, y) = x \\
\varphi_3(x, y) = y\n\end{cases}
$$
\n(B.13)

et nous cherchons la matrice élémentaire de contribution associée à ce triangle. Pour cela, nous devons calculer 6 termes intégraux.

$$
M_{11} = \int_{T_r} \varphi_1 \varphi_1 \mathrm{d}s
$$
  
\n
$$
M_{21} = \int_{T_r} \varphi_1 \varphi_2 \mathrm{d}s
$$
  
\n
$$
M_{31} = \int_{T_r} \varphi_1 \varphi_3 \mathrm{d}s
$$
  
\n
$$
M_{22} = \int_{T_r} \varphi_2 \varphi_2 \mathrm{d}s
$$
  
\n
$$
M_{32} = \int_{T_r} \varphi_2 \varphi_3 \mathrm{d}s
$$
  
\n
$$
M_{33} = \int_{T_r} \varphi_3 \varphi_3 \mathrm{d}s
$$
  
\n(6.14)

Le calcul de la première intégrale se fait ainsi :

$$
M_{11} = \int_{T_r} (1 - x - y)^2 ds
$$
  
=  $\int_{T_r} 1 + x^2 + y^2 - 2x - 2y + xy ds$   
=  $\int_{T_r} 1 ds + 2 \int_{T_r} x^2 ds - 2 \int_{T_r} x ds + \int_{T_r} xy ds$  (B.15)  
=  $\frac{1}{2} + \frac{1}{6} - \frac{2}{3} + \frac{1}{12}$   
=  $\frac{1}{12}$ 

Le calcul des intégrales suivantes donne  $M_{22} = M_{33} = M_{11} = \frac{1}{12}$ , et  $M_{21} = M_{31} =$  $M_{32} = \frac{1}{24}$ . Ainsi, la matrice élémentaire de masse associée à ce triangle est

$$
M_r = \frac{1}{24} \begin{pmatrix} 2 & 1 & 1 \\ 1 & 2 & 1 \\ 1 & 1 & 2 \end{pmatrix}
$$
 (B.16)

Si l'on considère la transformation linéaire qui a transformé le triangle  $T$  en le triangle  $T_r$  dans l'espace, alors le terme de masse associé au triangle  $T$  se déduit de ce terme générique, que l'on multiplie par le jacobien de cette transformation. Ainsi,  $M = 2\mathcal{S}(T)M_r$ , où  $\mathcal{S}(T)$  est la surface du triangle T.
## **B.2 Assemblage de** Aee

L'ensemble des idées précédentes est reprenable sur  $\Omega_{e}$ . Il n'est pas nécessaire de développer de nouveau raisonnement en tant que tel. Les questions de condition au bord étant traitées dans les parties suivantes.

## **B.3 Assemblage de** Aie **et** Aei

## **B.3.1 Assemblage de** Aie

Le terme matriciel  $A_{\rm ie}$  reçoit comme contributions les termes issus du calcul

$$
-\int_{\Gamma} c_m \frac{u_{\rm e}^n}{\delta t} \varphi_s
$$

où s est un point sur Γ. Si on se donne s et w sur Γ, on a dès lors

$$
(A_{\rm ie})_{(s,w)} \leftarrow -\int_{\Gamma} \frac{c_m}{\delta t} \varphi_w(x) \varphi_s(x) dx \tag{B.17}
$$

Il s'agit également de termes de masse, qui peuvent être déterminés d'une façon analogue au calcul de termes de masse précédents. Les contributions sont cependant négatives.

## **B.3.2 Assemblage de** Aei

Le terme de contribution sur  $A_{ei}$  se calcule de la même façon que précédemment.